# In-Situ-Messungen der mechanischen Spannungen in gesputterten Metall- und Oxidschichten

Von der Fakultät für Mathematik, Informatik und Naturwissenschaften der Rheinisch-Westfälischen Technischen Hochschule Aachen zur Erlangung des akademischen Grades eines Doktors der Naturwissenschaften genehmigte Dissertation

vorgelegt von

Diplom-Physiker Robert Jens Drese aus Aachen

Berichter: Prof. Dr. Matthias Wuttig Prof. Dr. Thomas Michely

Tag der mündlichen Prüfung: 28.10.2005

Diese Dissertation ist auf den Internetseiten der Hochschulbibliothek online verfügbar.

# **Inhaltsverzeichnis**

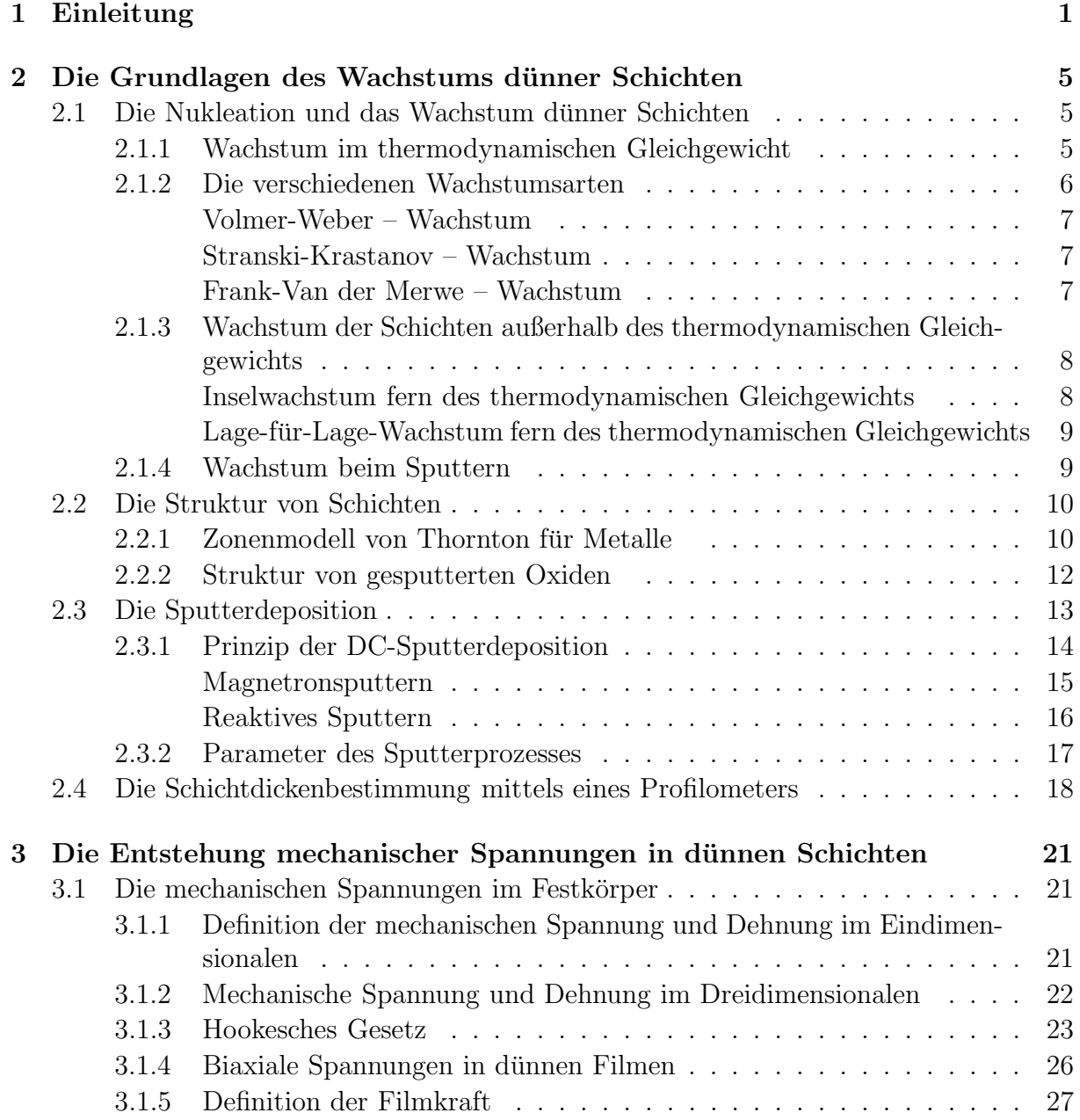

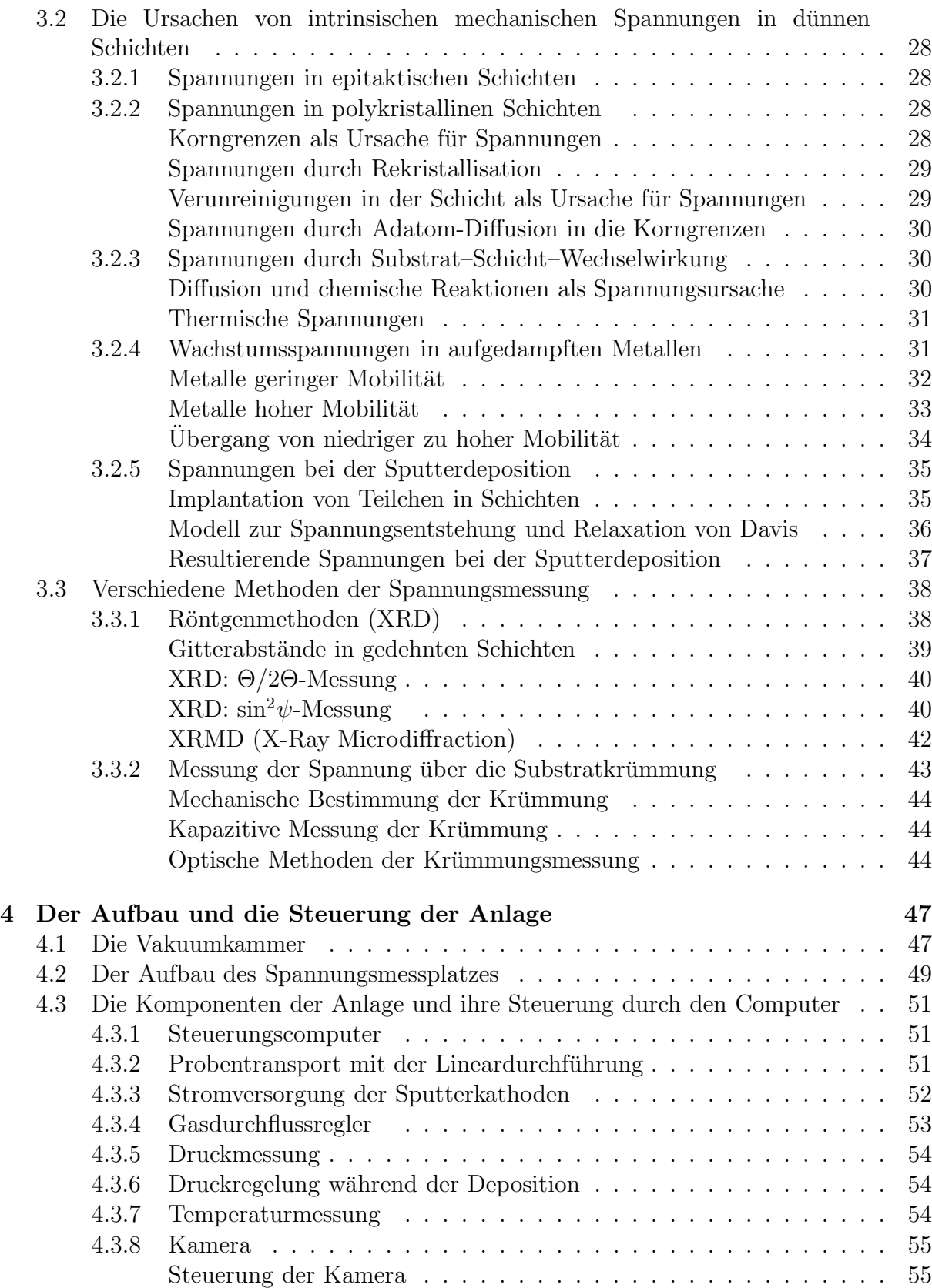

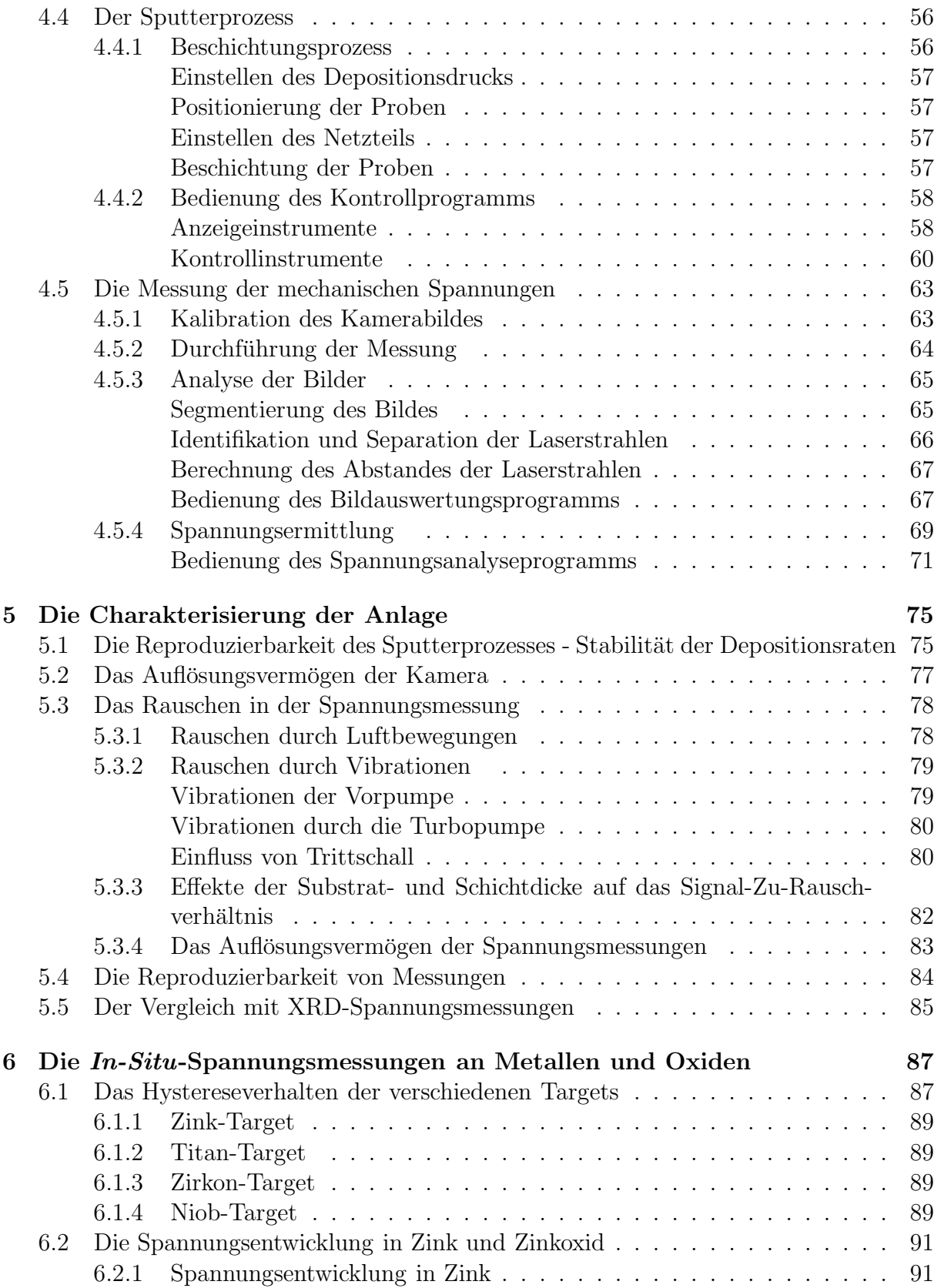

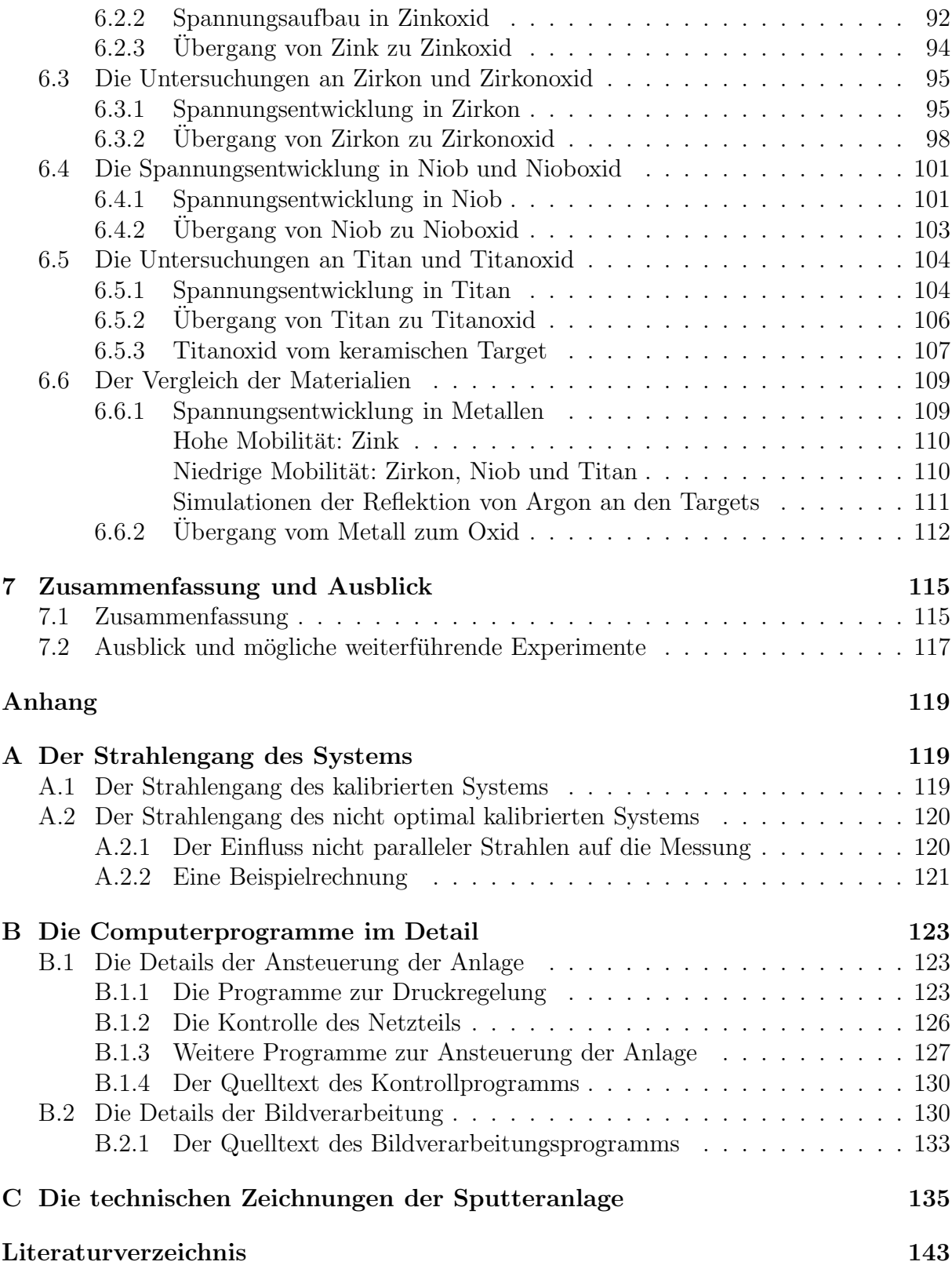

# **Abbildungsverzeichnis**

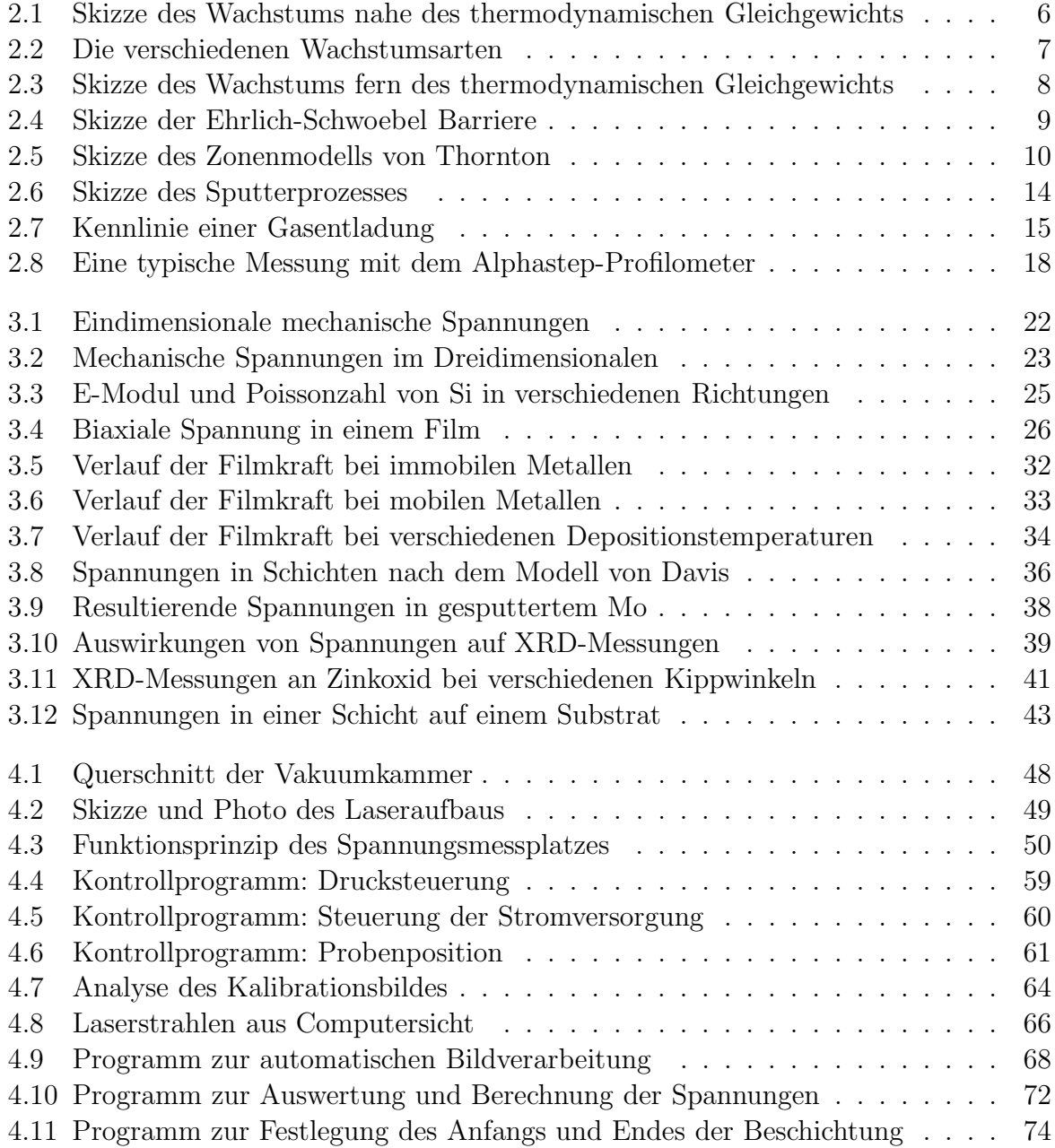

### vi *ABBILDUNGSVERZEICHNIS*

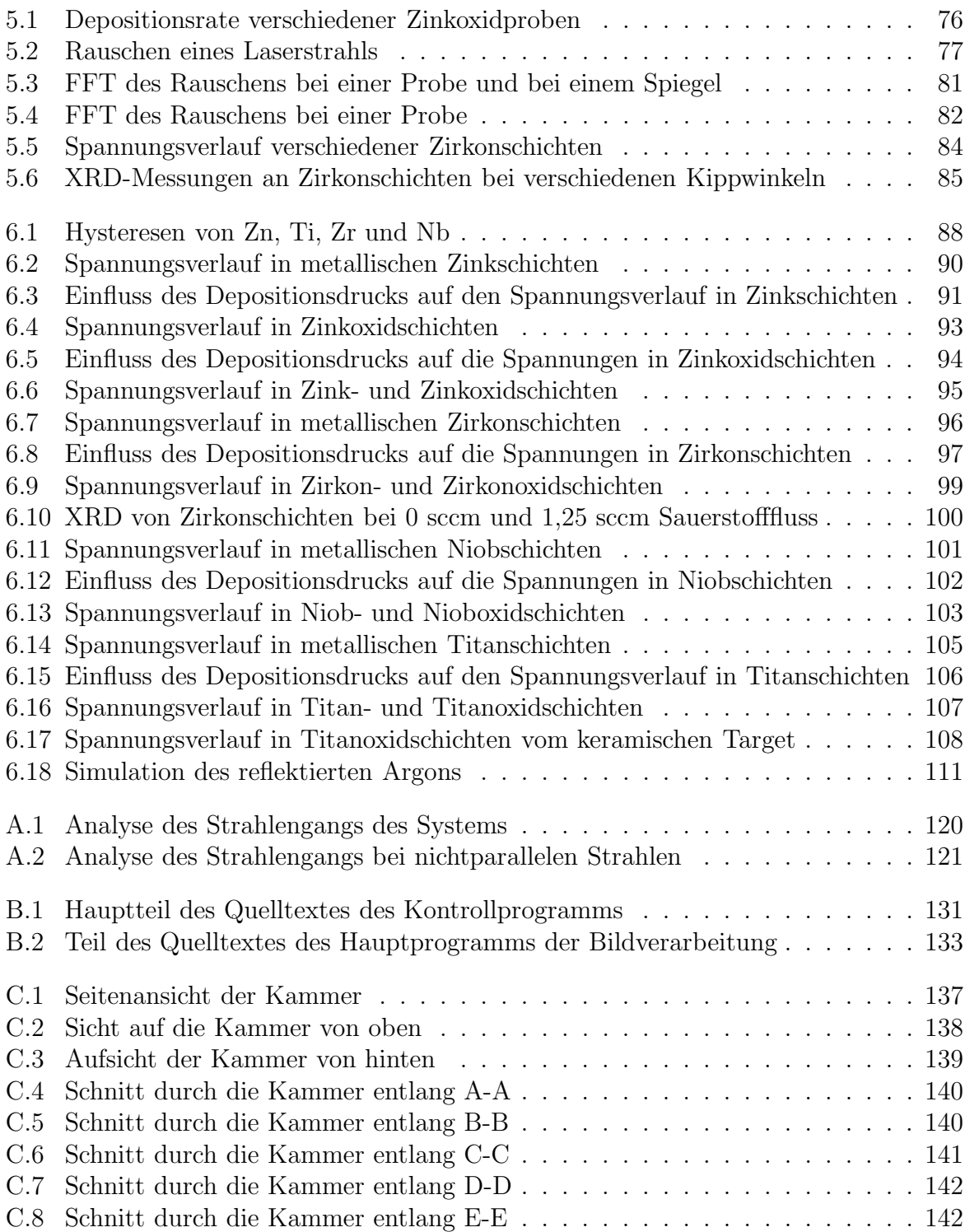

# **Kapitel 1 Einleitung**

Dünne Schichten spielen in unserem alltäglichen, durch Technik geprägten, Leben eine große Rolle. Sie finden Anwendung in vielen Produkten, wie etwa in optischen Datenspeichern, als Hartstoffschichten auf Werkzeugen, reflektionsarmen Brillengläsern oder als Wärmefunktionsschichten auf Isoliergläsern, mit deren Hilfe jedes Jahr viel Energie eingespart wird. Es gibt eine Vielzahl von Materialien, die in solchen Schichten je nach Verwendungszweck eingesetzt werden.

Die Stabilität und Lebensdauer dieser dünnen Schichten hängen neben der chemischen Stabilität der eingesetzten Materialien vor allem von den mechanischen Spannungen innerhalb der Schichten ab. Hohe mechanische Spannungen können in den Schichten zur Rissen fuhren und sie im Extremfall sogar zum Abplatzen bringen, wodurch die Schicht ¨ natürlich ihre Funktion verliert.

Daher ist es essentiell, Erscheinungsweise und Ursachen von mechanischen Spannungen in dünnen Schichten zu verstehen, um so die Qualität der Schichten verbessern zu können. In dieser Arbeit werden deshalb die mechanischen Spannungen w¨ahrend des Wachstums von dünnen Schichten verschiedener Materialien untersucht. Es wurden Zinkoxid, Titanoxid, Zirkonoxid und Nioboxid gewählt, da diese chemischen Verbindungen häufig und zu verschiedenen Zwecken in dünnen Schichten verwendet werden.

Eines der größten Anwendungsfelder der untersuchten Oxidschichten liegt in Wärmefunktionsschichten, mit denen Isolierglas beschichtet wird. Solches Glas kann eingesetzt werden, um Heizungsverluste im Winter zu reduzieren. Die Schichtsysteme sind im sichtbaren Strahlungsbereich transparent, während sie langwellige Strahlung, also Wärmestrahlung, wie sie z.B. von der Heizung emittiert wird, reflektieren. Im Winter wird so die Wärme nicht nach außen abgestrahlt, während das Sonnenlicht nach wie vor in die Räume gelangt. Hierdurch wird Jahr für Jahr viel Energie für Heizung gespart. Die untersuchten Oxide dienen dabei als hochbrechende Schichten, welche diese Schichtsysteme entspiegeln.

Neben diesem Einsatzgebiet, wo vor allem der optische Brechungsindex der Schichten eine Rolle spielt, gibt es weitere spezielle Eigenschaften der Schichten, die sie für den technischen Einsatz interessant machen.

So wird mit Aluminium versetztes Zinkoxid aufgrund seiner guten Leitfähigkeit bei

gleichzeitiger Transparenz als Elektrode in Solarzellen oder in TFT-Bildschirmen eingesetzt. Es ersetzt dabei verstärkt die bisher verwendeten Schichten von Indium-Zinnoxid (ITO) aufgrund der wesentlich geringeren Materialkosten.

Titanoxidschichten weisen je nach Art der Deposition verschiedene faszinierende Eigenschaften auf. Im Falle einer amorphen Schicht ist das Titanoxid hydrophob [4]; Wassertropfen, die auf eine mit amorphem Titanoxid beschichtete Scheibe fallen, perlen sofort ab und können eventuellen Schmutz auf der Scheibe dabei abwaschen. Im Falle einer anastas kristallinen Schicht ist Titanoxid hingegen hydrophil [104], [97]; Wasser kondensiert auf einer solchen Schicht nicht als Tropfen, sondern benetzt die Schicht gleichmäßig mit einem dunnen Wasserfilm. Durch diesen Effekt lassen sich nun z.B. beschlagfreie Bade- ¨ zimmerspiegel herstellen. Zusätzlich weist kristallines Titanoxid in der anastasen Phase auch noch eine photokatalytische Wirkung auf, die Schmutz auf Fensterscheiben photochemisch zerstören kann [98].

Die Messung mechanischer Spannungen kann eine wichtige Rolle in der Optimierung der vorgestellten Schichten spielen. Zum einen können intrinsische Spannungen die Lebensdauer insbesondere der Schichtsysteme reduzieren, zum anderen lassen sich durch die Messung und Analyse der mechanischen Spannungen auch wichtige Hinweise auf das Wachstumsverhalten und die Bildung der Struktur der Schichten gewinnen. Da bei vielen Schichten, wie z.B. beim Zinkoxid [43], für die Anwendung wichtige Eigenschaften wie etwa die Textur oder die Leitfähigkeit mit der Struktur der Schichten korrelieren, können In-Situ-Spannungsmessungen Wissen für die Verbesserung der Schichten liefern.

Einen weiteren Vorteil der in situ durchgeführten Spannungsmessungen ist, dass sich Relaxationsprozesse in den Schichten, die nach Abschluss der Beschichtung auftreten können, beobachten lassen. Die Veränderung der mechanischen Spannungen, die durch die Relaxation hervorgerufen wird, lässt ebenfalls Rückschlüsse auf die Eigenschaften der Schichten zu.

Diese hier vorliegende Arbeit soll nun einen Beitrag zum Verständnis des Entstehens und der Entwicklung dieser mechanischen Spannungen während des Aufwachsens der Schichten leisten. Da in der industriellen Glasbeschichtung die Schichten aufgrund des kostengunstigen Prozesses mittels Sputterdeposition aufgebracht werden, wurde diese ¨ Depositionstechnik ebenfalls für die Durchführung der Versuche dieser Arbeit verwendet. Ein großer Vorteil der Sputterdeposition ist dabei auch, dass man viele Schichteigenschaften, wie etwa die Struktur oder die Rauhigkeit der Schichten, über einen weiten Bereich durch verschiedene Depositionsparameter einstellen kann.

Im Rahmen dieser Arbeit wurde eine Sputteranlage mit integriertem Spannungsmessplatz konstruiert, wodurch Messungen der mechanischen Spannungen w¨ahrend des Aufwachsen möglich sind. Um die Daten dieser Messungen interpretieren und Zusammenhänge begreifen zu können, ist es indes nötig, zunächst ein Verständnis für die Theorie des Wachstums und der dabei entstehenden Spannungen aufzubauen.

Daher wird zunächst im ersten Kapitel dieser Arbeit die Nukleation und das Wachstum von dünnen Schichten, auf vorhandenen Ergebnissen und dem wissenschaftlichen Kenntnisstand basierend, beschrieben. Dabei erläutere ich zunächst das Wachstum aufgedampfter Metallschichten und beschreibe, welchen Einfluss der Sputterprozess, der in diesem Kapitel detailliert erklärt wird, auf das Schichtwachstum hat. Da der Fokus dieser Arbeit sich auf Oxide richtet, wird auf die Besonderheiten der Strukturbildung in Oxiden eingegangen.

Das nächste Kapitel setzt sich nun mit den mechanischen Spannungen auseinander, indem zunächst die grundlegenden mechanischen Prinzipien dargelegt und die Beziehungen zwischen Kräften, Dehnungen und mechanischen Spannungen in Festkörpern und dünnen Schichten definiert werden. Danach wird erläutert, wodurch mechanische Spannungen während des Wachstums in aufgedampften und gesputterten Schichten erzeugt werden. Um zu zeigen, wie diese Spannungen gemessen werden können, wird abschließend in die Theorie und Praxis der Spannungsmessungen eingefuhrt. ¨

Nachdem nun die theoretischen Grundlagen fur die Deposition und die Spannungs- ¨ messungen gelegt wurden, wird schließlich im dritten Kapitel die Sputteranlage mit dem In-Situ-Spannungsmessplatz vorgestellt. Zunächst wird der Aufbau der Sputteranlage und des Spannungsmessplatzes im Detail erläutert. Die Durchführung von Beschichtung und Spannungsmessung an dieser Anlage wird zusammen mit den zugehörigen steuernden Computerprogrammen beschrieben.

Nachdem nun die Anlage im Detail bekannt ist, werden im nächsten Teil der Arbeit die mögliche Leistung der Anlage und die Zuverlässigkeit der Ergebnisgewinnung aufgezeigt. Dazu werden die Reproduzierbarkeit des Sputterprozesses und die Genauigkeit der Spannungsmessungen diskutiert.

Nach dieser Charakterisierung der Anlage folgt schließlich die Darstellung der Spannungsmessungen an Metallen und Oxiden. Die vier Materialien Zink, Zirkon, Niob und Titan wurden zun¨achst als Metallschichten aufgebracht und untersucht. Dann wurde Sauerstoff unter das Sputtergas gemischt, um die zugehörigen Oxide herzustellen. Bei verschiedenen Sauerstoffflussen wurden so eine Vielzahl von Filmen unterschiedlicher ¨ Stöchiometrie aufgetragen, deren Spannungsentwicklung während des Wachstums untersucht wurde.

Auf diesen Daten aufbauend, werden in der Arbeit schließlich die Mechanismen der Spannungsentstehung in diesen Materialien vorgestellt und diskutiert. Dabei steht das Verständnis der zugrunde liegenden mikroskopischen Prozesse, welche für die Entstehung der mechanischen Spannungen während des Wachstums verantwortlich sind, im Vordergrund.

# **Kapitel 2**

# **Die Grundlagen des Wachstums dunner Schichten ¨**

Da diese Arbeit die Charakterisierung der Spannungsentwicklung während des Wachstums dünner Schichten behandelt, möchte ich zunächst einen Überblick über verschiedene Theorien des Wachstums dünner Filme geben. Deshalb gebe ich in diesem Kapitel zuerst eine Übersicht über die verschiedenen Ansätze der Nukleation und der Struktur dünner Schichten. Dabei gehe ich besonders auf das Wachstum während der Sputterdeposition ein, deren Funktionsweise auch im Rahmen dieses Kapitels erläutert wird. Im Anschluss wird dann noch eine Methode zur Bestimmung der Schichtdicke dunner Schichten vor- ¨ geführt, die bei der Durchführung der Versuche in dieser Arbeit angewendet wurde.

#### 2.1 Die Nukleation und das Wachstum dünner **Schichten**

Die Nukleation und das Wachstum von Schichten laufen je nach dem, unter welchen Depositionsparametern sie erfolgen, sehr unterschiedlich ab, wodurch auch die Eigenschaften der fertigen Schicht beeinflusst werden.

Man unterscheidet beim Wachstum zunächst zwei Fälle. Zum einen kann die Deposition im oder nahe dem thermodynamischen Gleichgewicht stattfinden, wobei das Wachstum durch energetische Rahmenbedingungen bestimmt wird, und zum anderen kann das Wachstum abseits des thermodynamischen Gleichgewichts verlaufen, wobei kinetische Aspekte überwiegen.

#### **2.1.1 Wachstum im thermodynamischen Gleichgewicht**

Abbildung 2.1 zeigt, wie das Wachstum nahe des thermodynamischen Gleichgewichts verläuft. Die Atome, die auf dem Substrat oder der wachsenden Schicht auftreffen, können sich per Oberflächendiffusion auf dem Substrat bewegen. Die Aktivierungsbarriere für diese Adatom-Diffusion hängt stark von den untersuchten Materialien und auch der Ori-

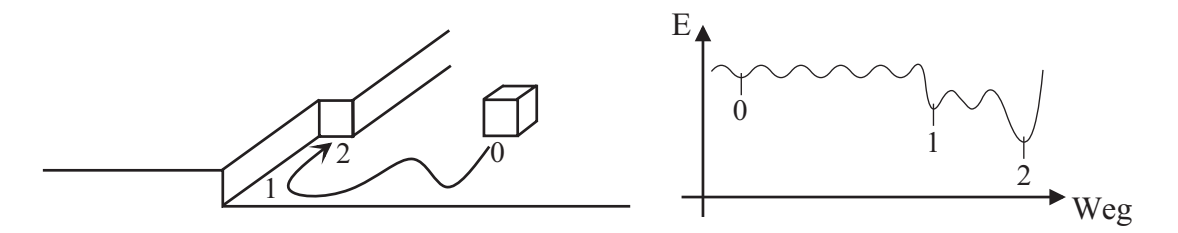

Abbildung 2.1: Wachstum nahe des thermodynamischen Gleichgewichts: die Adatome auf der Substratoberfläche haben viel Zeit die energetisch günstigste Position finden.

entierung der Oberfläche ab, sie liegt aber im Bereich von zehntel Elektronenvolt, z.B. beträgt sie für Platin auf einer Platin (111)-Oberfläche 0,26 eV [61].

Wenn die Schicht im thermodynamischen Gleichgewicht aufwächst, so haben die deponierten Atome viel Energie und damit auf dem Substrat Zeit, den energetisch gunstigsten ¨ Ort zu finden. Energetisch gunstig ist etwa die Anlagerung an Stufenkanten der Schicht ¨ und insbesondere Ecken an der Stufenkante, wo Bindungen zu mehreren Nachbarn eingegangen werden können.

#### **2.1.2 Die verschiedenen Wachstumsarten**

Im Folgenden möchte ich nun die verschiedenen Wachstumsarten vorstellen, die im thermodynamischen Gleichgewicht entstehen können. Dazu muss die Mobilität der Adatome auf dem Substrat sowie der Atome in der wachsenden Schicht groß sein, so dass sich die wachsende Schicht rein nach energetischen Vorgaben umordnen kann.

Wenn man die Nukleation einer Schicht betrachtet, so fällt auf, dass zu Beginn des Wachstums die Größe der Oberfläche im Verhältnis zur Anzahl der deponierten Atome groß ist. Aus thermodynamischen Gründen wird die Form der Nukleation daher durch die Oberflächenenergie der Kristallebenen des deponierten Materials, der Oberflächenenergie des Substrats und durch die Grenzflächenenergie zwischen Substrat und wachsender Schicht bestimmt. Je nach Höhe der verschiedenen Energiebeiträge ergeben sich dabei nun verschiedene Arten des Wachstums, die in Abbildung 2.2 skizziert sind und in den nächsten Abschnitten erläutert werden.

Die bestimmende Größe für die vorliegende Wachstumsart ist nach dem Bauer Kriterium [3] die Energiedifferenz

 $\Delta \gamma = \gamma_f + \gamma_i - \gamma_s ,$ 

wobei  $\gamma_f$  und  $\gamma_s$  die Energie der freien Oberfläche pro Einheitsfläche von Film und Substrat sind. Die Grenzflächenenergie pro Einheitsfläche zwischen Film und Substrat fließt als  $\gamma_i$ in die Gleichung ein.

Die Grenzflächenenergie berechnet sich hierbei nach der Dupré-Relation als

 $\gamma_i = \gamma_s + \gamma_f - \beta_{sf}$ ,

wobei  $\beta_{sf}$  die Adhäsionsenergie ist, die der Arbeit entspricht, welche aufgewendet werden muss, um den Film entlang der Grenzfläche vom Substrat zu lösen [101].

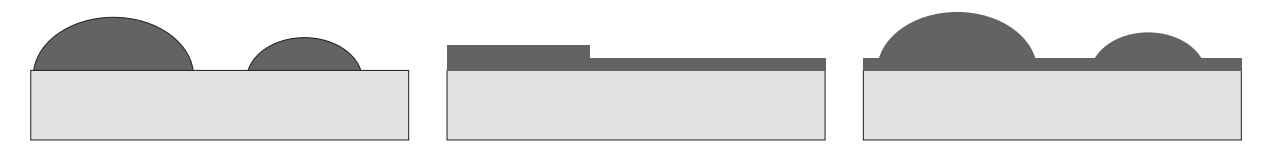

Abbildung 2.2: Vollmer-Weber (links), Frank-Van der Merwe (mittig) und Stranski-Krastanov Wachstum (rechts).

#### **Volmer-Weber – Wachstum**

Wenn  $\Delta\gamma > 0$  ist, also die Energie der freien Oberfläche des Substrates einen geringeren Wert aufweist als die Summe aus der Energie der freien Oberfläche des Films und der Grenzflächenenergie, so ist es energetisch für das Gesamtsystem am günstigsten, wenn möglichst wenig Substratoberfläche bedeckt wird.

Der wachsende Film benetzt das Substrat also nicht, und der Film minimiert seine Oberfläche, weshalb Inselwachstum beobachtet wird. Die Form und kristalline Orientierung der Inseln wird hierbei durch die Oberflächenenergien der verschiedenen Kristallebenen bestimmt, wobei die Gesamtoberflächenenergie der Inseln minimiert wird. Nach der Wulffschen Konstruktion kann so die Gleichgewichtsform der wachsenden Kristallite ermittelt werden. Diese Form behalten die Inseln w¨ahrend des weiteren Wachstums bei, auch wenn sich die wachsenden kleinen Inseln zu größeren zusammenschließen.

#### **Stranski-Krastanov – Wachstum**

Wenn  $\Delta \gamma < 0$  ist, so ist es aus energetischer Sicht am günstigsten, wenn der wachsende Film möglichst viel der Substratoberfläche bedeckt. Daher benetzt der Film das Substrat und bildet eine Monolage von Atomen auf dem Substrat. Wenn die Gitterabstände zwischen Substrat und wachsendem Film nicht identisch sind, werden hierbei mechanische Spannungen in die wachsende Schicht eingebracht (siehe Abschnitt 3.2.1).

Nachdem die erste Monolage abgeschieden wurde, wächst der Film zunächst weiter Lage für Lage auf. Allerdings wird durch das weitere Wachstum der Atomlagen der Einfluss des Substrats immer weiter abgeschirmt, bis die Oberflächenenergie des Substrats  $\gamma_s$ sich der Oberflächenenergie des Filmmaterials  $\gamma_f$  angleicht. Gleichzeitig verschwindet die Grenzflächenenergie  $\gamma_i$  nahezu, da die ankommenden Atome nun auf der Filmoberfläche aufwachsen.

Da die gewachsenen Lagen des Films jedoch noch durch die Substratwechselwirkung in den ersten Monolagen verspannt sind, ist die Grenzflächenenergie nicht exakt null, sondern leicht positiv aufgrund der elastischen Energie der Verspannung. Daher geht der Film nach dem Lagenwachstum in Inselwachstum über, da nun  $\Delta \gamma > 0$  gilt.

#### **Frank-Van der Merwe – Wachstum**

Der dritte mögliche Fall,  $\Delta \gamma = 0$ , kann bei homoepitaktischer Deposition auftreten, bei welcher der deponierte Film aus dem gleichen Material besteht wie das Substrat. Hierbei

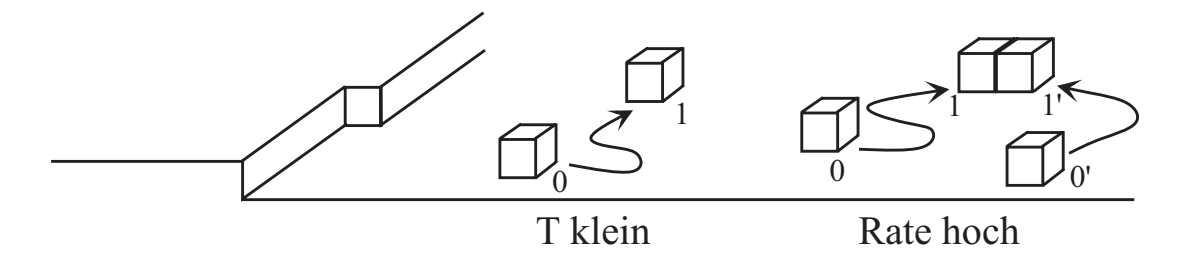

Abbildung 2.3: Wachstum fern des thermodynamischen Gleichgewichts: Die Zeit, die sich Adatome frei auf der Oberfläche bewegen können, ist durch niedrige Temperatur oder Kollisionen aufgrund einer hohen Depositionsrate reduziert.

ist die Grenzflächenenergie definitionsgemäß null und  $\gamma_s = \gamma_f$ . Der Film wächst Lage für Lage auf, denn eine Inselbildung würde die Oberfläche vergrößern und wäre daher energetisch ungünstig.

### 2.1.3 Wachstum der Schichten außerhalb des thermodynami**schen Gleichgewichts**

In den vorherigen Abschnitten wurden die Nukleation und das Wachstum nahe des thermodynamischen Gleichgewichts betrachtet. Die in dieser Arbeit hergestellten Schichten wachsen allerdings fernab vom thermodynamischen Gleichgewicht auf, so dass die oben beschriebenen Wachstumsarten nicht auftreten können. Stattdessen spielen kinetische Effekte die entscheidende Rolle beim Wachstum, deren Konsequenzen in den nächsten Abschnitten erläutert werden.

#### **Inselwachstum fern des thermodynamischen Gleichgewichts**

Abbildung 2.3 zeigt den Beginn des Wachstums bei niedriger Temperatur oder hoher Rate. Wenn die Temperatur während der Deposition niedrig ist, so ist die Mobilität der Adatome reduziert. Sie werden sich daher an lokal günstigen Stellen anlagern, den global energetisch gunstigsten Ort also nicht finden. Ein anderer Effekt tritt auf, wenn die Depositionsrate ¨ hoch ist. In diesem Fall ist die Wahrscheinlichkeit hoch, dass Adatome aufeinander treffen und einen Cluster bilden, dessen Mobilität im Vergleich zu den einzelnen Atomen stark reduziert ist [61].

Die Anzahl der Inseln pro Fläche, also die Inseldichte N, skaliert dabei mit einer charakterisitischen Potenz  $\chi$  des Verhältnisses von Depositionsrate F und Diffusionskonstante  $D$ :

$$
N \sim \left(\frac{F}{D}\right)^{\chi} \ .
$$

Je höher dabei die Rate ist, desto eher treffen Adatome aufeinander und können einen stabilen Cluster bilden. Wenn die Diffusionskonstante niedrig ist, so können sich die Adatome nur schlecht über die Oberfläche bewegen, und die Wahrscheinlichkeit für das Anlagern

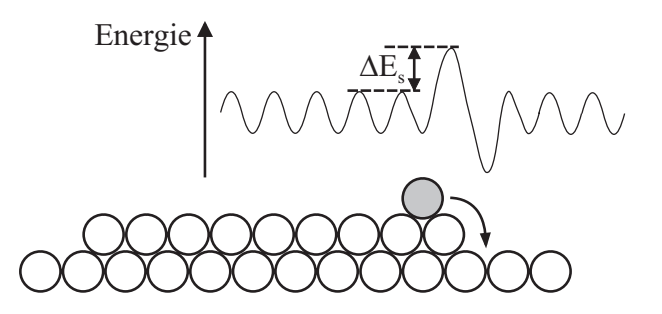

Abbildung 2.4: Skizze des Potentialverlaufs einer Ebene mit Ehrlich-Schwoebel Barriere, die ein Adatom überwinden muss, will es die Ebene verlassen.

an eine bestehende Insel ist gering. Statt dessen werden weitere, auf die Oberfläche gelangende, Adatome mit diesen Adatomen neue Inseln bilden.

Die charakteristische Potenz  $\chi$  wird dabei durch die kritische Inselgröße i, also die Anzahl der Atome des größten noch mobilen Clusters, bestimmt:

$$
\chi = \frac{i}{i+2} \; .
$$

Wenn also der Dimer (Cluster aus 2 Atomen) unter den Depositionsbedingungen bereits stabil ist, so beträgt im Extremfall  $\chi = 1/3$ . Im anderen Extremfall, wenn selbst große Cluster noch mobil sind, so ist  $\chi = 1$ .

Das Resultat für das Schichtwachstum ist für niedrige Temperatur und hohe Rate identisch, es gibt Keimbildung an vielen Stellen auf der Substratoberfläche, und weitere Adatome, die auf die Oberfläche auftreffen, lagern sich an diesen Keimstellen an. Aus diesen Keimen entstehen Inseln, die separat voneinander wachsen.

#### **Lage-fur-Lage-Wachstum fern des thermodynamischen Gleichgewichts ¨**

Neben dem oben beschriebenem Inselwachstum kann auch unter bestimmten Bedingungen Lage-für-Lage Wachstum auftreten.

Abbildung 2.4 zeigt die Skizze einer wachsenden Insel und den zugehörigen Potentialverlauf fur neu deponierte Atome. Man erkennt, dass es eine Energiebarriere gibt, die das ¨ Adatom am Verlassen der Inselebene hindert, die sogenannte Ehrlich–Schwoebel–Barriere. Wenn die Barriere sehr niedrig ist, so können Adatome die Ebenen verlassen und sich in der unterliegenden Lage anlagern. Hierdurch kann die Schicht Lage fur Lage aufwachsen. ¨

Die Ehrlich – Schwoebel Barriere hängt vom Material und der Kristallebene ab. So beträgt sie als Beispiel für die Silber (111)-Ebene  $0.13 \text{ eV}$ , während es für die Silber (110)-Ebene nur 0,07 eV  $\pm$  0,01 eV beträgt [89]. Für andere Materialien liegt die Energiebarriere in der gleichen Größenordnung [61].

#### **2.1.4 Wachstum beim Sputtern**

Die Schichten wachsen beim Sputtern im allgemeinen nicht epitaktisch auf, was an der Tatsache liegt, dass die dafür benötigte Reinheit der Substrate und des Vakuums nicht

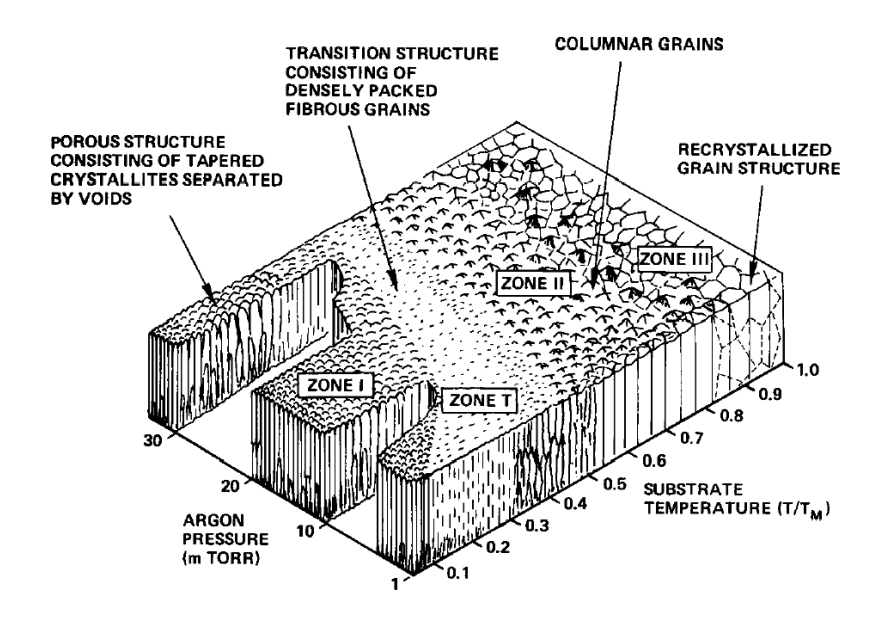

Abbildung 2.5: Die Zonen verschiedenartigen Wachstums im Parameterraum des Sputterprozesses nach Thornton (aus [91])

vorliegen. Des weiteren ist die Rate beim Sputtern hoch und die Depositionstemperatur niedrig, weshalb die deponierten Atome wenig Zeit haben, sich umzuordnen und energetisch bevorzugte Positionen zu besetzen, wie es für epitaktisches Wachstum im thermodynamischen Gleichgewicht nötig ist.

Es herrscht also Wachstum fern des thermodynamischen Gleichgewichts und es wird im allgemeinen Inselwachstum beobachtet.

## **2.2 Die Struktur von Schichten**

Neben den Theorien zum Wachstum der Schichten aus mikroskopischer Sicht, wie sie in den vorherigen Abschnitten vorgestellt wurden, existieren Theorien, die die Struktur von Schichten aufgrund von empirischen Beobachtungen beschreiben. Hierbei wurde die Topographie und Struktur von Schichten betrachtet, die unter bestimmten Bedingungen hergestellt wurden sind und diese Bedingungen mit den erhaltenen Schichtstrukturen verknüpft. Im Folgenden werden Modelle für die Struktur von metallischen und oxidischen Schichten vorgestellt.

### **2.2.1** Zonenmodell von Thornton für Metalle

Movchan und Demchishin untersuchten den Einfluss der Depositionstemperatur auf die Struktur von Schichten, die per Elektronenstrahlverdampfung hergestellt wurden (siehe [63]). Sie unterteilten die Strukturen in drei Zonen, die vom Verhältnis der Depositionstemperatur T zum Schmelzpunkt  $T_M$  bestimmt werden. Durch dieses Verhältnis wird die Mobilität der Atome in Metallen festgelegt, welche dann die Struktur bestimmt.

Basierend auf diesem Modell, welches aufgedampfte metallische Schichten beschreibt, entwarf Thornton 1974 ein Modell der Strukturbildung von metallischen Schichten, die durch Sputterdeposition hergestellt wurden (siehe [90]). Dicke Schichten unterschiedlicher Metalle wurden bei verschiedenen Drücken und Temperaturen hergestellt und anschließend im Rasterelektronenmikroskop untersucht. Anhand der beobachteten Topographien erweiterte Thornton das Modell auf vier Zonen, auf die sich der Parameterraum des Sputterprozesses aufteilt. Als primäres Unterscheidungskriterium zwischen den verschiedenen Zonen dient hierbei ebenfalls das Verhältnis zwischen Depositionstemperatur und Schmelztemperatur  $T/T_M$ . Zusätzlich wurde noch eine weitere Achse hinzugefügt, der Depositionsdruck. Die vier Zonen werden in Abbildung 2.5 gezeigt.

#### **Zone I:**  $T/T_M < 0.1$

Analog zum Modell von Movchan und Demchishin sind die Kristallite in der Schicht sehr schmal und laufen zur Spitze hin konisch zu. Sie sind durch Leerräume voneinander getrennt, weshalb die Filme eine geringe Dichte haben und porös sind. Der Bereich dieser Zone erstreckt sich mit steigendem Druck zu höheren Temperaturen.

#### **Ubergangszone / Zone T:**  $0.1 < T/T_M < 0.3$

Mit steigender Temperatur werden nun die Leerräume zwischen den Körnern langsam aufgefüllt, und die Struktur wandelt sich in feine, dicht gepackte, faserige Körner, die zueinander Korngrenzen ausbilden. Die Körner erstrecken sich dabei nicht durch die ganze Schichtdicke, sondern sind meist kurzer als diese. In den Schichten wurden außerdem ¨ starke Zugspannungen gefunden. Es zeigte sich, dass diese Übergangszone mit steigendem Druck kleiner wird.

#### **Zone II:**  $0.3 < T/T_M < 0.45$

In der sich anschließenden Zone II wird kolumnares Wachstum beobachtet, wobei die Körner sich durch die gesamte Schichtdicke erstrecken und facettierte Oberflächen aufweisen. Schichten, die bei kleinem  $T/T_M$  am Rande von Zone II hergestellt werden, erweisen sich dabei als brüchig; die Biegsamkeit der Proben nimmt mit steigendem  $T$  zu.

#### **Zone III:**  $0.45 < T/T_M$

Bei hohen Depositionstemperaturen, wie sie für diese Zone gelten, entstehen große Körner mit vertieften Korngrenzen, was auf eine Rekristallisation der Schicht hinweist.

Für die Existenz der einzelnen Zonen dient die unterschiedliche Mobilität der Atome bei den verschiedenen Temperaturen als Erklärungsansatz. In Zone I ist die Mobilität der Adatome auf der Oberfläche sehr gering. Durch die Abschattung der Substratoberfläche durch die Körner entstehen Leerräume zwischen den Körnern, die aufgrund der geringen Mobilität der Atome nicht gefüllt werden, sondern auch bei hohen Schichtdicken bestehen bleiben. Wenn der Depositionsdruck erhöht wird, so behindert adsorbiertes Argon die Mobilität der Adatome weiter, so dass Zone I sich bei steigendem Druck zu einer höheren

| Material                       | Struktur          | $IP_m - EA_0$ | Kathoden-      | mechanische      |
|--------------------------------|-------------------|---------------|----------------|------------------|
|                                |                   | $\rm (eV)$    | spannung $(V)$ | Spannungen (MPa) |
| TiO <sub>2</sub>               | amorph/kristallin | 41,79         | 400            | $-200$           |
| ZrO <sub>2</sub>               | kristallin        | 32,86         | 294            | $-1500$          |
| HfO <sub>2</sub>               | kristallin        | 31,83         | 276            | $-1000$          |
| $V_2O_5$                       | amorph            | 63,75         | 430            | $-10$            |
| Nb <sub>2</sub> O <sub>5</sub> | amorph            | 49,06         | 550            | $-200$           |
| $Ta_2O_5$                      | amorph            |               | 370            | $-300$           |
| MoO <sub>3</sub>               | amorph            | 66,52         | 570            | $-75$            |
| WO <sub>3</sub>                | amorph            |               | 630            | $-100$           |

Tabelle 2.1: Eigenschaften von Ubergangsmetalloxiden aus [66] ¨

Temperatur erstreckt. Bei Erhöhung der Temperatur wird in der Übergangszone T Selbstdiffusion der Atome möglich. Es bilden sich nun Korngrenzen zwischen den Kristalliten aus, die Leerräume können also geschlossen werden.

Bei höherer Temperatur in Zone II ist Korngrenzenmigration möglich, und der Film kann rekristallisieren, also Großwinkelkorngrenzen abbauen, und Körner können wachsen. In Zone III kann die Schicht komplett rekristallisieren und man sieht thermodynamische Effekte an den Korngrenzen, die sich vertiefen, um die energetische Gleichgewichtsform zu erhalten.

In weiteren wissenschaftlichen Arbeiten wurde das Zonenmodell ergänzt. So wurde die Druckabh¨angigkeit der Zonen durch eine Immobilisierung des Films durch Ionenbeschuss begründet und die Druckachse durch eine Energieachse der ankommenden Teilchen ersetzt (siehe [59]).

#### **2.2.2 Struktur von gesputterten Oxiden**

Nachdem die Strukturbildung in metallischen Filmen in den vorherigen Abschnitten intensiv behandelt wurden, soll hier nun auf die Strukturbildung von gesputterten Oxiden eingegangen werden. Während die Struktur von metallischen Filmen vom Verhältnis zwischen Depositionstemperatur und Schmelzpunkt abhängt, ist die Lage bei Oxiden deutlich komplexer. Bei Oxidschichten, die mittels CVD-Prozessen (CVD = "Chemical Vapor Deposition", chemisch unterstützte Verdampfung) hergestellt werden, hat sich die Bildungswärme als wichtigster Parameter der Strukturbildung herauskristallisiert. Die Bildungswärme der Oxide ist im allgemeinen hoch aufgrund der hohen Bindungsstärke der Metall-Sauerstoffbindungungen.

Durch diese Bindungsstärke wird die kristalline Ordnung der wachsenden Schicht im CVD-Prozess beeinflusst. Wenn die Bindungsst¨arke klein ist, so nukleiert die Schicht langsam, es bildet sich ein Nukleus und die Schicht wächst einkristallin auf. Wenn hingegen die Bindungsstärke hoch ist, so verläuft die Nukleation der Schicht schnell und an vielen Orten, so dass sich polykristallines Wachstum ergibt.

Untersuchungen beim Sputtern haben ergeben, dass diese Parameter nicht ausreichen,

um die Strukturbildung beim reaktiven Sputtern von Oxiden zu erklären (siehe [65]). Die Schichteigenschaften korrelieren weder mit der Schmelztemperatur noch mit der Bildungsw¨arme. Die Strukturbildung konnte statt dessen auf den Beschuss der Schichten mit energetische Teilchen, die während des Sputterns am Target entstehen, zurückgeführt werden.

Die untersuchten Oxide der Übergangsmetalle lassen sich in zwei Gruppen unterteilen, zum einen Oxide, die amorph aufwachsen, und zum anderen Oxide, die kristallin aufwachsen. In Tabelle 2.1 sind die Eigenschaften der verschiedenen Oxide angegeben, die für die folgenden Uberlegungen wichtig sind.

Anhand der Daten in der Tabelle erkennt man, dass ein Zusammenhang zwischen Struktur und mechanischen Spannungen zu bestehen scheint. Dies fuhrt zu der Schluss- ¨ folgerung, dass der Beschuss mit Sauerstoffionen, welcher die mechanischen Spannungen in den Schichten erzeugt (siehe Abschnitt 3.2.5), diese Schichten auch strukturell beeinflusst.

Die Höhe der Energie der Sauerstoffionen hängt primär von der Höhe der Kathodenspannung ab, da diese der Beschleunigungsspannung der Ionen entspricht. Die Anzahl der Ionen wird über die Differenz des Ionisationspotentials der Metallatome  $IP_m$  und der Elektronenaffinität des Sauerstoffatoms  $EA<sub>O</sub>$  bestimmt. Je höher diese Aktivierungsbarriere ist, desto weniger Sauerstoffionen entstehen am Target.

Die Oxide der Gruppen 5 und 6 des Periodensystems der Elemente weisen nun eine hohe Aktivierungsbarriere bei hohen Kathodenspannungen auf. Daher werden die Schichten dieser Materialien mit Sauerstoffionen von hoher Energie und mit geringer Rate beschossen, was zu amorphen Filmen führt. Die Ionenenergien reichen in diesem Falle aus, um jeweils das Material lokal stark zu erhitzen, wodurch die Atome sich umordnen und Spannungen abbauen können, wie es im Davis Modell (siehe Abschnitt 3.2.5) beschrieben wird.

Die Schichten der Oxide der Gruppe 4 weisen hingegen eher niedrige Energiebarrieren bei der Entstehung der Sauerstoffionen auf, weshalb viele Ionen erzeugt werden. Da negative Ionen und Sekundärelektronen beide durch den Zerfall von angeregten Oberflächenzuständen erzeugt werden (siehe [66]), entstehen neben den Sauerstoffionen auch viele Sekundärelektronen. Dadurch ist die Kathodenspannung niedrig, weshalb die Schicht mit Sauerstoffionen geringerer Energie und mit hoher Rate beschossen werden. Dies fuhrt ¨ zu Kristallisation der Schicht und hohen mechanischen Spannungen.

## **2.3 Die Sputterdeposition**

In dieser Arbeit werden Schichten untersucht, die mittels reaktiven Sputterns hergestellt werden. Der Prozess des Sputterns ist also von entscheidender Bedeutung für die Untersuchungen und wird daher im Folgenden ausführlich vorgestellt.

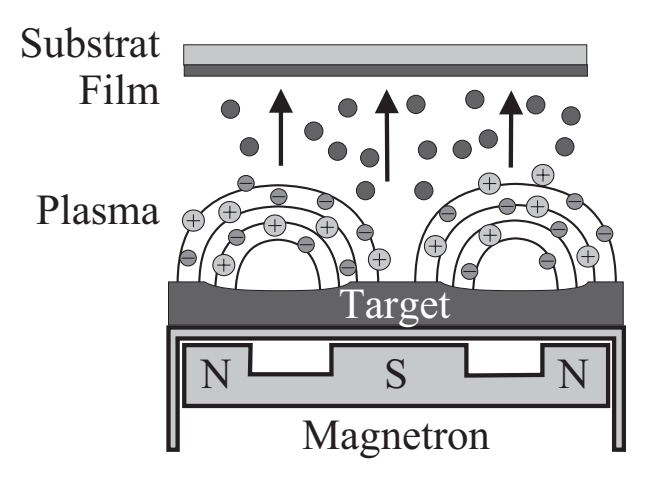

Abbildung 2.6: Skizze des Sputterprozesses: Gasatome werden im Plasma uber dem Tar- ¨ get ionisiert und schlagen Atome aus dem Targetmaterial heraus, die auf dem Substrat deponiert werden.

#### **2.3.1 Prinzip der DC-Sputterdeposition**

Beim Sputterprozess wird ein Gas in einem Plasma ionisiert, und die Gasionen werden in Richtung des aufzubringenden Materials, "Target" genannt, beschleunigt. Durch den Atensa zur Atensa zur Atensa zur Atensa zur Atensa zur Atensa zur Atensa zur Atensa zur Atensa zur Atensa zur Atensa zur Atensa zur Atens Aufschlag und die darauf folgenden Stoßkaskaden im Targetmaterial werden Atome aus ihren Gitterpositionen gelöst und sind bei genügender kinetischer Energie in der Lage, das Material zu verlassen. In gewissem Abstand zum Target ist ein Substrat angebracht, auf dem ein Teil dieser abgetragenen Atome kondensieren und so zu einem Film heranwachsen kann (siehe Abbildung 2.6). Neben dem Herausschlagen von Atomen aus dem Target können noch zwei weitere Effekte auftreten. Zum einen werden Gasionen im Target implantiert und zum anderen werden Sekundärelektronen erzeugt, die das Plasma aufrechterhalten.

Damit das Plasma gezündet werden kann, muss das Sputtergas einen Druck von ca. 0,4 Pa bis 15 Pa haben. Daher ist die Sputterkammer als Vakuumrezipient ausgefuhrt ¨ und wird mit Turbomolekular- und mechanischen Vorpumpen evakuiert. Als Sputtergas wird normalerweise Argon verwendet, da es nicht reaktiv ist und eine große Masse besitzt, weshalb es gut geeignet ist, Material aus dem Target herauszusputtern.

Das Plasma wird uber ein negatives elektrisches Potential erzeugt, welches an das Tar- ¨ get angelegt wird und typischerweise einige hundert Volt Gleichspannung (daher "DC"-<br>Stutten") ketwist Dunk die Spennung wurden Amerikaans die kanitain genieurs Ken Sputtern) beträgt. Durch die Spannung werden Argonionen, die bereits in geringen Konzentrationen in der Sputterkammer vorhanden sind, auf das Target beschleunigt. Sie erzeugen dort Sekundärelektronen, die das Target verlassen und weiteres Argon ionisieren. Neben diesen Sekundärelektronen ionisieren auch die von den Argonionen gelösten Elektronen weiteres Argon.

Abbildung 2.7 zeigt die Kennlinie solch einer Gasentladung. Man erkennt, dass sich die Kennlinie in zwei Bereiche unterteilt, die unselbständige und die selbständige Entladung. Oberhalb des Durchschlagspunktes läuft die Entladung selbständig ab und es kommt zu

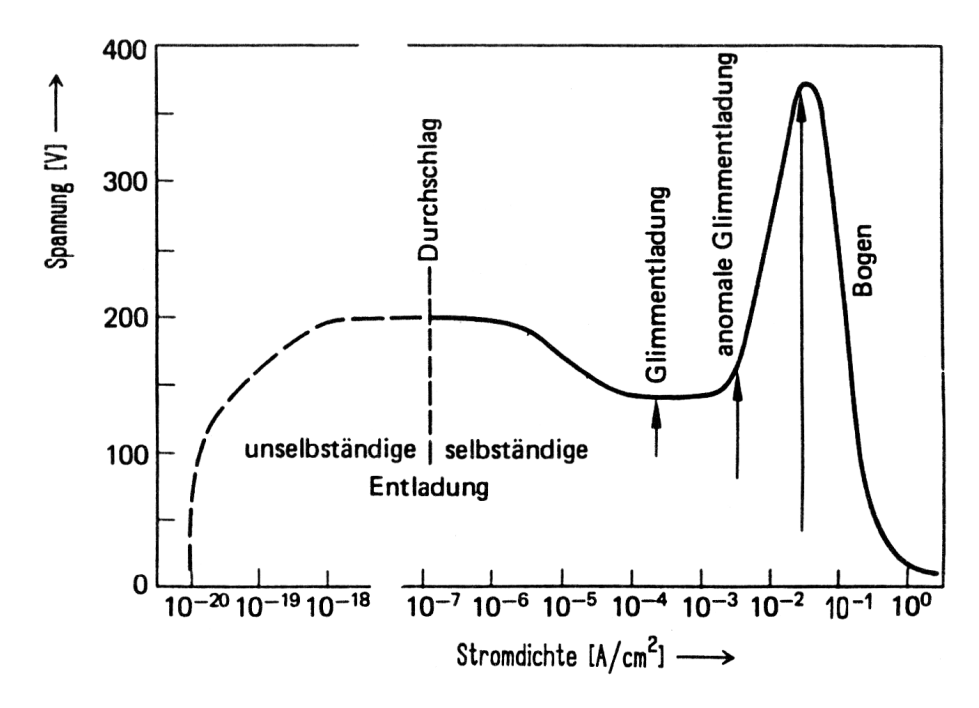

Abbildung 2.7: Schematische Kennlinie der Gasentladung. Der Arbeitsbereich der Sputterdeposition ist die anomale Glimmentladung (aus [85]).

einem sich selbst erhaltenden Stromfluss. Ein am Target entstandenes Sekundärelektron ionisiert dann im Gas genug Argonionen, dass von diesen Ionen wiederum mindestens ein Elektron aus dem Target herausgelöst wird, die Gasentladung sich also selbst erhalten kann. Die dazu benötigte Durchschlagsspannung  $U_b$  hängt vom Druck des Gases p und dem Elektrodenabstand d ab, wobei das Produkt der beiden Werte ausschlaggebend ist. Mit zwei Materialkonstanten A und B berechnet sich die Durchschlagsspannung zu

$$
U_b = A \frac{p \cdot d}{\ln(p \cdot d) + B} \ .
$$

Bei niedrigen Drücken führt eine Druckerhöhung zu einer Absenkung der benötigten Spannung. Im dichteren Gas erhöht sich die Anzahl der Kollisionen der Elektronen mit Argonatomen, wodurch die Ionisierungswahrscheinlichkeit und damit die Leitfähigkeit des Gases steigt. Wenn der Druck jedoch zu hoch wird, werden die Elektronen zwischen den einzelnen Stößen nur noch wenig beschleunigt, und ihre Energie reicht nicht mehr zur weiteren Ionisation des Gases aus. Daher steigt die zur Aufrechterhaltung des Plasmas benötigte Spannung bei hohen Drücken wieder an.

Die eigentliche Sputterdeposition findet im Bereich der anomalen Glimmentladung (siehe Abbildung 2.7) statt, die bei zu hohem Sputterstrom in den Lichtbogen übergeht.

#### **Magnetronsputtern**

Um den Effekt der Ionisierung des Gases zu erhöhen, werden beim sogenannten Magnetronsputtern Magnete unter dem Targetmaterial befestigt, durch welche die Elektronen auf Zykloidenbahnen über dem Target gezwungen werden, während die Gasionen aufgrund ihrer höheren Masse kaum beeinflusst werden [85]. Durch die Zykloidenbahnen der Elektronen über dem Target erhöht sich die Verweildauer der Elektronen und damit die Ionisationswahrscheinlichkeit des Gases uber dem Target stark, wodurch das Sput- ¨ tern bereits bei niedrigeren Spannungen und geringeren Drücken möglich wird. Durch die so gegebene Druckreduktion erhöht sich die Depositionsrate beim Magnetronsputterns im Vergleich zum Sputtern ohne Magnetfeldunterstutzung stark, denn die abgetragenen Ato- ¨ me erleiden weniger Kollisionen auf dem Weg zum Substrat und werden weniger gestreut.

Nachteile gibt es beim Magnetronsputtern aber naturlich auch. Da das Argon nun ¨ bevorzugt dort ionisiert und die Ionen dort auf das Target beschleunigt werden, wo die Elektronen sich auf der Kreisbahn über dem Target befinden, bildet sich auf dem Target unter den Elektronenbahnen eine Vertiefung, der Sputtergraben, aus. Dies limitiert die Sputterausbeute des Targets. Außerdem ergeben sich örtliche Inhomogenitäten der Eigenschaften der hergestellten Schichten, da z.B. die Depositionsrate direkt uber dem ¨ Sputtergraben h¨oher ist als im Zentrum des Targets. Schwierigkeiten entstehen ebenfalls beim Sputtern von magnetisierbaren Materialien, da hierdurch die Geometrie der Feldlinien geändert wird.

#### **Reaktives Sputtern**

Eine Voraussetzung fur das Sputtern eines Materials ist, dass es elektrisch leitend ist. ¨ Die Ionen und Sekundärelektronen, die auf das Target treffen bzw. es verlassen, erzeugen einen elektrischen Strom, dessen Stromstärke in der Größenordnung von 0,05 A bis 1 A liegt. Bei nichtleitenden Targets kann dieser Sputterstrom nicht fließen, und es tritt eine Aufladung der Oberfläche aufgrund des Ionenbeschusses ein, durch die das elektrische Feld abgeschirmt und damit das Plasma gelöscht wird. Um nun Oxidschichten, wie sie in dieser Arbeit untersucht werden, mittels Sputterdeposition herzustellen, können zum einen unterstöchiometrische oxidische Targets verwendet werden, wie dies beim Titanoxid gemacht wurde, zum anderen können die Schichten reaktiv gesputtert werden. Dazu wird ein metallisches Target verwendet sowie dem Sputtergas ein Reaktivgas zugesetzt.

Die Gasmischung beim reaktiven Sputtern legt die Stöchiometrie der hergestellten Filme fest. Bei den Versuchen in dieser Arbeit wurden als Gase Argon und Sauerstoff verwendet. Dabei wurde der Depositionsdruck über den jeweils veränderten Argonfluss in die Anlage geregelt, während der Sauerstofffluss konstant gewählt wurde.

Die Sauerstoffzufuhr beeinflusst auch den Sputterprozess, da die Targetoberfläche hierdurch zu oxidieren beginnt. Solange der Sauerstofffluss gering ist, spielt diese Oxidation nur eine untergeordnete Rolle, da durch das gleichzeitige Sputtern die Oberfläche des Targets im Erosionsgraben metallisch bleibt, also nicht oxidieren kann. Steigt der Sauerstofffluss jedoch über einen gewissen Schwellenwert, so ändert sich das Sputterverhalten des Systems drastisch, denn hier bildet sich die Oxidschicht schneller, als sie abgesputtert wird. Hierdurch oxidiert die Targetoberfläche komplett, wodurch die elektrischen Eigenschaften des Targets sich stark ¨andern. Der Sputterprozess geht hier vom metallischen in den oxidischen Sputtermodus über. Dieser Übergang in den oxidischen Modus hängt von dem Material des Targets ab und wird für die benutzten metallischen Targets in Abschnitt 6.1 näher untersucht.

Dabei verläuft der Übergang vom metallischen in den oxidischen Modus bei einem höheren Sauerstofffluss als der Übergang vom oxidischen in den metallischen Sputterbereich. Dieses Hystereseverhalten ist auf die unterschiedliche Sputterrate im metallischen und oxidischen Modus zurückzuführen. Da die Sputterrate im oxidischen Bereich kleiner ist, reichen bereits geringere Mengen von Sauerstoff aus, um den Sputtergraben schneller zu oxidieren, als er freigesputtert wird, wodurch das System länger im oxidischen Bereich verbleibt. Umgekehrt verläuft es beim Übergang vom metallischen in den oxidischen Modus. Beispiele für das Hysteresverhalten sind bei den Messungen in Abschnitt 6.1 zu sehen.

Ein weiterer Effekt beim oxidischen Sputtern ist das verstärkte Auftreten von Arcing, also unerwünschten lokalen Lichtbogenentladungen im Plasma. Arcing tritt an Stellen des Targets auf, wo die lokale Feldstärke erhöht ist, wie z.B. Unebenheiten auf der Targetoberfläche. Verstärktes Arcing wurde beim oxididischen Sputtern aber auch am Rande des Erosionsgrabens beobachtet, wo der Erosionsgraben an die isolierende Oxidschicht der Targetoberfläche angrenzt und sich ebenfalls hohe Feldstärken ausbilden [67].

#### **2.3.2 Parameter des Sputterprozesses**

Neben der Zufuhr eines Reaktivgases, wie es bereits im vorigen Abschnitt beschrieben wurde, wird der Sputterprozess und damit die Deposition der Proben durch verschiedene weitere Parameter beeinflusst, die nun kurz vorgestellt werden sollen.

Als Regelgröße der Spannungsversorgung des Magnetrons wurde der Sputterstrom gew¨ahlt. Der Sputterstrom gibt den Strom vor, der durch das Plasma fließt, und bestimmt so die Anzahl der Ionen, die auf das Target treffen. Daher ist bei konstantem Strom mit konstanter Depositionsrate zu rechnen. Durch den Strom werden auch die Spannung, die am Target anliegt und die Leistung, die in das Plasma fließt, festgelegt. Die Sputterspannung bestimmt, mit welcher maximalen kinetischen Energie die Argonionen auf das Target treffen können.

Die kinetische Energie der Teilchen wird ebenfalls durch den Gasdruck in dem Vakuumrezipienten beeinflusst, denn dieser gibt die freie Weglänge der Teilchen und damit ihren Energieverlust zwischen Target und Substrat vor. Zusammen mit dem Abstand zwischen Target und Substrat hat der Gasdruck auch einen großen Einfluss auf die Depositionsrate, wobei das Produkt von Druck und Abstand  $p \cdot d$  dabei die ausschlaggebende Größe ist, wie oben beschrieben wurde. Die Rate kann quantitativ durch die Keller-Simmons-Formel beschrieben werden, die die Streuung der gesputterten Partikel durch die Gasatome auf dem Weg zwischen Target und Substrat beschreibt [15]:

$$
r = r_0 \frac{(pd)_0}{pd} \left( 1 - \exp\left(\frac{-pd}{(pd)_0}\right) \right)
$$

Neben dem Produkt vom Druck und dem Target-Substrat Abstand <sup>p</sup> · <sup>d</sup> fließen noch die Depositionsrate  $r_0$ , die erzielt würde, wenn es keine Streuverluste geben würde, sowie eine

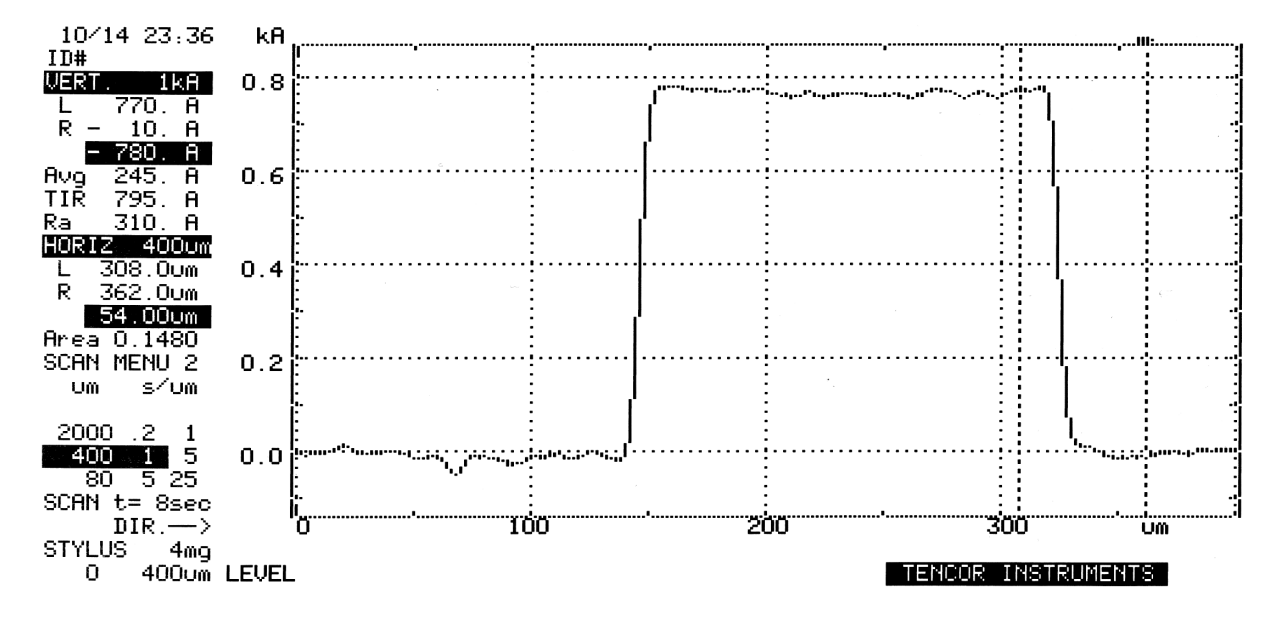

Abbildung 2.8: Das Höhenprofil einer Titanprobe. Man erkennt die Schicht zwischen zwei Gräben. Die Schichtdicke dieser Probe kann oben links als 780 Å, also 78 nm abgelesen werden. Der Fehler kann als  $\pm 4$  nm abgeschätzt werden.

Konstante  $(pd)_0$  als charakteristisches Druck-Distanz-Produkt in die Gleichung ein.

Ein weiterer Parameter, der einen großen Einfluss auf das Schichtwachstum hat, ist die Substrattemperatur, wie es in Abschnitt 2.2.1 erläutert wird. In der im Rahmen dieser Arbeit konstruierten Anlage ist keine Probenheizung installiert, so dass kein direkter Einfluss auf die Substrattemperatur möglich war. Die Temperatur wird so über die im Substrat eingebrachte Energie aufgrund des Sputterns bestimmt. Mittels eines Thermowiderstandes wurden bei den hier vorgestellten Versuchen Substrattemperaturen von ca. 50◦ C bis 180◦ C gemessen, die vom Targetmaterial und den verwendeten Sputterparametern abhingen.

Einfluss auf die wachsenden Schichten kann man ebenfalls mit einer Bias-Spannung nehmen, welche an den Probenhalter angelegt wird. Mit Hilfe der Spannung können die kinetischen Energien von geladenen Teilchen, die auf das Substrat treffen, verändert werden, und es ist möglich, die Schichten gezielt von positiven oder negativen Ionen abzuschirmen.

# **2.4 Die Schichtdickenbestimmung mittels eines Profilometers**

Für die Versuche in dieser Arbeit und die Berechnungen der mechanischen Spannungen spielt die Schichtdicke der gesputterten Filme eine wichtige Rolle. Deshalb möchte ich hier auf eine Methode der Schichtdickenbestimmung eingehen, die von mir angewendet wurde.

Zur Bestimmung der Schichtdicken der Proben wurde ein Profilometer vom Typ Alphastep 200 der Firma Tencor Instruments verwendet. Es handelt sich hierbei um ein mechanisches Präzisionsgerät, welches das Höhenprofil der zu untersuchenden Probe durch mechanische Abtastung mit einer Nadel aufnimmt und auf einem Bildschirm wiedergibt. Diese Nadel mit einem Spitzenradius von 5  $\mu$ m wird dabei mit einem einstellbaren Gewicht von 1 mg bis 15 mg auf die Probe gedrückt und rastert diese entlang einer Linie ab. Hierbei wird die Schichtdicke direkt gemessen, was die Messung unabhängig von anderen Schichteigenschaften macht.

Um nun die Schichtdicke eines Films zu bestimmen, muss er strukturiert werden, so dass in der Schicht Gräben bis zum Substrat geschaffen werden. Dies wird in dieser Arbeit durch zwei verschiedene Methoden erreicht:

- Atzen der Probe: Zunächst werden mittels eines wasserfesten Stiftes dicht nebeneinander Linien auf die Schicht gezeichnet. Danach wird die Schicht mit einer geeigneten Chemikalie (bei Zink wurde z.B. Salzsäure einer Konzentration von 0,7 % verwendet) weggeätzt, wobei die Schicht rund um die Linien entfernt wird, die Schicht unter den Linien des Stiftes jedoch erhalten bleibt. Nun werden die Striche des Stiftes mittels Propanol beseitigt, woraufhin die unter ihnen geschützte Schicht wieder zum Vorschein kommt. Durch Vermessen der Höhe dieser übrig gebliebenen schmalen Schichtstücke lässt sich die Schichtdicke bestimmen.
- Strukturierung vor dem Beschichten: Falls das Schichtmaterial sich nicht leicht ätzen lässt, wie es z.B. für Zirkon und Niob der Fall ist, müssen neben den Proben für die Spannungsmessung zusätzlich Proben für die Schichtdickenbestimmung hergestellt werden. Jede dieser Proben besteht aus einem Objektträger, auf dem vor dem Beschichten mit einem wasserlöslichen Stift eng beieinander liegende Linien aufgebracht werden. Dieser Objektträger wird mit exakt den gleichen Sputterparametern, wie sie bei der Probe zur Spannungsmessung verwendet wurden, beschichtet. Nach Abschluss der Beschichtung werden die Linien des Stiftes durch Wasser entfernt, wobei an diesen Stellen das Substrat wieder zum Vorschein kommt. An Stelle der Striche befinden sich nun Gräben, deren Tiefe mit dem Profilometer vermessen werden kann.

Die Schichtdicke sollte fur die Messungen im Idealfall mehr als 100 nm betragen, da ¨ oberhalb dieser Schichtdicke das Auflösungsvermögen des Gerätes sehr gut ist und typischerweise im Bereich von ± 3 nm liegt. Dazu wird an verschiedenen Stellen der Probe die Schichtdicke bestimmt und der Mittelwert berechnet. Zu beachten ist dabei, dass die Messungen um so genauer sind, je schmaler der vermessene Graben ist, da sonst Effekte wie die Krümmung des Substrats die Messgenauigkeit reduzieren können. Bei guten Proben kann die Auflösung des Gerätes noch wesentlich besser sein als die oben angegebene Abweichung von  $\pm$  3 nm. Ein typisches Beispiel für eine durchgeführte Messung der Schichtdicke wird in Abbildung 2.8 gezeigt, wo eine Erhebung von 78 nm in einer Titanschicht vermessen wurde.

# **Kapitel 3**

# **Die Entstehung mechanischer**  $S$ pannungen in dünnen Schichten

Da das Ziel dieser Arbeit die Untersuchung von mechanischen Spannungen in dünnen Schichten ist, werden in diesem Teil der Arbeit Theorien zu mechanischen Spannungen behandelt, die notwendig sind, um die Messergebnisse richtig interpretieren und verstehen zu können.

Dabei wird sowohl auf die mechanischen Spannungen im Allgemeinen, als auch im Bezug auf dünne Schichten eingegangen. Zunächst werden dabei Erscheinungen der Dehnung und Verspannung im Ein- und Dreidimensionalen definiert und diskutiert. Im nächsten Schritt möchte ich erläutern, welche Ursachen es für mechanische Spannungen in dünnen Schichten gibt, wobei ich insbesondere auf die Spannungen während der Sputterdeposition eingehen werde. Schließlich werden verschiedene Methoden der Spannungsmessung vorgestellt.

## **3.1 Die mechanischen Spannungen im Festkörper**

### **3.1.1 Definition der mechanischen Spannung und Dehnung im Eindimensionalen**

Mechanische Spannungen in Festkörpern können durch eine Kraft hervorgerufen werden, die auf den Körper wirkt [16]. Abbildung 3.1 zeigt eine Kraft  $F$ , die auf einen Draht der Länge  $l_0$  auf einer Fläche A wirkt und dabei den Draht um die Strecke ∆l dehnt.

Die mechanische Spannung  $\sigma$  im Draht und seine Dehnung  $\varepsilon$  sind nun definiert als:

$$
\sigma = \frac{F}{A}, \qquad [\sigma] = \frac{N}{m} = Pa,
$$
  

$$
\varepsilon = \frac{\Delta l}{l_0}.
$$

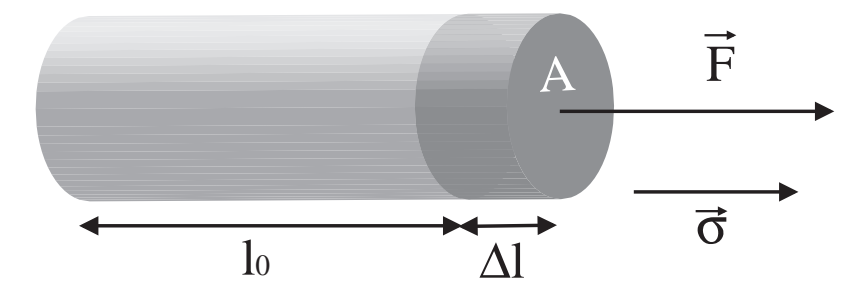

Abbildung 3.1: Mechanische Spannungen im eindimensionalen Fall.

Zwischen der mechanischen Spannung und der Dehnung besteht nach Hookes Gesetz der lineare Zusammenhang

$$
\sigma = E \cdot \varepsilon,
$$

wobei die Konstante  $E$  die Elastizitätskonstante des gedehnten Materials ist.

Neben der Dehnung in Richtung der wirkenden Kraft wird der Festkörper senkrecht dazu gestaucht. Diese Stauchung  $\varepsilon'$  ist linear zur Dehnung  $\varepsilon$  mit der Proportionalitätskonstante  $\nu$ , die Querkontraktionszahl oder Poissonzahl genannt wird:

 $\varepsilon' = \nu \cdot \varepsilon$ .

Die hier vorgestellten Beziehungen zwischen der Spannung und der Dehnung gelten nur für kleine Dehnungen, die elastisch verlaufen. Elastische Dehnungen zeichnen sich dadurch aus, dass die Dehnung reversibel ist, sich also komplett zurückbildet, wenn die angelegte Kraft verschwindet. Für metallische Festkörper liegt das Limit für elastische Dehnung bei ungefähr  $\varepsilon = 10^{-3}$  (siehe [83]).

Bei höheren mechanischen Spannungen ist die Dehnung nicht mehr reversibel; das Material wird plastisch verformt. Wenn die Spannungen weiter ansteigen, wird der Festkörper schließlich reißen.

### **3.1.2 Mechanische Spannung und Dehnung im Dreidimensionalen**

Nachdem die Grundlagen anhand des eindimensionalen, homogen verspannten Falls erläutert wurden, werden in diesem Abschnitt nun Spannungen im Dreidimensionalen behandelt.

Wenn ein Körper äußeren Kräften ausgesetzt ist, so benötigt man einen Tensor zweiter Ordnung  $\overline{\overline{\sigma}} = \sigma_{ij}$ , um seinen Spannungszustand vollständig beschreiben zu können:

$$
\overline{\overline{\sigma}} = \begin{bmatrix} \sigma_{xx} & \sigma_{xy} & \sigma_{xz} \\ \sigma_{yx} & \sigma_{yy} & \sigma_{yz} \\ \sigma_{zx} & \sigma_{zy} & \sigma_{zz} \end{bmatrix}
$$

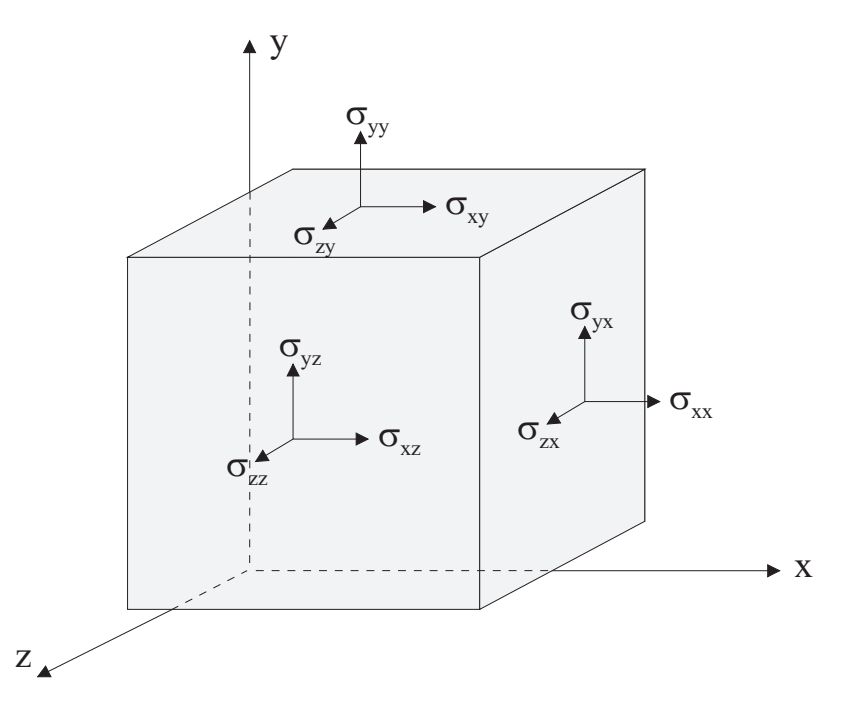

Abbildung 3.2: Definition der Komponenten der mechanischen Spannungen im dreidimensionalen Fall. Auf die drei orthogonalen Flächen des abgebildeten Würfels wirken jeweils eine Normalkraft und zwei Scherkräfte.

In Abbildung 3.2 sind die einzelnen Spannungskomponenten  $\sigma_{ij}$  aufgeführt, die auftreten. Sie korrespondieren mit einer Kraft in Richtung i, die auf Ebenen senkrecht zur Richtung *j* wirkt. Die Spannungskomponenten mit  $i = j$  sind daher Normalspannungen, die Komponenten mit  $i \neq j$  sind Scherspannungen.

Wegen der Erhaltung des Drehimpulses müssen die Spannungen im Körper symmetrisch verteilt sein, weshalb auch der Tensor  $\overline{\overline{\sigma}}$  symmetrisch ist. Daher gilt für die Scherspannungen:  $\sigma_{zx} = \sigma_{xz}, \sigma_{yx} = \sigma_{xy}$  und  $\sigma_{zy} = \sigma_{yz}$ .

Durch die mechanische Spannung wird der Körper natürlich verformt. Die Dehnung ist analog zur Spannung ebenfalls ein symmetrischer Tensor zweiter Ordnung  $\overline{\overline{\varepsilon}} = \varepsilon_{ij}$ :

$$
\overline{\overline{\varepsilon}} = \begin{bmatrix} \varepsilon_{xx} & \varepsilon_{xy} & \varepsilon_{xz} \\ \varepsilon_{yx} & \varepsilon_{yy} & \varepsilon_{yz} \\ \varepsilon_{zx} & \varepsilon_{zy} & \varepsilon_{zz} \end{bmatrix}
$$

#### **3.1.3 Hookesches Gesetz**

Wie im eindimensionalen Fall gibt es auch im dreidimensionalen einen Zusammenhang zwischen der Spannung  $\overline{\overline{\sigma}}$  und der Dehnung  $\overline{\overline{\varepsilon}}$ :

$$
\overline{\overline{\sigma}} = C \cdot \overline{\overline{\varepsilon}} \quad \Leftrightarrow \quad \sigma_{ij} = C_{ijkl} \varepsilon_{kl} \tag{3.1}
$$

$$
\overline{\overline{\overline{\varepsilon}}}=S\cdot\overline{\overline{\sigma}}\qquad\Leftrightarrow\qquad\varepsilon_{ij}=S_{ijkl}\sigma_{kl}.
$$
\n(3.2)

|          | $c_{11}$ | $c_{12}$ | $c_{44}$ | Isotropie                   |
|----------|----------|----------|----------|-----------------------------|
| Material | GPal     | [GPa]    | [GPa]    | $(c_{11}-c_{12})/(2c_{44})$ |
| Ag       | 124      | 93       | 46       | 0,34                        |
| Al       | 108      | 61       | 29       | 0,81                        |
| Сu       | 186      | 157      | 42       | 0,31                        |
| Ni       | 247      | 147      | 125      | 0,40                        |
| Si       | 166      | 64       | 80       | 0,64                        |
| Diamant  | 1076     | 125      | 576      | 0.83                        |

Tabelle 3.1: Beispiele der drei Parameter  $c_{11}$ ,  $c_{12}$  und  $c_{44}$  für verschiedene kubische Einkristalle (Werte übernommen aus [81])

 $C_{ijkl}$  wird als Festigkeit ("Stiffness"),  $S_{ijkl}$  als Nachgiebigkeit ("Compliance") bezeich-<br>Drider sind Tensang pierter Ordense with  $2^4$  and Finter we are New sind sensible net. Beides sind Tensoren vierter Ordnung mit  $3^4 = 81$  Eintragungen. Nun sind sowohl der Spannungstensor als auch der Dehnungstensor symmetrisch, so dass auch  $C_{ijkl}$  und  $S_{ijkl}$  symmetrisch sind, wodurch sich die Anzahl der unabhängigen Komponenten auf 36 reduziert.

Aus den Gleichungen 3.1 und 3.2 folgt außerdem:

$$
\overline{\overline{\sigma}} = C \cdot \overline{\overline{\varepsilon}} = C \cdot S \cdot \overline{\overline{\sigma}} \Rightarrow C = S^{-1} .
$$

Um die Rechnung mit Spannungen und Dehnungen ubersichtlicher darzustellen, bietet ¨ es sich an, einfach die sechs Komponenten der Spannung und Dehnung als Vektoren zu schreiben, die über eine Matrix verknüpft werden. Dabei ist es Konvention, bei den Scherdehnungen einen Faktor 2 hinzuzufügen (siehe [105]).

So vereinfacht sich die Beziehung zwischen Spannung und Dehnung im dreidimensionalen Fall zu:

$$
\overline{\sigma} = \overline{\overline{c}} \cdot \overline{\varepsilon}
$$

$$
\Leftrightarrow \begin{pmatrix} \sigma_{xx} \\ \sigma_{yy} \\ \sigma_{zz} \\ \sigma_{yz} \\ \sigma_{zx} \\ \sigma_{xy} \end{pmatrix} = \begin{bmatrix} c_{11} & c_{12} & c_{13} & c_{14} & c_{15} & c_{16} \\ c_{21} & c_{22} & c_{23} & c_{24} & c_{25} & c_{26} \\ c_{31} & c_{32} & c_{33} & c_{34} & c_{35} & c_{36} \\ c_{41} & c_{42} & c_{43} & c_{44} & c_{45} & c_{46} \\ c_{51} & c_{52} & c_{53} & c_{54} & c_{55} & c_{56} \\ c_{61} & c_{62} & c_{63} & c_{64} & c_{65} & c_{66} \end{bmatrix} \begin{pmatrix} \varepsilon_{xx} \\ \varepsilon_{yy} \\ \varepsilon_{zz} \\ 2 \cdot \varepsilon_{yx} \\ 2 \cdot \varepsilon_{xy} \\ 2 \cdot \varepsilon_{xy} \end{pmatrix}
$$

Es ist nun möglich, über Symmetrien des Festkörpers die Matrix zu vereinfachen. Wichtig für diese Arbeit sind zwei Sonderfälle: Zum einen der kubische Fall für die verwendeten Siliziumsubstrate und zum anderen der isotrope Fall für die polykristallinen Schichten.

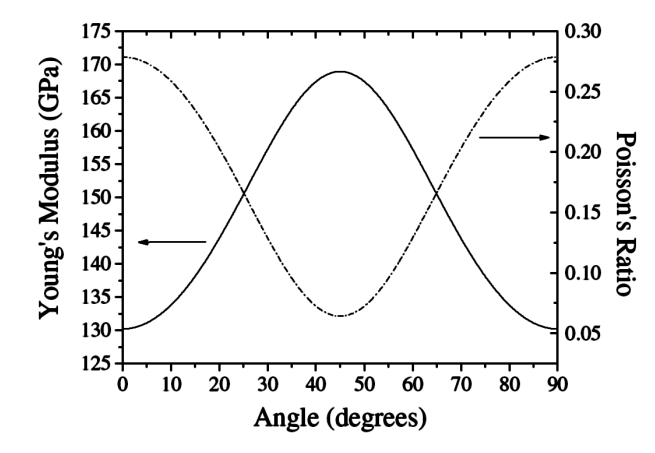

Abbildung 3.3: Berechnetes  $E$  und  $\nu$  eines Siliziumeinkristalls in verschiedenen Richtungen zu den (100)-Ebenen (aus [25])

Im Falle eines kubischen Einkristalls vereinfacht sich die obige Gleichung zu

$$
\begin{pmatrix}\n\sigma_{xx} \\
\sigma_{yy} \\
\sigma_{zz} \\
\sigma_{yz} \\
\sigma_{zx} \\
\sigma_{xy}\n\end{pmatrix} = \begin{bmatrix}\nc_{11} & c_{12} & c_{12} & 0 & 0 & 0 \\
c_{12} & c_{11} & c_{12} & 0 & 0 & 0 \\
c_{12} & c_{12} & c_{11} & 0 & 0 & 0 \\
0 & 0 & 0 & c_{44} & 0 & 0 \\
0 & 0 & 0 & 0 & c_{44} & 0 \\
0 & 0 & 0 & 0 & 0 & c_{44}\n\end{bmatrix}\n\begin{pmatrix}\n\varepsilon_{xx} \\
\varepsilon_{yy} \\
\varepsilon_{zz} \\
2 \cdot \varepsilon_{yz} \\
2 \cdot \varepsilon_{xy} \\
2 \cdot \varepsilon_{xy}\n\end{pmatrix}
$$

Beispiele der drei Parameter  $c_{11}$ ,  $c_{12}$  und  $c_{44}$  für verschiedene kubische Einkristalle sind in Tabelle 3.1 zusammengefasst. Dabei wurde auch ein Wert für die Isotropie  $(c_{11} - c_{12})$  $c_{12})/(2c_{44})$  der elastischen Eigenschaften aufgeführt.

Im Falle einer isotropen Schicht erreicht die Isotropie  $(c_{11} - c_{12})/(2c_{44})$  den Wert eins. Dadurch vereinfacht sich die Matrix weiter, und es bleiben nur noch zwei unabhängige Komponenten übrig:

$$
\begin{pmatrix}\n\sigma_{xx} \\
\sigma_{yy} \\
\sigma_{zz} \\
\sigma_{yz} \\
\sigma_{xy}\n\end{pmatrix} = \begin{bmatrix}\nc_{11} & c_{12} & c_{12} & 0 & 0 & 0 \\
c_{12} & c_{11} & c_{12} & 0 & 0 & 0 \\
c_{12} & c_{12} & c_{11} & 0 & 0 & 0 \\
0 & 0 & 0 & \frac{c_{11} - c_{12}}{2} & 0 & 0 \\
0 & 0 & 0 & 0 & \frac{c_{11} - c_{12}}{2} & 0 \\
0 & 0 & 0 & 0 & 0 & \frac{c_{11} - c_{12}}{2} \\
0 & 0 & 0 & 0 & 0 & \frac{c_{11} - c_{12}}{2}\n\end{bmatrix}\n\begin{pmatrix}\n\varepsilon_{xx} \\
\varepsilon_{yy} \\
2 \cdot \varepsilon_{yz} \\
2 \cdot \varepsilon_{yx} \\
2 \cdot \varepsilon_{xy}\n\end{pmatrix}
$$
\n(3.3)

Die beiden im Abschnitt 3.1.1 eingeführten Materialkonstanten, den Elastizitätsmodul E und die Poissonzahl  $\nu$ , kann man für den isotropen Fall einfach berechnen (siehe [69]):

$$
S_{11} = \frac{1}{E}
$$

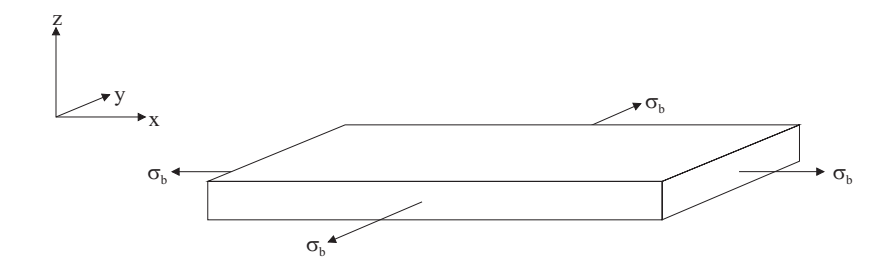

Abbildung 3.4: Biaxiale Spannungen in einem dunnen Film. Die Spannungen liegen nur ¨ in der Filmebene vor, in z-Richtung sind die Filme spannungsfrei.

$$
S_{12} = -\frac{\nu}{E}
$$
  
\n
$$
\Rightarrow E = \frac{1}{S_{11}}
$$
  
\n
$$
\Rightarrow \nu = -\frac{S_{12}}{S_{11}}.
$$

Hierbei wurde anstelle der oben eingeführten Matrix  $C_{ij}$  das Pendant  $S_{ij}$  verwendet, mit dem man die Dehnung aus den Spannungen ausrechnen kann. Mit Hilfe der folgenden Beziehungen, die für isotrope Materialien gelten, kann man nun die beiden Materialkonstanten auch durch  $c_{11}$  und  $c_{12}$  ausdrücken:

$$
C_{11} = \frac{S_{11} + S_{12}}{(S_{11} - S_{12}) \cdot (S_{11} + 2 \cdot S_{12})} \Leftrightarrow C_{11} = \frac{(1 - \nu) \cdot E}{(1 + \nu) \cdot (1 - 2 \cdot \nu)}
$$
  
\n
$$
C_{12} = \frac{-S_{12}}{(S_{11} - S_{12}) \cdot (S_{11} + 2 \cdot S_{12})} \Leftrightarrow C_{12} = \frac{\nu \cdot E}{(1 + \nu) \cdot (1 - 2 \cdot \nu)}.
$$
\n(3.4)

In anderen Fällen als dem isotropen Fall ist es nicht so einfach möglich, E und  $\nu$ zu berechnen, da die beiden Werte dann richtungsabhängig sind, wie in Abbildung 3.3 gut zu sehen ist. Daher müssen die elastischen Eigenschaften jeweils für die einzelnen Kristallrichtungen separat angegeben werden.

#### **3.1.4** Biaxiale Spannungen in dünnen Filmen

Für diese Arbeit wurde die Spannungsentwicklung in dünnen Schichten untersucht, wobei zu bedenken ist, dass in solchen dünnen Filmen Spannungen in der vertikalen Richtung relaxieren können. Daher herrschen biaxiale Spannungen, die nur in der Filmebene wirken (siehe Abbildung 3.4), während die vertikale Spannungskomponente wegfällt:

$$
\begin{array}{rcl}\n\sigma_{zz} &=& 0\\ \n\sigma_b &=& \sigma_{xx} = \sigma_{yy}\n\end{array}.
$$

Damit gilt fur die Spannungen nach Gleichung 3.3 in einem isotropen Film: ¨

$$
\begin{array}{rcl}\n\sigma_b & = & \sigma_{xx} = c_{11} \cdot \varepsilon_{xx} + c_{12} \cdot (\varepsilon_{yy} + \varepsilon_{zz}) \\
\sigma_b & = & \sigma_{yy} = c_{11} \cdot \varepsilon_{yy} + c_{12} \cdot (\varepsilon_{xx} + \varepsilon_{zz}) \\
& \Rightarrow & \varepsilon_{xx} = \varepsilon_{yy} = \varepsilon_b\n\end{array}
$$

und

$$
0 = \sigma_{zz} = c_{11} \cdot \varepsilon_{zz} + c_{12} \cdot (\varepsilon_{xx} + \varepsilon_{yy})
$$
  
\n
$$
\Leftrightarrow \varepsilon_{zz} = -\frac{2 \cdot c_{12}}{c_{11}} \cdot \varepsilon_b.
$$

Einsetzen in die obige Gleichung ergibt für  $\sigma_b$ :

$$
\sigma_b = c_{11} \cdot \varepsilon_b + c_{12} \cdot (\varepsilon_b - \frac{2 \cdot c_{12}}{c_{11}} \cdot \varepsilon_b)
$$
  
=  $(c_{11} + c_{12} - \frac{2 \cdot c_{12}^2}{c_{11}}) \cdot \varepsilon_b$ ,

woraus mit Gleichung 3.4 das Hookesche Gesetz fur den biaxialen Fall folgt: ¨

$$
\sigma_b = \frac{E}{1-\nu} \cdot \varepsilon_b \; .
$$

#### **3.1.5 Definition der Filmkraft**

In vielen Veröffentlichungen wird anstelle der mechanischen Spannungen in der Schicht die sogenannte Filmkraft f angegeben. Dieser Wert kann aus den mechanischen Spannungen berechnet werden als

$$
f = \frac{F}{d_e} = \sigma \cdot d_f ,
$$

die Filmkraft beschreibt also die Kraft  $F$ , die pro Einheitsbreite  $d_e$  in der Schicht der Schichtdicke  $d_f$  wirkt und dabei die mechanischen Spannungen erzeugt.

Aus einem Graphen der Filmkraft lässt sich einfach das Verhalten der mechanischen Spannungen ableiten. Wenn die Filmkraft linear ansteigt oder abfällt, so korrespondiert dies mit einer konstanten positiven oder negativen Spannung in der Schicht, was einer Zugspannung oder Druckspannung entspricht. Bleibt die Filmkraft konstant, so sinkt mit  $1/d_f$  der Betrag der Spannung in der Schicht, egal ob Zug- oder Druckspannungen vorliegen. Die Probe ist genau dann spannungsfrei, wenn die Filmkraft ebenfalls verschwindet.

Obwohl sich mechanische Spannungen und Filmkraft einfach ineinander überführen lassen, ist es gerade bei geringen Schichtdicken vorteilhaft, die Filmkraft anstelle der mechanischen Spannungen zu betrachten, wie es in Abschnitt 5.3.3 näher erläutert wird.

# **3.2 Die Ursachen von intrinsischen mechanischen**  $S$ pannungen in dünnen Schichten

Mechanische Spannungen finden sich in nahezu allen Schichten, schon beim Aufwachsen entstehen Spannungen in den Schichten. Die Entstehung der Spannungen in verschiedenen Arten von Schichten verläuft dabei unterschiedlich; sie ist abhängig von der Art des Wachstums und dem aufgebrachten Schichtmaterial. Des weiteren können auch Wechselwirkungen zwischen Schicht und Substrat oder thermische Effekte die Ursache fur Schicht- ¨ spannungen sein. Dabei wirken verschiedene Mechanismen der Spannungsentstehung, die im Folgenden für verschiedene Schichten vorgestellt werden.

#### **3.2.1 Spannungen in epitaktischen Schichten**

Epitaktische Schichten wachsen als Einkristall auf einkristallinen Substraten auf. Um solche Schichten herzustellen, wird stets ein Substrat gewählt, dessen Gitterabstand ähnlich dem des Schichtmaterials ist. Wenn die Schicht nun mit geringer Rate und bei hoher Temperatur aufw¨achst, so k¨onnen die ankommenden Atome sich gut umordnen und passen sich dem Substrat an.

Epitaktische Schichten können stark verspannt sein, was durch eine mögliche Gitterfehlanpassung zwischen Substrat und Schicht zu erklären ist. Wenn der Gitterabstand des Schichtmaterials sich von dem des Substrats leicht unterscheidet, so passt sich die erste Monolage der Schicht an den Gitterabstand des Substrats an und wächst dadurch verspannt auf.

Die Dehnung der Schicht entspricht dabei genau der Fehlanpassung an das Substrat,

$$
\varepsilon = \frac{a_s - a_f}{a_s},
$$

wobei  $a_s$  der Gitterabstand des Substrats und  $a_f$  der Gitterabstand der Schicht ist.

Wenn die Spannungen hoch sind, können sie in den folgenden Lagen der Schicht durch Versetzungen reduziert werden.

#### **3.2.2 Spannungen in polykristallinen Schichten**

In polykristallinen Schichten ist die Lage komplizierter als in epitaktischen Schichten. Hier werden die Spannungen nicht durch epitaktisches Wachstum auf dem Substrat vorgegeben, sondern es gibt eine Vielzahl von Ursachen für Schichtspannungen. So können Effekte in der Schicht wie etwa Rekristallisation oder auch ein feinkörniges Aufwachsen der Schicht zu Spannungen führen. Verschiedene Mechanismen der Spannungsentstehung während des Wachstums von polykristallinen Schichten werden nun im Folgenden dargestellt.

#### **Korngrenzen als Ursache fur Spannungen ¨**

Polykristalline Filme, insbesondere solche mit kolumnarem Wachstum, weisen eine hohe Konzentration von Korngrenzen auf, welche die in ihrer Lage zufällig orientierten Kris-
tallite trennen.

Diese Grenzen zwischen den Körnern weisen eine geringere Dichte auf als die Körner selbst. Daher erfahren die angrenzenden Atome eine Kraft in Richtung der Korngrenze, was zu einer Dehnung der Körner und damit zu einer Spannung führt. Da die Körner hierbei aufeinander zu bewegt werden und damit die Schicht kompaktiert wird, ergibt sich eine Zugspannung in der Schicht.

Die Spannung ist proportional zur Gesamtfläche der Korngrenzen senkrecht zur Schichtebene und daher linear zu der inversen Korngröße; Schichten mit kleineren Körnern weisen also höhere Spannungen auf. Die Spannung wird bestimmt durch die elastischen Konstanten E und  $\nu$ , die Korngröße  $\Theta$  und eine Konstante  $\overline{d}$ , welche die Distanz bestimmt, um die sich die Atome an der Korngrenze zueinander bewegen:

$$
\sigma = \frac{E}{1-\nu} \cdot \frac{\overline{d}}{\Theta} .
$$

Die Konstante  $\overline{d}$  ist proportional zum Ionenradius der Atome  $r_0$  (siehe [99]), so dass sich die Gleichung weiter vereinfachen lässt zu

$$
\sigma \sim \frac{E}{1-\nu} \cdot \frac{r_0}{\Theta} .
$$

## **Spannungen durch Rekristallisation**

Innerhalb der Schichten kann es zu Umordnungen im Atomgitter und Veränderungen der Struktur kommen, wenn die Atome der Schicht mobil genug sind. So kann die Schicht während der Deposition und auch danach rekristallisieren. Während dieses Vorgangs werden Defekte in der Schicht ausgeheilt, und die durchschnittliche Korngröße des polykristallinen Films nimmt zu.

Durch das Ausheilen der verschiedenen Defektarten (Korngrenzen, Leerstellen, Punktdefekte etc.) führt Rekristallisation im Allgemeinen zu einer Verdichtung der Schicht. Dadurch wird das Volumen des Films reduziert, und deshalb werden Zugspannungen erzeugt, da der Film mit dem Substrat fest verbunden ist.

Andererseits führt die hohe Mobilität der Atome, welche diese Rekristallisation ermöglicht, auch zu größeren Körnern während des Wachstums und damit zu einer Reduktion der Konzentration der Korngrenzen, was zu geringeren Zugspannungen in der Schicht führt.

## **Verunreinigungen in der Schicht als Ursache fur Spannungen ¨**

Während der Deposition können Verunreinigungen den Spannungszustand der wachsenden Schicht beeinflussen. So können Verunreinigungen in das Gitter an Zwischengitterplätzen eingebaut werden und so zu Druckspannungen führen.

Der Einfluss der Verunreinigungen hängt auch von ihrer Reaktivität und dem chemisches Verhalten der Schicht gegenüber ab. So können z.B. Sauerstoff oder Wasserstoff an Korngrenzen adsorbieren und reagieren, was die Schicht immobilisiert. Aufgrund der so bewirkten geringeren Korngröße können hierdurch Zugspannungen herbeigeführt werden (siehe [46]).

## **Spannungen durch Adatom-Diffusion in die Korngrenzen**

In Filmen, deren Atome mobil sind, wurden bei zunehmender Schichtdicke Druckspannungen beobachtet (siehe auch Abschnitt 3.2.4). Es wurde festgestellt, dass diese Spannungen bei Depositionsende sofort relaxieren und bei Fortsetzung der Deposition sogleich wieder in voller Stärke vorhanden sein können (siehe [22] [21]).

E. Chason führte diese Beobachtungen auf die Diffusion von Adatomen in die Korngrenzen zurück (siehe [7]). Während der Deposition befindet sich die Schichtoberfläche nicht im Gleichgewicht; das chemische Potential der Oberfläche ist während der Deposition höher als ohne Deposition. Diese Erhöhung des chemischen Potentials drängt die ankommenden Atome in die Korngrenzen hinein, was eine Druckspannung in der Schicht erzeugt, da die Korngrenzen dadurch leicht auseinander gedruckt werden. Da durch die ¨ Spannung das chemische Potential der Korngrenzen erhöht wird, stellt sich wieder ein Gleichgewichtszustand ein.

Die Potentialdifferenz zwischen Oberfläche und Korngrenze berechnet sich so:

$$
\Delta \mu = \mu_s - \mu_{gb} = \Delta \mu_0 + \delta \mu_s + \sigma \cdot \Omega ,
$$

wobei  $\mu_s$  und  $\mu_{qb}$  die chemischen Potentiale der Oberfläche und der Korngrenzen während der Beschichtung sind. Der Potentialunterschied zwischen der Oberfläche und den Korngrenzen im Zustand ohne Beschichtung wird hier als  $\Delta \mu_0$  bezeichnet, während  $\delta \mu_s$  die Erhöhung des chemischen Potentials an der Oberfläche aufgrund der Beschichtung ist und  $\sigma \cdot \Omega$  die Erhöhung des chemischen Potentials innerhalb der Korngrenzen aufgrund der mechanischen Spannungen bezeichnet.

Wenn  $\Delta\mu$  positiv ist, werden die Atome, die auf der Oberfläche ankommen, in die Korngrenzen gezogen. Die mechanischen Druckspannungen, die hierdurch erzeugt werden, sind proportional zur Anzahl der Atome innerhalb der Korngrenzen.

Wenn nun die Deposition gestoppt wird, so sinkt das chemische Potential auf der Oberfl¨ache schnell ab, da die Adatome sich an die Schicht anlagern. Durch diesen Abfall des chemischen Potentials fließen die Atome aus den Korngrenzen wieder hinaus, und die Spannung wird wieder abgebaut. Die Relaxation der Spannung verläuft dabei exponentiell.

# **3.2.3 Spannungen durch Substrat–Schicht–Wechselwirkung**

Neben den Spannungen, die durch die Schicht selber hervorgerufen werden, können auch Wechselwirkungen zwischen Schicht und Substrat die Ursache fur Schichtspannungen sein. ¨

#### **Diffusion und chemische Reaktionen als Spannungsursache**

Wenn der wachsende Film und das Substrat reagieren und eine Verbindung oder Legierung eingehen, so ändert sich das Volumen der betroffenen Schichtregion, was zu Spannungen führt. Allerdings ist die Größe dieser Spannungen schwierig zu erfassen, da zum einen eine Diffusion zwischen den beiden Stoffen stattfinden und zum anderen auch eine Relaxation der Spannungen durch die Reaktion hervorgerufen werden kann.

Die Diffusion von Verunreinigungen oder Bestandteilen des Substrats in die Schicht oder umgekehrt kann auch zu Spannungen fuhren. Je nach Art des Einbaus in die Schicht ¨ und der Reaktivität der Stoffe führt dies zu Druckspannungen, falls das Gitter aufgeweitet wird, oder zu Zugspannungen, falls der diffundierende Stoff z.B. das Kornwachstum behindert.

### **Thermische Spannungen**

Eine weitere Möglichkeit zur Entstehung von Spannungen in Schichten besteht in thermischen Spannungen, die durch Temperaturveränderungen hervorgerufen werden [18]. Thermische Spannungen treten fast immer in Schichten auf Substraten auf, denn die Depositionstemperatur entspricht selten der Temperatur, bei der die Schicht ihre Anwendung findet.

Die thermischen Spannungen entstehen durch die unterschiedlichen thermischen Ausdehnungskoeffizienten der Schicht  $\alpha_f$  und des Substrats  $\alpha_s$ , durch die eine Dehnung hervorgerufen wird, wenn die Temperatur sich um  $\Delta T$  von  $T_0$  auf T ändert:

$$
\sigma_{th} = \frac{E}{1-\nu} \cdot \varepsilon_{th} = \frac{E}{1-\nu} \cdot \int_{T_0}^{T} (\alpha_f - \alpha_s) dT.
$$

Sofern die Ausdehnungskoeffizienten nicht temperaturabhängig sind, vereinfacht sich die Berechnung der thermischen Spannungen zu

$$
\sigma_{th} = \frac{E}{1-\nu} \cdot (\alpha_f - \alpha_s) \cdot \Delta T \; .
$$

Die thermischen Ausdehnungskoeffizienten vieler Materialien sind z.B. in [9] aufgefuhrt. ¨

## **3.2.4 Wachstumsspannungen in aufgedampften Metallen**

Wenn Schichten auf polykristallinen oder amorphen Substraten aufwachsen, wie z.B. Glas oder Silizium mit einer Oxidschicht, so bilden diese aufgrund der schwachen Wechselwirkung mit dem Substrat zunächst Inseln (siehe Abschnitt 2.1).

Die Größe dieser Inseln hängt von der Mobilität der Atome ab, welche bei Metallen durch das Verhältnis zwischen Depositionstemperatur und Schmelztemperatur des Materials gegeben ist. Je höher die Mobilität ist, desto größer sind die Inseln und um so geringer ist die Inseldichte. Dies liegt daran, dass dann für die auf dem Substrat deponierten Atome eine erhöhte Wahrscheinlichkeit besteht, dass sie auf dem Substrat eine bereits existierende Insel erreichen, bevor sie sich am Substrat anlagern.

Daher verläuft das Wachstum sehr unterschiedlich, je nachdem wie das Verhältnis zwischen der Depositionstemperatur T und dem Schmelzpunkt  $T_M$  ist. Man unterscheidet zwei Fälle:

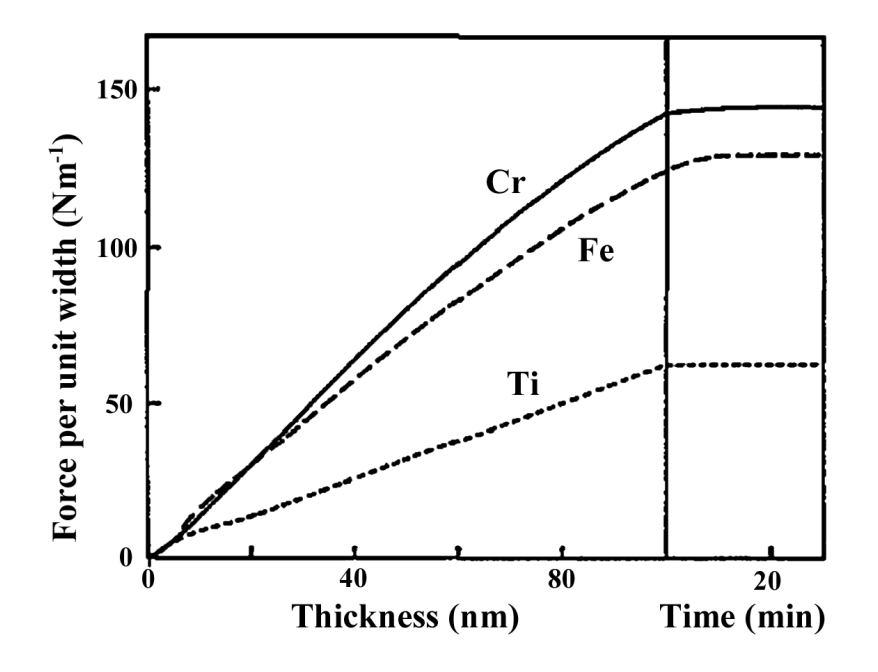

Abbildung 3.5: Verlauf der Filmkraft in verschiedenen aufgedampften Metallen niedriger Mobilität (aus  $[46]$ )

 $T/T_M < 0.25$  — Metalle geringer Mobilität und

 $T/T_M > 0.25$  — Metalle hoher Mobilität.

## **Metalle geringer Mobilität**

Metalle geringer Mobilität werden als feinkörnige Schichten abgeschieden. Die Korngröße ist gering und ändert sich nicht mit der Schichtdicke. Es herrscht kolumnares Wachstum analog zu Zone 2 im Zonenmodell, welches in Abschnitt 2.2.1 beschrieben wird.

Diese Schichten weisen ein einfaches Spannungsverhalten während des Aufwachsens auf. In Abbildung 3.5 ist der Verlauf der Filmkraft (siehe Abschnitt 3.1.5) für drei Metalle mit hohem Schmelzpunkt abgebildet. Die Filmkraft nimmt in allen Fällen linear zu, was konstanten Zugspannungen in der Schicht entspricht.

Diese Zugspannungen resultieren aus dem feinkörnigen Wachstum der Schichten und der dadurch gegebenen hohen Konzentration von Korngrenzen in der Schicht. Da hier die Korngröße unabhängig von der Schichtdicke ist und über die gesamte Schicht hinweg konstant bleibt, ändert sich die Konzentration der Korngrenzen genauso wenig wie die dadurch hervorgerufenen Spannungen.

Die Spannungen in der Schicht relaxieren nach Beendigung der Deposition nicht, da das Material sich aufgrund der Immobilität der Atome nicht umordnen kann. Allenfalls ist das Entstehen thermischer Spannungen zu beobachten, wenn sich die Temperatur nach Abschluss der Deposition ändert.

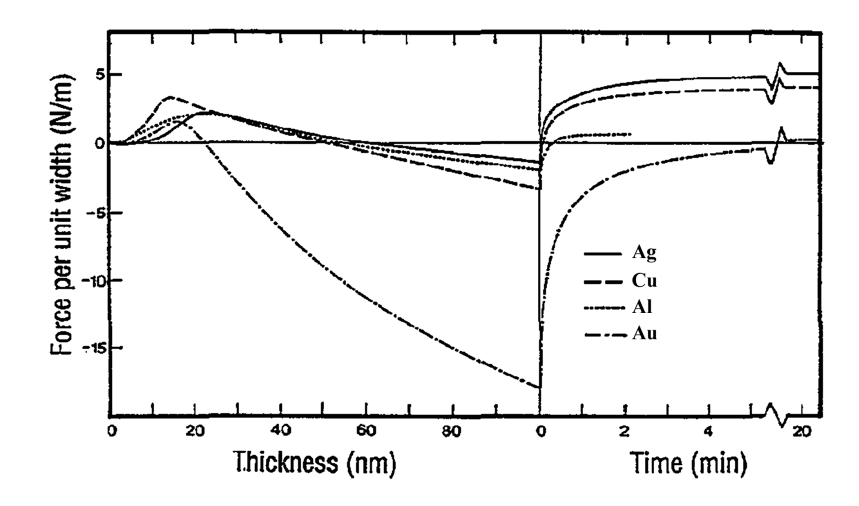

Abbildung 3.6: Verlauf der Filmkraft in verschiedenen aufgedampften Metallen hoher Mobilität (aus  $[46]$ )

## **Metalle hoher Mobilität**

Metalle hoher Mobilität weisen schon im Anfangsstadium des Wachstums eine geringere Inseldichte auf, die sich in Form größerer Inseln und dann größerer Körner durch das gesamte Wachstum der Schicht fortsetzt. Die Körner der Schicht können zudem rekristallisieren, wodurch auch Kornwachstum stattfinden und damit die Anzahl der Korngrenzen abgebaut werden kann.

In Abbildung 3.6 ist der Verlauf der Filmkraft für verschiedene Metalle mit niedrigem Schmelzpunkt aufgezeichnet. Man erkennt zunächst bereits an der Skala des Graphen, dass die Spannungen hier um eine Größenordnung unter den Spannungen in den Schichten niedriger Mobilität liegen. Außerdem fällt auf, dass die Spannungen in den Schichten zu Beginn positiv sind und nach einiger Zeit in den Bereich der Druckspannungen wechseln. Als dritter Unterschied ist zu bemerken, dass die Spannungen hier nach dem Ende der Deposition relaxieren.

Im Anfangsbereich des Wachstums sind Zugspannungen zu beobachten, die auf die gleiche Ursache zurückzuführen sind wie bei den Metallen niedriger Mobilität; die Inseln berühren sich und formen Korngrenzen, die zu den Zugspannungen führen. Das Maximum der Zugspannungen wird mit der Bildung eines geschlossenen Films in Zusammenhang gebracht (siehe [46]). Nachdem der Film sich geschlossen hat, setzen andere Effekte ein, die zu Druckspannungen fuhren, wie etwa die Adatom-Diffusion in die Korngrenzen. ¨ Diese erlaubt neben der Möglichkeit, die Spannungen aufgrund der Mobilität der Atome abzubauen, auch eine zweite Erklärung für die schnelle Relaxation der Schicht nach Beendigung der Beschichtung. Auch eine Korngrenzenreduktion, oder eine Neuorientierung der Korngrenzen kann den Abbau der Zugspannungen bewirken.

Aus der Position des Maximums der Zugspannungen kann mit Spannungsmessungen die Dicke der Schicht beim Zusammenwachsen bestimmt werden. Wenn man nun annimmt, dass die Inseln die gleiche Breite wie Höhe haben, kann daraus auf die Inseldichte

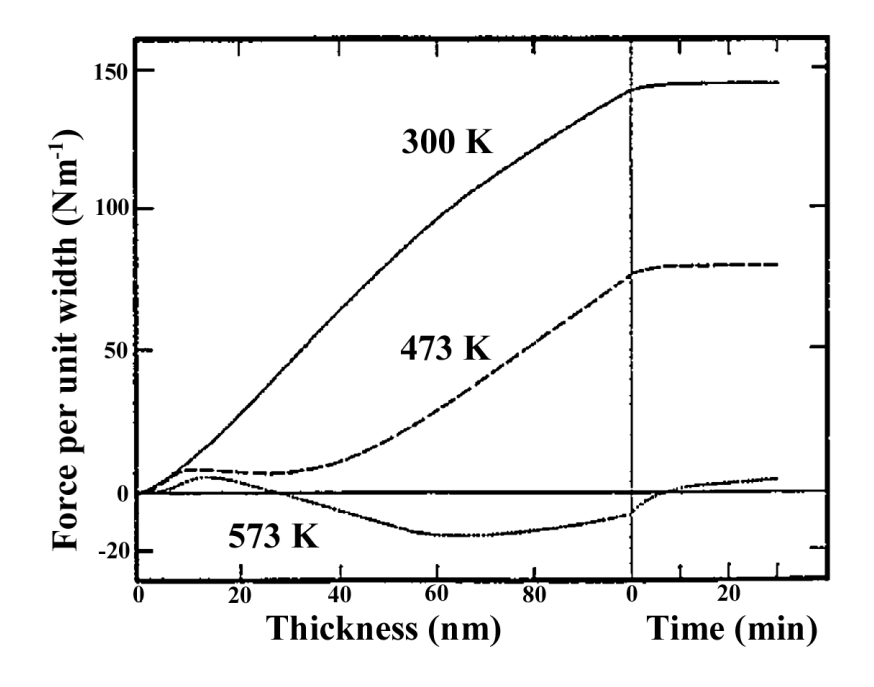

Abbildung 3.7: Verlauf der Filmkraft in Chrom bei verschiedenen Depositionstemperaturen aus [46].

zu Beginn des Wachstums geschlossen werden.

## **U**bergang von niedriger zu hoher Mobilität

Jedes Metall kann sowohl eine niedrige als auch eine hohe Mobilität aufweisen, je nachdem, bei welchen Temperaturen es deponiert wird. In Abbildung 3.7 werden Spannungsdaten aus [46] gezeigt, die w¨ahrend der Deposition von Chromschichten bei unterschiedlichen Substrattemperaturen aufgezeichnet wurden.

Chrom hat einen Schmelzpunkt von 2180K, die Substrattemperaturen betrugen 300 K, 473 K und 573 K, was einem Verhältnis zwischen Depositionstemperatur und Schmelzpunkt von 0,14, 0,22 und 0,26 entspricht.

Man erkennt, dass die Spannungen in der Chromschicht, die bei der geringsten Temperatur hergestellt wurde, sich verhalten wie w¨ahrend der Deposition eines immobilen Metalls. Die Schichtspannung ist positiv und uber die gesamte Schichtdicke konstant, die ¨ Filmkraft verläuft nahezu linear. Außerdem wird nach Abschluss der Deposition keine Spannungsrelaxation beobachtet.

Im Gegensatz dazu verhält sich die Spannung in der Chromschicht, die bei der höchsten Temperatur hergestellt wurde, wie es für mobile Metalle erwartet wird. Es gibt zunächst Zugspannungen, die in Druckspannungen übergehen und schließlich relaxieren.

Dass der Übergang zwischen immobilem und mobilem Verhalten nicht abrupt, sondern fließend verläuft, sieht man an der Probe mittlerer Temperatur. Ihre Messkurve liegt zwischen den beiden Extremen. Die Filmkraft verhält sich im Anfangsbereich des Wachstums wie bei einem Metall hoher Mobilität, das heißt sie steigt zunächst linear an, und fällt dann leicht ab. Im weiteren Verlauf nimmt sie dann aber linear zu, was wiederum dem immobilen Fall entspricht.

# **3.2.5 Spannungen bei der Sputterdeposition**

Die bisher vorgestellten Modelle der Spannungsentstehung waren allgemeiner Natur, sie treten bei allen Depositionstechniken auf und berücksichtigen nicht die speziellen Verhältnisse beim Sputtern. Das Besondere an der Sputterdeposition ist der Beschuss der wachsenden Schicht mit energetischen Teilchen, deren Energie vom Depositionsdruck abhängt.

Dieser Beschuss der Schicht während des Wachstums ist einer der dominierenden Effekte der Spannungsentstehung bei gesputterten Schichten. Es gibt dabei zwei Mechanismen, welche die Spannungen in den Schichten beeinflussen. Zum einen kann die direkte oder indirekte Implantation von Teilchen in die Schicht Druckspannungen erzeugen, und zum anderen kann lokales Aufschmelzen der Schicht auch Spannungen abbauen.

## **Implantation von Teilchen in Schichten**

Wenn eine Schicht mit Teilchen bombardiert wird, so können diese in der Schicht implantiert werden. Die Eindringtiefe  $\Psi$  hängt dabei von der Energie der Partikel und der Dichte der Schicht ab:

$$
\Psi \sim \frac{E_p^{2/3}}{\rho} \ .
$$

Werte für die Eindringtiefe von Argon mit einer Energie von 100 eV in einigen Metallen wurden aus [99] übernommen:

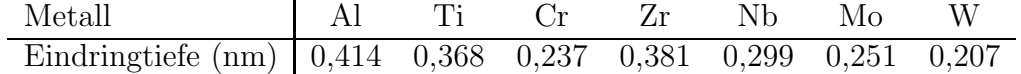

Man sieht, dass die Eindringtiefe im Bereich von atomaren Abständen liegt. Das Argon gibt seine Energie über Stöße an die Atome der Schicht ab. Wenn die Energie, die an ein Atom über direkte Stöße oder eine Stoßkaskade übertragen wird, hoch genug ist, kann es von seiner Gleichgewichtsposition im Kristallverbund entfernt werden. Wenn die Temperatur  $T/T_M$  dabei gering ist, kann es nicht wieder durch thermische Anregung in die Ursprungslage relaxieren und wird die neue Position beibehalten. Dadurch kommt es zu Gitterverzerrungen in der Schicht, wodurch Dehnungen und damit Spannungen in der Schicht hervorgerufen werden.

Die Größe der Dehnung  $\varepsilon$  ist proportional zu dem Anteil der versetzten Atome in der Schicht  $n/N$ :

$$
d \sim \frac{n}{N} \; .
$$

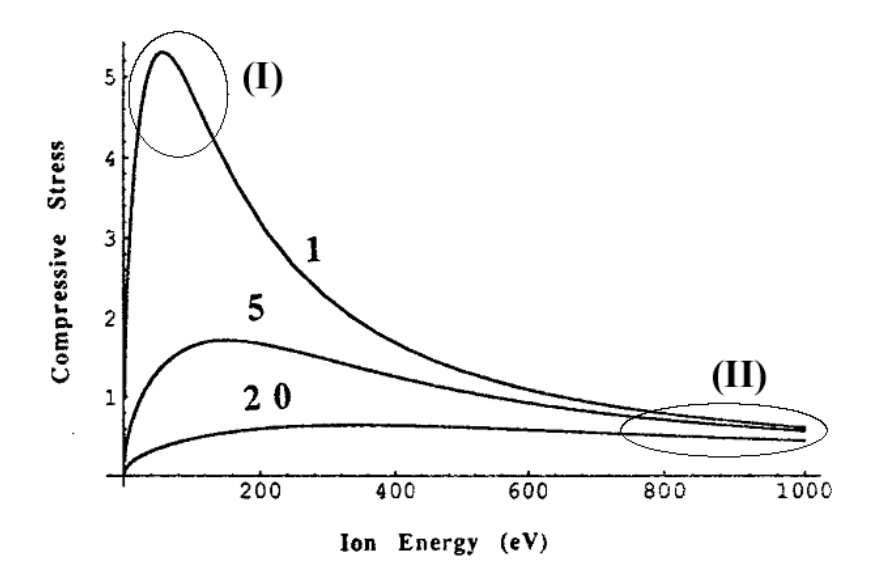

Abbildung 3.8: Die mechanischen Druckspannungen in einer Schicht als Funktion der kinetischen Energie der bombardierenden Teilchen nach dem Davis Modell. Die drei Kurven entsprechen drei verschiedenen Werten von  $R/j$ ; es sind zwei interessante Bereiche des Graphen hervorgehoben, die im Text erläutert werden (Graph nach [11]).

Die Anzahl der versetzten Atome ist bestimmt durch den Fluss j der energetischen Teilchen auf die Schicht und die Wahrscheinlichkeit Y , dass ein Ion ein Atom aus der Gleichgewichtslage entfernt. Diese Wahrscheinlichkeit steht im proportionalem Verhältnis zur deponierten Energie in dem untersuchten Schichtgebiet, welche vom Bremsvermögen ("stopping power") der Schicht für die energetischen Teilchen abhängt. Damit ergibt sich ("stopping power") der seinem für die einergetischen Teilenen abhänge. Dannt ergibt sien<br>eine Abhängigkeit der Anzahl der versetzten Atome vom Impuls des Teilchens, und damit von der mathematischen Wurzel der Teilchenenergie  $E_p$ :

$$
n = Y \cdot j \sim \sqrt{E_p} \cdot j .
$$

Daraus folgt schließlich für die Spannung in einer Schicht:

$$
\Rightarrow \sigma \sim \sqrt{E_p} \cdot j \; .
$$

Dieser Effekt für den Spannungsaufbau in Schichten wird "atomic peening" genannt und tritt sowohl bei der Sputterdeposition als auch bei Ionenbeschuss von Schichten auf.

## **Modell zur Spannungsentstehung und Relaxation von Davis**

Neben der Spannungserzeugung in Schichten durch Beschuss mit energetischen Teilchen kann im Gegensatz dazu auch eine Relaxation der Spannungen hervorgerufen werden. Wenn die Teilchenenergie hoch genug ist, kann es zu einem lokalen Aufschmelzen ("ther-<br>med milte<sup>66</sup>) der Schickt kannen abende des Spermungen durch Bestaubtwismung abendent mal spike") der Schicht kommen, durch das Spannungen durch Restrukturierung abgebaut oder Atome, die auf Zwischengitterplätzen Spannungen erzeugt haben, aus der Schicht entfernt werden können. Beispiele für Messungen des Spannungsabbaus bei Ionenbeschuss findet man z.B. in [68] oder [57].

Ein Modell, das von C. Davis (siehe [11]) aufgestellt wurde, beschreibt sowohl den Spannungsaufbau als auch den Spannungsabbau in Schichten unter Ionenbeschuss. Nach diesem Modell berechnet sich die Spannung in der Schicht nach:

$$
\sigma(E_p) = Y \cdot \frac{\sqrt{E_p}}{R/j + 0.016 \cdot \rho \cdot (E_p/E_0)^{5/3}},
$$

wobei  $Y = E/(1 - \nu)$  der biaxiale Modul der Schicht,  $E_p$  die Teilchenenergie und  $E_0$  eine Energieschwelle ist, die den Relaxationsprozess beschreibt [74]. Daneben ist auch das Verhältnis von dem Fluss R der deponierten Atome der Schicht zu dem Fluss  $j$  der energetischen Teilchen wichtig. Der Parameter  $\rho$  bezeichnet eine Materialkonstante.

In Abbildung 3.8 sind nun die Spannungen für verschiedene Fälle dargestellt. Es sind drei Kurven mit unterschiedlichem Verhältnis aus Depositionsrate und energetischem Teilchenfluss zu sehen. Man erkennt, dass Teilchenbeschuss bei niedriger Energie deutliche Druckspannungen erzeugt, während für hohe Teilchenenergien die Spannungen gering sind.

Man kann nun zwei Bereiche voneinander trennen:

- (I) Teilchenbeschuss mit niedriger Energie erzeugt sehr hohe Spannungen in den Schichten.
- (II) Teilchenbeschuss mit hoher Teilchenenergie baut Spannungen in den Schichten ab.

Eine Anwendung dieses Modells wurde bereits in Abschnitt 2.2.2 gezeigt, wo die Struktur und die Spannungen in Oxiden der Übergangsmetalle mit Hilfe dieses Modells erklärt wurden.

#### **Resultierende Spannungen bei der Sputterdeposition**

Abbildung 3.9 zeigt die Endspannungen in gesputtertem Molybd¨an bei verschiedenen Depositionsdrücken. Die Spannungen, welche die Schichten nach der Deposition aufweisen, hängen dabei stark von dem Depositionsdruck ab.

Die Ursache für dieses Verhalten liegt in der Tatsache begründet, dass die Druckspannungen in der Schicht durch energetischen Teilchenbeschuss erzeugt werden. Da hier metallisch gesputtert wurde, besteht der Teilchenbeschuss aus reflektiertem Argon. Die Energie und die Anzahl der Teilchen hängen stark vom Druck ab, da die Gasatome die mittlere freie Weglänge der Teilchen mit steigendem Druck reduzieren und diese Teilchen auf dem Weg zur Schicht gestreut werden. Bei jeder Streuung verlieren sie Energie, wodurch die Schicht nicht mehr so stark beschossen wird.

Da Molybdän einen hohen Schmelzpunkt von 2896 K besitzt, erwartet man für eine aufgedampfte Schicht ein Verhalten der Spannungen analog zu Metallen geringer Mobilität, also konstante Zugspannungen. Und diese Art der Spannungen kommt auch zum

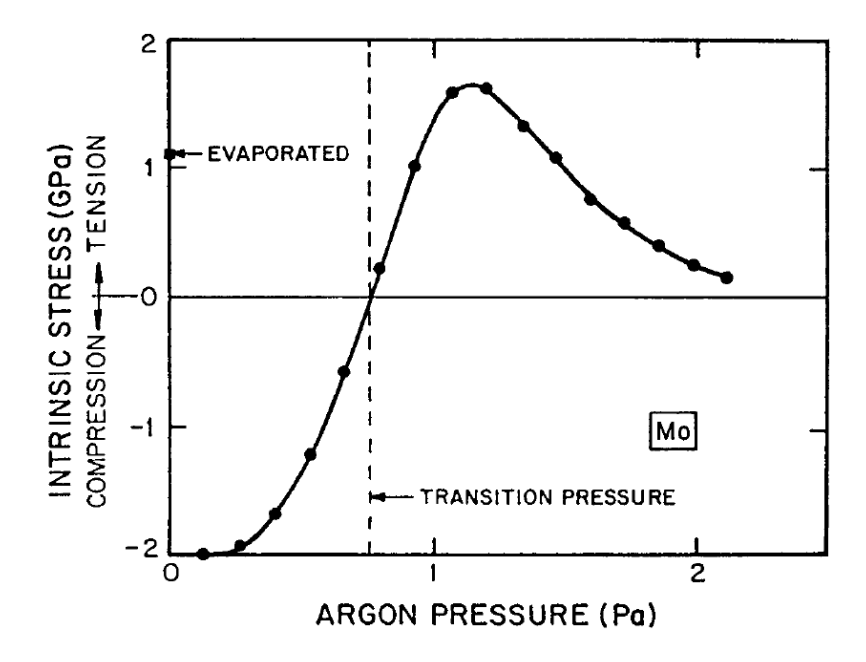

Abbildung 3.9: Verlauf der resultierenden Spannungen in dc-magnetron gesputtertem Molybdän bei verschiedenen Depositionsdrücken (aus [99])

Vorschein, sobald der Teilchenbeschuss der Schicht durch den steigenden Druck geringer wird.

Bei weiter ansteigendem Druck sinkt die Spannung dann wieder ab, da durch den hohen Gasdruck verstärkt Verunreinigungen in die Schicht eingebracht werden, die zu Druckspannungen führen und so die Zugspannungen wieder abschwächen [99].

# **3.3 Verschiedene Methoden der Spannungsmessung**

Nachdem nun die Theorie der mechanischen Spannungen in verschiedensten dünnen Schichten diskutiert wurde, stellt sich die Frage, wie man diese Spannungen messen kann. Es gibt verschiedene Methoden der Spannungsmessungen in dunnen Schichten. Hier wer- ¨ den die zwei verbreitetsten Methoden, Röntgenanalysen und Messungen, die auf der Substratkrümmung basieren, in verschiedenen Variationen kurz vorgestellt und ihre Vor- und Nachteile erläutert.

# **3.3.1 R¨ontgenmethoden (XRD)**

Eine Art der mechanischen Spannungsmessungen basiert auf der Analyse der Schichten mittels Röntgenstrahlen. Genauer betrachtet, sind es keine Spannungsmesungen, sondern Dehnungsmessungen, da hierbei die durch die Spannungen hervorgerufene Gitterabstandsänderung gemessen wird.

Dazu wird die Probe mit Röntgenstrahlung beleuchtet und die Reflektion der Strahlung an der Probe winkelaufgelöst analysiert. Die Röntgenstrahlung hat typischerweise ei-

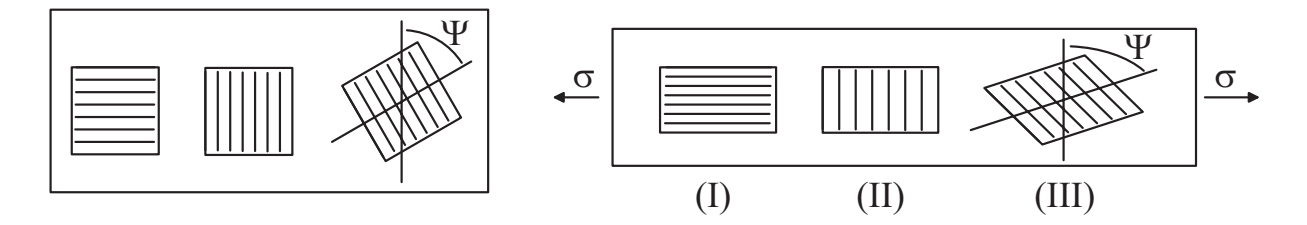

Abbildung 3.10: Körner in unverspannten (links) und verspannten Schichten (rechts)

ne Wellenlänge von  $\lambda = 1.54$  Å was der K $\alpha$ -Linie von Kupfer entspricht, welches üblicherweise in Röntgenröhren verwendet wird. Das Licht interferiert an den Netzebenen der Körner in der Schicht, und das resultierende Spektrum kann anhand der Bragg-Gleichung interpretiert werden:

$$
2d\cdot\sin(\Theta)=\lambda\ .
$$

Uber den gemessenen Winkel  $\Theta$  kann man also den Netzebenenabstand d messen. Die Dehnung  $\varepsilon$  dieser Netzebenen erhält man, wenn man den gemessenen Wert mit dem Netzebenenabstand  $d_0$  einer spannungsfreien Schicht vergleicht:

$$
\varepsilon = \frac{d-d_0}{d_0} \; .
$$

#### **Gitterabst¨ande in gedehnten Schichten**

Wenn man eine Schicht, die keinerlei mechanische Spannungen aufweist, betrachtet (Abbildung 3.10 links), so erkennt man, dass der Ebenenabstand  $d_0$  von gleichen Ebenen unabhängig vom Winkel  $\psi$  ist, den diese Ebenen zur Schichtoberfläche haben.

Durch das Einbringen einer Spannung  $\sigma$  in die Schicht erzeugt man nun nach Hookes Gesetz eine Dehnung in Richtung der Spannung, aber auch eine Stauchung senkrecht zur Spannung, die von der Poissonzahl  $\nu$  des Materials abhängt. Diese makroskopische Deformation überträgt sich auf die Kristallite der Schicht, so dass die Ebenen senkrecht zur Spannung auseinander gezogen werden, während die Ebenen parallel zur Spannung näher aneinander rücken. Der Ebenenabstand  $d$  ändert sich also je nach Winkel der Ebenen (siehe [10]).

Da die Spannungen in isotropen dünnen Schichten biaxial vorliegen, ergibt sich damit für die Dehnung der Gitterabstände in den drei Fälle, die in Abbildung 3.10 rechts gezeigt werden:

Definition der Dehnung  $\overline{d_0}$ , (I) Ebenen parallel zur Oberfläche  $\varepsilon = -\frac{2\nu}{E} \cdot \sigma \ ,$ 

(II) Ebenen senkrecht zur Oberfläche 
$$
\varepsilon = \frac{1-\nu}{E} \cdot \sigma
$$
,

(III) Ebenen beliebig verkippt
$$
\varepsilon = \frac{1+\nu}{E} \cdot \sigma \cdot \sin^2 \psi - \frac{2\nu}{E} \cdot \sigma \; .
$$

Dabei ist zu beachten, dass die röntgenographischen elastischen Konstanten (REK) für  $E$  und  $\nu$  des Schichtmaterials benötigt werden (siehe [38]).

## **XRD:** Θ/2Θ**-Messung**

In der normalen Röntgenanalyse (XRD, X-Ray Diffraction) in Bragg-Brentano-Geometrie wird nur der Abstand  $d$  der Kristallebenen parallel zur Probenoberfläche vermessen (siehe z.B. [55]). Ein Vergleich mit dem im unverspannten Fall erwarteten Gitterabstand  $d_0$  ergibt die Dehnung  $\varepsilon$  des Abstandes der Gitterebenen, die parallel zur Oberfläche verlaufen:

$$
\varepsilon = \frac{d-d_0}{d_0} \; .
$$

Da die in dieser Geometrie gemessenen Gitterebenen parallel zur Filmoberfläche und damit parallel zu den zu erwartenden biaxialen Spannungen liegen, ergibt sich für die Spannung, wie oben gezeigt:

$$
\sigma = -\frac{E}{2\nu} \cdot \varepsilon = -\frac{E}{2\nu} \cdot \frac{d - d_0}{d_0} .
$$

Zum Berechnen der Spannung werden also der elastische Modulus  $E$ , die Poissonzahl  $\nu$ (z.B. aus [51]) und der relaxierte Gitterabstand  $d_0$  in guter Genauigkeit benötigt. Diesen relaxierten Gitterabstand erhält man am leichtesten aus einer Datenbank (z.B. [78]), allerdings sind die Netzebenenabstände dort oft für Einkristalle bestimmt worden, weshalb Abweichungen bei dunnen Schichten zu erwarten sind. Alternativ kann die Schicht ab- ¨ gelöst, zerkleinert und als Pulverprobe vermessen werden, da beim Ablösen der Schicht vom Substrat die mechanischen Spannungen des Materials verschwinden.

Das Hauptproblem bei dieser Messmethode stellt also der Fakt dar, dass der relaxierte Gitterabstand  $d_0$  der Schicht für eine exakte Bestimmung der Spannungen sehr genau bekannt sein muss, denn ein kleiner Fehler wirkt sich hier sehr stark aus.

## **XRD: sin**<sup>2</sup>ψ**-Messung**

Genauer in der Dehnungsbestimmung ist die Methode, die Gitterabstände von Ebenen zu vermessen, die unterschiedliche Winkel zur Filmoberfläche haben. Dazu wird die Probe

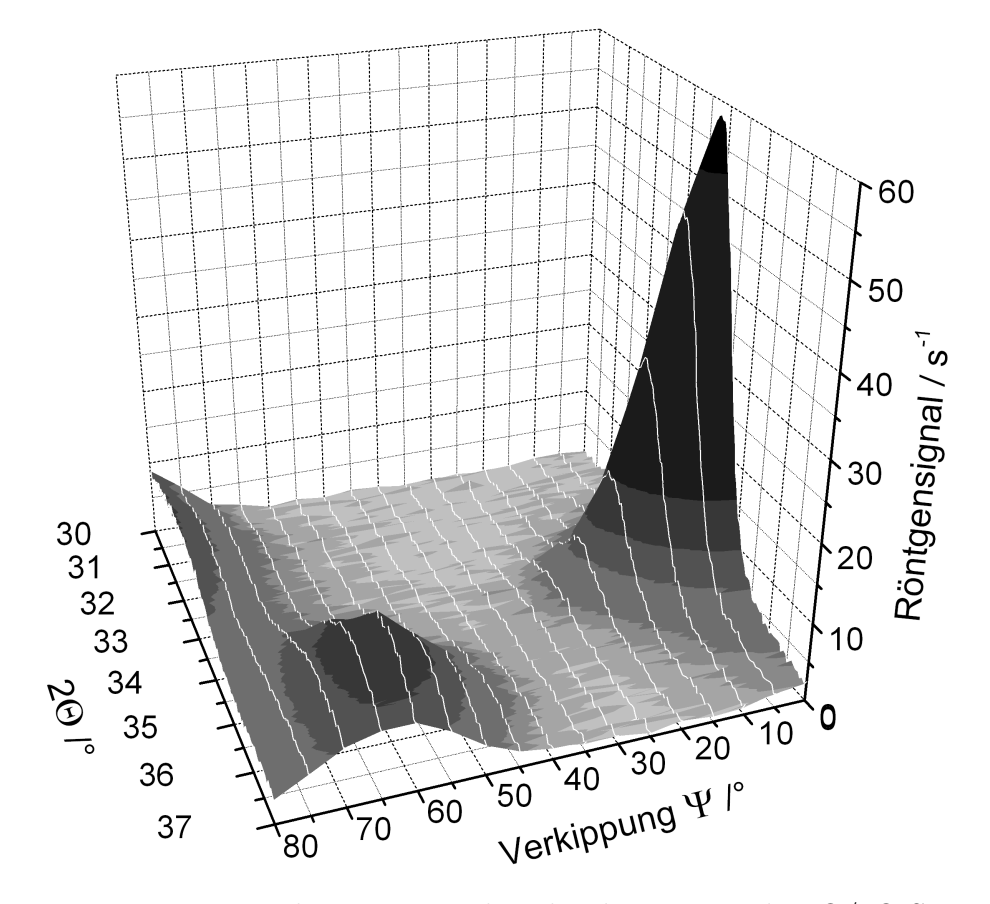

Abbildung 3.11: Röntgenanalyse einer Zinkoxidprobe: Es wurden  $\Theta/2\Theta$ -Scans bei verschiedenem Kippungswinkel  $\psi$  aufgenommen. Man erkennt, dass kein Peak über die gesamte Verkippung der Probe sichtbar ist.

um verschiedene Winkel  $\psi$  gekippt und jeweils eine Θ/2Θ-Messung durchgeführt. Dadurch werden jedesmal die Abstände der Ebenen analysiert, die einen bestimmten Winkel  $\psi$  zur Oberfläche haben.

Wie oben beschrieben, ist der Gitterabstand der Kristallebenen in der Schicht von ihrem Winkel zur Oberfläche abhängig, so dass sich für die gemessene Dehnung und den Gitterabstand hier ergibt:

$$
\varepsilon = \frac{1+\nu}{E} \cdot \sin^2(\psi) \cdot \sigma - 2\frac{\nu}{E} \cdot \sigma
$$
  
\n
$$
\Leftrightarrow \frac{d-d_0}{d_0} = \frac{1+\nu}{E} \cdot \sin^2(\psi) \cdot \sigma - 2\frac{\nu}{E} \cdot \sigma
$$
  
\n
$$
\Leftrightarrow d = \frac{1+\nu}{E} \cdot \sin^2(\psi) \cdot d_0 \cdot \sigma - 2\frac{\nu}{E} \cdot d_0 \cdot \sigma + d_0.
$$

Wenn man nun bei einer verspannten Probe die gemessene Gitterkonstante  $d$  über  $\sin^2(\psi)$  aufträgt, so erhält man eine Gerade, deren Steigung proportional zur Spannung ist:

$$
d \sim \frac{1+\nu}{E} \cdot d_0 \cdot \sigma \cdot \sin^2(\psi) \tag{3.5}
$$

Wenn man die Messpunkte nun aufträgt und den Messdaten eine Ausgleichsgerade anpasst, so kann man die mechanische Spannung der Schicht daraus bestimmen. Es ist dabei zu beachten, dass dieser einfache Fall nur für isotrope Schichten gilt.

Man erkennt, dass in diesem Fall der relaxierte Gitterabstand  $d_0$  nur als linearer Term in die Rechnung eingeht; er kann also problemlos einer Datenbank entnommen werden. Diese Messmethode ist daher wesentlich genauer als die im vorherigen Abschnitt beschriebene Methode.

Allerdings muss bei dieser Messmethode idealerweise die Verkippung der Gitterebenen in der Schicht zufällig verteilt sein, damit bei verschiedenen Winkeln ein Messsignal vorliegt. Insbesondere beim Zinkoxid, das sich durch eine hohe Texturierung auszeichnet, sind daher nur schwer Messungen möglich.

Abbildung 3.11 zeigt das Ergebnis solch einer Messung an Zinkoxid, die im Rahmen dieser Arbeit vorgenommen wurde. Es wurden Θ/2Θ-Messungen bei verschiedenem Verkippungswinkel  $\psi$  aufgenommen und graphisch aufgezeichnet. Man erkennt, dass bei geringem Verkippungswinkel die (002)-Ebenen bei 2Θ <sup>≈</sup> <sup>33</sup>,6◦ vorherrschen, diese aber bei einem Kippwinkel von  $\psi = 30^{\circ}$  vollständig verschwinden. Diese hohe Texturierung des Materials zeigt sich auch bei der Verteilung der (101)-Ebenen, die einen Winkel von 61,59° zu den (002)-Ebenen haben. Da der Großteil der (002)-Ebenen parallel zur Oberfläche der Schicht liegt, liefert der (101)-Peak erst bei passender Verkippung ein Signal. Das Gleiche gilt für die (100) Ebenen, die einen rechten Winkel zu den (002) Ebenen haben und daher erst bei hohen Verkippungen der Probe in den Messdaten sichtbar werden.

Die aufgenommenen Daten zeigen also klar, dass hier keine Dehnungsmessung möglich ist, da keiner der Peaks in einem größeren Verkippungsbereich vorliegt.

## **XRMD (X-Ray Microdiffraction)**

Eine weitere Methode, Spannungen mittels Röntgenstrahlen zu messen, ist die Einzelkornanalyse mittels XRMD (X-Ray Microdiffraction) (siehe [75]). Dabei wird die kristallographische Orientierung und der Spannungszustand einzelner Körner in der Schicht mit einem starken, fokussierten Röntgenstrahl bestimmt.

Dazu wird hoch energetische weiße Röntgenstrahlung verwendet, wie sie etwa von Synchrotronquellen erzeugt wird. Das weiße Röntgenlicht wird auf eine Fläche von bis zu 0,8  $\mu$ m x 0,8  $\mu$ m fokussiert und die Probe unter dem Strahl bewegt, so dass immer wieder einzelne Körner vom Röntgenlicht beschienen werden.

Die Analyse der Kristallebenen in einem Korn erfolgt nun mit einem Flächendetektor, der das sogenannte Laue-Beugungsbild des Korns aufzeichnet. Mittels eines Computers werden die Punkte des Beugungsbildes den Netzebenen jedes einzelnen Korns zugeordnet und indiziert. Durch den Vergleich der Netzebenen mit Literaturwerten erhält man den Spannungstensor jedes einzelnen Korns.

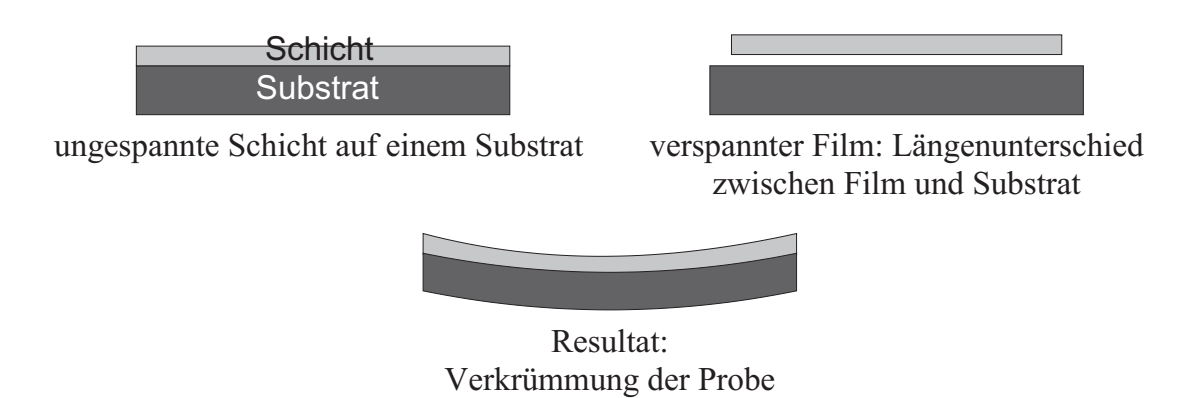

Abbildung 3.12: Verkrümmung einer Probe aufgrund von Schichtspannungen

Im Gegensatz zu anderen hier vorgestellten Methoden der Spannungsmessung liefert diese Methode nicht Informationen über die Gesamtspannungen in der Schicht, sondern speziell über die individuellen Spannungen innerhalb der einzelnen Körnern einer Schicht.

# **3.3.2 Messung der Spannung uber die Substratkr ¨ ummung ¨**

Eine weitere Messmethode fur mechanische Spannungen basiert auf der Beobachtung der ¨ Krümmung des Substrats [71]. Wenn eine Schicht mechanische Spannungen aufweist, so ist sie gedehnt und wird versuchen, diese Dehnung abzubauen. Wenn die Schicht nun auf einem Substrat aufgewachsen ist, so kann sie die Dehnung nur bedingt abbauen, da das Substrat dem entgegen wirkt. Dadurch werden Schichten, die verspannt auf einem Substrat befestigt sind, dieses krümmen (siehe Abbildung 3.12), wodurch man die Spannung der Schicht bestimmen kann.

Der englische Wissenschaftler G. Stoney leitete schon 1909 eine Formel her, welche diese Anderung des Krümmungsradius R mit der Spannung  $\sigma_f$  in der Schicht verknüpft (siehe [86]):

$$
\sigma_f = \Delta \frac{1}{R} \cdot \frac{E_s d_s^2}{6(1 - \nu_s) \cdot d_f} \,. \tag{3.6}
$$

Hierbei sind  $E_s$  der elastische Modul und  $\nu_s$  die Poissonzahl des Substrats,  $d_s$  ist die Substratdicke,  $d_f$  die Dicke des Films. Die große Stärke dieser Methode ist, dass die mechanischen Eigenschaften der Schicht nicht in die Rechnung eingehen; es reicht daher aus, die mechanischen Eigenschaften des Substrats zu kennen.

Wenn man die auf einen Film wirkende Filmkraft  $f$ , also die Kraft pro Einheitsbreite ("film force"), ausrechnen möchte, so muss man in der Gleichung die Schichtdicke  $d_f$ wegfallen lassen:

$$
f = \Delta \frac{1}{R} \cdot \frac{E_s d_s^2}{6(1 - \nu_s)} \,. \tag{3.7}
$$

Die beiden aufgeführten Gleichungen gelten nur für Schichten, die im Verhältnis zum Substrat dünn sind und für Proben, die geringe Krümmungen erfahren. Falls diese Bedingungen nicht zutreffen, muss mit modifizierten Gleichungen gerechnet werden, wie sie in [26] aufgeführt sind.

Die Krümmung des Substrats kann nun auf verschiedene Art gemessen werden. Neben mechanischen und kapazitiven Methoden sind auch optische Verfahren sehr verbreitet.

## **Mechanische Bestimmung der Krümmung**

Die Krummung einer Probe durch Spannungen kann durch eine einfache mechanische ¨ Messung bestimmt werden, wenn die Spannungen groß genug sind. Dazu wird die Probe in einem Profilometer abgerastert und so die Probenform und damit die Krümmung direkt gemessen.

## **Kapazitive Messung der Krümmung**

Viel genauer ist eine kapazitive Messung der Krümmung. Um die Krümmung kapazitiv messen zu können, wird das Substrat auf einer Seite eingeklemmt und damit elektrisch kontaktiert. Die freie Seite bildet zusammen mit einer Metallplatte einen Plattenkondensator, über dessen Kapazität sich der Abstand vom Substrat zu der Metallplatte messen lässt. Das Substrat muss dazu zunächst metallisiert werden, damit es elektrisch leitend ist.

## **Optische Methoden der Krummungsmessung ¨**

Die Krümmung kann auch optisch gemessen werden. Wie in [1], [14] und [74] beschrieben, gibt es im I. Physikalischen Institut A der RWTH-Aachen bereits einen Spannungsmessplatz, in dem Proben mit einem Laser abgerastert und damit ihre Krummungen bestimmt ¨ werden können.

Diese optischen Messungen sind naturgemäß ungenauer als die kapazitiven Messungen, da Luftbewegungen die Fehler der optischen Komponenten oder ungenaue Justage des optischen Weges die Messgenauigkeit reduzieren. Der Vorteil der optischen Verfahren liegt in der Tatsache begründet, dass sich alle Proben vermessen lassen und keine schwierige Probenjustage nötig ist.

Bei den für diese Arbeit vorgenommenen Messungen wurde ein Zweistrahlsystem angewendet, wobei zwei Laserstrahlen parallel auf die jeweilige Probe fallen und ihre Reflektion dazu dient, den Krümmungsradius der Probe zu messen (siehe Abschnitt 4.2). Auch andere Spannungsmessplätze arbeiten nach diesem Prinzip, z.B. die in den Referenzen [6] und [77] beschriebenen. Der Vorteil dieser Methode liegt darin, dass sie unempfindlicher gegen Vibrationen der Probe oder Luftbewegungen ist, da die zwei Laserstrahlen hierbei im Gegensatz zur abrasternden Methode simultan gestört werden.

Es ist allerdings zu berücksichtigen, dass als Bedingung für eine erfolgreiche Messungen mit dem Zweistrahlsystem vorausgesetzt werden muss, dass die Probe sich unter Spannung gleichmäßig krümmt.

## *3.3 Verschiedene Methoden der Spannungsmessung* 45

Die Fortführung dieser Idee sind Vielstrahlsysteme, die mittels eines Etalons viele parallele Strahlen erzeugen [88]. Ein Etalon ist eine planparallele Platte aus Glas, das auf einer Seite leicht und auf der anderen komplett verspiegelt ist. Der Laserstrahl wird durch diese planparallele Platte in viele parallele Strahlen aufgespalten, welche auf die Probe treffen und deren Reflektion die geometrische Beschaffenheit der Probe zeigt.

# **Kapitel 4 Der Aufbau und die Steuerung der Anlage**

Für die im Rahmen dieser wissenschaftlichen Arbeit durchgeführten Versuche wurde eine Sputteranlage mit angeschlossenem Spannungsmessplatz konstruiert, die es mir ermöglichte, mechanische Spannungsmessungen während der Deposition von Schichten durchzuführen. Da diese Anlage die wesentliche Voraussetzung bildet für die von mir erzielten Forschungsergebnisse, wird im Folgenden deren Aufbau und Bestandteile beschrieben. Dabei werden auch die Funktionen der einzelnen Anlagenteile und deren Steuerung und Bedienung im Detail, verbunden mit den dazu notwendigen Überlegungen, dargestellt.

Die Sputteranlage mit In-Situ-Spannungsmessplatz besteht aus einer Vakuumkammer, welche die Sputterkathoden und die zu beschichtenden Proben enthält, aus einem Laseraufbau, der außen an der Vakuumkammer angebracht ist, und aus einem Schirm, der in einer Distanz von wenigen Metern zur Anlage steht.

# **4.1 Die Vakuumkammer**

Die Vakuumkammer wurde selbstständig von mir entworfen, von technischen Zeichnern des I. Physikalischen Instituts gezeichnet und in der Werkstatt des Instituts hergestellt. Kopien der technischen Zeichnungen befinden sich im Anhang C.

In Abbildung 4.1 wird ein schematischer Querschnitt der Anlage gezeigt. Die Kammer besteht aus einer Edelstahlröhre mit einem Durchmesser von 250 mm, die durch Flansche abgeschlossen ist. In der Abbildung auf der linken Seite am Ende der Hauptröhre befindet sich die Turbopumpe vom Typ TMU 521 P der Firma Pfeiffer Vakuumtechnik (siehe [92]), am anderen Röhrenende ist die Lineardurchführung befestigt, durch die der Probenhalter entlang der Längsachse der Röhre verschoben werden kann. Der Probenhalter bewegt sich oberhalb einer Blende, die in der Mitte der Röhre eingebaut ist und Aussparungen über den Sputterkathoden hat.

Zwei Rohre von 150mm Durchmesser sind unten an der Kammer angeschweißt; in ihnen befinden sich die Sputterkathoden und ihre Shutter. Die Sputterkathoden sind in

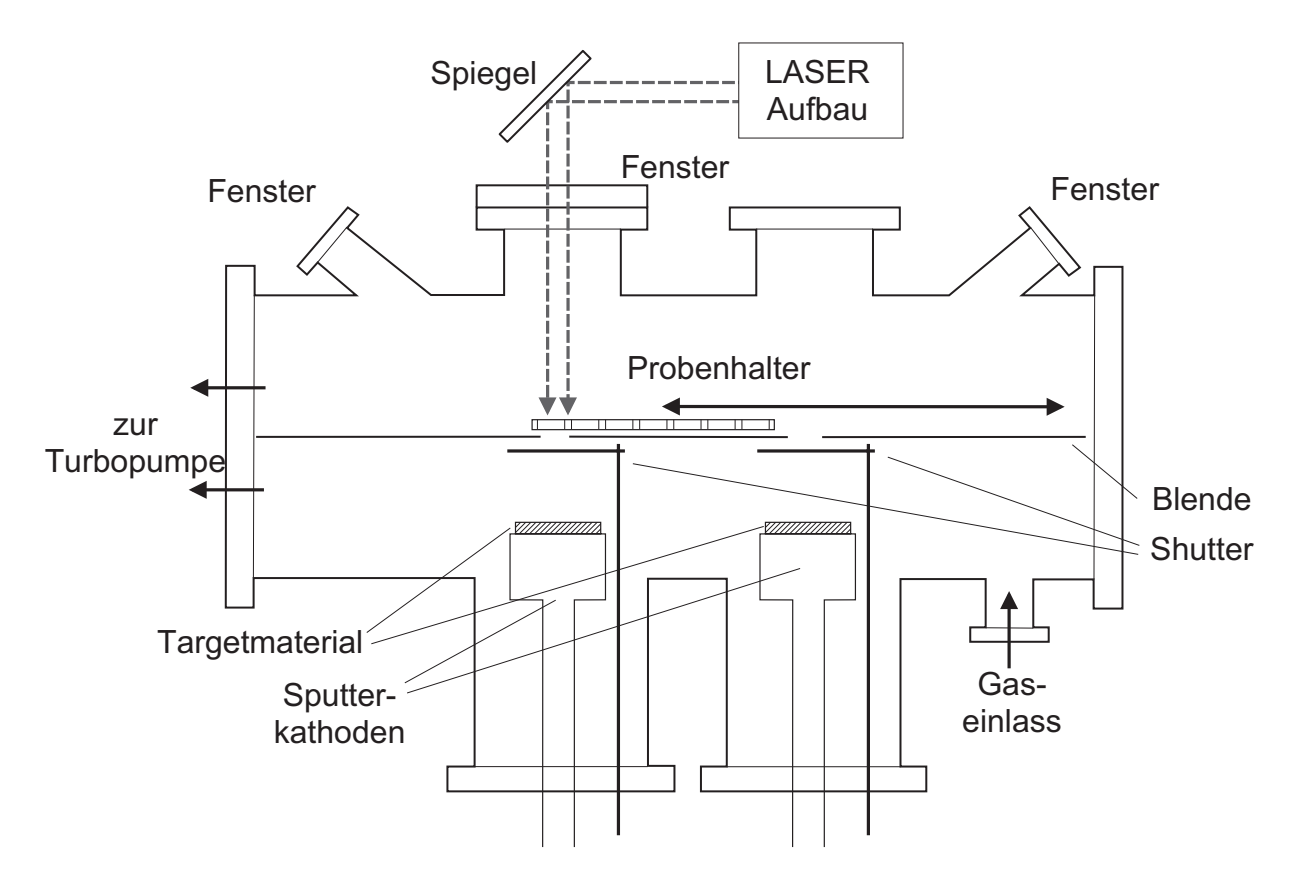

Abbildung 4.1: Schematischer Querschnitt der Vakuumkammer

ihrer Höhe verschiebbar, so dass der Abstand vom Target zum Substrat innerhalb eines weiten Bereichs frei wählbar ist. Standardmäßig wird ein Abstand von 75 mm zwischen Sputterkathode und Substrat gewählt, was dem Durchmesser des Targets entspricht. Gegenuber den Sputterkathoden an der Oberseite der Anlage befinden sich zwei CF-100 ¨ Flansche mit Fenstern von 100 mm Durchmesser, durch welche die Ruckseite der Proben ¨ uber den Sputterkathoden sichtbar ist. An beiden Flanschen kann der Spannungsmess- ¨ platz befestigt werden. Zwei weitere Fenster sind an CF-40Flanschen seitlich neben den großen Fenstern angebracht und erlauben Lichteinfall in die Kammer sowie den Blick auf die Proben über den Sputterkathoden.

Unten an der Anlage befindet sich der Gaseinlass, der über einen CF-40 zu Swagelok Ubergang mit den Gasdurchflussreglern der Anlage verbunden ist. Die drei Gase (Argon, ¨ Sauerstoff und Stickstoff) werden über separate Rohre von den Gasflaschen zu den drei Durchflussreglern geleitet und hinter ihnen gemischt, bevor sie über ein Rohr zur Anlage strömen.

In der Abbildung sind die Positionen der Druckmessröhren nicht eingetragen. Sie befinden sich beide auf der Höhe der Blende, eine am rechten Ende über dem Gaseinlass, die andere auf der linken Seite unterhalb des kleinen Fensters. Details uber den Aufbau ¨ der Anlage finden sich in Anhang C, in dem die technischen Zeichnungen wiedergegeben sind und erläutert werden.

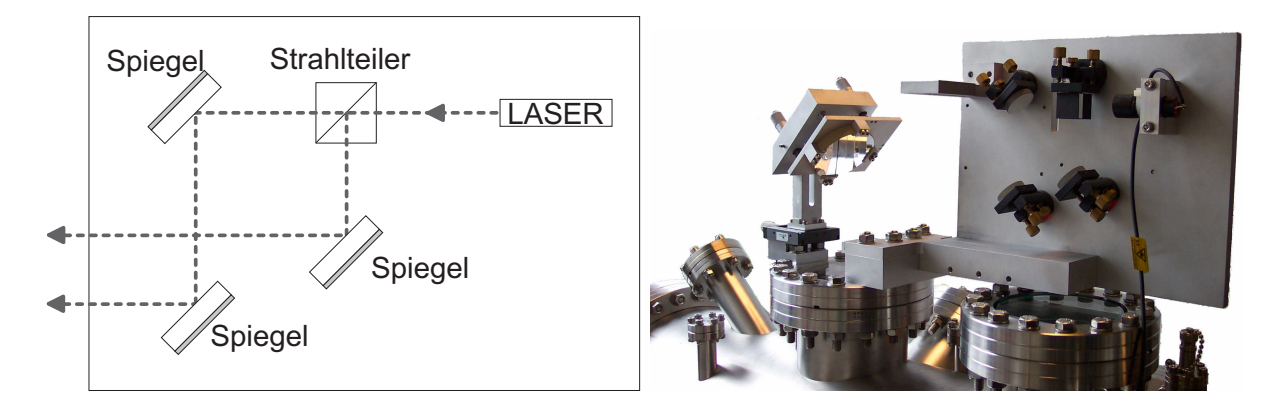

Abbildung 4.2: Funktionsskizze (links) und Photo (rechts) des Aufbaus zur Erzeugung zweier paraller Laserstrahlen

# **4.2 Der Aufbau des Spannungsmessplatzes**

Der Spannungsmessplatz misst die mechanischen Spannungen in der wachsenden Schicht mittels der Substratkrümmung, deren Größe mittels zweier Laserstrahlen bestimmt wird. Um möglichst rauscharm zu messen, wurde ein Zweistrahlsystem verwendet, wobei zwei parallele Laserstrahlen auf die Probe gelenkt werden, um anhand ihrer Reflektion den Krümmungsradius der Probe zu bestimmen.

Der Aufbau des Geräts, mit dem die zwei parallelen Laserstrahlen erzeugt werden, wird in Abbildung 4.2 skizziert. Man erkennt den Laser, dessen Strahl durch einen Strahlteiler aufgespalten wird. Die zwei Strahlen werden nun mittels dreier Spiegel umgelenkt und dabei parallelisiert. Die Spiegel sind kippbar und verschiebbar angebracht, so dass man den Abstand der Strahlen und ihren Winkel zueinander einstellen kann. Weitere Details über den Laseraufbau finden sich in [74]. Der weitere Verlauf der Laserstrahlen ist in Abbildung 4.3 skizziert. Die Strahlen fallen zunächst auf einen großen Umlenkspiegel, der das Licht durch ein Fenster in die Kammer lenkt. Der Spiegel ist höhenverstellbar und durch Mikrometerschrauben kippbar an einem Halter angebracht. Es ist ebenfalls möglich, den Spiegel entlang der Längsachse der Anlage durch Betätigung einer Mikrometerschraube zu verschieben (siehe Photo in Abbildung 4.2). Das Fenster, durch welches die Laserstrahlen auf die Probe fallen, sitzt leicht geneigt auf dem Flansch der Anlage, damit Reflektionen am Glas aus dem Strahlengang hinaus gelenkt werden.

Nachdem die Laserstrahlen in die Depositionskammer eingetreten sind, werden sie von der Ruckseite der Probe reflektiert. Nun treffen die Laserstrahlen wieder auf den Umlenk- ¨ spiegel und werden am Laseraufbau vorbei auf einen Schirm gelenkt. Damit die Strahlen in die Kammer hinein- und wieder hinaustreten, müssen die Höhe des Umlenkspiegels und die Höhe der zwei Laserstrahlen aufeinander abgestimmt werden. Der Winkel des Umlenkspiegels muss ebenfalls passend gewählt werden. Falls die Strahlen auf die Probe fallen, aber nicht aus der Anlage hinaus reflektiert werden, kann man den Probenhalter zusätzlich um die Längsachse mit Hilfe der drehbaren Lineardurchführung kippen. Damit die Strahlen nach dem Austritt aus der Kammer nicht wieder auf den Laseraufbau treffen,

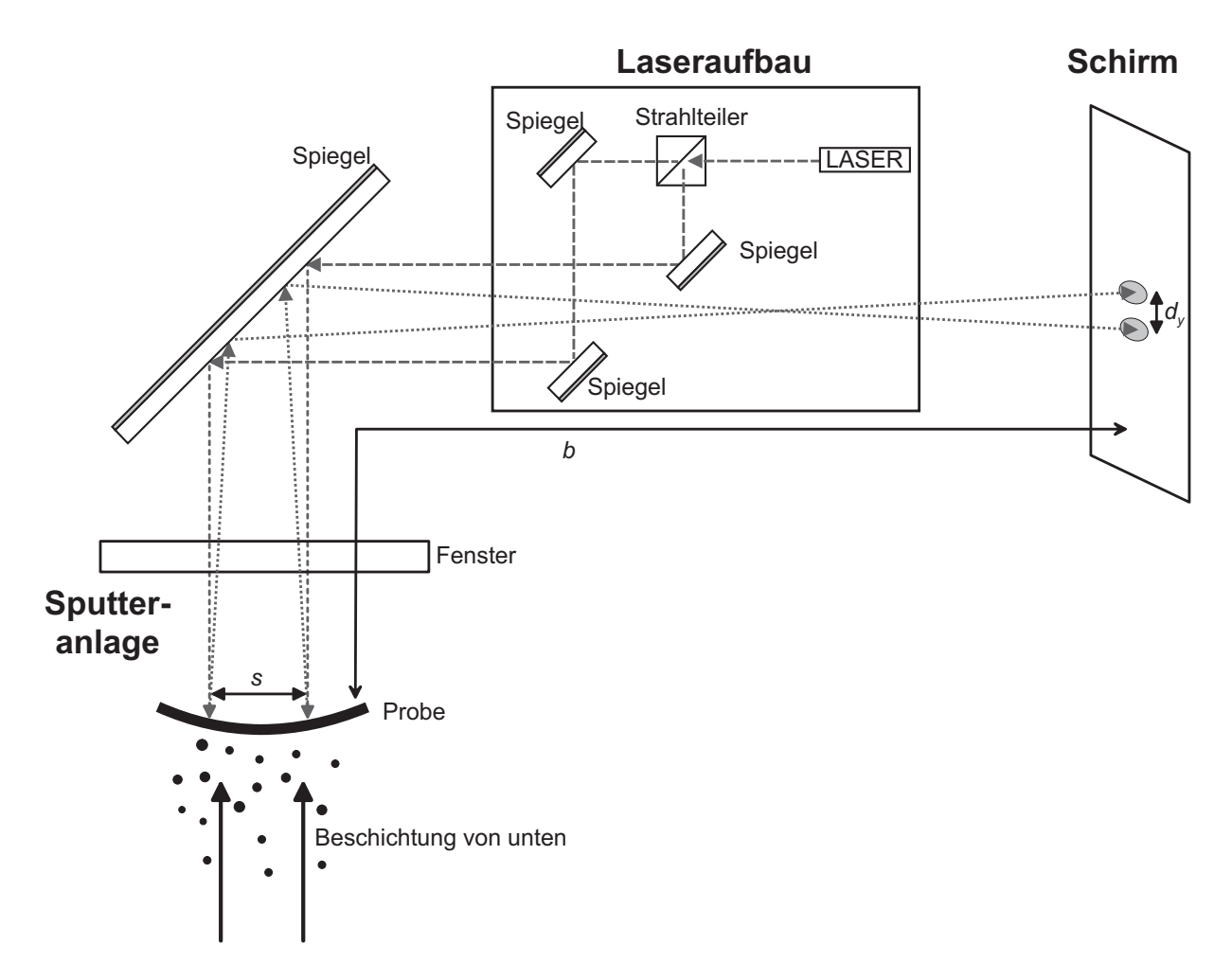

Abbildung 4.3: Funktionsprinzip des gesamten Spannungsmessplatzes mit Erzeugung der Laserstrahlen (Mitte), Reflektion an der Probe (links) und schließlich Analyse des Abstandes der Laserstrahlen auf dem Schirm (rechts)

ist dieser leicht versetzt zur Längsachse der Anlage angebracht worden.

Die Laserstrahlen enden nun auf dem Schirm, der im Abstand einiger Meter zur Anlage steht. In den Versuchen, die im Rahmen dieser Arbeit durchgeführt wurden, betrug der Abstand vom Substrat zum Schirm (b in Abbildung 4.3) zwischen vier und sechs Metern. Der Schirm selber besteht aus einem Holzrahmen, in dem ein Transparentpapier glatt gespannt ist und ist auf einer optischen Bank befestigt.

Hinter dem Schirm ist eine Kamera angebracht, die von der Ruckseite des Schirms aus ¨ das Bild der Laserstrahlen ungehindert aufzeichnen kann. Die Kamera ist höhenverstellbar uber Stangen an der optischen Bank befestigt. Der Abstand zwischen Schirm und Kamera ¨ kann frei gewählt werden und muss je nach untersuchter Probe unterschiedlich eingestellt werden. Die optische Bank ist fest auf einem höhenverstellbaren Ständer verschraubt, so dass ihre Höhenposition einstellbar ist. Aufgrund der variablen Konstruktion lässt sich der Schirm mit Kamera auch leicht in der Horizontalen verschieben, so dass die Schirmposition der Position der Laserstrahlen angepasst werden kann. Der Abstand zur Anlage ist ebenfalls je nach Problemstellung frei wählbar.

Vor dem Schirm ist noch eine Gluhlampe angebracht, die durch einen Computer, des- ¨ sen Funktion und Steuerprogramme im weiteren Verlauf dieses Kapitels erläutert werden, gesteuert wird. Durch Aufleuchten dieser Lampe werden der Anfang und das Ende des Depositionsprozesses im Kamerabild signalisiert, so dass bei der Aufzeichnung der Laserstrahlen auf dem Schirm durch den Anstieg der Helligkeit erkennbar ist, wann die Deposition gestartet und gestoppt wird. Dieses Vorgehen ist notwendig, da ansonsten keinerlei Kopplung zwischen der Kamera und der restlichen Anlage bestände.

# **4.3 Die Komponenten der Anlage und ihre Steuerung durch den Computer**

In diesem Abschnitt werden die einzelnen Komponenten der Anlage im Detail beschrieben und erläutert, wie diese gesteuert werden.

# **4.3.1 Steuerungscomputer**

Die gesamte Anlage wird von einem Computer aus gesteuert. Der Rechner ist ein handelsublicher PC, der mit einem 800 Mhz Duron Prozessor der Marke AMD und 256 MByte ¨ Hauptspeicher ausgestattet ist.

Um die vielen Komponenten der Anlage an den Computer anschließen zu können, wurde er mit zwei Erweiterungskarten ausgestattet. Zum einen erweitert eine PCI Karte vom Typ EX-41098 der Firma ExSys die Anzahl der seriellen Schnittstellen um acht, so dass insgesamt zehn serielle RS-232 Schnittstellen zur Verfugung stehen. Zum anderen ¨ stattet die Karte ME-2600i der Firma Meilhaus Electronic den Computer mit 16 analogen Eingängen und 32 digitalen Ein-/Ausgängen aus (siehe [58]). Diese Karte wurde gewählt, da sie neben den analogen Eingängen auch vier analoge Ausgänge bereithält. Die Auflösung der analogen Ein- und Ausgänge der Karte beträgt 12 Bit; die Anschlüsse dieser Karte werden uber eine Anschlussbox hergestellt, die in der elektronischen Werk- ¨ statt des I. Physikalischen Institutes angefertigt wurde.

Die Kamera zur Vermessung der Laserstrahlen auf dem Schirm wird uber eine USB ¨ (Universal Serial Bus) Schnittstelle vom Standard 1.1 an den Computer angeschlossen. Da die aufgenommenen Filme der Kamera während der Verarbeitung viel Platz benötigen, wurde der Rechner nachträglich mit einer 120 GByte Festplatte ausgestattet.

# **4.3.2** Probentransport mit der Lineardurchführung

Die Lineardurchfuhrung wurde von der Firma Vab Vakuumanlagenbau hergestellt und ¨ trägt die Bezeichnung LD40-500 S. Sie weist einen Hub von 50 cm auf und endet in einem CF-63 Kreuz. An diesem wurde eine Stromdurchfuhrung angebracht, um den Wert ¨

des Thermowiderstandes auslesen zu können. Über die Stromdurchführung ist auch das Anlegen einer Bias-Spannung an den Substrathalter möglich.

Der Probenhalter kann über einen Bereich von 50 cm innerhalb der Anlage verschoben werden. Die Bewegung wird durch einen Schrittmotor auf der Unterseite der Durchführung bewirkt, welcher vom Messrechner kontrolliert wird.

Der Schrittmotor ist an eine Steuerungskarte (siehe [52]) in einem 19" Gehäuse angeschlossen, die ihn mit Strom und Steuerungsimpulsen versorgt. Die Messkarte des Computers ist mit dieser Steuerungskarte verbunden und kann den Schrittmotor steuern, das heißt ihn einschalten, die Richtung festlegen und mittels elektrischen Pulsen von 5 V die Bewegung initiieren. Diese Impulse werden von der Steuerungskarte auf die Spannung des Schrittmotors umgesetzt und weitergeleitet.

So ist es möglich, mit einfachen Rechteckspulsen den Motor zu steuern. Die Genauigkeit dieser Bewegung ist sehr hoch, ein Puls entspricht einer Bewegung des Probenhalters von 3  $\mu$ m; es wird also eine Strecke von einem Zentimeter mittels 3333 Pulsen zurückgelegt. Diese hohe Genauigkeit birgt allerdings Probleme bei der Ansteuerung. Um den Probenhalter mit genügender Geschwindigkeit bewegen zu können, müssen Impulse von sehr kurzer Dauer in sehr schneller Abfolge an den Schrittmotor gesendet werden. Die Pulse werden durch ein LabView Programm erzeugt, welches eine Pulslänge von 0,7 ms und einen Pulsabstand von 0,1 ms ansetzt. Da in diesem Teil des Programms jedoch auch noch Umrechnungen zwischen den Schritten des Motors und der bewegten Distanz in cm und eine Prüfung des Endabschalters implementiert sind, ist die Pulslänge in der Realität höher, erlaubt aber dennoch eine Bewegung von ca. 3 mm pro Sekunde.

Um diese Geschwindigkeit erreichen zu können, werden während der Bewegung alle sonstigen Steuerprogramme der anderen Komponenten abgeschaltet, so dass die gesamte Rechenleistung des Computers für die Bewegung zur Verfügung steht.

Die Lineardurchführung ist mit einem Endabschalter abgesichert, der das Ende der Bewegung der Lineardurchführung in Richtung des Herausfahrens markiert. Der Schalter dient primär dem Schutz der Lineardurchführung, wird aber auch zur Kalibration der Position genutzt. Sobald der Endabschalter beruhrt wird, wird der Motor abgeschaltet, ¨ und das Messprogramm setzt die interne Position auf den Endwert von 49,32 cm zurück. Es gibt an der Lineardurchfuhrung nur einen Endabschalter, da die andere Endposition ¨ von der geometrischen Lage und Beschaffenheit des Probenhalters mitbestimmt wird, so dass sie nicht einfach festgelegt werden kann.

## **4.3.3 Stromversorgung der Sputterkathoden**

Das Netzteil, welches die Sputterkathoden mit dem zum Sputtern nötigen Strom versorgt, wurde von der Firma Hüttinger entwickelt und besitzt die Produktbezeichnung PFG 1500 DC (siehe [12]). Es kann nur eine Sputterkathode mit Strom versorgen, man kann die Sputterkathoden also nicht parallel betreiben. Über einen elektrisch angesteuerten Umschalter ist es jedoch möglich, die Hochspannung des Netzteils zwischen den beiden Sputterkathoden umzuschalten. Da jedoch nicht immer beide Sputterkathoden gleichzeitig in der Anlage eingebaut sind, wird der Umschalter aus Sicherheitsgründen nicht eingesetzt,

da sonst die Spannung versehentlich an die Kathode außerhalb der Anlage angelegt werden könnte. Als Schutz für die Sputterkathoden ist ein Durchflusswächter im Kühlkreislauf der Anlage integriert und mit einem Schutzschalter des Netzteils verbunden, so dass die Spannungsversorgung nur funktioniert, wenn ausreichend Kühlwasser fließt.

Obwohl das Netzteil auch mit einem Bedienfeld zur manuellen Steuerung ausgestattet ist, wird es komplett vom Computer uber die serielle RS-232 Schnittstelle kontrolliert. ¨ Dabei werden sowohl die Sollwerte der Betriebsparameter festgesetzt, als auch die aktuellen Istwerte, also die vorhandene Spannung, Leistung und die Stromstärke, abgelesen. Auch die Fehlermeldungen des Systems werden angezeigt; typische Fehler sind etwa zu geringer Wasserfluss im Durchflussw¨achter oder ein Kurzschluss im Target.

Während der Deposition überlässt der Computer die Kontrolle der Regelparameter der Spannungsversorgung, welche diese Parameter autonom überwacht. Es können jedoch jederzeit Anderungen der Sollwerte vom Computer übermittelt werden, und auch das Ausschalten der Spannungsversorgung wird vom Computer initiiert.

## **4.3.4 Gasdurchflussregler**

Die drei Gasdurchflussregler der Anlage sind vom Typ El-Flow der Firma Bronkhorst und steuern den Einlass des Sputter- und der Reaktivgase in die Vakuumkammer. Der Regler für das Argon weist einen Maximalfluss von 200 sccm (sccm = Standard-Kubikzentimeter Gas pro Minute) auf, während die beiden Regler für Sauerstoff und Stickstoff jeweils über einen maximalen Durchfluss von 100 sccm verfügen. Mittels der Gasdurchflussregler ist es möglich, den Gesamtdruck der Anlage innerhalb eines Bereichs von 0,01 Pa bis 20 Pa einzustellen.

Die Ansteuerung erfolgt wieder über den Computer, diesmal analog über die Messkarte. Dabei wird jeweils eine Spannung zwischen 0V und 10V angelegt, wobei 0V einem Fluss von 0 sccm und 10 V dem maximalen Fluss entspricht.

Da die Genauigkeit der analogen Ausgänge der Messkarte bei 12 Bit liegt und der Ausgabebereich der Karte auf  $0-10$  V eingestellt wird, ergibt sich eine Quantisierung der ausgegebenen Spannung von 2,44 mV mit einer Fehlerabweichung von ± 1,22 mV. Daraus resultiert ein minimaler Gasfluss von  $0.24$  sccm  $\pm 0.12$  sccm für Sauerstoff und Stickstoff und von 0,48 sccm  $\pm$  0,24 sccm für Argon. Der maximale Fehler im Gasfluss kann also  $0,12$  sccm für Sauerstoff und Stickstoff bzw.  $0,24$  sccm für Argon betragen.

An den Durchflussreglern kann der tatsächliche Gasfluss abgelesen werden. Er wird dafur als analoges Signal zwischen 0V und 10V ausgegeben, welches mit der Messkarte ¨ uber einen analogen Kanal eingelesen wird. Da dieses Signal insbesondere bei kleinem ¨ Gasfluss in kurzer Zeit stark schwankt, werden uber eine Zeit von 33 ms jeweils 250 ¨ Messungen durchgefuhrt und das arithmetische Mittel berechnet. Da es beim Auslesen der ¨ Werte zeitweise zu Problemen durch Masseschleifen im System kam, wird die Messkarte im differentiellen Messmodus betrieben, wodurch solche Probleme verhindert werden.

## **4.3.5 Druckmessung**

Insgesamt sind drei Druckmessröhren an der Kammer angeschlossen.

Der Vordruck wird über eine Compact Pirani Gauge Messröhre der Firma Pfeiffer Vakuumtechnik gemessen. Der Druck in der Kammer wird von zwei Druckmessröhren bestimmt und angegeben. Zum einen besitzt die Anlage eine Compact Full Range Gauge Messröhre von Pfeiffer Vakuumtechnik, die innerhalb des gesamten erreichbaren Druckbereichs funktioniert. Zum anderen ist ein Gasreibungsvakuummeter vom Typ SVG1 der Firma saes getters in der Anlage installiert, welches den Druck im für die Beschichtungen wichtigen Bereich von 0,01 Pa bis 10 Pa genau messen kann.

Der Vorteil der Gasreibungsmessröhre ist, dass sie den Druck aufgrund der Reibung einer rotierenden Kugel an der diese umgebenden Atmosphäre bestimmt, was die Messung nahezu unabhängig von der Gaszusammensetzung macht. Daher wird der Depositionsdruck in der Anlage anhand der Messwerte dieser Messröhre festgelegt. Der Nachteil dieser Messröhre ist die lange Messzeit, die Druckmessungen nur alle zwei Sekunden erlaubt.

Die Full-Range Gauge wird dagegen dazu benutzt, den Basisdruck der Anlage zu bestimmen; sie wird aber auch für die Druckregelung, die im nächsten Abschnitt beschrieben wird, benötigt.

## **4.3.6 Druckregelung w¨ahrend der Deposition**

Der Druck während des Sputterns wird über den Argonfluss gesteuert, welcher durch die Gasdurchflussregler (Abschnitt 4.3.4) konstant gehalten wird. Zur Regelung des Drucks stehen zwei Messwerte zur Verfügung. Die Werte der Gasreibungsmessröhre liegen etwa alle zwei Sekunden vor und sind aufgrund der speziellen Messmethode als exakt anzusehen. Der gemessene Druckwert der Full Range Gauge wird hingegen mehrfach pro Sekunde aktualisiert, ist aber stark abhängig vom Verhältnis von Argon und dem Reaktivgas in der Sputterkammer und kann deutlich vom wahren Druckwert abweichen.

Aufgrund der langen Messintervalle der Gasreibungsmessröhre kann die Druckregelung nicht alleine auf diesen Messungen basieren. Daher wird ein künstlicher Druckwert berechnet, der zusätzlich zu diesen Druckwerten den Druckverlauf der Full Range Gauge berücksichtigt. Dies ist möglich, da während der Deposition das Verhältnis zwischen Sputter- und Reaktivgas in der Anlage nahezu konstant bleibt und die Messwerte der Full Range Gauge so zur kurzzeitigen Abschätzung des realen Drucks dienen können. Das verwendete Verfahren und die auf einem PI-Regler basierende Drucksteuerung sind in Anhang B.1.1 im Detail beschrieben.

# **4.3.7 Temperaturmessung**

Die Temperatur in der Kammer kann über eine Sonde gemessen werden, die anstelle einer Probe in den Probenhalter eingelegt wird. Die Messvorrichtung besteht aus einem normalen Probenhalter, in dem ein Siliziumsubstrat festgeklebt ist, welches identisch mit den Siliziumsubstraten für die Spannungsmessungen ist. Auf der Rückseite des Substrats ist mit keramischem, thermisch leitendem Kleber ein Thermowiderstand vom Typ KTY 84-130 der Firma Philips Semiconductors angebracht worden. Über zwei vakuumtaugliche Kabel wird das Signal des Thermowiderstandes über eine Stromdurchführung am Ende der Lineardurchfuhrung nach außen geleitet. Dort wird es abgegriffen und der Widerstand ¨ mittels eines Multimeters vom Typ 34401-A der Firma Agilent Technologies bestimmt. Das Multimeter wird vom Computer über die serielle Schnittstelle gesteuert, die Widerstandswerte werden ausgelesen und in die Temperatur am Probenort umgerechnet. Eine genaue Beschreibung des Ausleseprozesses findet sich in Abschnitt B.1.3.

# **4.3.8 Kamera**

Die Kamera ist eine handelsübliche Webcam, die per USB-Schnittstelle an den Messrechner angeschlossen wurde. Als Modell wurde die Kamera "Quickcam Pro 4000" der<br>Einne Lagitash euggewählt, da diese einer CCD Chin als Sangar anthält und salche San Firma Logitech ausgewählt, da diese einen CCD-Chip als Sensor enthält und solche Sensoren im allgemeinen rauschärmer sind als Sensoren auf CMOS-Chip Basis, die sonst standardmäßig in Kameras verwendet werden.

Die Kamera ist hinter dem schon beschriebenem Schirm der Anlage angebracht, so dass sie das Bild der Laserstrahlen auf dem Schirm ungehindert aufzeichnen kann. Sie ist an der optischen Bank befestigt, auf der auch der Schirm montiert ist. Da das Kamerabild ein Breite- zu Höheverhältnis von  $1,\overline{3}$  hat und der interessante Wert der Messungen der vertikale Abstand der zwei Laserstrahlen ist, wurde die Kamera um 90◦ gedreht angebracht, so dass der aufgenommene Bereich in der vertikalen Richtung größer ist.

## **Steuerung der Kamera**

Zur Steuerung der Kamera wurden die mitgelieferten TWAIN-Treiber, jedoch nicht die Programme von Logitech verwendet, da es besseren Ersatz auf dem freien Softwaremarkt gibt. So wurde " VirtualDub" (siehe [95]) eingesetzt, ein sehr flexibles Programm, das unter der GNU General Public License (GPL, siehe [30]) vertrieben wird, also für den nicht kommerziellen Einsatz frei verwendbar ist.

Die Software VirtualDub dient bei den durchgefuhrten Messungen drei Einsatzzwecken: ¨

• Zum einen wird sie zum Aufnehmen der Filme verwendet. Hierzu kann das Programm in den Aufnahmemodus versetzt werden, in dem es das Kamerabild mitsamt seinem Histogramm in Echtzeit anzeigt und es möglich ist, Parameter wie Belichtungszeit, Empfindlichkeit des CCD-Chips, Weißabgleich, Farbsättigung und Helligkeit so einzustellen, dass die Aufnahme die zwei Laserstrahlen deutlich abbildet. Nach Einstellung der Parameter kann man nun die Position der Laserstrahlen als Film aufnehmen. Dabei werden die Bilder der Kamera in Echtzeit auf der Festplatte des Messrechners gespeichert, wobei aus Geschwindigkeitsgründen das native Bildformat der Kamera gewählt wurde. Dadurch wird jedes einzelne Bild im IYUV-Format mit einer Größe von 450 KByte im aufgenommenen Film abgespeichert. Als Bildwiederholungsrate wurden 5 oder 10Bilder pro Sekunde (frames per second, fps) gewählt. Die Größe jedes einzelnen Bildes beträgt hierbei 640 x 480 Bildpunkte.

- Nach der Aufnahme muss der Film in Einzelbilder zerlegt werden, die dann jeweils mit der Bilderkennungssoftware (siehe Abschnitt 4.5.3) untersucht werden. Dies geschieht ebenfalls in VirtualDub; unter dem Menüpunkt "File - Save image sequence"<br>Isaus ware dart der gels dansn Film in Finaslkildern wit fartlaufer den Numman such kann man dort den geladenen Film in Einzelbildern mit fortlaufender Nummer auf die Festplatte schreiben. Als Bildformat wurde das Windows Bitmapformat "bmp"<br>www.alst. websi.iedes Einselbild unkennnimiert als ieweils 000 KB-tte graße Datei verwendet, wobei jedes Einzelbild unkomprimiert als jeweils 900 KByte große Datei abgespeichert wird.
- Die Datenrate der aufgenommenen Filme ist sehr hoch; daher beträgt die Dateigröße typischerweise mehrere hundert Megabyte bis zu vier Gigabyte. Um diese Datenmengen sichern zu können, werden die Filme mit einem effizienten Kompressionsverfahren rekodiert. Unter dem Punkt "Video - Compression" kann man einstellen, mit welchem Kompressionsverfahren ("Codec" - Coder-Decoder) der Film neu kodiert<br>werden sell unter File, Save es avi" kann men die neue Filmdatei nur ehensiskern werden soll, unter "File - Save as avi" kann man die neue Filmdatei nun abspeichern.<br>Als Gadas heim Palsedieuungenaargege nunde XVid (siehe [100]) seumendet, der als Als Codec beim Rekodierungsprozess wurde XVid (siehe [102]) verwendet, der als freier Mpeg-4 Codec verfügbar ist und sehr gute Kompressionseigenschaften aufweist. Für die Einstellung des Codec wurde die höchste Qualitätsstufe gewählt, so dass Abweichungen zwischen dem unkomprimierten Original und den archivierten Filmen marginal sind. Die Größe der neuen Filme fällt durch die Anwendung der neuen Kodierung typischerweise um den Faktor 50geringer aus als die der Originale, wodurch Sicherheitskopien der Dateien leicht zu erstellen sind.

Da der Computer für die Bearbeitung von Filmen viel Zeit benötigt, kann man unter VirtualDub auch verschiedene Aufgaben in einer Liste zusammenfassen, um sie dann nacheinander ausfuhren zu lassen. Dies ist insbesondere beim Rekodieren der Filme sinn- ¨ voll, da dieser Prozess langwierig ist. Die Informationen darüber, welche Filme auf welche Weise konvertiert werden sollen, werden in einer Datei abgespeichert, und die Konvertierungen können dann automatisch hintereinander durchgeführt werden. Da allerdings auch das Erstellen dieser Datei viele Konfigurationsschritte und Einstellungen benötigt, habe ich ein Programm in LabView geschrieben, welches die benötigten Schritte automatisch vornimmt und diese Datei automatisch, den Anforderungen entsprechend, ändert.

# **4.4 Der Sputterprozess**

# **4.4.1 Beschichtungsprozess**

Das Beschichten einer Probe ist ein relativ einfacher Prozess. Zunächst muss der gewünschte Depositionsdruck eingestellt werden und die Probe über die Blendenöffnung oberhalb der Sputterkathode gebracht werden. Als n¨achster Schritt wird das Netzteil der Sputterkathode mit den gewunschten Werten programmiert und das Magnetron einge- ¨ schaltet. Nach dem Einsputtern kann man den Shutter öffnen und die Probe beschichten.

## **Einstellen des Depositionsdrucks**

Bevor man den Depositionsdruck einstellt, sollte man sowohl die Argon-, als auch die Reaktivgasleitung durchspülen, um eventuelle Lufteinschlüsse zu beseitigen. Außerdem muss man zunächst sicherstellen, dass die Turbopumpe auf halbe Leistung eingestellt ist, da die Druckregelung dies vorsieht und hierfür ausgelegt ist.

Nun kann man den Depositionsdruck festlegen, indem man im Kontrollprogramm den gewünschten Druck in die Druckregelung eingibt, diese startet und abwartet, bis der Druck den gewünschten Wert erreicht.

#### **Positionierung der Proben**

Die Positionierung der Proben wird ebenfalls über das Kontrollprogramm geregelt. Es ist wichtig, dass man zunächst die tatsächliche Position der Lineardurchführung mit ihrem Wert im Kontrollprogramm vergleicht. Falls es Abweichungen gibt, sollte man die Lineardurchführung soweit herausfahren, bis sie den Endabschalter auslöst. Dies rekalibriert den Positionswert im Programm, so dass die Position nun mit der realen Position ubereinstimmt. ¨

Danach kann man die erste Probe so positionieren, dass sie sich genau über der Öffnung der Blende oberhalb der Sputterkathode befindet. Weitere Proben kann man nun einfach anfahren, da dem Programm der Abstand der Proben im Probenhalter bekannt ist.

## **Einstellen des Netzteils**

Die Parameter des Netzteils werden im Kontrollprogramm eingestellt. Man kann wählen, ob mit konstantem Strom, konstanter Leistung oder konstanter Spannung gesputtert werden soll. Nach der Wahl des Modus und des gewunschten Sollwertes kann man den Strom ¨ der Sputterkathode über das Programm einschalten und damit das Plasma zünden. Bei niedrigen Drücken kann es vorkommen, dass das Plasma nicht zündet (Fehlermeldung auf dem Netzteil: *"Output no load"*). In solch einem Fall sollte man den Druck erhöhen, das Plasma zünden und den Druck anschließend wieder auf den gewünschten Wert reduzieren.

Eine andere Fehlermöglichkeit ist ein Kurzschluss der Sputterkathode, der z.B. durch herabgefallene Metallpartikel (Fehlermeldung Nummer 9: "Short Circuit") ausgelöst wor-<br>den sein kann. Dies ist vun durch Öffnung den Anlage und Beinigung des Tangets gu den sein kann. Dies ist nur durch Offnung der Anlage und Reinigung des Targets zu ¨ beheben. Gleiches Vorgehen ist auch gefordert, falls die Anzahl der detektierten Arcs schnell zunimmt.

Ein zu geringer Wasserfluss im Kühlkreislauf der Anlage erzeugt ebenfalls eine Fehlermeldung  $($  "*Interlock*  $2<sup>a</sup>$ ).

## **Beschichtung der Proben**

Nun kann der Prozess der Beschichtung der Probe beginnen. Im Kontrollprogramm muss die Depositionszeit eingestellt und der Shutterautomatismus gestartet werden. Der Shutter sollte sich dabei sofort öffnen und die Beschichtung der Probe sollte jetzt erfolgen.

Nach Ablauf der eingestellten Zeit schließt sich der Shutter wieder automatisch, und die Beschichtung ist damit beendet.

# **4.4.2 Bedienung des Kontrollprogramms**

Die Abbildungen 4.4, 4.5 und 4.6 zeigen das Programm zur Kontrolle der Sputteranlage in drei verschiedenen Ansichten. Das Computerprogramm ist in zwei Hauptbereiche untergliedert. Im oberen Bereich befinden sich die Anzeigeinstrumente, welche die Druck-, Sputterkathoden- und Fehlerdarstellung betreffen. Im unteren Bereich sind die Kontrollinstrumente angebracht für die Kontrolle des Drucks, der Spannungsversorgung und der Steuerung der Probenposition. Ein dritter Bereich befindet sich rechts über dem Informationsfenster. Hier können die Notausschalter für die Spannung, den Shutter und den Gasfluss sowie ein Ausschaltknopf für das Programm betätigt werden.

In den nächsten Abschnitten dieser Arbeit werden nun die Funktionen des Kontrollprogramms beschrieben. Dazu habe ich in den Abbildungen Markierungen in Form von Buchstaben (für die Anzeigeinstrumente) und Ziffern (für die Kontrollinstrumente) zur Erläuterung angebracht, die auf die einzelnen Elemente des Programms verweisen.

## **Anzeigeinstrumente**

Druckanzeige (vgl. Abbildung 4.4):

- a) "Reported Gas Flow" zeigt die einzelnen Gasflüsse an, die gerade an den Gasflussreglern gemessen werden.
- b) Anzeige der verschiedenen Drücke:
	- "Reported Pressure": Druck der Full Range Gauge,
	- "*Vordruck"*: Vordruck zwischen mechanischer Vorpumpe und Turbopumpe,
	- "Spirotor Pressure": Druck des Gasreibungsvakuummeters,
	- "Spirotor Temp": Temperatur des Gasreibungsvakuummeters.
- c) Die graphische Anzeige verdeutlicht in verschiedenen Farben den Druck der Full Range Gauge, den Druck des Gasreibungsvakuummeters und den Wert der Druckvorhersage, der durch Interpolation der beiden Drucke berechnet wird (siehe Ab- ¨ schnitt B.1.1).

Parameter der Sputterkathode (vgl. Abbildung 4.5):

d) Die Statusanzeige weißt darauf hin, ob eine Spannung an den Sputterkathoden anliegt, ob der Shutter geöffnet ist, ob Fehler vorliegen und wieviele Arcs das System detektiert hat.

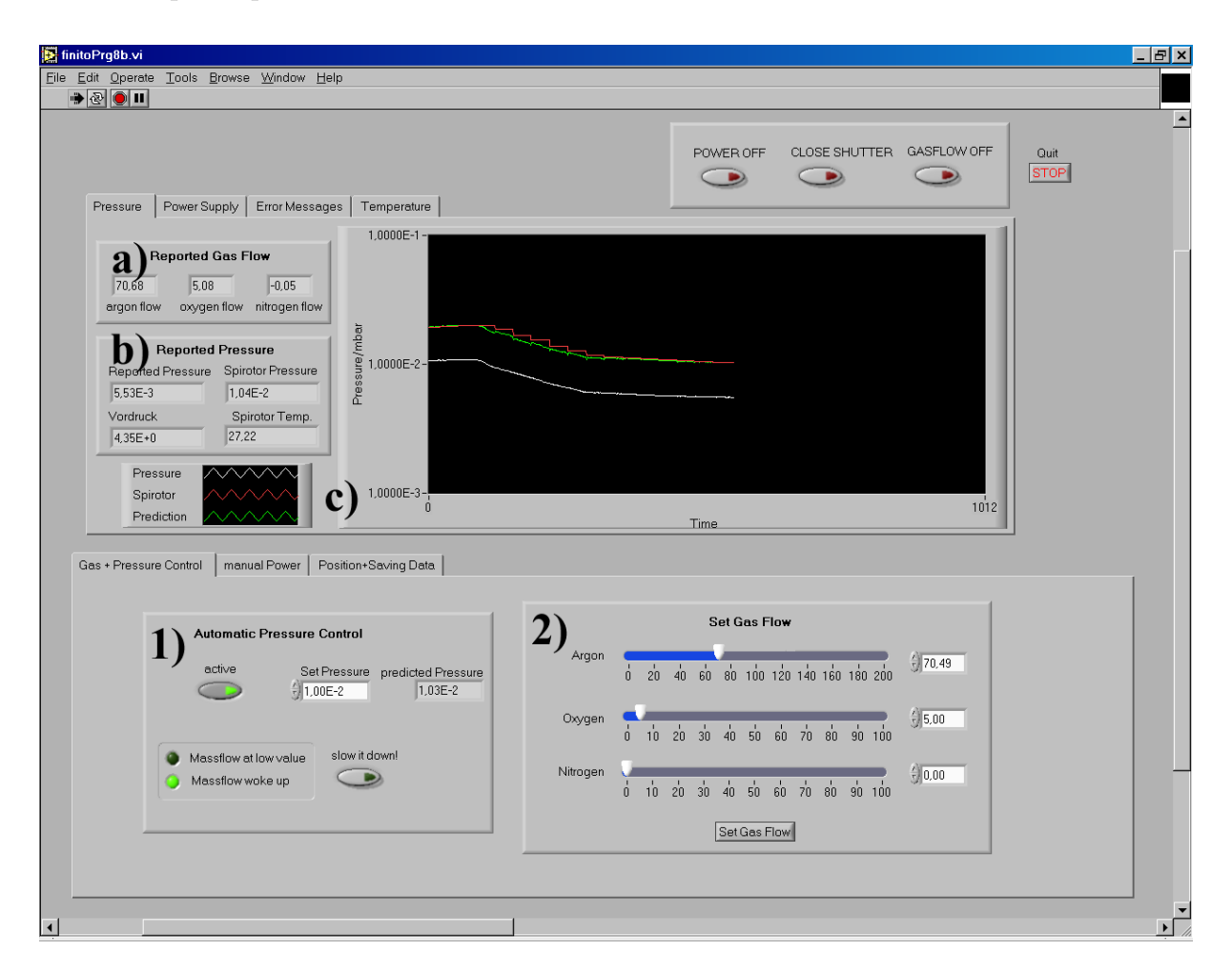

Abbildung 4.4: Programm zur Kontrolle und Ansteuerung der Sputteranlage: Ansicht der Druckregelung und Druckanzeige

- e) Die Felder "Set Points" und "actual Values" zeigen die Soll- und Istwerte der Span-<br>nung der Leitung und des Streppe en Debei ist zu besehten dess zur einer der nung, der Leistung und des Stroms an. Dabei ist zu beachten, dass nur einer der drei Sollwerte der eigentliche Regelparameter ist, während die anderen Maximalwerte angeben, die das System nicht uberschreiten wird. ¨
- f) Die graphische Anzeige verdeutlicht den zeitlichen Verlauf der Istwerte der Spannung, der Leistung und des Stroms.

Darstellung der Fehlermeldungen (vgl. Abbildung 4.6):

- g) In der Liste "*Error Messages"* werden alle Fehlermeldungen und Probleme der Anlage mit Angabe des Fehlers und dem Zeitpunkt des Auftretens protokolliert. Diese Liste wird automatisch in der Datei "*Error.log"* abgespeichert.
- h) Die Statusanzeige zeigt die Parameter der Messkarte.

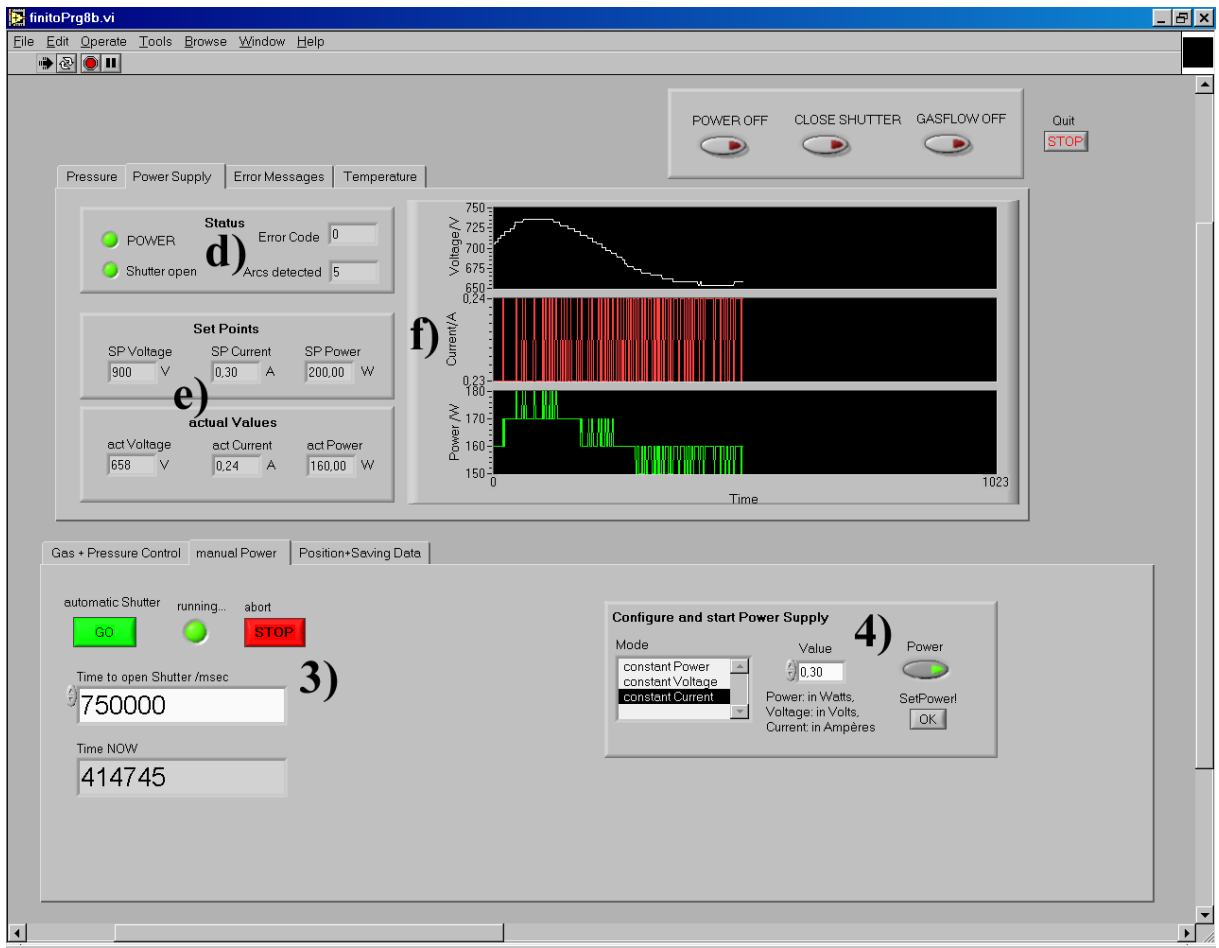

Abbildung 4.5: Programm zur Kontrolle und Ansteuerung der Sputteranlage: Ansteuerung und Anzeige der Parameter des Netzteils

# **Kontrollinstrumente**

Druckkontrolle (vgl. Abbildung 4.4):

- 1) Anzeige der automatischen Druckregelung:
	- "*active"*: Ein- und Ausschalter der Druckregelung.
	- "Set Pressure": Sollwert des Drucks, der erreicht und gehalten werden soll.
	- "*predicted Pressure"*: Wert des interpolierten Drucks, auf den geregelt wird.
	- "slow it down": Aktivierung einer Verlangsamung der Druckregelung, die mit steigendem Druck zunimmt. Diese wird benötigt, um hohe Drücke exakt regeln zu können, da dort die Antwort des Systems auf eine Änderung des Gasflusses nur langsam erfolgt und die Druckregelung sonst schnell überreagiert.
	- "Massflow woke up" / "Massflow at low value": Wenn der Wert für den Gasfluss neu gesetzt wird, dauert es einige Zeit, bis der Gasflussregler reagiert

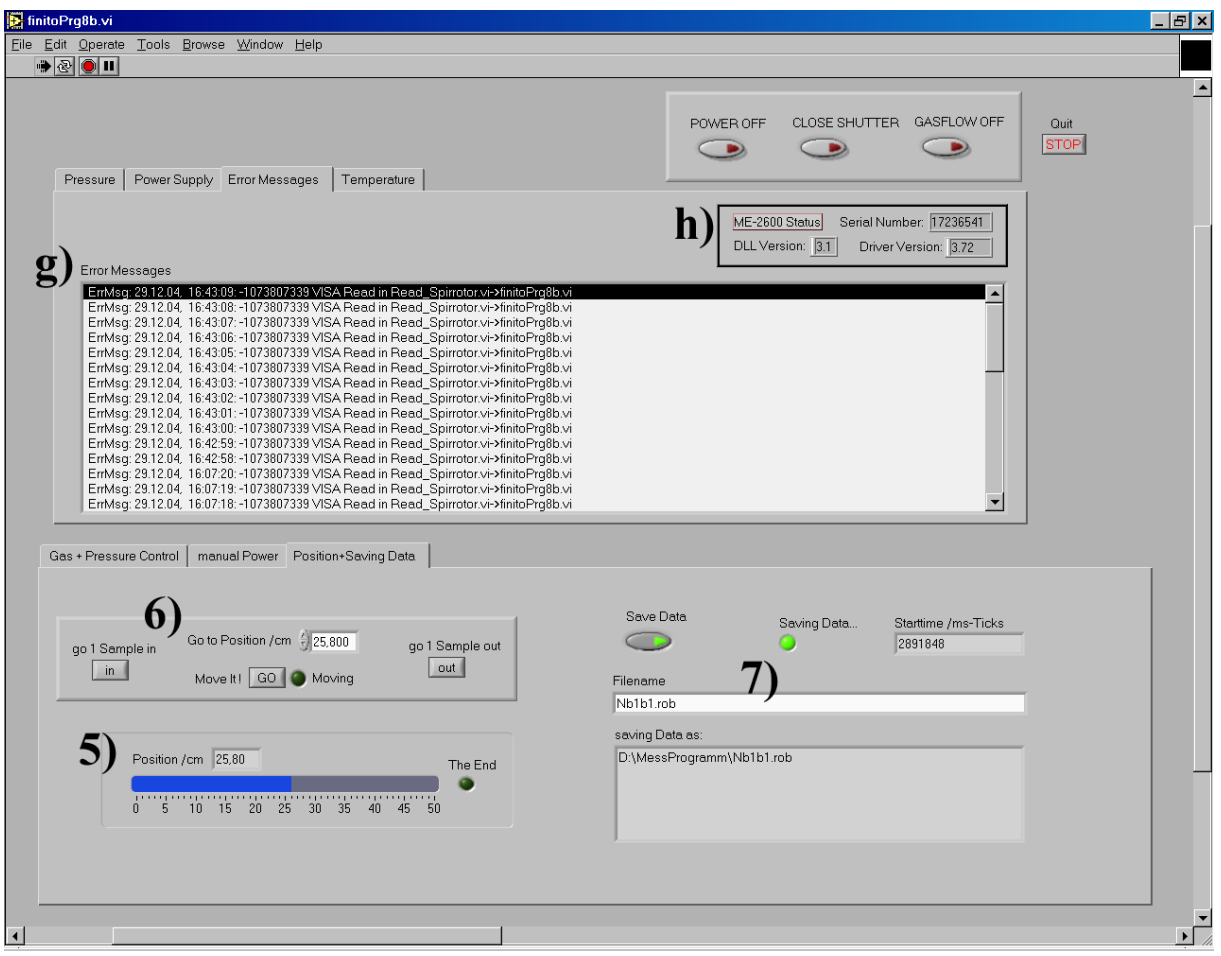

Abbildung 4.6: Programm zur Kontrolle und Ansteuerung der Sputteranlage: Ansicht der Ansteuerung der Lineardurchfuhrung und der Liste der Fehlermeldungen ¨

> und die Anderung umsetzt. Die Druckregelung wartet auf das Einstellen des ¨ neuen Gasflusses und signalisiert dies durch Aktivierung der Kontrollleuchte " Gasflussregler reagiert, weshalb die Kontrollleuchte " Massflow at low value"  $Massflow$  woke up". Bei niedrigen Flüssen ist es schwierig festzustellen, ob der signalisiert, dass die Druckregelung nicht auf die Reaktion des Gasflussreglers wartet.

2) Manuelle Einstellung des Gasflusses: Mittels Einstellens der Schieber und anschlie-Benden Betätigens des Schalters "Set Gas Flow" kann man den Gasfluss auch ma-<br>musikation Wähnend die automotische Dundmandung aktivist, sieht man auf dam nuell setzen. W¨ahrend die automatische Druckregelung aktiv ist, sieht man auf der Skala auch die Einstellungen, welche durch die automatische Regelung am Argonfluss vorgenommen werden. Wenn man die Probe reaktiv beschichten will, muss man durch Betätigen des entsprechenden Schiebers den Sauerstoff- oder Stickstofffluss manuell einstellen.

Kontrolle der Stromversorgung und des Shutters (vgl. Abbildung 4.5):

- 3) Shutterkontrolle:
	- "Time to open Shutter /msec" legt die Zeit in ms fest, wie lange der Shutter geöffnet sein soll. Die Zeit kann noch geändert werden, wenn der Shutter bereits geöffnet ist.
	- "*Time now"* zeigt die Zeit in ms an, die seit Shutteröffnung vergangen ist. Sobald dieser Wert die Öffnungszeit überschreitet, die im Feld darüber angegeben ist, schließt der Shutter wieder.
	- "*automatic Shutter*  $Go$ " startet den automatischen Shutter.
	- "abort  $STOP^{\omega}$  schließt den Shutter sofort wieder.
	- " $running$ " leuchtet auf, solange der Shutter offen ist.
- 4) Kontrolle der Stromversorgung der Sputterkathoden:
	- " $mode^{\mu}$  ermöglicht die Wahl von Spannungs-, Leistungs- oder Stromregelung als Sputtermodus.
	- "*Value"* legt die Spannung in Volt, die Leistung in Watt oder den Strom in Auguste fest Ampère fest.
	- " $Power$ " legt fest, ob das Netzteil den Strom zur Sputterkathode ein- oder ausgehaltet. Dies geschicht unwittelban nachdem die vergenommenen Einstel ausschaltet. Dies geschieht unmittelbar, nachdem die vorgenommenen Einstellungen zum Netzteil übertragen werden.
	- " $SetPower$ !" überträgt die festgelegten Parameter in das Netzteil der Sputterkathoden und schaltet gegebenenfalls den Strom der Sputterkathoden ein.

Kontrolle der Lineardurchführung und Speicherung der Messdaten (vgl. Abbildung 4.6):

- 5) "Position /cm" zeigt die aktuelle Position der Lineardurchführung an. Wenn "The  $F_{\rm b}$  die erste die Lineardurchführung angen der Fredericke heter gefehren und  $End^{\mu}$  aufleuchtet, ist die Lineardurchführung gegen den Endabschalter gefahren und wurde ausgeschaltet.
- 6) Steuerung der Linardurchführung:
	- *"go to Position /cm*" setzt das Ziel, welches die Lineardurchführung anfahren  $\frac{1}{2}$ soll.
	- Betätigung von *"go 1 Sample in"* oder *"go 1 Sample out"* verringert oder ver-<br> $\frac{1}{2}$ größert das Ziel der Lineardurchführung jeweils um 3,6 cm, was dem Abstand zweier Proben auf dem Probenhalter entspricht.
	- "Move It!  $GO^{\alpha}$  startet die Bewegung der Lineardurchführung und schal-<br>tet die Anneige Mewine" ein Schald eich die Lineardurchführung herrert tet die Anzeige "*Moving"* ein. Sobald sich die Lineardurchführung bewegt, erscheint ein Fenster, welches die jeweils aktuelle Position anzeigt und eine Abbruchmöglichkeit bietet.

7) Messdatenspeicherung: Solange der Punkt " Save Data" aktiviert ist, werden alle wesentliche Messdaten und Parameter der Anlage in die bei "Filename" eingetragene Datei abgespeichert. Solange gespeichert wird, leuchtet die Anzeige "Saving Data..." auf, und unter *"saving Data as:*" erscheint zur Kontrolle nochmals der Pfad und Dateiname.

# **4.5 Die Messung der mechanischen Spannungen**

Die mechanischen Spannungen in der wachsenden Schicht werden über die Krümmung des Substrats gemessen. Die Messung erfolgt über zwei Laserstrahlen, die parallel auf die Rückseite der Probe fallen und dort unter einem Winkel reflektiert werden, der von der jeweiligen Substratkrümmung abhängt. Die Strahlen werden auf einem Schirm, der sich in einem geeignetem Abstand zur Anlage befindet, mit Hilfe einer Kamera vermessen.

Dazu muss zunächst die Kamera im zweckmäßigen Abstand zum Schirm installiert und kalibriert werden. Danach kann die eigentliche Messung stattfinden. Die aufgenommenen Bilder der Kamera werden im nächsten Schritt automatisch analysiert und die Krümmung der Probe aufgrund der gewonnenen Daten berechnet. Schließlich können in einem weiteren Schritt die mechanischen Spannungen aus den Krummungsdaten bestimmt ¨ werden.

# **4.5.1 Kalibration des Kamerabildes**

Da die Optik der Kamera natürlich nicht perfekt ist und im Bild Tonnen- und Kissenverzerrungen auftreten, muss die Kamera vor der Messung kalibriert werden. Diese Kalibration muss jedes Mal vollzogen werden, sobald die Position der Kamera oder ihr Kippwinkel in Relation zum Schirm geändert werden, da sich dann die Geometrie der Abbildung wandelt. Dabei sollte auch darauf geachtet werden, dass das Kamerabild scharf eingestellt ist.

Bevor die Messung gestartet wird, wird daher ein Kalibrationsbild in Form des Ausdrucks eines Musters von dunklen Punkten im Abstand von jeweils 0,25 cm, im Bildbereich der Kamera auf dem Schirm befestigt und mit der Kamera abgebildet. Mittels dieser Aufnahme kann nun das Kamerabild kalibriert und die geometrische Verzerrung der Abbildung korrigiert werden.

Die Software zur Analyse des Kalibrationsbildes (siehe Abbildung 4.7) erkennt die dunklen Punkte auf dem aufgenommenen Bild und erstellt eine Liste, in der ihre Koordinaten im Kamerabild gespeichert und auf die Festplatte geschrieben werden.

Anschließend wird das Kalibrationsbild wieder entfernt, und die Spannungsmessung, also das Filmen der Bewegung der Laserstrahlen auf dem Schirm, kann beginnen. Dieser Film wird nun weiter durch die Software ausgewertet, und die Position der Laserstrahlen und ihre Abstände zueinander werden selbständig vom Computerprogramm bestimmt.

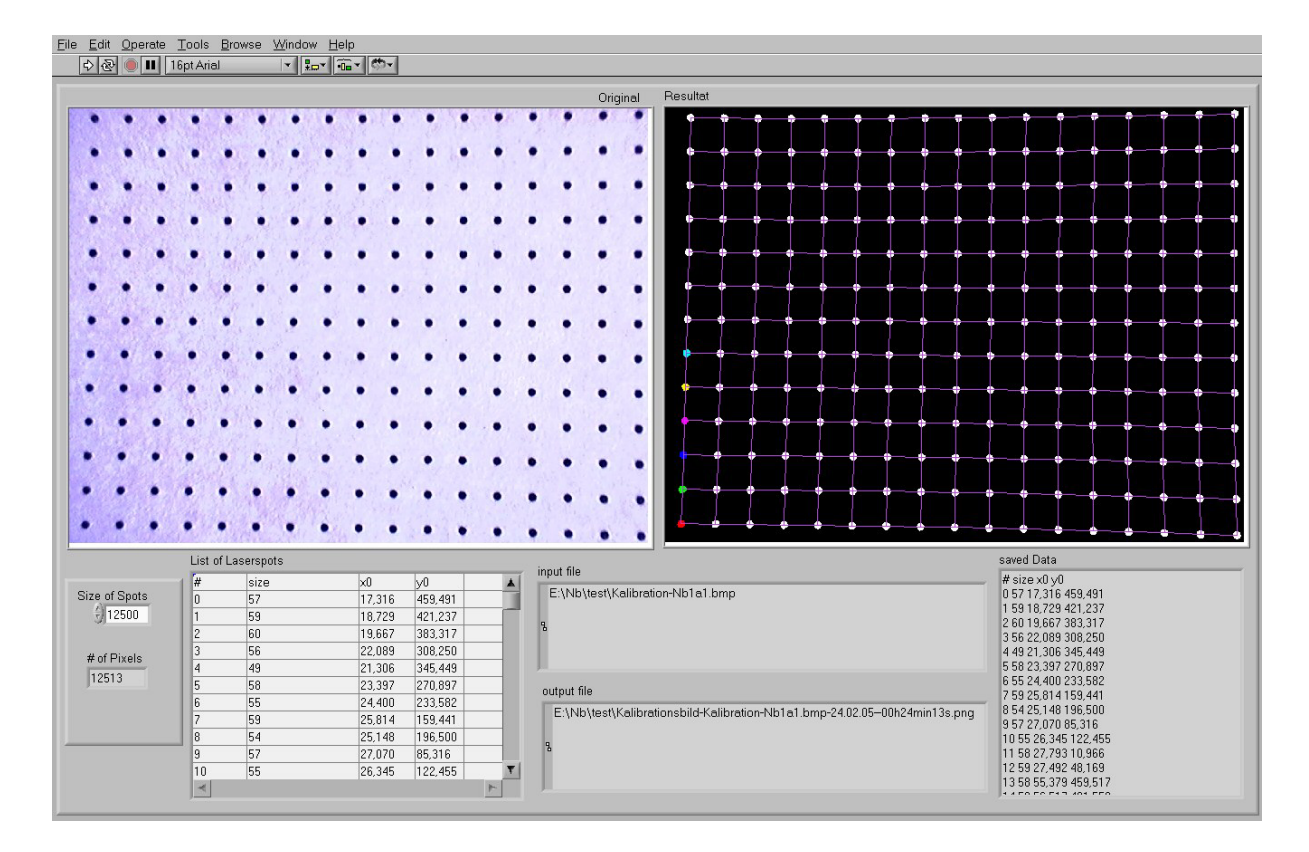

Abbildung 4.7: Programm zur Kalibration des Kamerabildes. Links ist das Originalbild des Kalibrationsrasters zu sehen, rechts sind die Punkte vom Programm identifiziert und durch Linien verbunden worden. Unten sind die einzelnen Punkte aufgelistet, wie sie auf der Festplatte abgespeichert werden.

# **4.5.2** Durchführung der Messung

Die Bewegungen der Laserstrahlen auf dem Schirm werden als Film mit einer Bildrate von 5 oder 10 Bildern pro Sekunde durch das Programm "VirtualDub" (siehe 4.3.8) auf<br>der Festplatte des Messnechners ehrseneishert der Festplatte des Messrechners abgespeichert.

Vor der Aufnahme des Films muss sichergestellt sein, dass die Laserstrahlen gut sichtbar sind und sich auch nicht während der Messung aus dem aufgenommenen Bereich des Schirms entfernen können. Außerdem ist die Lampe, die beim Offnen des Shutters aktiviert wird und die damit im Film den Beginn des Depositionsprozesses markiert, so auszurichten, dass ihr Aufleuchten gut auf dem Film sichtbar sein wird.

Es ist wichtig, dass die Aufnahme deutlich vor dem Offnen des Shutters und dem ¨ Beginn des Beschichtungsprozesses gestartet wird, da man damit das Rauschniveau der Messung bestimmen kann. W¨ahrend der Messung ist es wesentlich, dass der Computer nicht mit weiteren Programmen als dem Aufnahme- und dem Kontrollprogramm belastet wird, da sonst einzelne Bilder des Films nicht rechtzeitig auf der Festplatte gespeichert werden und damit verloren gehen können. Daher ist auch die Angabe im Aufnahmeprogramm VirtualDub mit der Bezeichnung "*lost frames"* zu beachten, da diese die Anzahl
der nicht abgespeicherten Bilder anzeigt.

Beim Schließen des Shutters wird wieder die Lampe kurz aufleuchten und damit das Ende des Depositionsprozesses markieren, was allerdings keinesfalls das Ende der Kameraaufzeichnung sein sollte, da interessante Relaxationseffekte in den ersten Minuten nach Depositionsende auftreten können.

### **4.5.3 Analyse der Bilder**

Nachdem die Messungen abgeschlossen sind, werden die aufgezeichneten Filme in einem weiteren Schritt in ihre einzelnen Bilder zerlegt (siehe Abschnitt 4.3.8). Diese Einzelbilder werden nun sequenziell von einem von mir geschriebenen Programm eingelesen, wobei die Position der Laserstrahlen bestimmt und damit die eigentlichen Messdaten aus den Videoaufzeichnungen extrahiert werden. Die Analyse der Bilder erfolgt nach der eigentlichen Messung und wird am sinnvollsten über Nacht vorgenommen, da während der Messung große Mengen von Bildern aufgenommen wurden und deren gesamte Analyse lange dauert.

#### **Segmentierung des Bildes**

Jedes Bild liegt in 24 Bit RGB Format in einer Auflösung von 640 x 480 Bildpunkten, also in insgesamt 307200 Bildpunkten, vor und wird in LabView als Array einer Größe von 3 x 307200 = 921600 Bytes dargestellt. Dabei ist der erste Eintrag jedes Bildpunkts der Rotanteil R, der zweite Eintrag der Grünanteil  $G$  und der dritte Eintrag der Blauanteil B. Die Farbtiefe des Bildes wird nun auf 2 Bit reduziert, also in ein schwarz-weißes Format umgewandelt, in dem die Laserstrahlen als weiße Punkte vor schwarzem Hintergrund erscheinen. Dazu wird das Ursprungsbild zunächst in ein Intensitätsbild umgestaltet, wobei die Helligkeit der neuen Bildpunkte sich wie folgt berechnet:

$$
\text{neuer Bildpunktwert} \ = \frac{R^2}{R+G+B+1} \ .
$$

Dadurch werden die Bildpunkte mit der höchsten Rotintensität zu den hellsten Bildpunkten. Zusätzlich wird das Bild auf eine maximale Intensität von 1000 normiert, wobei die Punkte minimaler Intensität auf null skaliert werden. Da teilweise der Fall auftritt, dass die zwei Laserstrahlen stark unterschiedliche Intensität aufweisen, ist es deshalb möglich das Kamerabild in zwei Teile zu zerlegen, die einzeln auf die gleiche Maximalintensität skaliert werden. Dadurch erhalten die hellsten Punkte in beiden Teilbildern, also die zwei Laserstrahlen, die gleiche Intensität.

Ein Beispiel fur das Ergebnis der Umrechnung solch eines Bildes wird in Abbildung 4.8 ¨ gezeigt. Man erkennt, dass die zwei Laserstrahlen sich deutlich vom Untergrund abheben.

Nach dem Hervorheben der roten Bildbereiche wird die Farbtiefe des Bildes auf 2 Bit mittels eines Schwellenwertes reduziert. Dazu werden alle Bildpunkte, deren Intensität einen Schwellenwert von  $x\%$  der Intensität des hellsten Punktes überschreitet, auf weiß abgebildet. Der Rest des Bildes bleibt schwarz. Die Schwelle  $x$  wird je nach Größe und Aussehen der Laserspots individuell gewählt, typische Werte liegen im Bereich  $x = 33\%$ 

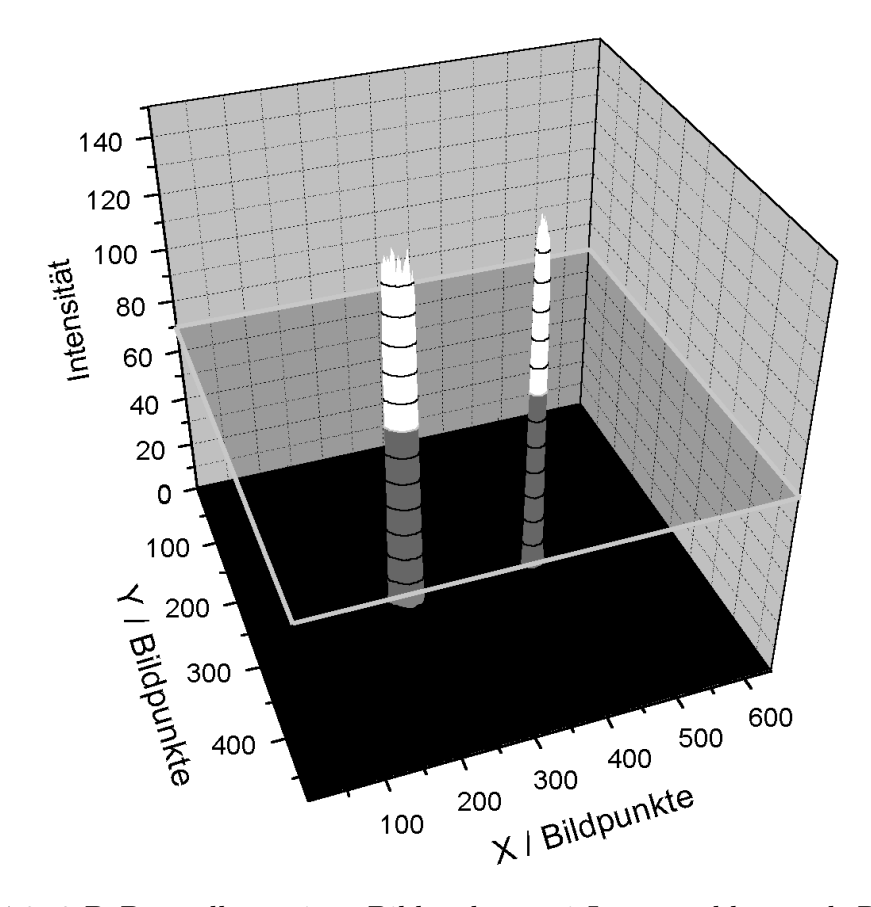

Abbildung 4.8: 3-D Darstellung eines Bildes der zwei Laserstrahlen nach Reduktion auf die Rotintensität, alle Bildpunkte mit einer Intensität oberhalb der Schwelle werden weiß dargestellt, alle darunter schwarz. (Aus Darstellungsgründen wurde die Intensität renormiert.)

bis 90%. Dieses Vorgehen entspricht einem Schnitt bei fester Intensität quer durch das gesamte Bild und die Laserstrahlen, wie es in Abbildung 4.8 dargestellt ist, wobei nur Punkte, deren Intensität über dem Schnitt liegt, weiß dargestellt werden. Diese Festlegung wird für beide Teile des Bildes separat getroffen, so dass der Schwellenwert für jeden der beiden Laserstrahlen individuell angepasst werden kann.

#### **Identifikation und Separation der Laserstrahlen**

Nun müssen die zwei Laserstrahlen in dem Schwarz-Weiß-Bild erkannt werden, um ihre jeweilige Position zu bestimmen. Dazu wird zunächst ein Algorithmus verwendet, der die zusammenhängenden, weißen Gebiete des Bildes erkennt und als zusammengehörig markiert.

Aus der Liste dieser zusammenhängenden Gebiete werden nun die zwei größten Gebiete ausgew¨ahlt, da diese meist der Position der Laserstrahlen entsprechen.

In einigen Fällen kann es vorkommen, dass die Laserstrahlen stark unterschiedliche In-

tensität besitzen und um den stärkeren Strahl herum starke Beugungsringe zu erkennen sind, die in ihrer Größe den zweiten Laserstrahl übertreffen. In solch einem Fall würde die beschriebene Auswertung durch die Software den Beugungsring als zweiten Laserstrahl erkennen. Um diesen Fehler zu vermeiden, besteht die Möglichkeit, dass als zweiter Laserstrahl nicht das zweitgrößte Gebiet gewählt wird, sondern das Gebiet, welches am weitesten entfernt zum ersten Laserstrahl liegt. Dieses Gebiet muss dabei eine Mindestgröße aufweisen, so dass in diesem Fall das Erkennen der Laserstrahlen zuverl¨assig funktioniert.

Nachdem nun die Gebiete des Bildes, die von den Laserstrahlen belegt sind, identifiziert wurden, wird der Schwerpunkt ihrer Gebiete berechnet, wodurch man die genauen Positionen der Laserstrahlen im Bild erhält.

#### **Berechnung des Abstandes der Laserstrahlen**

Um den Abstand der Laserstrahlen in cm auszudrucken, benutzt das Computerpro- ¨ gramm das Kalibrationsbild, dessen Erzeugung in Abschnitt 4.5.1 beschrieben wurde. Dazu überprüft die Software, welchen Punkten des Kalibrationsbildes die zwei Laserstrahlen am nächsten sind, und berechnet ihren Abstand zu diesen Punkten vektoriell. Nun wird bestimmt, welchen Abstand diese zwei Punkte zueinander haben, indem die dazwischen liegenden Punkte gezählt werden.

Der Abstand zu den zwei nächstliegenden Kalibrationspunkten und der Abstand dieser zueinander werden addiert, und diese Summe ergibt den Gesamtabstand der Laserstrahlen in Zentimetern.

Dieses Verfahren funktioniert aber nur so lange, wie beide Laserstrahlen innerhalb des Punkterasters des Kalibrationsbildes bleiben. Sobald einer der Laserstrahlen an den Rand des Bildes gerät, kann der Algorithmus keine Abstände mehr bestimmen.

#### **Bedienung des Bildauswertungsprogramms**

Die oben beschriebenen Schritte zur Auswertung der Bilder werden selbstständig von einem Auswertungsprogramm durchgeführt. Dazu verlangt das Programm zunächst nach den Ergebnisdateien der Bildkalibration die in Abschnitt 4.5.1 beschrieben ist, um dann nach einem einzelnen Bild zur Analyse oder nach einem Verzeichnis auf der Festplatte zu fragen, dessen Bilder in alphabetischer Reihenfolge eins nach dem anderen analysiert werden sollen.

Abbildung 4.9 zeigt dieses Programm, dessen Bedienungselemente nun erläutert werden sollen, wobei durch Zahlen auf die einzelnen Programmpunkte verwiesen wird.

1. Im oberen Bereich des Bildauswertungsprogramms sind zwei Bilder zu sehen, links das Kamerabild nach Umwandlung in Graustufen, rechts nach Erkennung der zwei Laserstrahlen, wie es in Abschnitt 4.5.3 beschrieben ist. Im rechten Bild ist zusätzlich das Gitter des Kalibrationsbildes (siehe Abschnitt 4.5.1) eingeblendet, und die Punkte des Gitters, mit deren Hilfe der Abstand der Laserstrahlen bestimmt wird, sind hervorgehoben. Man erkennt auch den Vektor, der den Laserstrahl mit dem nächsten Kalibrationspunkt verbindet.

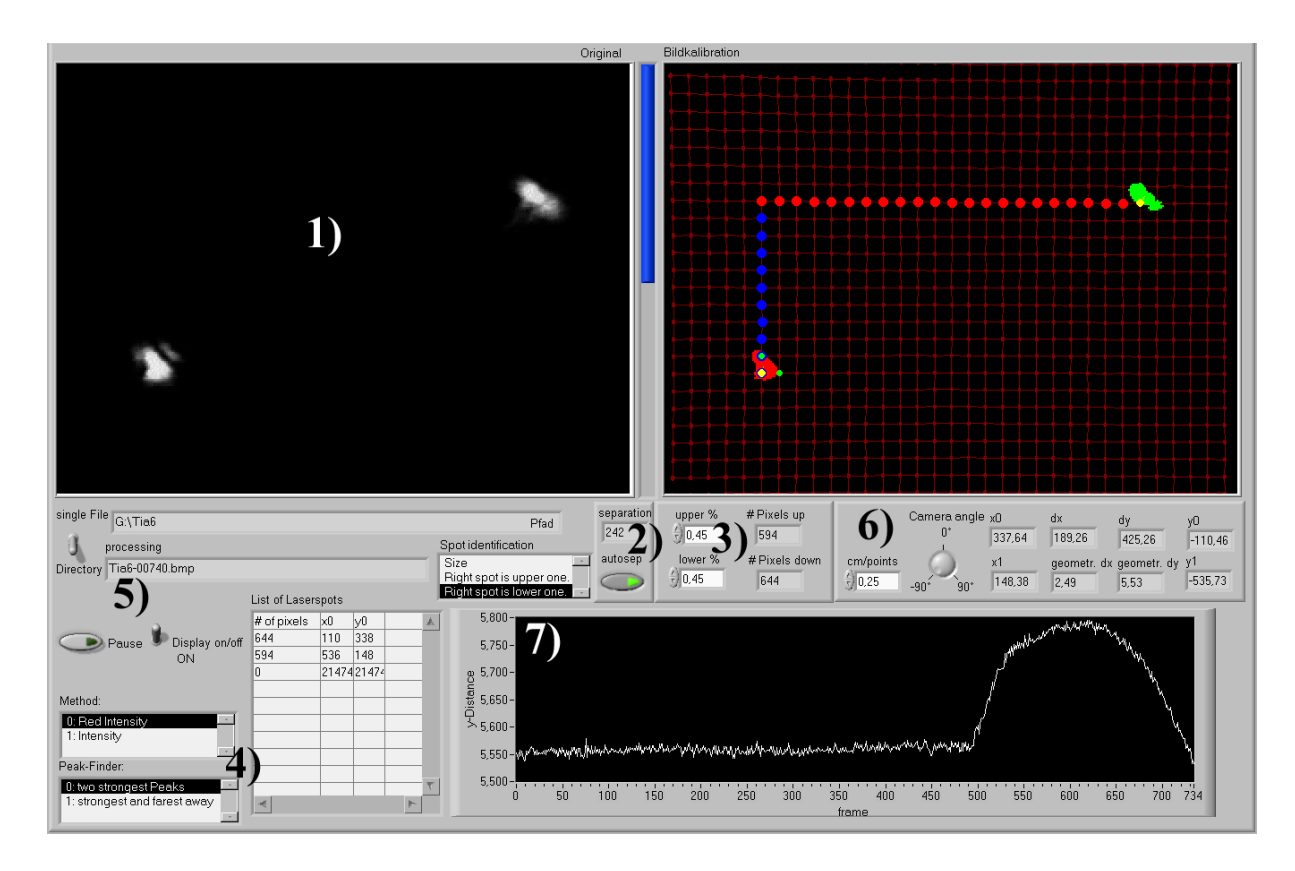

Abbildung 4.9: Programm zur automatischen Bildanalyse; oben links ist das Intensitätsbild der Laserstrahlen zu sehen, rechts daneben die erkannten Laserstrahlen über dem Kalibrationsbild. Unten rechts werden die gemessenen Abstände aufgezeichnet.

- 2. Der vertikale Balken zwischen den Bildern dient dazu, die horizontale Separation des Bildes einzustellen, mit deren Hilfe zwei Teile des Bildes unabhängig voneinander in Graustufen umgewandelt werden. Der Wert der Umfang der Separation wird numerisch im Feld "separation" angezeigt; der Schalter "autosep" erlaubt die automatische Einstellung der Separation der zwei Bildteile. Dazu wird der Median der letzten zehn Mittelwerte der zwei Laserpositionen genommen.
- 3. In den Feldern "upper limit  $\%$ " und "lower limit  $\%$ " wird der Schwellenwert zwi-<br>schwellenwert zwischen 0 und 1 eingestellt, der als Kriterium für die Farbzuweisung von schwarz oder weiß für die zwei Teilbilder dient (Vgl. Segmentierung des Bildes auf Seite 65). Die Felder rechts daneben geben die Größe der erkannten Laserstrahlen, in Bildpunkten ausgedrückt, an.
- 4. Auf welche Weise das Graustufenbild der Laserstrahlen oben links im Programm erstellt wird, kann man im Feld "Method" unten links einstellen. Die Möglichkeit "red intensity" beinhaltet die Methode, die in Abschnitt 4.5.3 auf Seite 65 erläutert wird. Alternativ kann man auch "*intensity"* wählen, wobei dann einfach die Intensität je-<br>der Bildremktes als Greenwert verwendet wird. Der danntenligger de Feld sum ärlichte des Bildpunktes als Grauwert verwendet wird. Das darunterliegende Feld ermöglicht

die Wahl zwischen den zwei Auswahlmodi der Laserstrahlen, die in Abschnitt 4.5.3 auf Seite 66 beschrieben werden.

Die Liste rechts neben den zwei Auswahlboxen zeigt alle zusammenhängenden Gebiete der Laserstrahlen an, die erkannt wurden und im Bild oben rechts in verschiedenen Farben zu sehen sind.

- 5. Uber der Liste der erkannten Gebiete werden der aktuelle Dateiname und Pfad ¨ angezeigt; der Schalter "File - Directory" erlaubt die Wahl, ein einzelnes Bild oder<br>glazie sin kennelstise Verseigheite von Bildem der Beihaus als unterwecken zu kennen gleich ein komplettes Verzeichnis von Bildern der Reihe nach untersuchen zu lassen. des Computers; *"Display on - off*" schaltet die Anzeige der beiden Bilder auf dem "Pause" ermöglicht das Pausieren der Analyse und die Freigabe der Rechenleistung Bildschirm an bzw. aus, um die Rechenzeit zu verkürzen.
- 6. Damit die Abstände der Laserstrahlen korrekt berechnet werden können, muss die Einbaurichtung der Kamera vorgegeben werden, denn je nachdem, wie die Kamera gekippt ist, ändert sich die Richtung der Raumachsen im Bild. Der Gitterabstand des Kalibrationsbildes muss ebenfalls angegeben werden; er beträgt typischerweise 0,25 cm. Rechts neben dem Drehknopf erh¨alt man nun als Resultat die Daten des aktuell analysierten Bildes. Die Positionen der Laserstrahlen im Bild, der Abstand der Laserstrahlen in Bildpunkten und schließlich der korrigierte Abstand in cm werden hier angezeigt.
- 7. Unten rechts wird der Abstand der Laserstrahlen der letzten 1024 analysierten Bilder graphisch dargestellt. So kann man schon während des Beginns der Analyse erste Trends in der Spannungsentwicklung erkennen und diese begutachten.

Der Auswahlkasten links über dem soeben erwähnten Graphen gibt das Vorzeichen des Strahlabstandes vor. Je nach Orientierung der Kamera und je nachdem, ob sich die Strahlen überkreuzen, bevor sie auf den Schirm fallen, muss der entsprechende Wert gewählt werden.

## **4.5.4 Spannungsermittlung**

Nachdem in den letzten Unterkapiteln erläutert wurde, wie der Abstand der zwei Laserstrahlen vermessen wird, steht nun noch ein weiterer Schritt an, um die Aufgabe zu lösen diese gewonnenen Daten in Spannungsdaten umzuwandeln.

Dazu müssen die gemessenen Abstände der Laserstrahlen zunächst in den jeweiligen Krümmungsradius des Substrats umgerechnet werden. Zusammen mit der jeweiligen Schichtdicke müssen diese Werte deshalb in Gleichung 3.6 oder 3.7 aus Abschnitt 3.3.2 eingesetzt werden.

Um den Prozess zu vereinfachen, habe ich ein weiteres Programm geschrieben, welches die Messdaten einliest und zunächst mit Hilfe der geometrischen Beschaffenheit des Systems und des Abstands der Laserstrahlen den Radius der Probe berechnet (siehe Abbildung 4.10). Der Radius der Probe errechnet sich mit dem Abstand der Laserstrahlen auf der Probe s, dem Abstand zwischen Probe und Schirm b und dem gemessenen Abstand der Strahlen auf dem Schirm  $d<sub>y</sub>$  zu

$$
R = 2 \cdot \frac{b \cdot s}{d_y - s} \ .
$$

Die Änderung des reziproken Radius ist proportional zur mechanischen Spannung; allerdings benötigt das Programm noch die Kenntnis der mechanischen Eigenschaften des Substrats und die Depositionsrate, um schließlich die Spannung auszurechnen.

Das Programm liest die Daten ein und stellt zunächst anhand der Intensitätsdaten fest, in welchen Bildern der Shutter geöffnet und geschlossen wurde, da zu diesem Zeitpunkt ja die Signallampe aktiviert wurde (siehe Abschnitt 4.5.2). Der Startpunkt der Deposition wird nun als  $t_0 = 0$  festgelegt, und die Zeitachse wird hinzugefügt. Zusätzlich muss das Programm wissen, wieviele Bilder pro Sekunde aufgenommen wurden, was durch den Benutzer angegeben wird.

Nun wird auch die Schichtdicke zu jedem Zeitpunkt während der Deposition berechnet, indem die vorgegebene Depositionsrate mit der vergangenen Zeit der Beschichtung multipliziert wird. Vor der Deposition ist die Schichtdicke null, nach Abschluss der Deposition bleibt ihr Wert konstant.

Zur Berechnung der Krümmungsänderung wird noch der ursprüngliche Radius  $R_0$ der Probe vor der Deposition durch Mittelung der Messwerte vor Beginn der Deposition berechnet. Falls die Werte von  $t_0$  oder  $R_0$  vom Programm nicht angemessen bestimmt wurden, können sie im Analyseprogramm nachträglich vom Benutzer korrigiert werden.

Nun berechnet das Programm für alle Messdaten mit  $t > 0$  den reziproken Radius 1/R jedes Messwertes und bestimmt die mechanischen Spannungen in der Schicht daraus auf drei Methoden:

- Standardmethode: die Spannung errechnet sich direkt aus Stoneys Gleichung (Gleichung 3.6), indem die Krümmungsänderung  $1/R - 1/R_0$  zusammen mit der jeweiligen Schichtdicke eingesetzt wird. Dieser Wert spiegelt die Gesamtspannung in der Schicht wieder. Zusätzlich kann aus dem Fehler der Ratenbestimmung noch ein absoluter Fehler dieses Spannungswertes ausgerechnet werden. Nach gleicher Methode wird auch die Kraft pro Schichtbreite f berechnet.
- Globale lineare Analyse: Da die Schichtspannungen ab einer gewissen Schichtdicke oftmals konstant verlaufen, weisen die Messdaten ein lineares Verhalten auf und lassen sich durch eine Gerade anpassen. Die Steigung dieser Geraden entspricht dabei genau einem bestimmten Spannungswert.
- Lokale lineare Analyse: Hierbei wird die Messkurve ebenfalls linear angepasst, allerdings nur lokal uber typischerweise 20-50 Messpunkte. Dieser Wert spiegelt dann ¨ nur die Spannung wieder, die w¨ahrend der Deposition dieses Bereichs in der Schicht erzeugt wurde.

Da die Messdaten oftmals verrauscht sind, besteht die Möglichkeit, sie im Analyseprogramm zu mitteln. Dabei können sowohl die eingelesenen ursprünglichen Daten, als auch die berechneten Werte gemittelt werden. Hierzu stehen drei verschiedene Algorithmen zur Auswahl:

- Arithmetische Mittelung: bei Mittelung über  $n$  Werte errechnet sich der Mittelwert zu  $\bar{x}_i = \frac{1}{n}$ .  $\sum^{i+n/2}$  $j=i-n/2$  $x_j.$  Diese Methode glättet die Daten und wirkt dabei als Tiefpass.
- Medianbildung: der Median über  $n$  Werte sortiert diese Werte der Größe nach und gibt den mittleren Wert aus. Dies filtert insbesondere Spitzen im Signal sehr effektiv aus. Da diese Methode nur Sinn ab  $n = 3$  macht, werden geringere Werte von n auf 3 abgebildet.
- Medianbildung und anschließende arithmetische Mittelung: Zunächst wird der Median auf die Daten angewendet, danach wird noch gemittelt. Diese Methode liefert die besten Ergebnisse, da hierbei sowohl Spitzen im Signal entfernt und zusätzlich die Daten noch geglättet werden.

Die Ausgabe der berechneten Daten erfolgt in einer Datei, deren Dateiname aus dem Namen der eingelesenen Datei mit dem Zusatz "-stress" besteht. Die ursprünglichen Messdaten werden in die Ausgabedatei übernommen, und die berechneten Daten werden hinzugefügt. In den zugefügten Spalten werden die Zeitachse, die Schichtdicke, die Spannungswerte, die Fehler der Spannungswerte und die Ergebnisse der lokalen linearen Spannungsbestimmung abgespeichert. Hinzu kommt noch die Filmkraft, die das Programm ebenfalls ausrechnet. Am Ende der Datei werden noch das Ergebnis der globalen linearen Spannungsbestimmung und die vom Versuchsleiter eingegebenen Einstellungen des Analyseprogramms abgespeichert, damit die Analyse nachvollziehbar bleibt.

#### **Bedienung des Spannungsanalyseprogramms**

Die Bedienung des Analyseprogramm erfordert die Eingabe vieler Parameter und soll hier nun näher erläutert werden, wobei die einzelnen Programmbereiche wieder durch Buchstaben gekennzeichnet sind.

- a) Im obersten Bereich "*Input"* finden sich die Originaldaten, die vom Programm eingelesen wurden. Mit *"change sign of kdy"* kann bei Bedarf das Vorzeichen der Messdaten geändert werden. "*output file*" gibt den Pfad und den Dateinamen an, unter dem die errechneten Spennungsdaten euergeschen werden. dem die errechneten Spannungsdaten ausgegeben werden.
- b) In diesem Bereich werden die Daten der Messung und der Probe eingegeben und angezeigt; "deposition time" enthält die Depositionsdauer, die das Programm selbstständig bestimmt hat. In "*d of parallel beams /cm*" und "*d sample*  $\leftrightarrow$  *screen*<br>(we "grijzzer der Akteur) der Lassetteckler oof der Drake und der Akteur) von der  $/cm$ " müssen der Abstand der Laserstrahlen auf der Probe und der Abstand von der Probe zum Schirm eingegeben werden. In "*frames /sec*" wird die Bildfrequenz der<br>Messung eingetreuten. Die Demositionente und ihrem eherlichen Erklangung der Er-Messung eingetragen. Die Depositionsrate und ihren absoluten Fehler muss der Experimentator in *"Rate of deposition /nm per sec*" angeben. In *"rel. Error"* wird dann

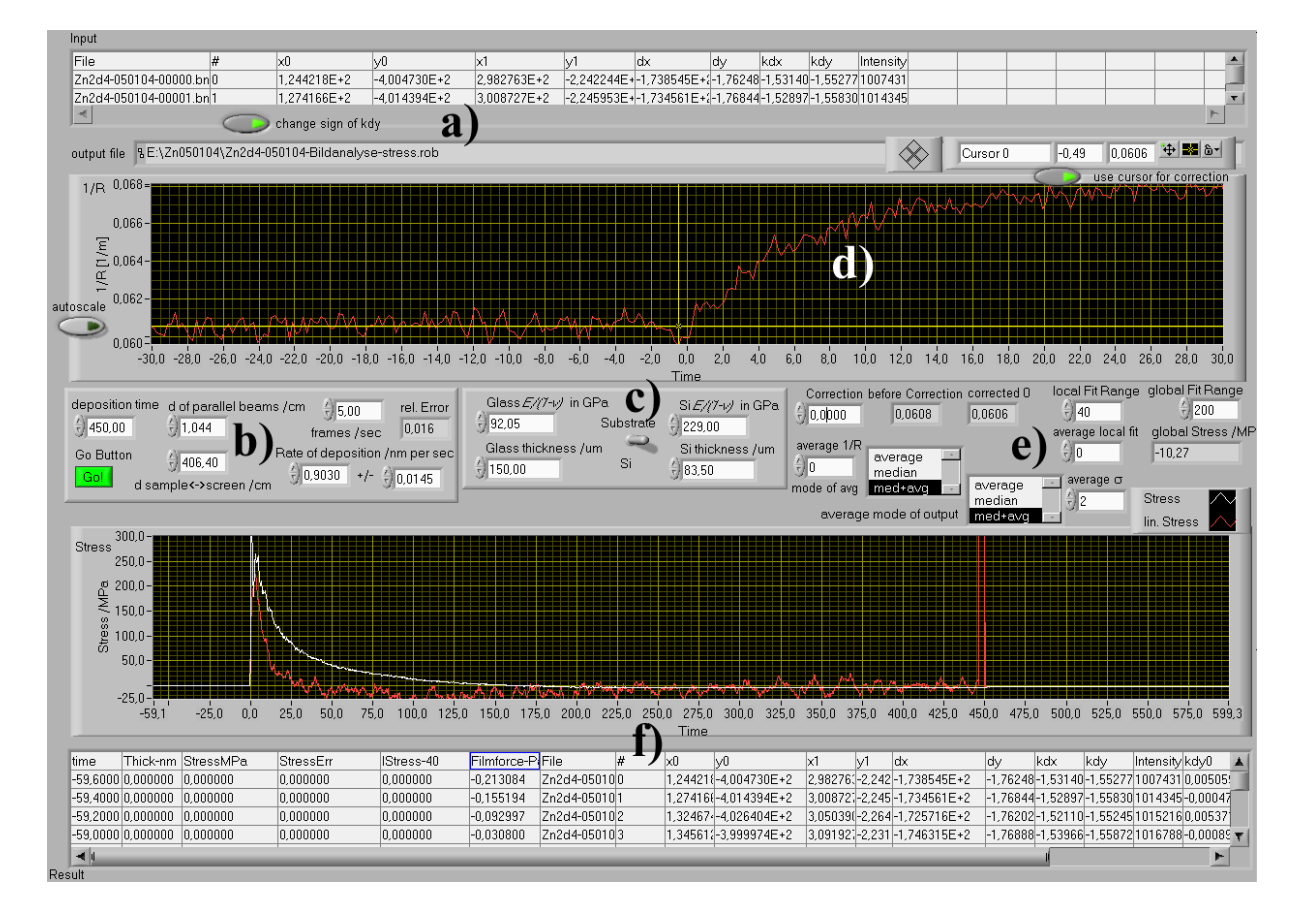

Abbildung 4.10: Programm zur Auswertung und Berechnung der Spannungen. Oben wird der reziproke Wert des Radius des Substrats gezeigt, darunter die Daten der berechneten Spannungen.

der relative Fehler der Rate angezeigt. Der grüne Schalter, der mit "Go!" bezeichnet ist, startet die Analyse. Sobald er gedrückt wird, sollte man keine Parameter mehr verändern, da dies zu undefinierten Ergebnissen führen kann.

- c) Die Substrateigenschaften werden in diesem Bereich eingetragen. Als Standardwerte sind die Eigenschaften von dünnen Glasplättchen und von Siliziumsubstraten vorgegeben; die Werte können aber bei Bedarf geändert werden.
- d) Dieser Bereich dient dazu, die Werte der Veränderung des reziproken Radius zu visualisieren, die berechneten Werte von  $1/R$  werden in einem Graphen über der Zeitachse aufgetragen. Wenn der Schalter "Autoscale" gedrückt wird, so zeigt der  $\Lambda$ usschuitt der Greeken sutematisch der Aufgenehmeithe der Densetting zu und Ausschnitt des Graphen automatisch den Anfangsbereich der Deposition an und ¨andert die Cursorposition, so dass dieser in die Mitte des Graphen weist. Dieser Cursor kann auch mittels des Schalters "use cursor for correction" genutzt werden, um den Anfangszeitpunkt  $t_0$  und die Anfangskrümmung  $1/R_0$  für die Berechnung der Spannungswerte zu korrigieren, wobei die automatische Skalierung des Bildes

sinnvollerweise ausgeschaltet werden sollte.

e) Neben der Korrektur der Anfangskrummung mittels des Cursors kann diese auch ¨ manuell durch das Feld "Correction" in diesem Bereich des Programms durchgeführt<br>…… Der Wert sein 1/B "der skus Kawakter genutzt wird ist in "kefens Gewestis werden. Der Wert von  $1/R_0$ , der ohne Korrektur genutzt wird, ist in "before Correcti-<br>on "exterführt, esemeted 0" veigt der konigierten Wert en Unter dieser Anzeigen on" aufgeführt, "corrected  $0$ " zeigt den korrigierten Wert an. Unter diesen Anzeigen  $\frac{1}{2}$ befinden sich die Einstellungsmöglichkeiten, um die Daten zu mitteln und damit das Rauschen zu reduzieren. Dabei können in "average  $1/R^u$  und "average  $\sigma^u$  die Anzahl der Datenpunkte eingestellt werden, über die in den Eingabedaten und in den Ausgabedaten gemittelt werden soll. Daneben wird jeweils die Auswahl zwischen den drei Methoden der Rauschunterdrückung in den zugehörigen Feldern gegeben.

Rechts über diesen Anzeigen finden sich die Einstellungsmöglichkeiten für die lokale lineare Analyse der Messdaten, wobei man im Feld *"local Fit Range"* festlegen kann,<br>ikke weiswich Messmuskte die Deten inwils linear an versett werden seller. Durch uber wieviele Messpunkte die Daten jeweils linear angepasst werden sollen. Durch ¨ die Einstellung "*average local fit*" ist es möglich, die erhaltenen Daten mitteln zu lassen. Die Einstellung für die globale lineare Analyse wird in *"global Fit Range"*<br>generalisme der kanschunte Generum werdet kann in selskal Glusse (MB-# skualassen gegeben, der berechnete Spannungswert kann in *"global Stress /MPa"* abgelesen werden.

f) Das Endergebnis, der Verlauf der mechanischen Spannungen, wird im Graphen im unteren Bereich des Programms dargestellt. Dabei gibt die farbige Kurve die Daten aus dem lokalen linearen Fit wieder. Darunter sind noch die Ausgabedaten in Form einer Liste aufgeführt, wie sie in der Ausgabedatei der Programms auf der Festplatte abgespeichert werden.

**Fehlermeldungen** Beim Einsatz des Programms zur Berechnung der mechanischen Spannung von Schichten kann es aufgrund der Aufwendigkeit der Berechnungen und der großen Datenmengen zu Fehlern bei der Programmausführung kommen. Auf zwei mögliche Fehlerquellen und deren Vermeidung möchte ich im Folgenden hinweisen:

- Da das Programm sehr viel Speicher benötigt und dieser Speicherbedarf während der Benutzung mit zunehmender Zeit ansteigt, kann es passieren, dass die Reaktion des Programms schnell träge wird. Hier bietet sich deshalb an, die Einstellungen des Programms schon vor dem Einlesen der Messdaten zu tätigen. Dies ist insbesondere bei großen Datenmengen von Vorteil.
- Eine mögliche Fehlermeldung, die auftreten kann, besteht in einer Warnung, dass die Zeitachse nicht erstellt werden konnte, da die Intensitätsdaten nicht eindeutig waren. In diesem Fall ist es ratsam dem Hinweis der Fehlermeldung zu folgen und das Programm "SetStart-EndOfMeasurement" zu benutzen.

Abbildung 4.11 zeigt dieses Programm, das helfen soll, den Start- und Endzeitpunkt der Deposition manuell festzulegen. Es enthält zwei Graphen, zum einen im unteren Bereich die gemessene Intensität und zum anderen im oberen Bereich den Messwert, sprich den Abstand der Laserstrahlen auf dem Schirm. Zur Unterstutzung ¨

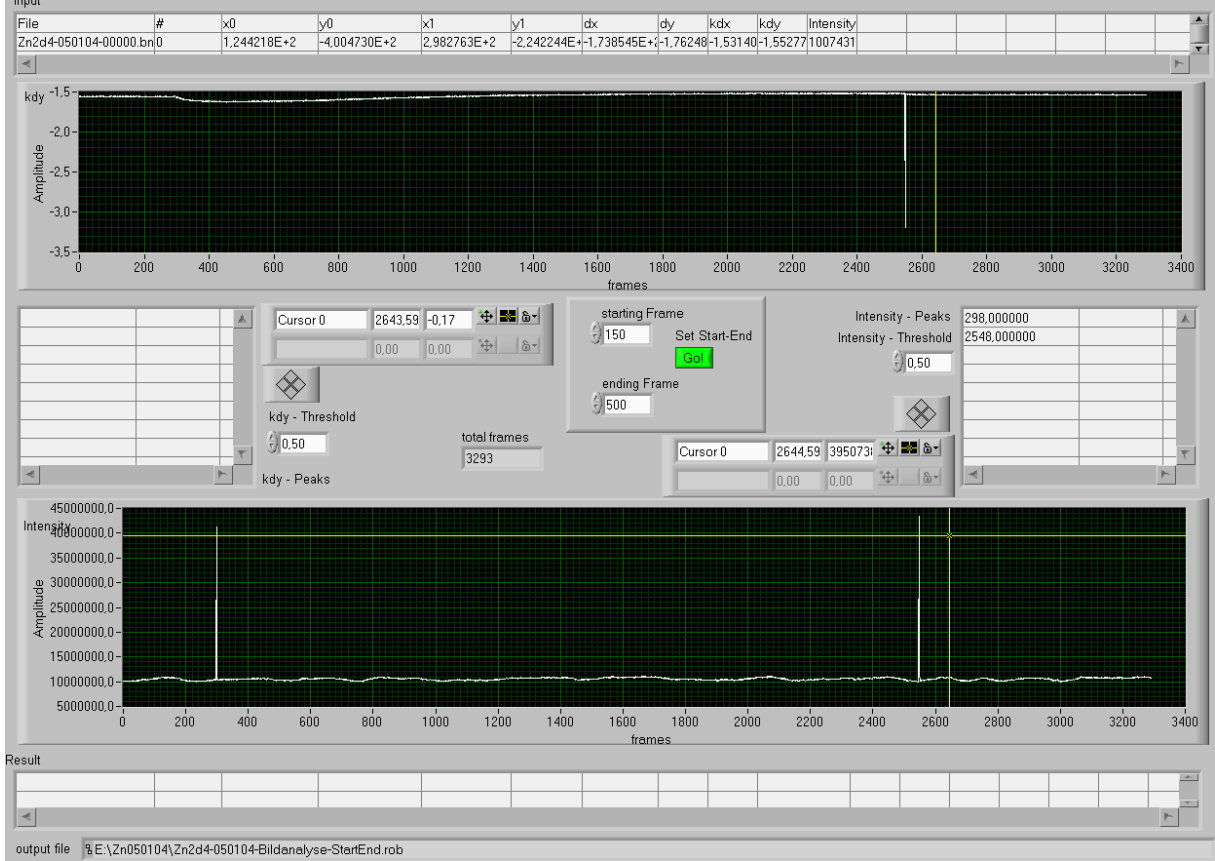

Abbildung 4.11: Hilfsprogramm, um in unklaren Fällen den Anfang und das Ende der Beschichtung in den Messdaten zu ermitteln.

des Benutzers versucht das Programm, in den beiden Graphen Peaks zu finden, die auf ein Offnen bzw. Schließen des Shutters hinweisen. Auf der linken und rech- ¨ ten Seite sind Listen erkennbar, in denen die gefundenen Peaks aufgeführt werden. Die Empfindlichkeit dieser Peakerkennung kann durch Verstellen der beiden Werte mäg Tresson und "Therssig Tresson geseelen werden. Zusachen besieht die kdy-Treshold" und "Intensity-Treshold" gesteuert werden. Zusätzlich besteht die laufs die Zeiten, wo Shutteraktivität vorliegt, abzulesen.

Die abgelesenen Werte müssen nun in die Felder "starting Frame" und "ending Frame".<br>En die Teste von der Nach dem Drijslanden Set Start En die Teste vonder die me" eingetragen werden. Nach dem Drücken der "Set Start-End"-Taste werden die dann Daten in einer neuen Datei auf der Festplatte gespeichert. Der neue Dateiname setzt sich aus der Bezeichnung der eingelesenen Datei und dem Zusatz "-StartEnd" zusammen.

Da der nun manuell festgelegte Start- und Endzeitpunkt der Deposition als Signal der Intensität abgespeichert wird, können die Daten nun ohne Schwierigkeiten durch das Analyseprogramm eingelesen und für die weiteren Berechnungen verwendet werden.

# **Kapitel 5**

# **Die Charakterisierung der Anlage**

In diesem Kapitel wird die Vorgehensweise bei den Messuntersuchungen dieser Arbeit überprüft. Es wird kontrolliert, ob die Messungen reproduzierbar und die Messergebnisse richtig sind.

Dazu wird zunächst die Zuverlässigkeit des Sputterprozesses verifiziert, indem die Streuung der Depositionsrate von unter identischen Parametern hergestellten Proben analysiert wird.

Danach wird der Spannungsmessplatz auf sein Auflösungsvermögen in Theorie und Praxis untersucht. Dazu wird die Aufnahmegenauigkeit der Kamera beleuchtet und das Rauschen des Spannungsmessplatzes bestimmt. Dabei werden verschiedene Rauschquellen identifiziert, deren Einfluss auf die Genauigkeit der Spannungsmessung anschließend untersucht wird.

Nach der Analyse des Rauschens, das während der Messungen auftreten kann, werden reale Messungen des Spannungsverlaufs in dünnen Schichten untersucht. Dabei wird die Reproduzierbarkeit von Spannungsmessungen an Schichten, die unter identischen Depositionsparametern hergestellt werden, überprüft.

Am Schluss des Kapitels wird schließlich die Gultigkeit der mit der Anlage durch- ¨ geführten Untersuchungen durch den Vergleich mit einer anderen Untersuchungsmethode überprüft.

# **5.1 Die Reproduzierbarkeit des Sputterprozesses - Stabilit¨at der Depositionsraten**

Um Spannungen *in situ* über die Substratkrümmung bestimmen zu können, muss die Schichtdicke zu jedem Zeitpunkt der Deposition genau bekannt sein. Da es nicht möglich ist, die Schichtdicke einer Probe während der Deposition zu bestimmen, wird angenommen, dass die Schichtdicke während der Beschichtung linear ansteigt, dass also die Depositionsrate währenddessen konstant bleibt.

Um nun die Reproduzierbarkeit der Raten beim Sputterprozess in der Anlage zu untersuchen, wurden Proben bei verschiedenen Drücken zwischen 1 Pa und 5 Pa mit ansonsten

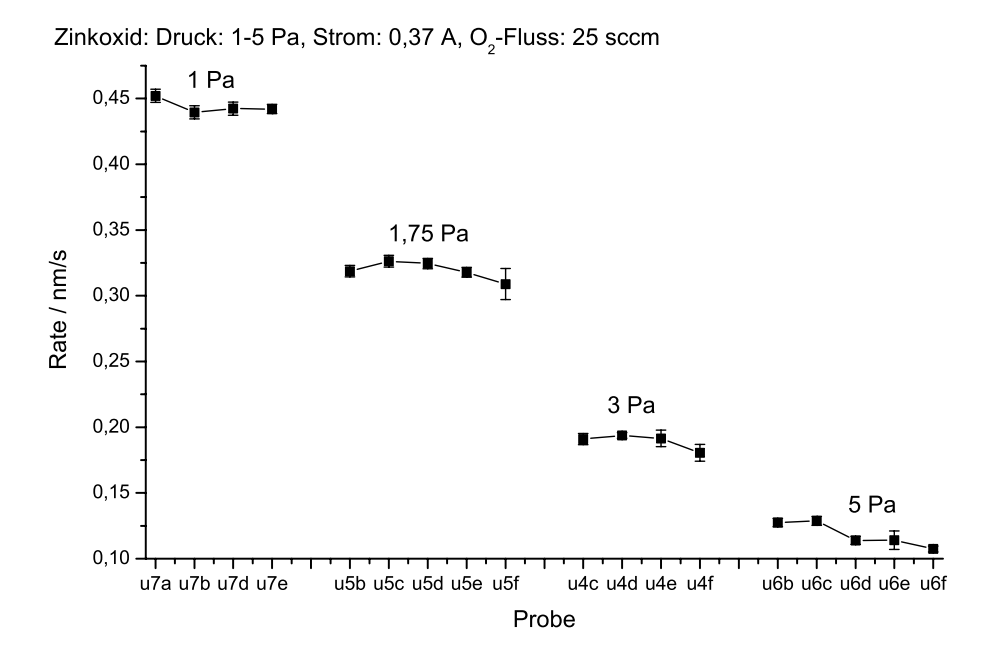

Abbildung 5.1: Die Depositionsraten von Zinkoxid bei verschiedenen Drucken, konstantem ¨ Sauerstofffluss und konstantem Strom

identischen Prozessparametern hergestellt. In Abbildung 5.1 sind die Depositionsraten bei verschiedenen Drücken aufgezeichnet. Die Depositionsrate wurde für jede Probe über die mittels Profilometer bestimmte Schichtdicke und die Beschichtungszeit berechnet.

Man sieht, dass die Depositionsraten bei den gewählten Drücken sehr stabil sind und nur geringfügig Schwankungen auftreten. Die Fehlerbalken spiegeln dabei die Bandbreite der gemessenen Schichtdicke der einzelnen Schicht wieder, wobei die geringfügigen Unterschiede der Schichtdicke auf die Auflösung des Profilometers und Inhomogenitäten der Schicht zurückzuführen sind. Dieser beobachtete Fehler betrug ungefähr 0,005 nm/s unabhängig von der Depositionsrate. Um die Schwankungen der Depositionsrate quantitativ zu betrachten, wurden die Werte tabellarisch zusammengefasst:

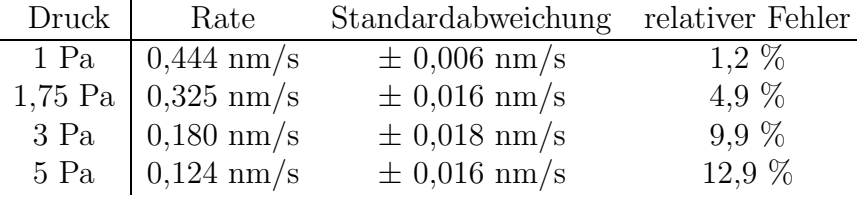

Aus den Daten wird deutlich, dass die Reproduzierbarkeit der Rate im allgemeinen positiv zu bewerten ist. Insbesondere bei geringen Depositionsdrucken und damit verbun- ¨ dener hoher Rate macht sich die Höhe der Abweichung nur wenig bemerkbar. Hier beträgt der relative Fehler der Rate nur  $1,2$  %. Für höhere Depositionsdrücke sinkt die absolute Rate, und der relative Fehler steigt an; hier erreicht die Abweichung in der Rate bis zu 12,9 %.

Diese Schwankungen der Rate ubertragen sich direkt auf die Messergebnisse der be- ¨ rechneten Spannungen in der Schicht, da in diese die Rate linear einfließt. Daher ist der

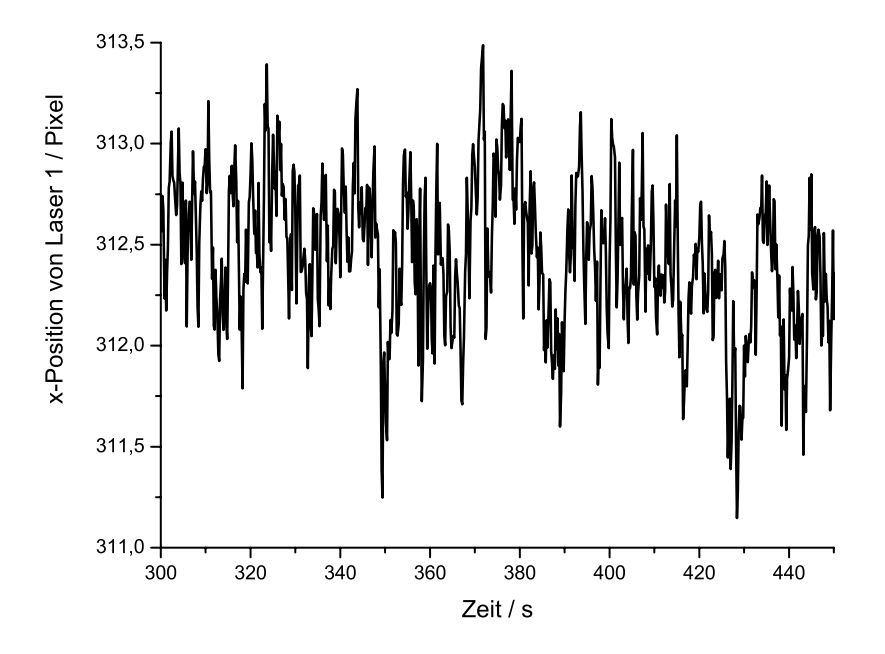

Abbildung 5.2: Die horizontale Position eines Laserstrahls auf dem Schirm

Fehler der Spannungsmessung bei hohen Depositionsraten aufgrund der geringeren Ungenauigkeit in der Ratenbestimmung ebenfalls geringer.

# **5.2 Das Aufl¨osungsverm¨ogen der Kamera**

Die Auflösung der Spannungsmessung wird in dieser Anlage durch die Genauigkeit der Abstandsmessung der zwei Laserstrahlen bestimmt, da hierdurch die Krümmungen der Proben und damit die Spannungen errechnet werden. Deshalb werden nun zunächst die apparativen Grenzen des optischen Systems beleuchtet. Die Laserstrahlen werden mittels einer Kamera aufgenommen, deren Auflösung durch den CCD-Chip in ihrem Inneren auf  $640 \times 480$  Pixel ("Picture Elements", Bildpunkte) festgelegt ist.<br>With the Flittle ist. It is faithfully 207000 Pill and

Wie groß die Fläche ist, die auf einem dieser 307200 Bildpunkte abgebildet wird, hängt davon ab, wie groß die Gesamtfläche des Schirms ist, die von der Kamera erfasst wird, also vom Abstand der Kamera zum Schirm. So bildet die Kamera etwa bei einem typischen Abstand von 6,5 cm eine Gesamtfläche von 10,5 cm x 7,5 cm ab. Die auf einen Bildpunkt abgebildete Fläche beträgt in diesem Fall also 0,164 mm x 0,156 mm. Da man als Fehler der Auflösung jeweils den halben Abstand zwischen den Bildpunkten erhält [70], liegt die Auflösung des Kamerabildes somit bei 0,164 mm  $\pm$  0,082 mm in vertikaler und 0,156 mm  $\pm$  0,078 mm in horizontaler Richtung.

Der Abstand der Kamera zum Schirm wird bei der Messung so eingestellt, dass beide Laserstrahlen auf den aufgenommenen Bildern zu sehen sind. Daher hängt die Größe der aufgenommenen Fläche des Schirms davon ab, wie groß der Abstand der Laserstrahlen während der Messung ist, denn die Entfernung der Kamera Schirm kann entsprechend gewählt werden. Je näher die Laserstrahlen beieinander sind, desto größer wird insofern

die laterale Auflösung der Messung, da die Kamera näher an den Schirm herangeschoben werden kann.

Diese Flexibilität ist der große Vorteil dieser Konstruktion gegenüber anderen Verfahren, wie positionsempfindlichen Detektoren, die eine feste Auflösung und Detektorfläche haben. Da der Abstand der Kamera zum Schirm während der Messung nicht geändert werden kann, muss vor der Messung abgeschätzt werden, wie sich der Abstand der Laserstrahlen verändern wird und in welcher Distanz die Kamera vor dem Schirm angebracht werden soll.

Nun sind die Laserstrahlen deutlich größer als ein Punkt des Kamerabildes, und die Position des Strahlschwerpunktes wird über  $100 - 1000$  Punkte, je nach Größe des Laserstrahls, ermittelt. Hierdurch wird die Auflösung der Messung auf Subpixelgenauigkeit erhöht.

Abbildung 5.2 zeigt einen Ausschnitt aus einer Messung der Position eines Laserstrahls. Man erkennt, dass es keine Quantisierung des Messsignals gibt. Die Position des Laserstrahls wird mit Subpixelgenauigkeit berechnet; die Auflösung der Positionsbestimmung ist also wesentlich höher als die eigentliche Auflösung des Kamerabildes.

# **5.3 Das Rauschen in der Spannungsmessung**

Neben den apparativen Begrenzungen der Messgenauigkeit gibt es naturlich ein die Posi- ¨ tion der Laserstrahlen beeinflussendes Rauschen, welches die Genauigkeit der Messungen mindert. Mögliche Quellen für das Rauschen sind Luftbewegungen, welche die Laserstrahlen ablenken, und Vibrationen der Anlage, welche die Probe leicht verkippen und damit die Reflektionsrichtung der Laserstrahlen verändern können.

Durch verschiedene Messungen wurde festzustellen versucht, welchen Einfluss diese Rauschquellen auf die Messungen haben.

### **5.3.1 Rauschen durch Luftbewegungen**

Im Unterschied zu dem ebenfalls im I. Physikalischen Institut A vorhandenen Ex-Situ-Spannungsmessplatz ([1], [74], [14]), in dem nur ein Laserstrahl die Probe abrastert, der empfindlich gegenüber Luftbewegungen ist, wird an diesem Spannungsmessplatz ein Zweistrahlsystem eingesetzt.

Dieses soll die starke Empfindlichkeit gegen Luftbewegungen reduzieren, da hierbei jeder der beiden Laserstrahlen simultan den gleichen Einflussen ausgesetzt ist und sich ¨ dadurch ihr Abstand zueinander eigentlich theoretisch nicht ändern sollte.

Um die Empfindlichkeit des Messplatzes gegenüber Luftbewegungen zu testen, wurde eine 3,5 m lange Papierröhre zwischen der Kammer und dem Schirm aufgehängt, die jegliche Luftbewegung in diesem Bereich verhinderte.

Nun wurden zwei Langzeitmessungen mit Hilfe eines Planspiegels, der auf dem Fenster der Anlage lag, über eine Zeitdauer von 30 Minuten jeweils mit und ohne Röhre durchgeführt. Die Positionen der Laserstrahlen auf dem Schirm wurden in horizontaler  $(x)$  und

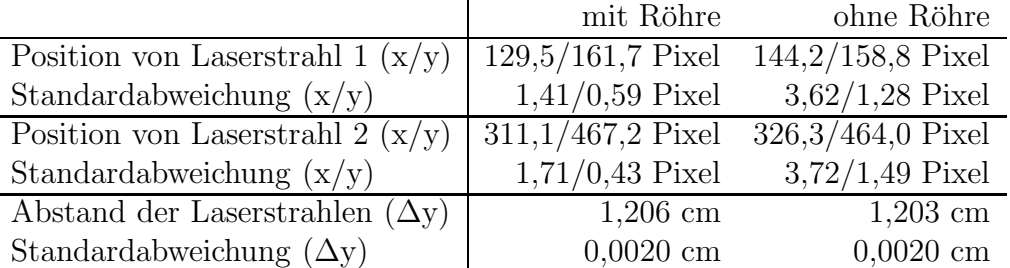

vertikaler (y) Richtung gemessen und ihr Abstand in vertikaler Richtung bestimmt. Die Daten wurden tabellarisch zusammengestellt:

Man erkennt deutlich an der Standardabweichung der Positionen der beiden Laserstrahlen auf dem Schirm, dass die Röhre tatsächlich die Bewegung der Laserstrahlen verringert, also die Laserstrahlen effektiv vor Luftbewegungen schutzt. Die durch Rau- ¨ schen begründete Veränderung der Positionen der Laserstrahlen reduziert sich durch diese Maßnahme um bis zu 71 % im Vergleich zu den Versuchsbedingungen ohne schutzende ¨ Röhre.

Allerdings stellt man auch fest, dass die Verwendung der Röhre bei der Messung des Abstandes der beiden Laserstrahlen keinen Einfluss auf das Rauschen der Messung hat. Das Rauschen der Abstandsmessung beträgt jeweils den gleichen Wert, unabhängig davon ob die R¨ohre eingesetzt wird oder nicht.

Die zwei Strahlen werden also durch die Luftbewegung tatsächlich synchron gestört, wodurch die Positionsschwankungen sich nicht auf den Abstand der Strahlen zueinander auswirken.

## **5.3.2 Rauschen durch Vibrationen**

Wie man leicht bei der Bedienung der Anlage herausfindet, wird ein Großteil des Rauschens auch durch Vibrationen der Anlage hervorgerufen. Die Proben werden durch die Vibrationen bewegt oder fangen selber an zu vibrieren, wodurch sich die Laserstrahlen natürlich ebenfalls hin und her bewegen.

Die Vibrationen der Anlage können durch verschiedene Faktoren ausgelöst werden, die im Folgenden einzeln erläutert werden.

#### **Vibrationen der Vorpumpe**

Die Membranvorpumpe vibriert sehr stark. Um den Übergang der Vibrationen über den Boden auf die Anlage zu verhindern, ist sie auf Gummiwürfeln gelagert. Zusätzlich wurde der Vakuumschlauch von der Pumpe zur Anlage mit einem Vibrationsdämpfer versehen. Der Schlauch führt zunächst zu einem metallenen Übergangsstück, das auf einem schweren Block aus Aluminium festgeschraubt ist, wodurch die Schwingungen des Schlauchs gedämpft werden. Von dort wird ein vibrationsdämpfender Schlauch zur Turbopumpe geleitet, so dass die Schwingungen der Membranvorpumpe nicht zur Kammer gelangen können. Dabei ist wichtig zu beachten, dass kein Kabel, das von der Anlage zu den Messund Versorgungsgeräten führt, die Vorpumpe direkt oder indirekt berührt, da sonst die Vibrationen der Pumpe auf diesem Wege die Anlage erreichen könnten.

#### **Vibrationen durch die Turbopumpe**

Die Turbopumpe dreht sich bei voller Leistung mit einer Frequenz von 833 Hz, wobei diese Frequenz zur Leistungsreduktion verringert werden kann. Zum Beschichten wird die Pumpe daher bei einer Frequenz von 433 Hz betrieben, die in dieser Höhe gewählt wurde, damit sie abseits der Resonanzfrequenzen der Anlage liegt. Zusätzlich ist die Pumpe über ein schwingungsdämpfendes Übergangsstück mit der Anlage verbunden, das Vibrationen der Pumpe von der Kammer fern hält.

#### **Einfluss von Trittschall**

Vibrationen des Raums, die etwa durch starken Wind, Offnen und Schließen von Türen oder durch Bewegungen der Experimentatoren hervorgerufen werden, können in die Apparatur einkoppeln und auf verschiedenen Wegen Rauschen in den Messungen verursachen.

**Schwingungen von Schirm und Kamera** Zunächst können der Schirm und die Kamera in Schwingungen versetzt werden. Da aber sowohl die Kamera als auch der Schirm fest auf einer optischen Bank installiert sind, sollten solche Schwingungen keinen Einfluss auf die Messung haben, da sich die Position der Kamera zum Schirm nicht ¨andern kann. Dennoch ist der Aufbau der optischen Bank auf dickem Schaumstoff gelagert, auf dem noch eine schwere Metallplatte zur Schwingungsdämpfung liegt. Die gleiche Dämpfungsmatte wird auch als Unterlage für Messungen mit dem Rastertunnelmikroskop in atomarer Auflösung gebraucht. Daher ist die Koppelung von Vibrationen auf den Schirm und die Kamera unwahrscheinlich.

**Schwingungen des Probenhalters** Die zweite Möglichkeit, wie Vibrationen die Messung beeinflussen können, ist ein Bewegen des Probenhalters. Er ist am Arm der Lineardurchführung befestigt, welcher aufgrund seiner Länge von bis zu 50 cm sehr empfindlich auf Stöße reagiert und leicht zu schwingen anfängt. Berührungen der Lineardurch führung oder ihrer Halterung ubertragen sich sofort als Schwingungen der Laserstrahlen auf dem ¨ Schirm. Ebenfalls sichtbar als Bewegung der Strahlen, wenn auch nicht so stark, können sich harte Tritte auf dem Fußboden bemerkbar machen.

Um festzustellen, wie stark diese Vibrationen des Probenhalters die Messung beeinflussen, habe ich zwei Testmessungen durchgefuhrt. Zum einen wurde analog zu den Ex- ¨ perimenten in Abschnitt 5.3.1 ein Kalibrationsspiegel auf das Fenster der Anlage gelegt und über längere Zeit vermessen. Dann wurde bei gleicher Kameraeinstellung eine Probe, die in der evakuierten Anlage im Probenhalter eingebaut war, untersucht. Dabei habe ich die Positionen der Laserstrahlen auf dem Schirm in horizontaler (x) und vertikaler (y) Richtung vermessen und ihren Abstand in vertikaler Richtung bestimmt. Die Daten wurden nun tabellarisch aufgeführt:

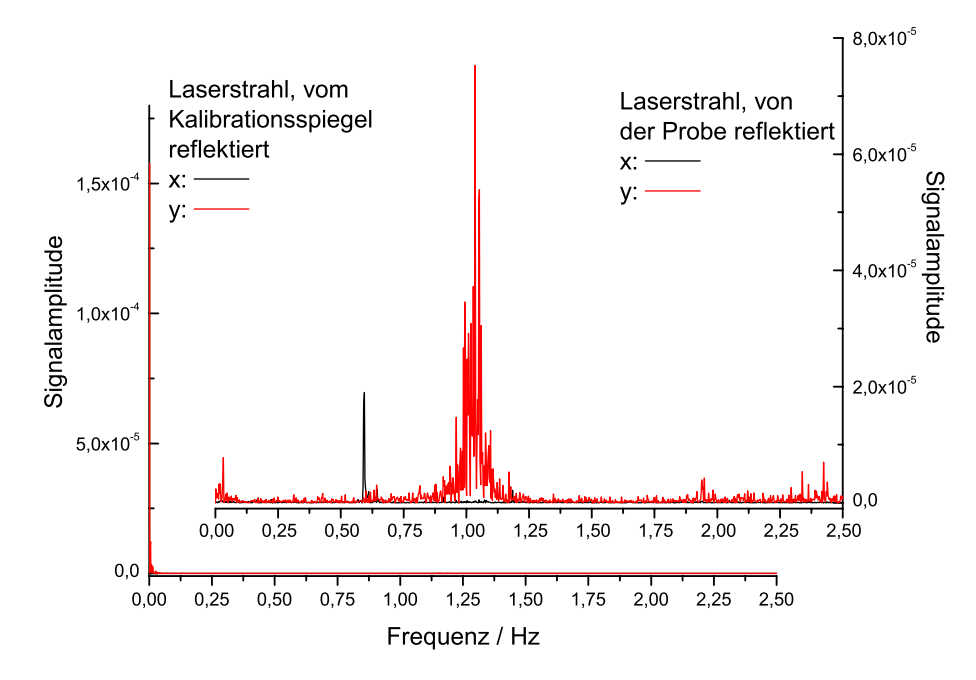

Abbildung 5.3: Frequenzverteilung des Rauschens der Position eines Laserstrahls, der von einer Probe in der Anlage (rechts) und einem Spiegel auf der Anlage (links) reflektiert wird. Die Reflektionen der Probe weisen Schwingungen von 0,6 Hz in horizontaler und von 1 Hz in vertikaler Richtung auf, während die Reflektionen des Spiegels keinerlei ausgeprägte Schwingungsfrequenzen haben.

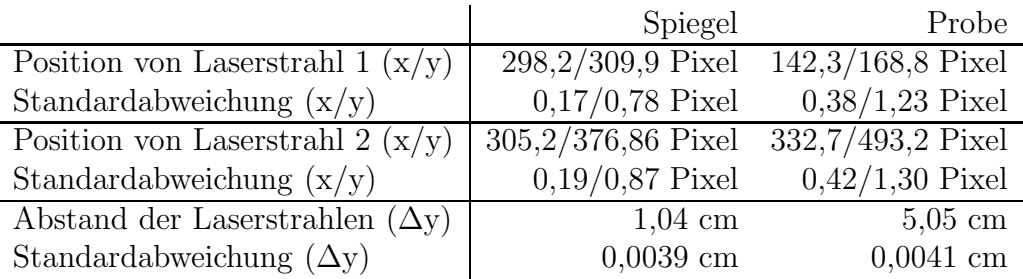

Man erkennt anhand der Standardabweichung der Positionen der Laserstrahlen auf dem Schirm, dass die Probe stärker vibriert als der Spiegel und die Strahlen dadurch ein vergleichweise größeres Rauschen bei der Positionsmessung erzeugen. Allerdings sieht man auch, dass diese Vibrationen die Messwerte des Abstandes der Laserstrahlen nicht verändern. Die zwei Strahlen werden nämlich von den Vibrationen synchron gestört, wodurch die Positionsschwankungen sich nicht auf den Abstand der Strahlen zueinander auswirken können.

Um diesen Effekt der synchronen Störungen näher zu untersuchen und um festzustellen, welche Frequenzen im Rauschspektrum bevorzugt vorkommen, habe ich die Messdaten einer Fourier-Transformation unterzogen. Dabei wurde zuvor der Mittelwert der Messdaten mit null festgelegt, damit die Darstellung der Frequenzdaten klarer wird.

Das Schwingungsspektrum ist in Abbildung 5.3 dargestellt. Man erkennt, dass bei

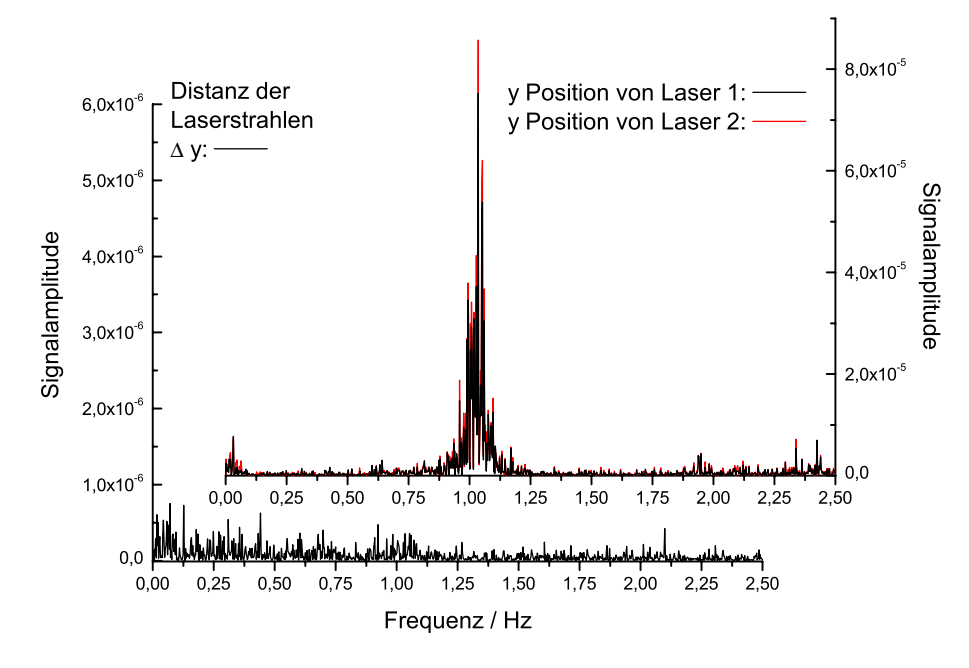

Abbildung 5.4: Rechts: Das Frequenzspektrum der vertikalen Positionen der zwei Laserstrahlen, die von der Probe reflektiert werden, ist identisch (siehe rechtes Diagramm), während ihr Abstand  $\Delta y$  (siehe linker Graph) keinerlei Schwingungsfrequenzen aufweist.

dem rechts abgebildeten, von der Probe reflektierten Laserstrahl Schwingungen von 1 Hz in vertikaler Richtung und von 0,6 Hz in horizontaler Richtung vorliegen. Im Vergleich dazu sieht man, dass die Messungen des Kalibrationsspiegels (links in der Abbildung) keine sichtbaren Frequenzen im Rauschspektrum aufweisen. Diese Schwingungen stammen also eindeutig vom Probenhalter und sind auf Vibrationen zurückzuführen, die in den Probenhalter einkoppeln.

In Abbildung 5.4 wird dieses Rauschen aufgrund der Vibrationen des Probenhalters näher untersucht. Hierzu wurde das Rauschspektrum der vertikalen Positionen der beiden Laserstrahlen aufgetragen. Man erkennt, dass das Rauschspektrum in beiden Fällen identisch ist. Die vertikalen Positionen der beiden Strahlen schwingen also mit den exakt gleichen Frequenzen. Im Gegensatz dazu weist das Spektrum des Abstandes der beiden Strahlen keinerlei ausgeprägte Schwingungsfrequenzen auf. Dies ist dadurch zu erklären, dass die Laserstrahlen synchron schwingen und daher der Abstand der Strahlen trotz Schwingungen des Probenhalters konstant bleibt.

# **5.3.3 Effekte der Substrat- und Schichtdicke auf das Signal-Zu-Rauschverh¨altnis**

Das Signal-Zu-Rauschverhältnis der Spannungsmessungen wird sowohl durch die Substrat- als auch durch die Schichtdicke stark beeinflusst. Denn je nach Dicke des Substrats führt die Spannung der Schicht zu mehr oder weniger starken Verkrümmungen des Substrats und damit zu unterschiedlich starken Veränderungen in dem gemessenen Abstand der Laserstrahlen zueinander. So hat eine Verringerung der Substratdicke von  $214 \mu m$  auf 83  $\mu m$  durch den Wechsel auf dünnere Silizium-Wafer eine Vergrößerung des Messsignals um den Faktor  $214^2/83^2 = 6,65$  zur Folge, wodurch natürlich das Grundrauschen im Verhältnis zum Signal stark abgesenkt wird.

Die Schichtdicke beeinflusst das Rauschen bei der Spannungsmessung ebenfalls, denn je dicker die Schicht ist, desto größer ist die Verkrümmung der Probe bei gleicher Verspannung. Allerdings ist hier der Effekt nur linear, da ja die Schichtdicke als linearer Term in der Gleichung von Stoney (Gleichung 3.6) auftritt. Dadurch nimmt das festgestellte Rauschen bei der Spannungsmessung mit zunehmender Schichtdicke ab. W¨ahrend am Anfang der Messung noch starkes Rauschen zu beobachten ist, da hier sehr kleine Krümmungsänderungen durch sehr kleine Schichtdicken dividiert werden, woraus eine hohe Ungenauigkeit des Quotienten resultiert, wird das Rauschen mit steigender Schichtdicke immer geringer.

Daher ist es sinnvoll, bei der Spannungsanalyse von Filmen kleiner Schichtdicke den Wert der Filmkraft anstelle der mechanischen Spannungen zu betrachten, da das Rauschen der Filmkraft unabhängig von der Schichtdicke ist.

#### **5.3.4 Das Aufl¨osungsverm¨ogen der Spannungsmessungen**

Nachdem in den vorherigen Abschnitten das Rauschen bei den Messungen des Abstandes der Laserstrahlen betrachtet wurde, wird nun aus diesen Erkenntnissen auf das Auflösungsvermögen der Anlage bei Spannungsmessungen geschlossen.

Wie in Abschnitt 4.5.4 beschrieben, berechnet sich der Radius des Substrats aus dem Abstand der Laserstrahlen  $d<sub>y</sub>$  zu

$$
R = 2 \cdot \frac{b \cdot s}{d_y - s} ,
$$

wobei s der Abstand der Laserstrahlen auf der Probe ist und b der Distanz zwischen Probe und Schirm entspricht.

Die Unsicherheit in der Bestimmung des Abstands der Laserstrahlen wurde in den Messungen in Abschnitt 5.3.2 unter realen Versuchsbedingungen als  $\delta d_y = 40 \mu m$  bestimmt. Wenn man nun die Messwerte dieser Untersuchung ( $d_y = 5$  cm,  $s = 1$  cm und  $b = 4$  m) in die Gleichung einsetzt, so erhält man für den Radius des Substrats

$$
R = \frac{0,08 \text{ m}^2}{(0,04 \pm 40 \times 10^{-6}) \text{ m}} = (2 \pm 0,002) \text{ m}.
$$

Die Bestimmung des Krümmungsradius weist also bei dieser Messung einen relativen Fehler von 0,1% auf.

Aus der Anderung des Abstandes der Laserstrahlen kann mittels Stoneys Gleichung ¨ (siehe Abschnitt 3.3.2) auch direkt die Filmkraft berechnet werden:

$$
f = \Delta \frac{1}{R} \cdot \frac{E_s d_s^2}{6 \cdot (1 - \nu_s)} = \frac{\Delta d_y}{2b \cdot s} \cdot \frac{E_s d_s^2}{6 \cdot (1 - \nu_s)}.
$$

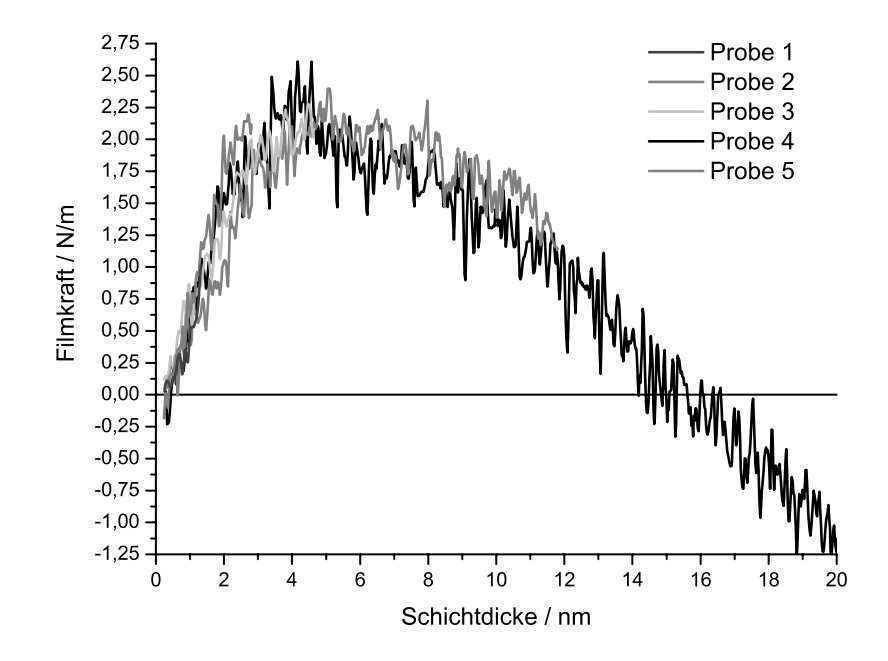

Abbildung 5.5: Messungen der Filmkraft von verschiedenen metallischen Zirkonproben unterschiedlicher Dicke, die mit identischen Sputterparametern hergestellt wurden.

Wenn man wiederum die obigen Messwerte einsetzt, so erhält man als absoluten Fehler der Filmkraft bei einer typischen Messung:

 $\delta f = 0.12 \text{ N/m}$ .

Dass diese Fehlerangabe aussagekräftig und für Messungen der Spannungen an dieser Anlage realistisch ist, sieht man an den Messungen, die in Abbildung 5.5 gezeigt werden. Durch Mittelung über jeweils mehrere Messwerte, wie dies in Abschnitt 4.5.4 beschrieben ist, kann das Rauschen in den Messungen weiter reduziert werden.

Die Auflösung, die der Spannungsmessplatz erreicht, ist vergleichbar mit der Auflösung, die andere Spannungsmessplätze erreichen. So weist der in [74] vorgestellte Spannungsmessplatz einen mittleren Fehler der Filmkraft von 0,24 N/m auf. In [50] wird gezeigt, wie durch Verbesserungen der optischen Komponenten und der eingesetzten Sensoren die Genauigkeit eines Messplatzes von 0,29 N/m auf einen Wert von 0,004 N/m reduziert werden konnte.

# **5.4 Die Reproduzierbarkeit von Messungen**

Die Beweiskraft meiner Untersuchungen basiert auf der Zuverlässigkeit des Messprozesses und damit auf der guten Reproduzierbarkeit von Messergebnissen unter gleichen Bedingungen. Aus diesem Grunde ist es notwendig, zunächst Messungen unter identischen Versuchsbedingungen durchzufuhren und die Messergebnisse zu vergleichen. Dies wurde ¨ am Beispiel von Zirkonschichten durchgeführt.

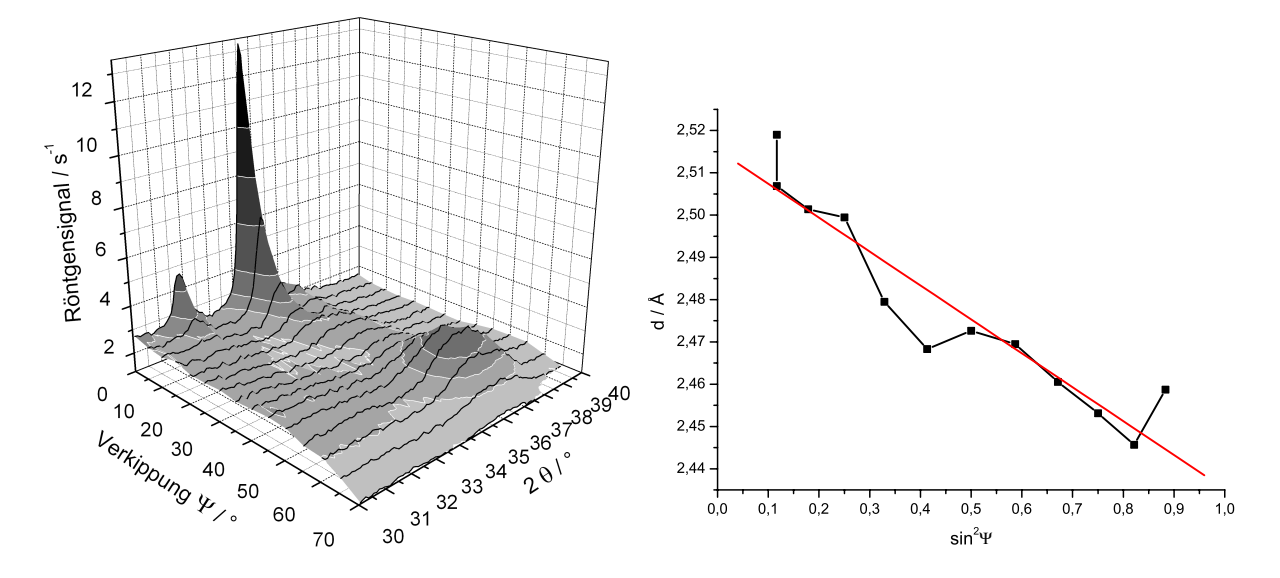

Abbildung 5.6: Röntgenanalyse einer Zirkonprobe. Links  $\Theta/2\Theta$ -Scans bei verschiedenem Kippwinkel  $\Psi$ , rechts der Gitterabstand eines der Peaks über  $sin^2(\Psi)$ 

Um die Reproduzierbarkeit der Spannungsmessungen im ersten Bereich des Wachstums einer Schicht zu untersuchen, wurden Zirkonschichten bei identischen Sputterparametern, aber unterschiedlichen Schichtdicken aufgebracht. Das Ergebnis, das in Abbildung 5.5 zu sehen ist, zeigt nahezu identisch verlaufende Kurven. Die Abweichungen zwischen den einzelnen Proben liegt im Bereich des Rauschens der Messkurven. Die Spannungsmessungen, die mittels der Anlage durchgefuhrt werden, sind also gut reproduzierbar. ¨

# **5.5 Der Vergleich mit XRD-Spannungsmessungen**

Nach der Bewertung des Rauschens der Messungen und dem Nachweis der Reproduzierbarkeit muss zur vollständigen Charakterisierung des Messplatzes noch die Validität der in situ durchgeführten Messungen überprüft werden. Dies kann durch den Vergleich der in Kapitel 6 aufgeführten Messergebnisse mit anderen Untersuchungsmethoden erreicht werden. Aus diesem Grunde bot sich eine Gegenüberstellung von Spannungsmessungen mit Spannungsmessungen an, die auf Röntgenuntersuchungen basieren.

In Abschnitt 3.3.1 wird beschrieben, wie die mechanischen Spannungen in Schichten mittels Röntgenanalyse zu bestimmen sind. Dies wurde an Zirkon durchgeführt, um die Spannungsmessungen des In-Situ-Spannungsmessplatzes mit den Röntgendaten zu vergleichen.

Wie in Abbildung 5.6 links zu sehen ist, ist die Textur von Zirkon nicht so ausgeprägt, wie es z.B. bei Zinkoxid (siehe Abbildung 3.11) der Fall ist. Dies ermöglicht es, einen Peak über einen großen Bereich der Probenkippung zu messen und den Gitterabstand zu bestimmen, wie dies in Abbildung 5.6 rechts für die (110)-Ebenen geschehen ist.

Nach Gleichung 3.5 berechnet sich die Spannung über

$$
\sigma = \frac{E}{(1+\nu) \cdot d_0} \cdot \frac{d_{\psi}}{\sin^2(\psi)} ,
$$

wobei  $\frac{d_{\psi}}{d_{\psi}}$  $\frac{a_{\psi}}{\sin^2(\psi)} = -0.065$  Å  $\pm 0.01$  Å durch eine Ausgleichsgerade in Abbildung 5.6 rechts bestimmt wurde, während die Werte von  $d_0$ , E und  $\nu$  aus Tabellen übernommen wurden. Damit lässt sich die mechanische Spannung in der Schicht durch

 $\sigma_{\text{\tiny XRD}}=-942$  MPa  $\pm\,145$  MPa

berechnen, was in guter Übereinstimmung mit dem bei diesem Druck in situ gemessenen Wert von  $\sigma = -750$  MPa liegt.

Der Vergleich der Messung des  $In-Situ-Spannungsmessplatzes mit Röntgenmessungen$ ergibt also die Gültigkeit der Messungen.

# **Kapitel 6**

# **Die** *In-Situ***-Spannungsmessungen an Metallen und Oxiden**

Nachdem in den vorhergehenden Kapiteln die Grundlagen des Wachstums und der Spannungsbildung in dünnen Schichten sowie die Details der Sputteranlage und des  $In-Situ-$ Spannungsmessplatzes behandelt wurden, werden in diesem Kapitel nun die Messergebnisse, die mit dieser Anlage erzielt wurden, vorgestellt und diskutiert.

Bevor Messungen der mechanischen Spannungen durchgeführt werden können, ist es wichtig zu wissen, welche Sputterparameter für die einzelnen Targets zu verwenden sind. Daher werden vor den Untersuchungen der mechanischen Spannungen zunächst die Targets bei unterschiedlichen Sauerstoffflüssen charakterisiert. Dabei wird geklärt, wo beim reaktiven Sputtern der einzelnen Materialien der Ubergang vom metallischen zum oxidischen Modus liegt, und es werden die zugehörigen Hysteresen vermessen.

Nach dieser Analyse der Beschaffenheit der Targets werden schließlich die vorgenommenen Untersuchungen an den Schichtspannungen während des Wachstums der verschiedenen Materialien vorgestellt. Die Messungen wurden dabei zunächst jeweils an metallischen Schichten durchgeführt und interpretiert. Nach der Untersuchung der Schichtspannungen im Metall wurde dann Sauerstoff in das Sputtergas gemischt und die Spannungsentwicklung in Schichten beim Ubergang vom Metall zum Oxid bei einem festen Druck ¨ beobachtet.

Nach der Präsentation und Diskussion der Spannungsmessungen für die einzelnen Metalle und Oxide wird im Anschluss daran ein Uberblick über das Spannungsverhalten in den untersuchten Metallen und Oxiden gegeben und das Wachstum der Schichten mit den Spannungsmessungen korreliert.

# **6.1 Das Hystereseverhalten der verschiedenen Targets**

Um die mechanischen Spannungen in gesputterten Metallen, in ihren voll stöchiometrischen Oxiden und Schichten im Übergangsbereich dazwischen messen zu können,

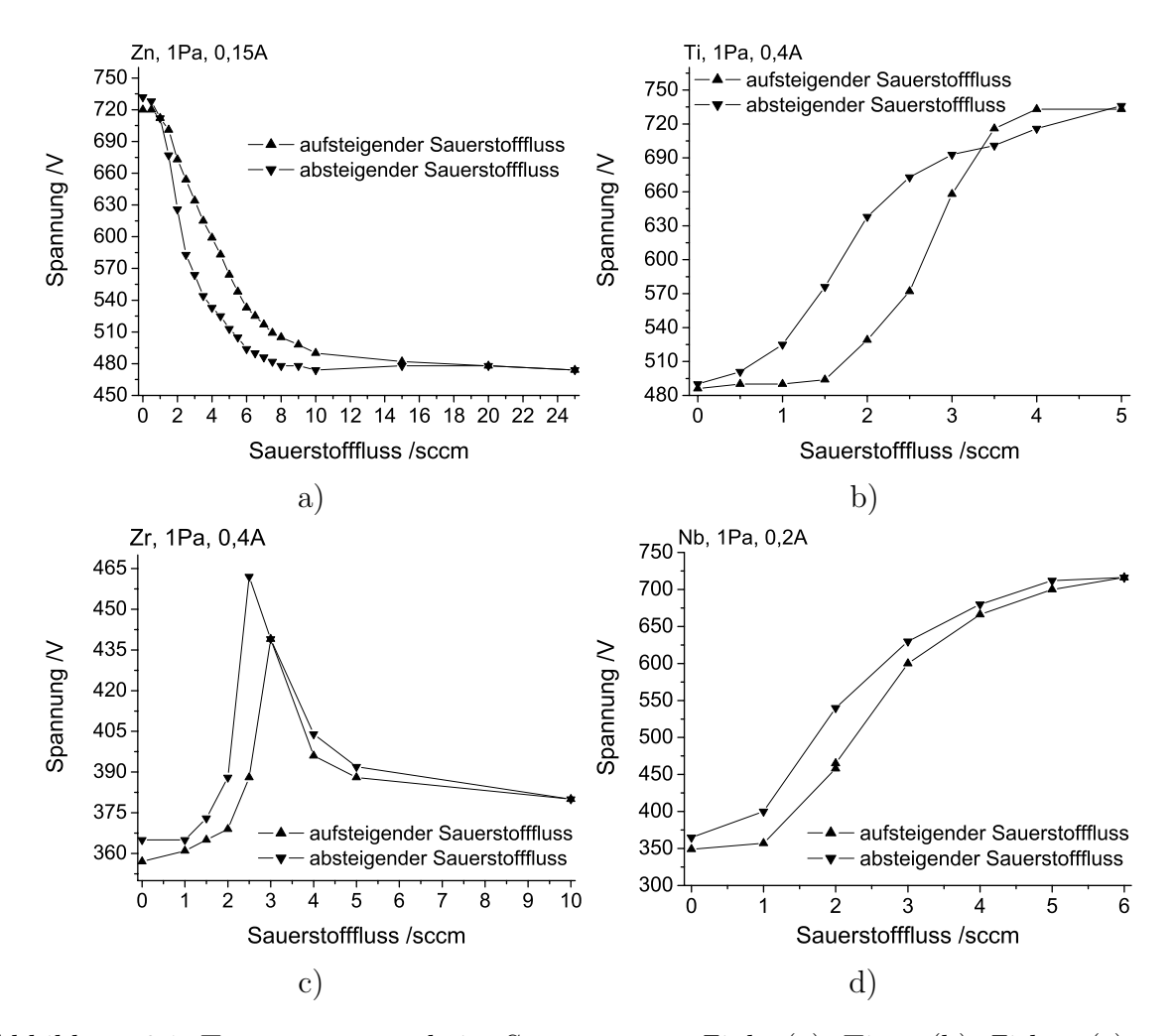

Abbildung 6.1: Targetspannung beim Sputtern vom Zink- (a), Titan (b), Zirkon (c) und Niob-Target (d) mit konstantem Strom und Druck fur fallende und steigende Sauerstoff- ¨ flüsse

muss zunächst für jedes Targetmaterial bestimmt werden, bei welcher elektrischen Spannung der Ubergang vom metallischen zum oxidischen Sputtermodus stattfindet. Dazu ¨ werden der Depositionsdruck und der Sputterstrom fest eingestellt und der Sauerstofffluss während des Sputterns langsam erhöht. Für jeden Messpunkt wird dabei abgewartet, bis das System sich im Gleichgewicht befindet, bevor die elektrische Spannung abgelesen wird. Da es beim Sputtern zu ausgeprägtem Hystereseverhalten kommen kann, muss die Messrichtung anschließend umgekehrt werden und der Sauerstofffluss verringert werden, so dass das Sputtersystem aus dem oxidischen Bereich heraus wieder in den metallischen Bereich gelangt.

### **6.1.1 Zink-Target**

Wie in Abbildung 6.1 links oben zu sehen ist, sinkt die elektrische Spannung, welche am Zinktarget anliegt, beim Übergang vom metallischen in den oxidischen Sputtermodus ab. W¨ahrend rein metallisches Zink bei einem Depositionsdruck von 1 Pa und einem Sputterstrom von 0,15 A mit einer hohen Spannung von 730 V gesputtert wird, verringert sich die Spannung ab einem Sauerstofffluss von 1 sccm über einen Bereich von 10 sccm schnell auf 490 V.

Wenn man die Messrichtung umdreht und den Sauerstofffluss aus dem oxidischen Bereich herausführend, verringert, erhöht sich die elektrische Spannung auf den ursprünglichen Wert. Allerdings verläuft die Kurve bei fallendem Sauerstofffluss unterhalb der Kurve, die dem steigenden Sauerstofffluss entspricht. Dieses Hystereseverhalten ist auf die verringerte Sputterrate im oxidischen Modus zurückzuführen. Da die Sputterrate hier kleiner ist, reichen bereits geringere Mengen von Sauerstoff aus, um den Sputtergraben schneller zu oxidieren, als er freigesputtert wird, wodurch das System länger im oxidischen Bereich verbleibt.

### **6.1.2 Titan-Target**

In Abbildung 6.1 auf der rechten oberen Seite wird der Verlauf der Sputterspannung beim Titantarget gezeigt. Bei dieser Untersuchung betrug der Depositionsdruck wieder 1 Pa. Für den Sputterstrom wurde diesmal eine Stromstärke von 0,4 A gewählt. Man sieht, dass metallisches Titan mit einer Spannung von 490V gesputtert wird; mit steigendem Sauerstofffluss steigt die elektrische Spannung ab einem Fluss von 2 sccm steil an, bis sie bei 3,5 sccm 720V erreicht. Wenn man den Sauerstofffluss nun wieder reduziert, so sinkt die Spannung ab, allerdings langsamer, so dass sich auch hier eine ausgeprägte Hysterese ausbildet.

## **6.1.3 Zirkon-Target**

In Abbildung 6.1 ist links unten die Hysterese für Zirkon erkennbar. Man sieht, dass die Sputterspannungen im metallischen und oxidischen Bereich nicht sehr unterschiedlich sind. So beträgt die Spannung bei einem Sputterstrom von 0,4 A und einem Druck von 1 Pa für metallisches Zirkon 360 V, während sie für Zirkonoxid, das mit 5 sccm Sauerstofffluss hergestellt wird, den Wert von 390V hat. Im Ubergangsbereich zwischen me- ¨ tallischem und oxidischem Sputtermodus gibt es einen plötzlichen Spannungsanstieg, bei dem sich die elektrische Spannung bis auf 450 V erhöht, dann aber wieder abfällt. Dieses Verhalten wird sowohl für steigende als auch für fallende Sauerstoffflüsse beobachtet.

#### **6.1.4 Niob-Target**

In Abbildung 6.1 ist rechts unten der Verlauf der Sputterspannung beim Niobtarget aufgezeichnet. Der Unterschied zwischen dem metallischen und dem oxidischen Sputtermodus ist bei Niob sehr stark ausgeprägt. Für das Metall Niob beträgt die Sputterspannung bei

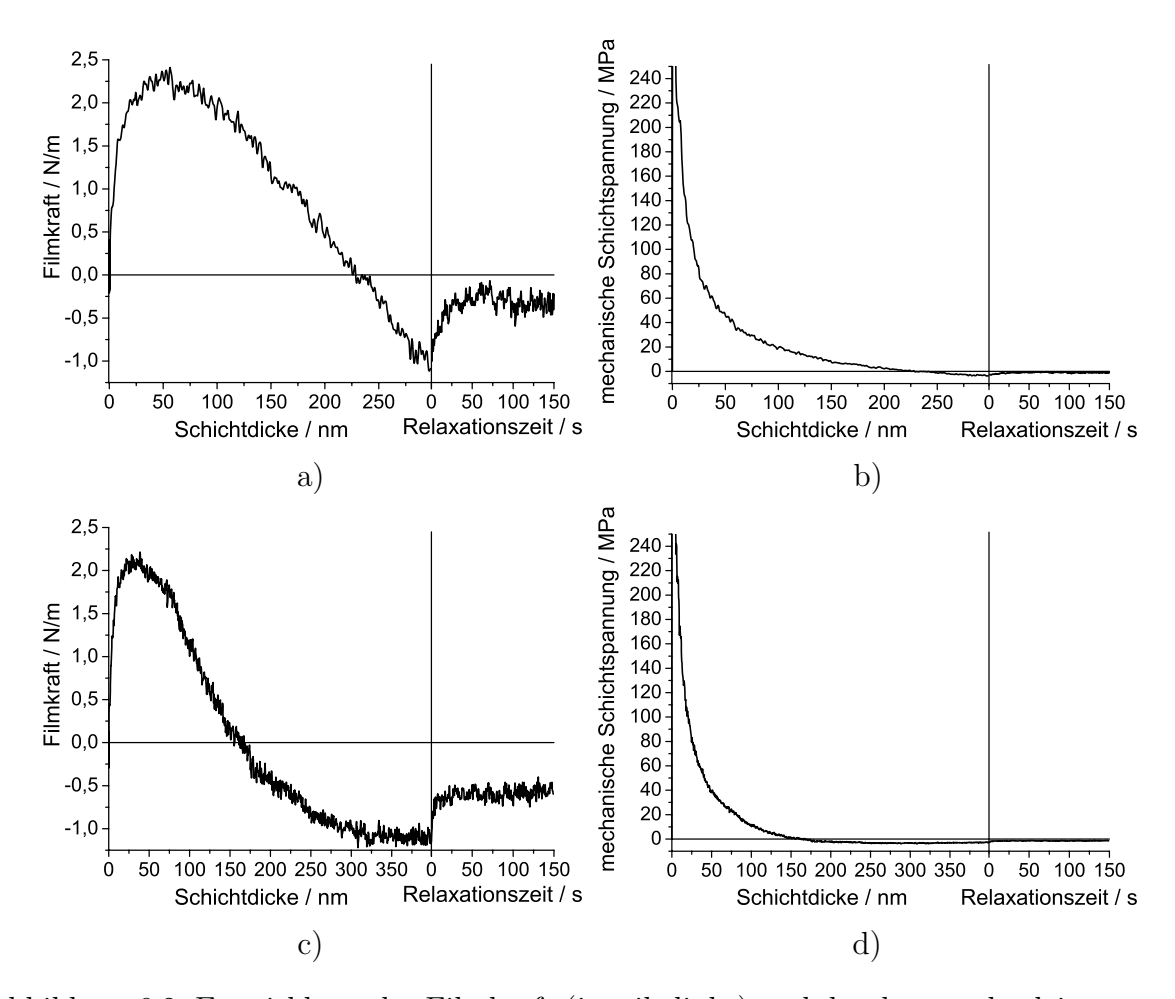

Abbildung 6.2: Entwicklung der Filmkraft (jeweils links) und der daraus abgeleiteten mechanischen Schichtspannungen (jeweils rechts) w¨ahrend des Wachstums typischer Zinkproben, die bei 1 Pa (a und b) und 4 Pa (c und d) hergestellt wurden

einem Totaldruck von 1 Pa und einem Sputterstrom von 0,2 A nur 350 V. Wenn nun Sauerstoff in das System eingelassen und der Sauerstofffluss langsam erhöht wird, steigt die Spannung bei einem Sauerstofffluss größer als 1 sccm stetig bis auf 700 V bei 5 sccm an.

Beim Verringern des Sauerstoffflusses reduziert sich die elektrische Spannung wieder; allerdings verläuft die Kurve bei fallendem Sauerstofffluss aufgrund der unterschiedlichen Sputterrate im metallischen und oxidischen Modus wieder etwas versetzt zu der Kurve bei steigendem Sauerstofffluss.

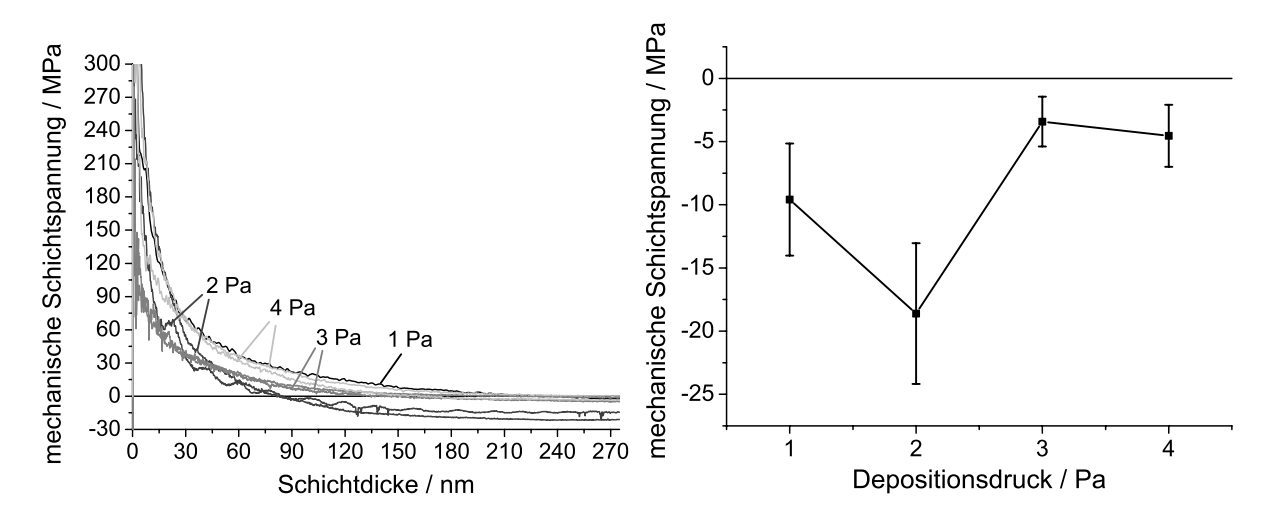

Abbildung 6.3: Spannungen in den Zinkschichten bei verschiedenen Depositionsdrucken: ¨ links die Spannungsverläufe, rechts die Spannungen bei einer Schichtdicke von 250 nm, aufgetragen uber der Achse des Depositionsdrucks ¨

# **6.2 Die Spannungsentwicklung in Zink und Zinkoxid**

## **6.2.1 Spannungsentwicklung in Zink**

Als erstes Material habe ich Zink untersucht; dunne Filme aus reinem Zink wurden dazu ¨ von einem metallischen Target (Reinheit: 99.995%) ohne Sauerstoffzugabe gesputtert. Die Filme wurden auf Siliziumsubstraten einer Dicke von 83  $\mu$ m abgeschieden, die eine Siliziumoxidschicht von 400 nm aufwiesen. Bis auf zwei Ausnahmen, bei denen 214  $\mu$ m dicke Siliziumsubstrate mit nativer Siliziumoxidschicht verwendet wurden, sind alle in dieser Arbeit vorgestellten Messungen auf dieser Art von Substraten durchgefuhrt worden. ¨

Zink ist ein weiches Metall mit einem sehr niedrigen Schmelzpunkt von  $T_M = 693$  K. Die Proben wurden während der Deposition nicht extern geheizt, dennoch erhöhte sich die Temperatur durch den Sputterprozess auf ungefähr 50 °C. Diese Temperatur wurde durch die in Abschnitt 4.3.7 beschriebene Methode gemessen. Das Verhältnis zwischen Depositionstemperatur und Schmelzpunkt liegt in diesem Fall bei  $T_{Dep}/T_M = 0.47$ . Die Zinkatome in der Schicht sind also extrem beweglich, weshalb Zink als Metall hoher Mobilität gelten kann [46], [53].

Abbildung 6.2 zeigt die Entwicklung der Filmkraft und der mechanischen Spannungen zweier typischer Zinkproben während des Schichtwachstums. Am Anfang der Deposition erhöht sich die Filmkraft sehr schnell, was Zugspannungen in der Probe entspricht. Die Filmkraft erreicht ihr Maximum bei ungefähr 50 nm, wonach sie langsam und linear abnimmt, bis die Spannungen in der Probe kompressiv werden. Am Ende der Deposition sind die Spannungen sehr gering und liegen unter den zu erwartenden thermischen Spannungen mit einem Wert von maximal 54 MPa Druckspannung. Nach dem Schließen der Blende ist ein direktes Relaxieren der Spannungen zu beobachten.

Dieses Verhalten ist bekannt von aufgedampften Filmen hoher Mobilität, wie es in Abschnitt 3.2.4 beschrieben ist, also Zugspannungen bis zur Koaleszenz mit nachfolgendem Ubergang der Spannungen in den kompressiven Bereich. Auch der zeitliche Verlauf der Re- ¨ laxation der Messungen weist eine gute Übereinstimmung mit Daten von aufgedampften Metallen hoher Mobilität auf [31].

Man erkennt, dass der Verlauf der Filmkraft in beiden Proben gleich ist, obwohl sie bei unterschiedlichen Depositionsdrucken und damit auch unterschiedlichen Depositionsraten ¨ von 2 nm/s bei 1 Pa und 0,9 nm/s bei 4 Pa hergestellt wurden.

Nun treten beim Sputterprozess jedoch zusätzlich andere Effekte auf, welche die Spannungen in den aufgebrachten Schichten beeinflussen, wie der Beschuss mit energetischen Teilchen (siehe Abschnitt 3.2.5). Im Falle des nicht reaktiven Sputterns kommen hierbei vor allem Argonatome in Betracht, die vom Target in Richtung des Substrats reflektiert werden.

Um den potentiellen Einfluss des reflektierten Argons auf das Verhalten der Schichtspannungen zu untersuchen, wurden Spannungsmessungen bei verschiedenen Drücken durchgeführt. Die mittlere freie Weglänge der Teilchen, welche die Schicht während der Sputterdeposition bombardieren, hängt stark vom Druck des Sputtergases ab. Eine Erhöhung des Drucks führt zu mehr Kollisionen und damit zu einer schnelleren Thermalisierung der Energien der Partikel [99].

In Abbildung 6.3 links sind die Spannungskurven bei verschiedenen Depositionsdrucken aufgetragen. Man erkennt deutlich, dass die Kurven sich bei Druckvariation wenig ¨ ¨andern. In der gleichen Abbildung rechts wurde die mechanische Spannung in der Schicht bei einer Schichtdicke von 250 nm über der Druckachse aufgetragen. Dabei entsprechen die Fehlerbalken der Streuung von verschiedenen Proben, die bei jeweils identischen Depositionsbedingungen hergestellt wurden. Man sieht, dass sämtliche Druckspannungen in den Schichten sehr gering ausfallen und unabhängig vom Depositionsdruck sind. Aufgrund der Druckunabhängigkeit und der geringen Spannungen ist klar, dass der Partikelbeschuss während der Deposition nahezu keinen Einfluss auf die Schichtspannungen hat.

Die hohe Mobilität der Zinkatome in der Schicht ist die Ursache dieser geringen Spannungen. Die Argonatome, welche die Oberfläche der Schicht bombardieren, werden entweder selber in der Schicht implantiert oder stoßen Oberflächenatome hinein, wodurch die Spannungen erzeugt werden (siehe Abschnitt 3.2.5). Diese Prozesse spielen sich nahe der Oberfläche ab; die Eindringtiefe beträgt nur einige Atomlagen. Aufgrund der hohen Depositionstemperatur von  $T/T_M = 0.47$  ist nun die Schicht so mobil, dass sie diese Schäden leicht ausheilen kann [53].

## **6.2.2 Spannungsaufbau in Zinkoxid**

Als nächstes wurden Zinkoxidfilme bei hohem Sauerstofffluss im oxidischen Sputtermodus hergestellt. Im Gegensatz zu Zink weist Zinkoxid eine sehr geringe Mobilität auf, da die starken Sauerstoff-Zink-Bindungen in der Schicht dominieren.

Die Filmkraft und die mechanischen Spannungen einer typischen Zinkoxidprobe, die bei einem Sauerstofffluss von 7,5 sccm und einem Gesamtdruck von 1 Pa hergestellt wurde,

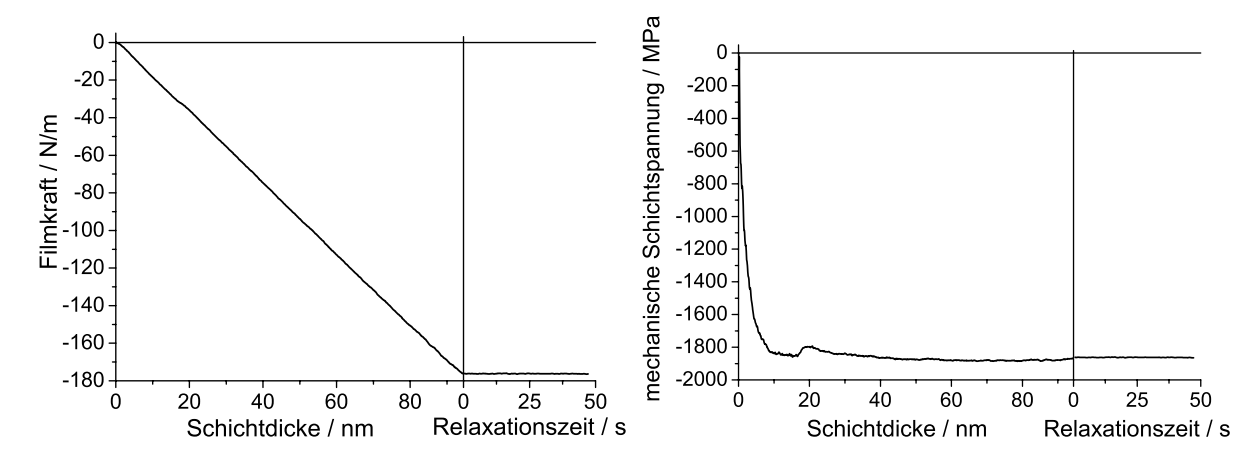

Abbildung 6.4: Entwicklung der Filmkraft (links) und der daraus abgeleiteten mechanischen Spannungen (rechts) in der Schicht w¨ahrend des Wachstums einer typischen Zinkoxidprobe, die bei 7,5 sccm  $O_2$ -Fluss und einem Druck von 2 Pa hergestellt wurde

ist in Abbildung 6.4 aufgetragen. Man sieht, dass die Schicht eine sehr hohe Druckspannung aufweist. Zugspannungen kommen in der Schicht zu keinem Zeitpunkt vor, selbst im Anfangsbereich des Wachstums herrschen bereits Druckspannungen. Die Filmkraft fällt vom Beginn der Deposition an mit zunehmender Schichtdicke linear ab, was mit konstanten Druckspannungen korrespondiert. Nach dem Ende der Beschichtung ist keinerlei Relaxation zu beobachten, was auf die geringe Mobilität der Atome innerhalb der Schichten zurückzuführen ist.

Dieses Verhalten der Schichtspannungen wird in dieser Art nicht in aufgedampften, polykristallinen Schichten beobachtet, was auf eine Spannungsursache hinweist, die beim Aufdampfen offenbar nicht auftritt. Um nun zu untersuchen, worin diese Ursache besteht und ob vielleicht Partikelbeschuss die Spannungen bei diesem Schichtmaterial hervorruft, wurde der Depositionsdruck variiert.

In Abbildung 6.5 wird der Spannungsverlauf in Zinkoxidschichten gezeigt, die bei einem Sauerstofffluss von 25 sccm und unterschiedlichen Depositionsdrücken hergestellt wurden. Das verstärkte Rauschen im Vergleich zu den bisher gezeigten Spannungsmessungen liegt an den hier verwendeten, mit 214  $\mu$ m deutlich dickeren Siliziumsubstraten. Die Spannungskurven sind je nach Druck vertikal verschoben, während sich ihr prinzipieller Verlauf nicht ändert. Im zweiten Graphen ist die jeweilige Spannung in der Schicht bei einer Schichtdicke von 90 nm über der Druckachse eingezeichnet. Die Fehlerbalken entsprechen dabei wieder der Streuung der Messdaten von mit identischen Parametern hergestellten Proben. Man erkennt aus dem Graphen, dass die Spannungen stark vom eingestellten Depositionsdruck abhängen.

Dies fuhrt zu dem Schluss, dass die Spannungen in diesem Fall durch Partikelbeschuss ¨ entstehen. Da die mittlere freie Weglänge der Teilchen stark vom Druck abhängt, führt eine Druckerhöhung dazu, dass weniger Teilchen die Probe erreichen und nur geringerere Energie aufweisen. Daher werden weniger Schäden in der Schicht und damit weniger

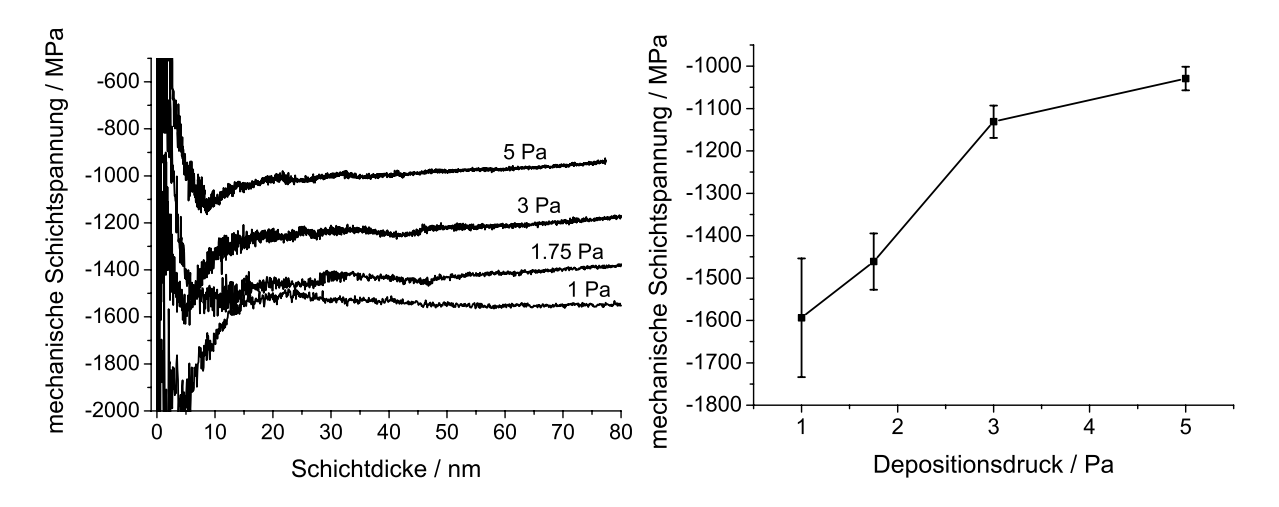

Abbildung 6.5: Spannungen in Zinkoxidschichten bei verschiedenen Depositionsdrucken: ¨ links die Spannungsverläufe, rechts die Spannungen bei einer Schichtdicke von 90 nm, aufgetragen uber der Achse des Depositionsdrucks ¨

Spannungen erzeugt. Man geht davon aus, dass die Teilchen, welche diese Spannungen verursachen, Sauerstoffionen sind, die im Target entstehen und von dort in Richtung der wachsenden Schicht beschleunigt werden [43] [93].

Da die Schichtspannungen unabhängig von der Schichtdicke immer kompressiv sind, ist davon auszugehen, dass die starken Druckspannungen durch den Ionenbeschuss alle anderen Effekte der Spannungsentstehung überdecken.

## **6.2.3 Ubergang von Zink zu Zinkoxid ¨**

Nach der Analyse der Spannungen in metallischem Zink und stöchiometrischem Zinkoxid wurden nun Schichten im Ubergangsbereich zwischen diesen beiden Extremen untersucht. ¨

In Abbildung 6.6 sind der Verlauf der Filmkraft und der mechanischen Spannungen von Schichten aufgetragen, die jeweils mit einem Sauerstofffluss zwischen 0 sccm und 25 sccm hergestellt wurden. Diese Schichten wurden wieder auf Siliziumsubstraten der Dicke 83 µm abgeschieden. Man erkennt deutlich, dass es in den Messdaten zwei stark getrennte Bereiche gibt: den metallischen Bereich geringer Spannungen und den oxidischen Bereich, in dem die Schichten extrem große Spannungen aufweisen. Bei Sauerstoffflussen kleiner ¨ als 3,9 sccm liegt der metallische Bereich vor, und die Spannungen sind sehr gering.

Wenn der Sauerstofffluss weiter erhöht wird, beobachtet man einen starken Anstieg der Druckspannungen in den Schichten, die im Ubergangsbereich zwischen oxidischem ¨ und metallischem Sputtermodus bei 5 sccm  $O_2$ -Fluss entstehen. Die Streuung der Messwerte in diesem Bereich hängt mit dem Hystereseverhalten der Depositionsparameter zusammen, das es zum einen schwierig macht, die Parameter während der Beschichtung konstant zu halten, und zum anderen verschiedene Targetoxidationszustände bei gleichem Sauerstofffluss zulässt. Bei den Proben, deren Messkurven mit dem Zusatz "vom oxidi-<br>sehre Bautisk" seksmaniskust sind spunkt der Sauerstaffluse vom spilischen Bautiskus schen Bereich" gekennzeichnet sind, wurde der Sauerstofffluss vom oxidischen Bereich aus

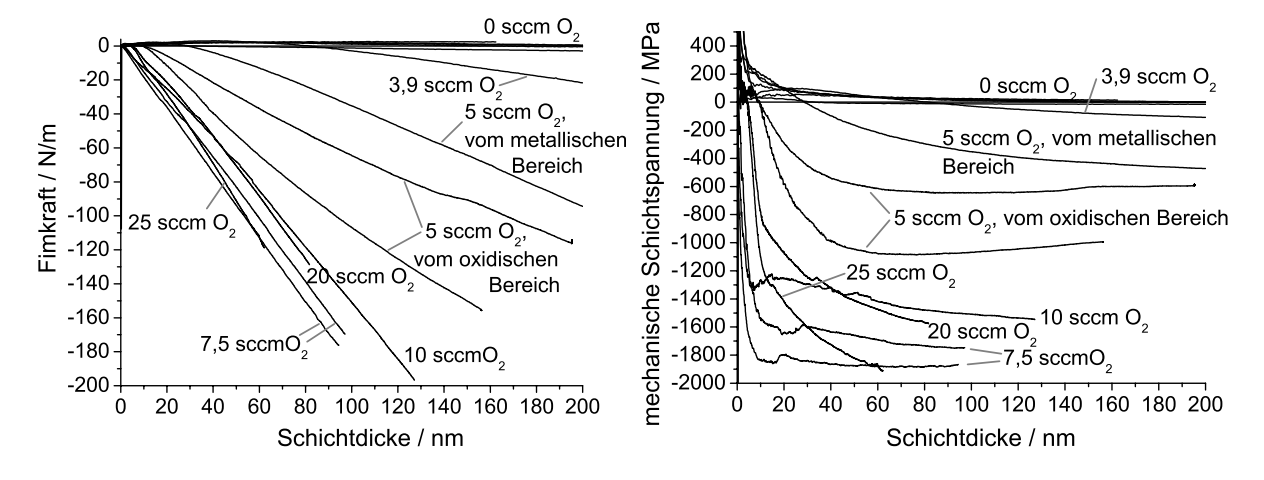

Abbildung 6.6: Entwicklung der Filmkraft (links) und der daraus abgeleiteten mechanischen Spannungen (rechts) in Schichten von Zink und Zinkoxid, die mit verschiedenen Sauerstoffflüssen hergestellt wurden. Der Totaldruck während der Beschichtung betrug bei allen Proben 1 Pa.

langsam reduziert, bis der Fluss von 5 sccm erreicht war. Umgekehrt verhält es sich bei der Kurve mit dem Zusatz "*vom metallischen Bereich"*; hier wurde der Sauerstofffluss langsam vom metallischen Bereich her gesteigert.

Bei weiter erhöhtem Sauerstofffluss gerät das System in den oxidischen Bereich, und die Spannungen scheinen sich bei sehr stark kompressiven Werten zu stabilisieren.

Das beobachtete Verhalten der Spannungen lässt sich nun folgerichtig erklären. Die Schichtspannungen nehmen im Übergangsbereich so stark zu, weil die Targetoberfläche dort mehr und mehr von einer Oxidschicht bedeckt wird, welche die Quelle für die Sauerstoffionen, die die Schichtspannungen im Zinkoxid erzeugen, darstellt. Wenn das Target dann komplett von einer Oxidschicht uberzogen ist, steigt die Anzahl der energetischen ¨ Sauerstoffionen mit zunehmendem Sauerstofffluss nicht weiter, weshalb die Spannungen im oxidischen Sputtermodus wieder konstant werden und bleiben.

# **6.3 Die Untersuchungen an Zirkon und Zirkonoxid**

## **6.3.1 Spannungsentwicklung in Zirkon**

Als zweites Material wurde Zirkon untersucht, das von einem metallischen Target (Reinheit: 99.7%) ohne Sauerstoffzugabe auf Siliziumsubstrate der Dicke 83  $\mu$ m gesputtert wurde. Zirkon weist einen hohen Schmelzpunkt von  $T_M = 2128$  K auf. Da die Depositionstemperatur im Falle von Zirkon ungefähr 100°C betrug, ist das Verhältnis von Depositionszu Schmelztemperatur mit  $T_{Dep}/T_M = 0.18$  recht niedrig. Das Material weist also eine eher geringe Mobilität auf; es liegt allerdings nur leicht unter der Schwelle niedrig mobiler Materialien, die bei  $T_{Dep}/T_M = 0.2$  angesetzt wird [46].

Abbildung 6.7 zeigt die Messkurven der Filmkraft und der mechanischen Spannungen

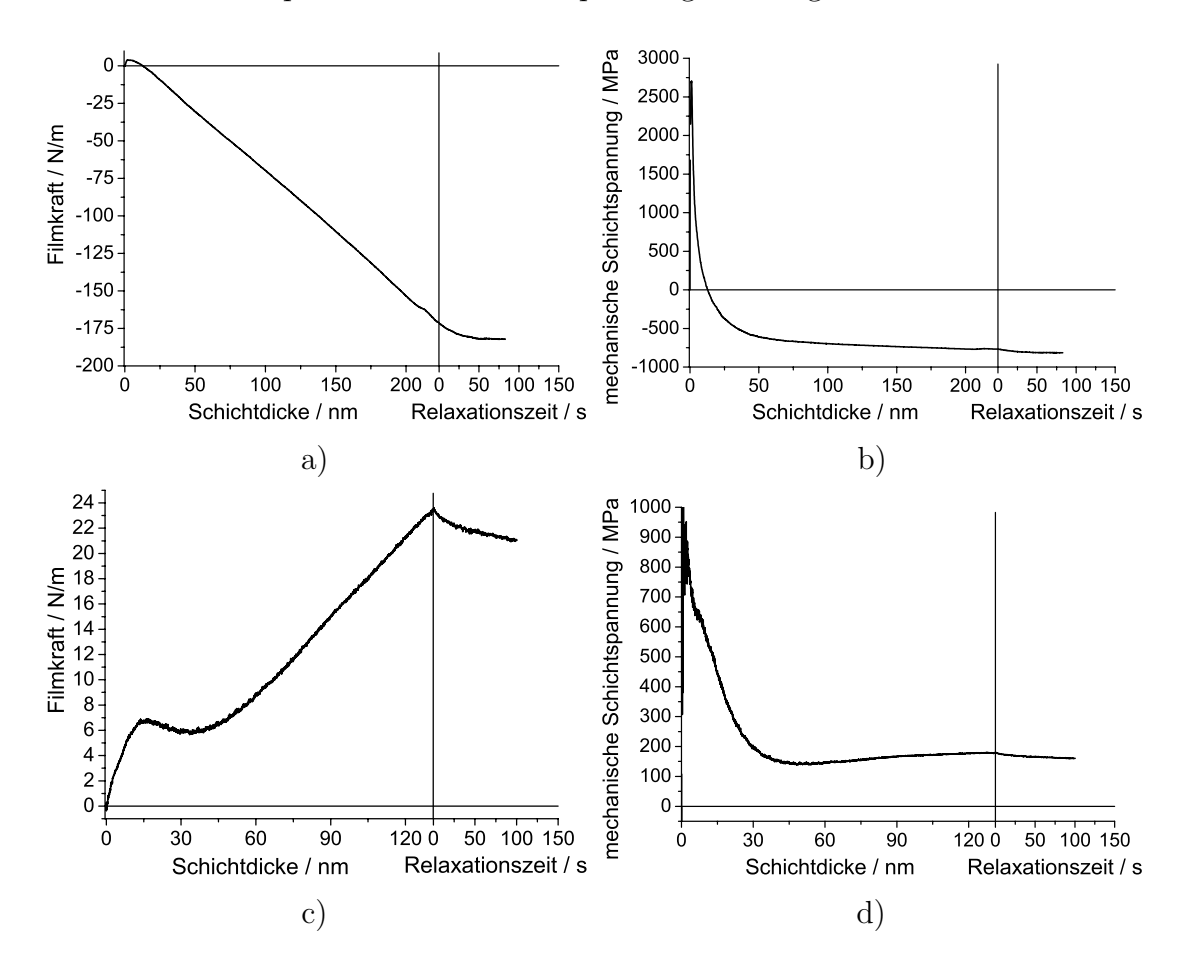

Abbildung 6.7: Entwicklung der Filmkraft (jeweils links) und der daraus abgeleiteten mechanischen Schichtspannungen (jeweils rechts) w¨ahrend des Wachstums typischer Zirkonproben, die bei Depositionsdrücken von 0,8 Pa (a und b) und 10 Pa (c und d) bei einem Target-Substrat-Abstand von 75 mm hergestellt wurden

von zwei Zirkonproben, die bei Depositionsdrücken von 0,8 Pa und 10 Pa hergestellt wurden. Die Depositionsrate betrug dabei 0,69 nm/s, bzw. 0,19 nm/s. Man erkennt, dass sich die Spannungen in den beiden Proben grundlegend anders entwickeln.

Bei einem Depositionsdruck von 0,8 Pa nimmt die Filmkraft zunächst zu; es bilden sich also Zugspannungen aus, wie es schon beim Zink beobachtet wurde. Nach dem Maximum, das bereits bei wenigen Nanometern erreicht wird, fällt die Filmkraft rapide linear ab, was auf das Entstehen einer konstanten Druckspannung zurückzuführen ist. Dieses Verhalten ist auch in der Spannungskurve zu beobachten. Dabei ist auffällig, dass die Spannungen sehr hohe Werte erreichen. Die Zugspannungen liegen am Anfang des Schichtwachstums im Bereich mehrerer Gigapascal und werden dann beim weiteren Wachstum in kurzer Zeit in kompressive Schichtspannungen von ca. 600 MPa umgewandelt.

Dieses Verhalten wird in aufgedampften Metallschichten nicht beobachtet. Die Druckspannungen erreichen in den hier untersuchten Schichten sehr hohe Werte, und das Maximum der Filmkraft liegt bei sehr geringen Schichtdicken. Letzteres ist darauf

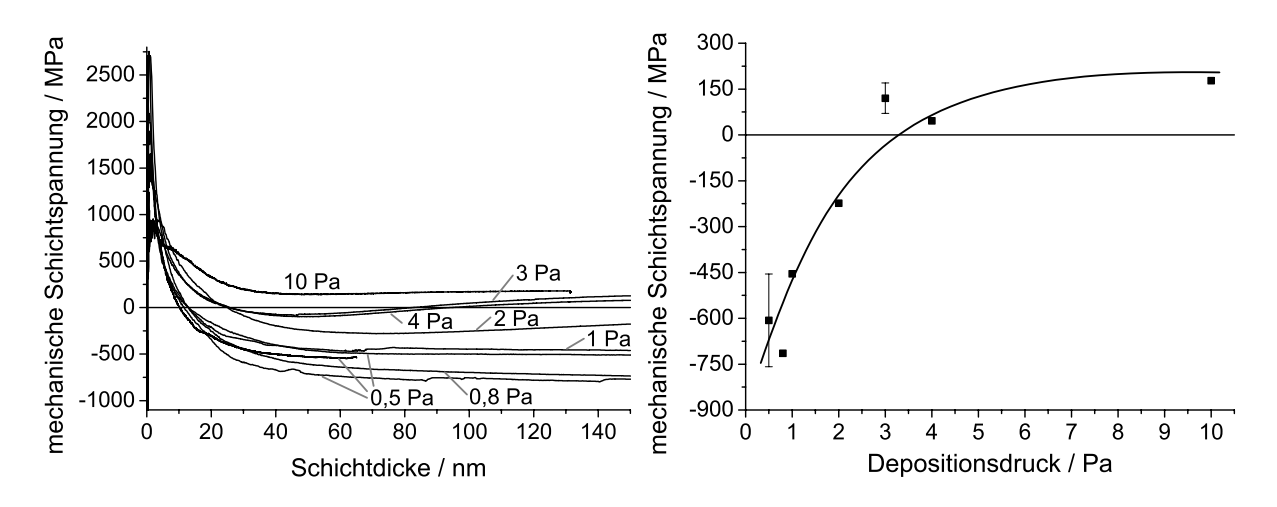

Abbildung 6.8: Spannungen in Zirkon bei verschiedenen Drucken: links die Spannungs- ¨ verläufe, rechts die Spannungen bei einer Schichtdicke von 120 nm, aufgetragen über der Achse des Depositionsdrucks

zurückzuführen, dass sich die Komponenten der Druck- und Zugspannungen in der Schicht addieren. Da der Aufbau der hohen Druckspannungen bereits fruh einsetzt kann diese ¨ dabei die Kurve in den negativen Bereich hinunterziehen, wodurch das Maximum der Filmkraft zu geringen Schichtdicken verschoben wird.

Bei einem Druck von 10 Pa beginnt die Entwicklung der Filmkraft zunächst ähnlich. Sie wächst zuerst langsam an, bis sie ein Maximum bei 15 nm erreicht. Danach sinkt sie leicht ab, um dann linear zu steigen. Es wird zu keinem Zeitpunkt der Bereich der Druckspannungen erreicht, was man auch im Verlauf der Schichtspannungen sieht. Hier erscheinen zunächst Zugspannungen von maximal 1 GPa, die dann langsam auf einen Wert von ca. 200 MPa absinken.

Ahnliches Verhalten kann man in aufgedampften Schichten niedriger bis mittlerer ¨ Mobilität beobachten (siehe Abschnitt 3.2.4). Diese Schichten wachsen typischerweise feinkörnig auf und enthalten Zugspannungen, die auf die Korngrenzen zurückzuführen sind.

In beiden Proben ändert sich die Spannung nach dem Schließen des Shutters leicht in Richtung kompressiver Spannungen, was auf thermische Effekte zurückzuführen ist. Spannungsabbau durch Rekristallisation hingegen verläuft immer in Richtung Zugspannung, da sich hierbei die Schicht zusammenzieht.

Interessant ist beim Vergleich der beiden Proben, dass die Zugspannungen im Anfangsbereich des Wachstums deutlich verschieden sind. Die Probe, die bei 0,8 Pa hergestellt wurde, weist dort deutlich höhere Zugspannungen auf als die Probe, die bei 10 Pa hergestellt wurde. Dies kann durch zwei Effekte erklärt werden. Zum einen hängt der Teilchenbeschuss der wachsenden Schicht stark vom Depositionsdruck ab und zum anderen ändert sich dabei auch die Depositionsrate. Die Erhöhung der Zugspannungen im Anfangsbereich liegt daran, dass die wachsenden Inseln bei erhöhtem Teilchenbeschuss kleiner sind als ohne Teilchenbeschuss und von daher mehr Grenzen zwischen den Inseln bestehen, die zu Zugspannungen führen. Bereits bei einem Ionenbeschuss von einem Verhältnis von einem Argonion auf 150 deponierte Atome während des Wachstums von Aluminium wurde eine deutliche Verkleinerung der Inselgröße beobachtet, während gleichzeitig die Inseldichte auf dem Substrat zunahm [34]. Ahnliches Verhalten wurde auch bei Platin beobachtet ¨ [17], [60]. Da neben dem Teilchenbeschuss der Oberfläche auch die Depositionsrate mit sinkendem Druck zunimmt, kann man das Verhalten der Zugspannungen auch durch eine erhöhte Inseldichte aufgrund der gestiegenen Depositionsrate erklären, wie es in Abschnitt 2.1.3 beschrieben ist.

Um nun die unterschiedliche Spannungsentstehung in den Proben zu beleuchten, wurden Messungen bei verschiedenen Drücken zwischen  $0.5$  Pa und  $10$  Pa durchgeführt. In Abbildung 6.8 sind die Spannungskurven aufgetragen. Man erkennt, dass sich der Schichtspannungsverlauf in den ersten Nanometern des Schichtwachstums nicht grundlegend ¨andert, lediglich die H¨ohe der Spannungen reduziert sich bei sehr hohen Depositionsdrücken. Im Bereich größerer Schichtdicke ist hingegen zu beobachten, dass Schichten, die bei geringen Drücken hergestellt wurden, Druckspannungen aufweisen, während für hohe Depositionsdrücke Zugspannungen zu beobachten sind.

Zur besseren Vergleichbarkeit wurden die Werte der Schichtspannungen der einzelnen Proben bei einer Schichtdicke von 120 nm über der Druckachse aufgetragen. Dabei entsprechen die Fehlerbalken der Streuung von verschiedenen Proben, die bei jeweils identischen Depositionsbedingungen hergestellt wurden. Man sieht, dass die Druckspannungen stark vom Depositionsdruck abhängen, so wie es in auch in anderen Metallen beobachtet wurde (siehe Abschnitt 3.9).

Die Ursache der mechanischen Spannungen liegt hier analog zum Zinkoxid im Beschuss der Schicht durch energetische Teilchen. Da hier metallisch gesputtert wird, handelt es sich dabei allerdings um Argon, das vom Zirkontarget reflektiert wird und die Oberfläche der Schicht bombardiert. Diese Reflektion des Argons wird bei den verschiedenen untersuchten Targetmaterialien in Abschnitt 6.6.1 näher untersucht und mit Hilfe eines Computerprogramms simuliert.

# **6.3.2 Ubergang von Zirkon zu Zirkonoxid ¨**

Nach den Untersuchungen an Zirkon und Zirkonoxid wird nun der Übergang zwischen diesen beiden Schichtkompositionen untersucht. Der Verlauf der Spannungen beim Übergang von Zirkon zu Zirkonoxid bei einem Druck von 1 Pa wird in Abbildung 6.9 gezeigt. Bei den in diesem im Graphen eingetragenen Messungen betrug der Target-Substrat-Abstand 115 mm, w¨ahrend bei allen anderen Messungen in dieser Arbeit ein Abstand von 75 mm bestand. Da die mittlere freie Weglänge von energetischen Teilchen, die sich durch das Sputtergas vom Target zum Substrat bewegen, vom Produkt aus Druck und Distanz abh¨angt [99], entsprechen die Depositionsbedingungen hier einem Druck von ca. 1,5 Pa bei einem Target-Substrat-Abstand von 75 mm. Als Substrat diente hier Silizium einer Dicke von 214 µm, weshalb das Rauschen in den Messkurven im Vergleich zu den anderen Messungen am Zirkon erhöht ist.

Man erkennt, dass die leichten Druckspannungen, die bei diesem Druck im rein metal-

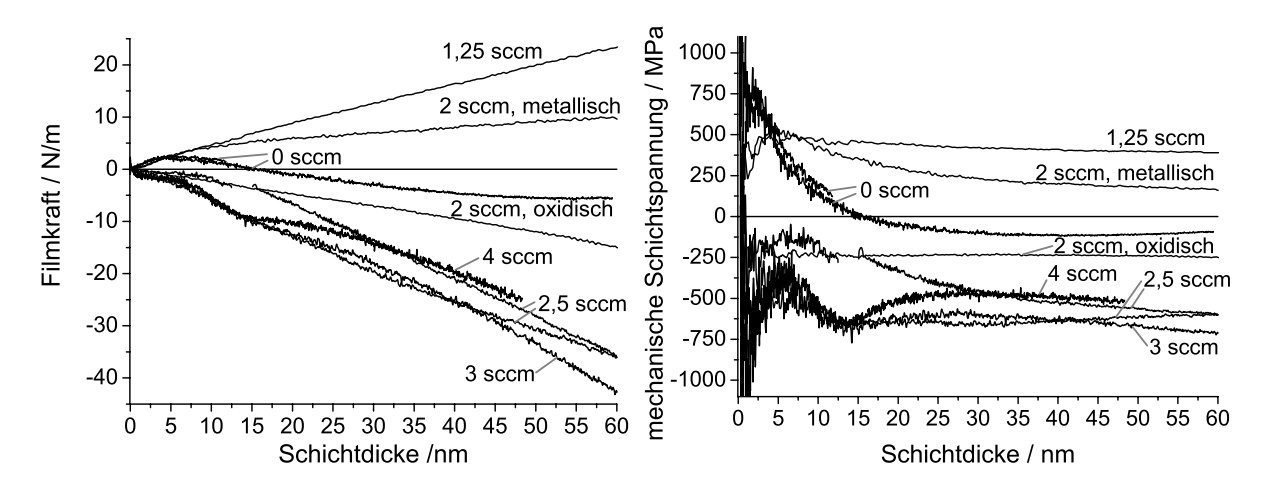

Abbildung 6.9: Entwicklung der Filmkraft (links) und der daraus abgeleiteten mechanischen Spannungen (rechts) in Schichten von Zirkon und Zirkonoxid, die mit verschiedenen Sauerstoffflüssen hergestellt wurden. Der Totaldruck während der Beschichtung betrug bei allen Proben 1 Pa, der Target-Substrat-Abstand 115 mm.

lischen Zirkon zu beobachten sind, verschwinden, sobald etwas Sauerstoff in das System eingelassen wird. Der Verlauf der Kurve, die die Entwicklung der Filmkraft veranschaulicht, bleibt für das Wachstum der ersten 5 nm Schichtdicke in etwa gleich, danach steigt sie jedoch für die Probe, die bei einem Sauerstofffluss von 1,25 sccm hergestellt wurde, linear an, was die Ausbildung konstanter Zugspannungen in der Schicht bedeutet. Bei weiterer Erhöhung des Sauerstoffflusses im metallischen Modus nehmen die Zugspannungen wieder langsam ab.

Beim Übergang in den oxidischen Sputtermodus bei 2 sccm Sauerstofffluss findet eine grundlegende Anderung der Spannungsentwicklung statt. Man sieht, dass die Film- ¨ kraft sogleich negative Werte annimmt und die Schichten sofort mit Druckspannungen aufwachsen; w¨ahrend der weiteren Entwicklung sind keine Zugspannungen sichtbar. Mit zunehmendem Sauerstofffluss stabilisieren sich die Werte der Schichtspannungen im kompressiven Bereich. Dieses Verhalten wurde auch beim Zinkoxid beobachtet.

Die Anderung des Spannungsverlaufs bei der Zugabe einer geringen Menge Sauerstoff ¨ ist durch den Einfluss des Sauerstoffs auf die Beschaffenheit der Schicht zu erklären. Das Target befindet sich ja zunächst noch deutlich im metallischen Modus, und seine Bedeckung mit Zirkonoxid ist daher gering. Hierdurch bleibt der Beschuss der Schicht mit energetischen Teilchen bei einer kleinen Sauerstoffzugabe konstant.

Der Sauerstoff wirkt verändernd ein auf den Aufbau und das Wachstum der Schicht, wodurch er Einfluss auf die eingebauten Spannungen nimmt. Es ist bekannt, dass Sauerstoff in geringen Konzentrationen die Korngrenzen von wachsenden Filmen fixiert [99]. Durch diese Fixierung der Korngrenzen wächst der Film feinkörnig auf, wobei die vielen Korngrenzen starke Zugspannungen in der Schicht erzeugen, welche die Druckspannungen aufgrund des Teilchenbeschusses kompensieren und sogar ubertreffen. ¨

Um dies experimentell zu belegen, wurden Röntgenuntersuchungen an zwei Zirkon-

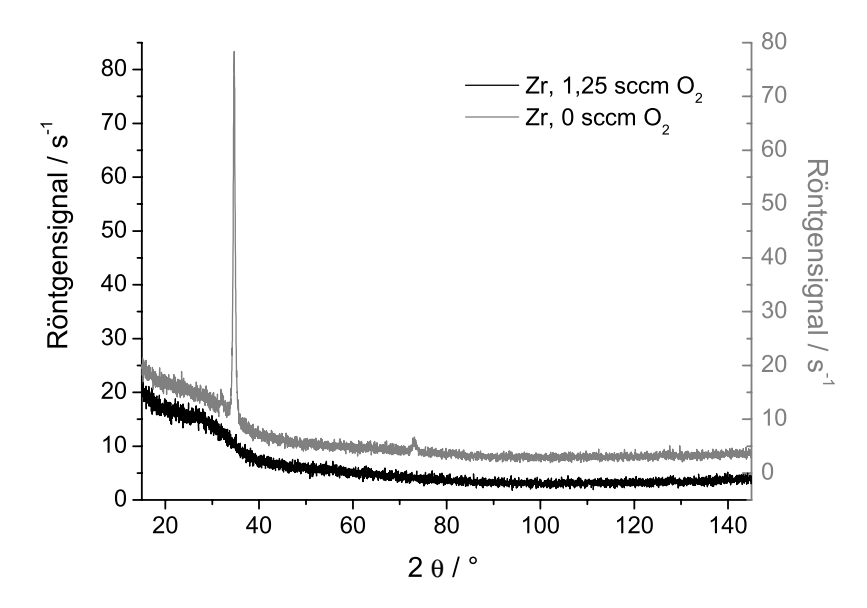

Abbildung 6.10: Röntgenspektren zweier Zirkonproben, die bei 0 sccm und 1,25 sccm Sauerstofffluss hergestellt wurden

schichten, die bei 0 sccm und 1,25 sccm Sauerstofffluss hergestellt wurden, durchgeführt. Die Schichtdicken wurden zu 60 nm für die Probe bei 0 sccm Sauerstofffluss und 212 nm für die andere Probe bestimmt. In Abbildung 6.10 sind beide Messkurven vertikal zueinander versetzt abgebildet. Man erkennt, dass die Probe, die ohne Sauerstofffluss hergestellt wurde, zwei Peaks aufweist, die auf die (002) und (004) Ebenen der Schicht zurückzuführen sind. In der Schicht, die bei 1,25 sccm Sauerstofffluss hergestellt wurde, ist im Gegensatz dazu keine kristalline Ordnung nachweisbar. Da dies offensichtlich kein Effekt mangelnder Schichtdicke sein kann, weist die Messung nach, dass Zirkonschichten durch leichte Sauerstoffzugabe tatsächlich nanokristallin aufwachsen, was das beobachtete Spannungsverhalten erklärt.

Der weitere Verlauf der Spannungen ist folgerichtig zu begründen. Wenn der Sauerstofffluss weiter ansteigt, beginnt das Target langsam zu oxidieren, so dass nun energetische Sauerstoffionen am Target entstehen können. Die Anzahl der Sauerstoffionen nimmt mit steigendem Sauerstofffluss zu, wobei sie aufgrund ihrer im Vergleich zum reflektierten Argon höheren Energie die Schicht wieder in den Druckspannungsbereich bringen. Die Energie der Sauerstoffionen ist höher als die des reflektierten Argons, da die Sauerstoffionen mit der vollen Sputterspannung in Richtung des Substrats beschleunigt werden, während das Argon durch die Reflektion viel Energie verliert (siehe auch Abschnitt 6.6.1) für Simulationen der Reflektion des Argons).

Im metallischen Modus ändert sich dabei der Verlauf der Spannungsentwicklung im Anfangsbereich des Schichtwachstums kaum. Beim Ubergang in den oxidischen Bereich ¨ des Sputterns erhöhen sich aber die Druckspannungen sofort, da das Target vollständig oxidiert und die Menge der Sauerstoffionen stark zunimmt. Analog zum Zinkoxid sind dabei im Anfangsbereich des Schichtwachstums keinerlei Zugspannungen zu beobachten;
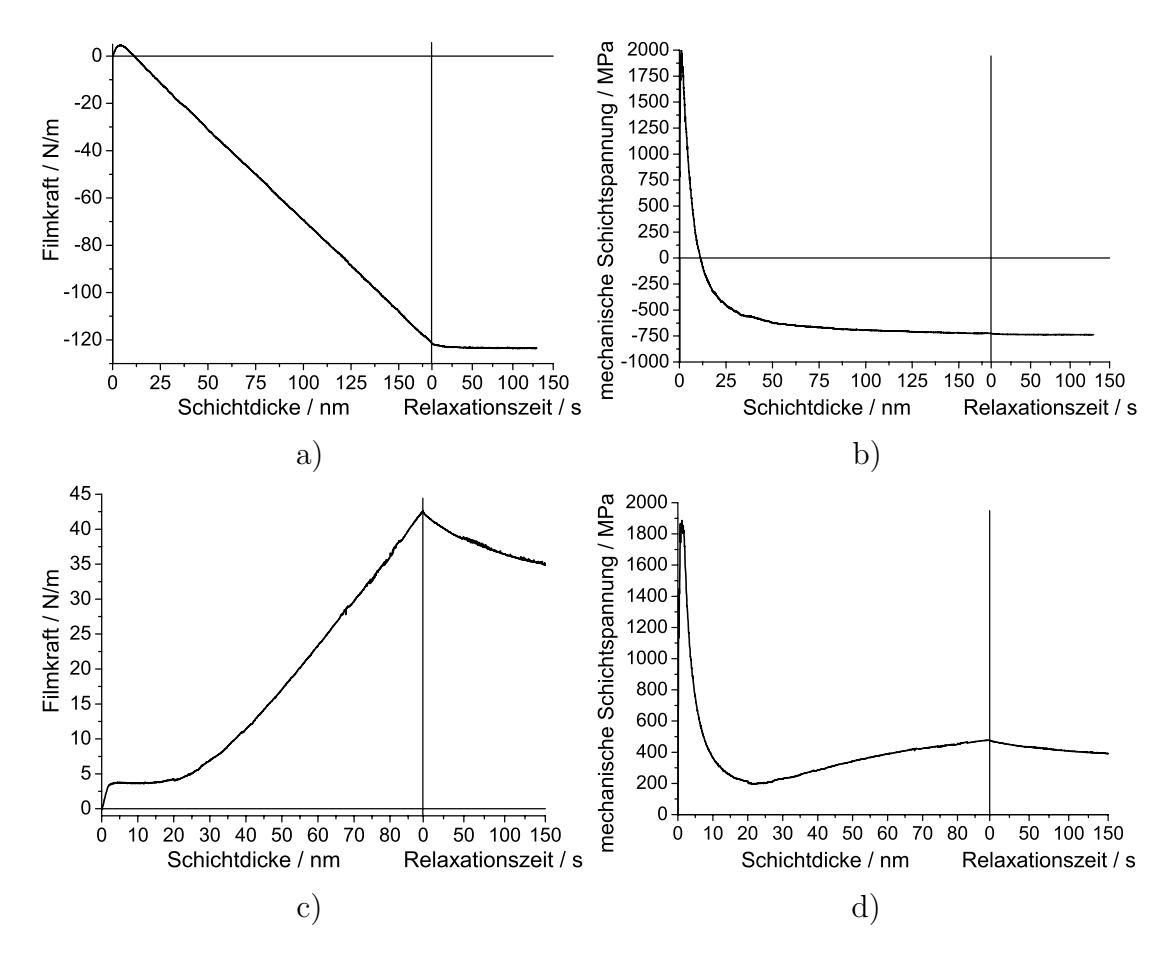

Abbildung 6.11: Entwicklung der Filmkraft (jeweils links) und der daraus abgeleiteten mechanischen Schichtspannungen (jeweils rechts) während des Wachstums typischer Niobproben, die bei 0,35 Pa (a und b) und 1 Pa (c und d) hergestellt wurden

die Druckspannungen sind so hoch, dass anfängliche Zugspannungen aufgrund der zusammenwachsenden Inseln uberdeckt werden. ¨

### **6.4 Die Spannungsentwicklung in Niobund Nioboxid**

### **6.4.1 Spannungsentwicklung in Niob**

Als drittes Material wurde Niob untersucht, das von einem metallischen Target der Reinheit 99.9% gesputtert wurde. Alle Niob- und Nioboxidschichten wurden auf Siliziumsubstraten einer Dicke von 83 µm hergestellt. Der Schmelzpunkt von Niob liegt bei $T_M = 2750\,$ K. Die Depositionstemperatur wurde mit  $T_{Dep} \approx 373$  K gemessen; das Verhältnis von Depositions- zu Schmelztemperatur beträgt also  $T_{Dep}/T_M = 0.14$ . Das Metall liegt damit deutlich unter der Schwelle von  $T_{Dep}/T_M = 0.2$ , die den Bereich niedriger Mobilität abgrenzt.

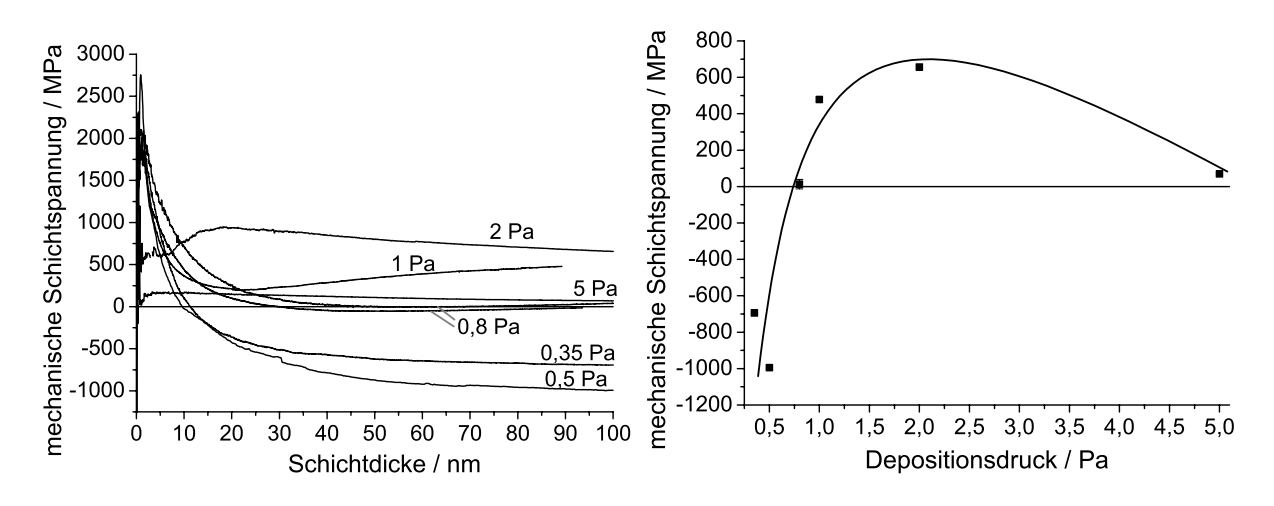

Abbildung 6.12: Spannungen im Niob bei verschiedenen Drucken: links die Spannungs- ¨ verläufe, rechts die Spannungen bei einer Schichtdicke von 100 nm, aufgetragen über der Achse des Depositionsdrucks

In Abbildung 6.11 sind die Messkurven der Filmkraft und der mechanischen Spannung von zwei typischen Niobproben aufgeführt, die bei unterschiedlichen Depositionsdrücken von 0,35 Pa und 1 Pa hergestellt wurden. Die Spannungen entwickeln sich in den beiden Proben grundlegend verschieden.

Bei 0,35 Pa Depositionsdruck nimmt die Filmkraft zunächst sprunghaft zu, es bilden sich also starke Zugspannungen aus. Nach dem Maximum, das bereits bei ca. 5 nm erreicht wird, fällt die Filmkraft rapide linear ab, was dem Aufbau einer hohen konstanten Druckspannung entspricht. Die Zugspannungen am Anfang des Schichtwachstums liegen im Bereich von 2 GPa, und werden dann beim weiteren Wachstum in kurzer Zeit in kompressive Schichtspannungen von ca. 700 MPa umgewandelt.

Der Verlauf der Spannungsentwicklung ist hier analog zu dem Verlauf der Spannungsentwicklung in Zirkonschichten bei geringem Druck. Wieder liegt das Maximum der Filmkraft bei sehr kleinen Schichtdicken, was auf die starken Druckspannungen zurückzuführen ist, die die Kurve des Spannungsverlaufs in den kompressiven Bereich ziehen.

Bei einem Druck von 1 Pa verläuft die Spannungsentwicklung grundlegend anders. Die Filmkraft wächst zunächst rapide an, um dann bis zu einem Wert von 15 nm Schichtdicke konstant zu bleiben. Danach steigt sie linear an. Es wird zu keinem Zeitpunkt der Bereich der Druckspannungen erreicht, was auch aus dem Verlauf der Schichtspannung ersichtlich ist. Am Anfang gelangen die Zugspannungen in den Bereich von 2 GPa, sinken dann auf einen Wert von 200 MPa ab, um dann wieder anzusteigen.

Dieses Verhalten ist wiederum analog zu dem in Zirkonschichten bei hohem Druck beobachteten Spannungsverlauf. Die Spannungen sind auf ein feinkörniges Wachstum zurückzuführen, welches die Zugspannungen hervorruft.

Um den Einfluss des reflektierten Argons auf die Schichtspannungen näher zu untersuchen, wurden Messungen bei unterschiedlichen Drücken zwischen 0,35 Pa und 5 Pa durchgeführt. Links in Abbildung 6.12 sind die Spannungskurven eingetragen. Man sieht,

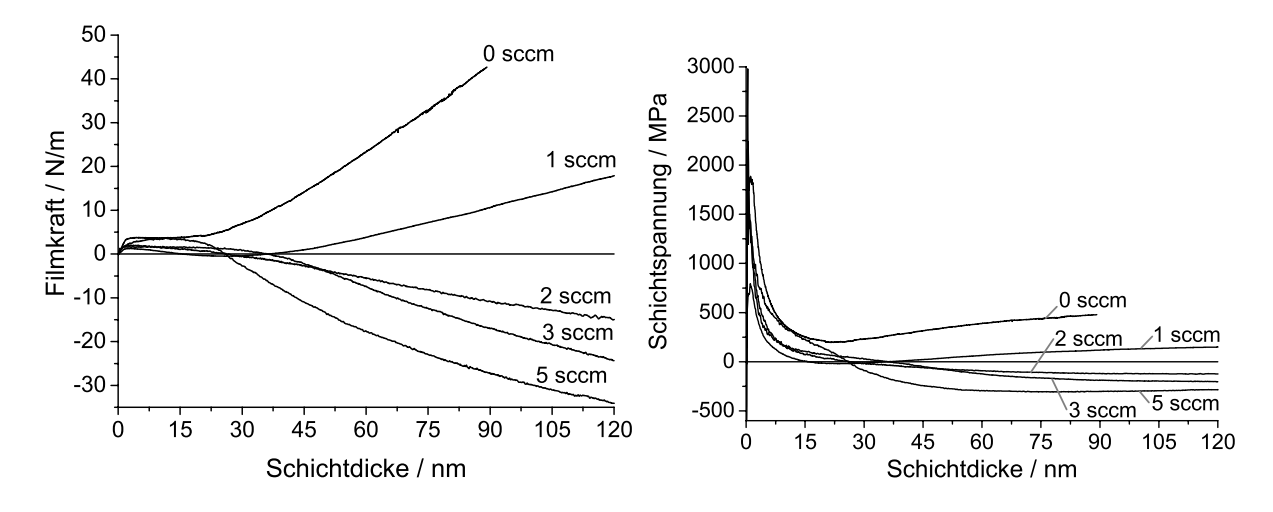

Abbildung 6.13: Entwicklung der Filmkraft (links) und der daraus abgeleiteten mechanischen Spannungen (rechts) in Schichten von Niob und Nioboxid, die mit verschiedenen Sauerstoffflüssen hergestellt wurden. Der Totaldruck während der Beschichtung betrug bei allen Proben 1 Pa.

dass sich der Schichtspannungsverlauf in den ersten Nanometern des Schichtwachstums nicht grundlegend ändert; lediglich die Höhe der Spannungen reduziert sich bei größeren Depositionsdrücken. Im Bereich stärkerer Schichtdicke ist hingegen zu beobachten, dass Schichten, die bei hohen Depositionsdrücken hergestellt wurden, Zugspannungen aufweisen, während sich bei niedrigen Depositionsdrücken Druckspannungen entwickeln.

Zur besseren Vergleichbarkeit wurde nun die Schichtspannung der einzelnen Proben bei einer Schichtdicke von 100 nm über der Druckachse aufgetragen. Dabei entsprechen die Fehlerbalken der Streuung von verschiedenen Proben, die bei jeweils identischen Depositionsbedingungen hergestellt wurden. Man sieht, dass die Druckspannungen stark vom Depositionsdruck abhängen. Dies führt wieder zu dem Schluss, dass die großen Druckspannungen auch hier durch den Beschuss der Schicht mit energetischen Teilchen erzeugt werden, also vom Argon herrühren, das vom Target reflektiert wird. Die Abnahme der Zugspannungen bei hohem Druck wurde in ähnlicher Weise schon in anderen gesputterten Metallen beobachtet (siehe Abschnitt 3.2.5).

### **6.4.2 Ubergang von Niob zu Nioboxid ¨**

Abbildung 6.13 zeigt den Verlauf der Filmkraft und der Spannungsentwicklung beim Ubergang von Niob zu Nioboxid bei einem Druck von 1 Pa. Die Schicht ohne Sauer- ¨ stofffluss weist bei diesem Druck im gesamten Verlauf Zugspannungen auf.

Wenn man nun Sauerstoff in das System einlässt, so reduzieren sich die aus dem Sputtern resultierenden Spannungen in der Schicht, bis die Zugspannungen in Druckspannungen übergehen. Dabei ist auffällig, dass die Druckspannungen keine so hohen Werte erreichen, wie es bei Zink- oder Zirkonoxid der Fall ist, sondern die Werte hier bei maximal 350MPa liegen.

Im Gegensatz zu den anderen beiden Materialien verhalten sich auch die Spannungen im Anfangsbereich anders. Der Verlauf der Filmkraftentwicklung in den ersten 5 nm Schichtdicke ändert sich kaum beim Ubergang vom metallischen zum oxidischen Bereich. Es herrschen jeweils zunächst Zugspannungen und nicht sofort Druckspannungen, wie es beim Zirkon oder Zink beobachtet wurde.

Der Ubergang von Zug- zu Druckspannungen beim Übergang vom metallischen in den oxidischen Bereich ist leicht zu erklären. Während das reflektierte Argon bei einem Druck von 1 Pa offensichtlich nicht ausreicht, um kompressive Schichtspannungen zu erzeugen, erreichen die Sauerstoffionen, die im oxidischen Sputtermodus entstehen, eine höhere Energie und können Druckspannungen in der Schicht hervorrufen.

Dieser Unterschied in der Energie lässt sich durch die Verdoppelung der Sputterspannung von 350 V auf 700 V beim Übergang vom metallischen zum oxidischen Modus erklären. Außerdem entstehen die Sauerstoffionen am Target und werden von dort aus direkt in Richtung Substrat beschleunigt. Das Argon wird hingegen im Plasma ionisiert und zum Target hin beschleunigt, wo es schließlich in Richtung Substrat reflektiert wird und dabei Energie verliert. Da 99,999% der Argonionen bei der Reflektion im Target ihre Ionisation verlieren [99], wird das Argon als neutrales Teilchen nach der Reflektion durch die am Target anliegende Spannung nicht weiter abgebremst. Berechnungen, wieviele Argonatome mit welchen Energien auf dem Substrat eintreffen sind in Abschnitt 6.6.1 dargestellt.

### **6.5 Die Untersuchungen an Titan und Titanoxid**

### **6.5.1 Spannungsentwicklung in Titan**

Das Metall Titan weist eine interessante Kombination von Eigenschaften auf. Zum einen ist das Atomgewicht des Titans sehr gering, zum anderen liegt jedoch der Schmelzpunkt mit  $T_M = 1941$  K recht hoch. Die Depositionstemperatur wurde als maximal  $T \approx 453$ K gemessen, das Verhältnis von Depositions- zu Schmelztemperatur beträgt dem zufolge  $T_{Dep}/T_M \leq 0.23$ . Die Mobilität von Titan ist also relativ gering im Vergleich zum Zink, liegt aber knapp oberhalb von  $T_{Dep}/T_M = 0.2$ , wo die Grenze zwischen immobilem und mobilem Verhalten verläuft. Dabei ist zu beachten, dass die Temperatur während des Wachstums der Titanschichten langsam zunimmt, bis sie den maximalen Wert erreicht. Alle Titan- und Titanoxidfilme wurden auf Siliziumsubstraten einer Dicke von 83  $\mu$ m hergestellt.

In Abbildung 6.14 sind die Filmkraft und die mechanischen Spannungen während des Wachstums zweier typischer Titanproben aufgeführt, die bei unterschiedlichen Depositionsdrücken hergestellt wurden. Die Spannungen entwickeln sich dabei in den beiden Proben grundlegend verschieden.

Bei der Probe, die mit 1 Pa Depositionsdruck hergestellt wurde, nimmt die Filmkraft zunächst sprunghaft zu; es bilden sich also starke Zugspannungen. Nach dem Maximum der Filmkraft, welches bei ca. 10 nm beobachtet wird, fällt der Wert der Filmkraft rapide

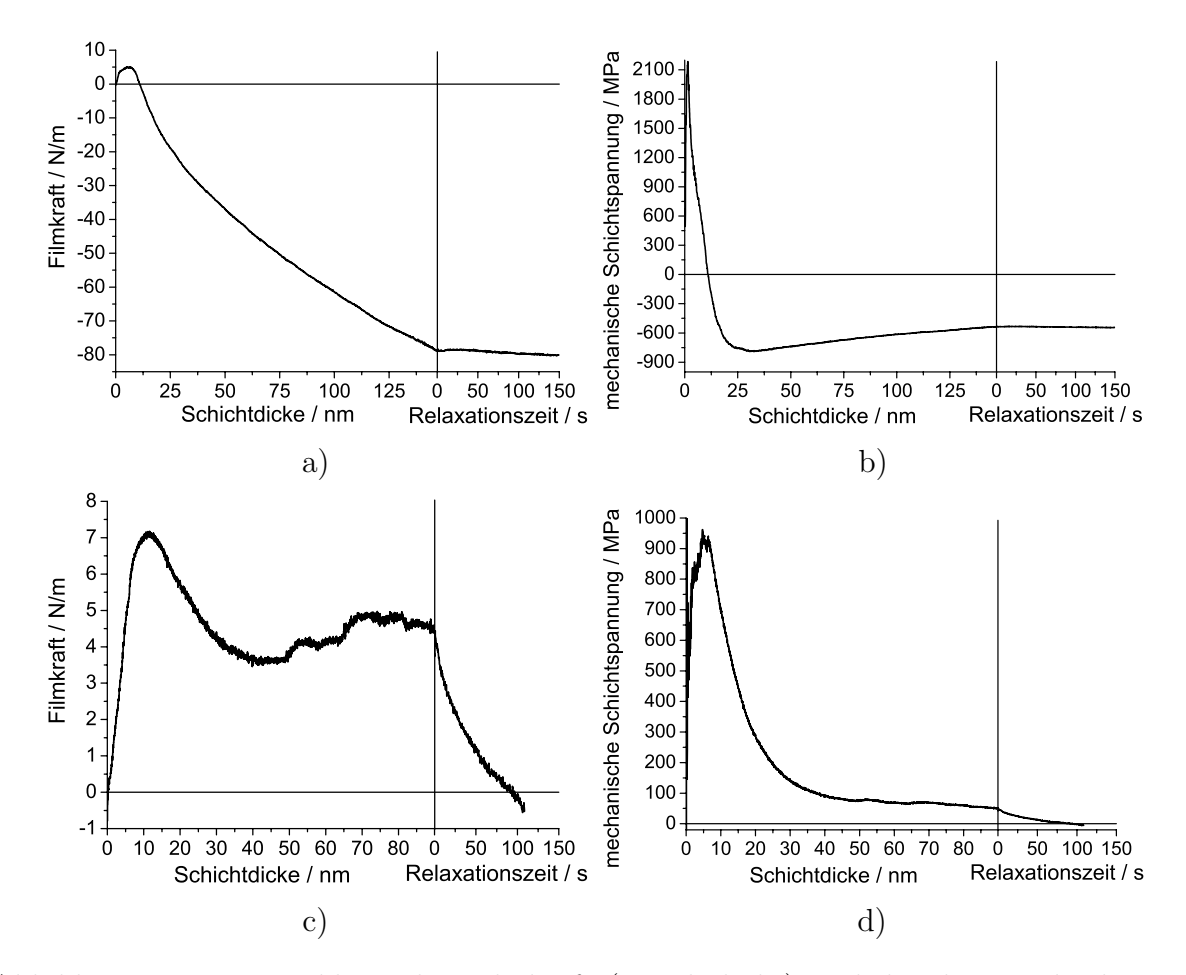

Abbildung 6.14: Entwicklung der Filmkraft (jeweils links) und der daraus abgeleiteten mechanischen Schichtspannungen (jeweils rechts) w¨ahrend des Wachstums typischer Titanproben, die bei 1 Pa (a und b) und 5 Pa (c und d) hergestellt wurden

linear ab, was dem Aufbau einer hohen konstanten Druckspannung entspricht. Die Zugspannungen liegen am Anfang des Schichtwachstums im Bereich von 2 GPa, und werden dann beim weiteren Wachstum in kurzer Zeit in kompressive Schichtspannungen von ca. 800 MPa umgewandelt, die sich im weiteren Schichtwachstum dann geringfügig auf ca. 600 MPa reduzieren.

Bei einem Druck von 5 Pa verläuft der Spannungsaufbau grundlegend anders. Hier wächst die Filmkraft zunächst langsam an, bis bei etwa 10 nm Schichtdicke ein erstes Maximum erreicht wird. Danach sinkt der Wert der Filmkraft zunächst leicht ab, um dann wieder zu steigen. Es wird zu keinem Zeitpunkt der Bereich der Druckspannungen erreicht, was auch aus der Entwicklung der Schichtspannung ersichtlich ist. Im Anfangsbereich werden zunächst Zugspannungen im Bereich von 1 GPa erreicht, die dann langsam auf einen Wert von ca. 100 MPa absinken.

Neben den zwei Proben wurden weitere Titanschichten bei verschiedenen Depositionsdrucken hergestellt. Abbildung 6.15 zeigt links die Messkurven der Spannungen in den ¨

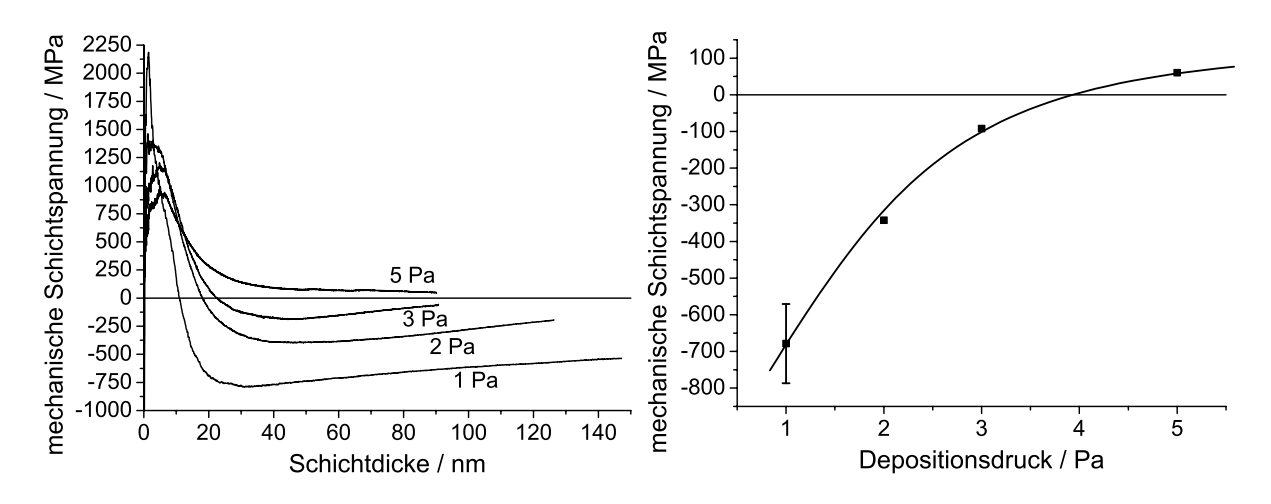

Abbildung 6.15: Spannungen in Titanschichten bei verschiedenen Depositionsdrucken: ¨ links die Spannungsverläufe, rechts die Spannungen bei einer Schichtdicke von 80 nm, aufgetragen uber der Achse des Depositionsdrucks ¨

Schichten, während rechts die Spannungen in der Schicht bei einer Schichtdicke von 80 nm eingetragen sind. Bei gesputterten Titanschichten bietet sich das gleiche Erscheinungsbild wie bei den Zirkon- und Niobschichten: bei geringen Drücken entstehen Druckspannungen wegen des reflektierten Argons, bei hohen Drücken Zugspannungen aufgrund der Immobilität des Materials. Bei Betrachtung des Spannungsverlaufs ist außerdem deutlich zu erkennen, dass die Zugspannungen im Anfangsbereich des Wachstums mit sinkendem Druck zunehmen.

Dies kann wieder durch den unterschiedlichen Teilchenbeschuss und die unterschiedliche Rate bei den verschiedenen Depositionsdrücken erklärt werden. Unter Teilchenbeschuss wachsen Inseln im Anfangsstadium des Wachstums kleiner auf als bei niedrigem Teilchenbeschuss, was an Aluminium und Platin gezeigt wurde [34], [17], [60]. Daher gibt es mehr Grenzen, die zwischen den Inseln bestehen, und zu Zugspannungen fuhren. Mit ¨ sinkendem Druck nimmt neben dem Teilchenbeschuss der Oberfläche auch die Depositionsrate zu, wodurch man das Verhalten der Zugspannungen auch durch eine erhöhte Inseldichte aufgrund der gestiegenen Depositionsrate erklären kann, wie es in Abschnitt 2.1.3 beschrieben ist.

### **6.5.2 Ubergang von Titan zu Titanoxid ¨**

Auch hier wurde jetzt wieder nach den beschriebenen Untersuchung an Metall und Oxid der Zwischenbereich analysiert. Der Verlauf der Spannungen beim Ubergang von Titan ¨ zu Titanoxid bei einem Druck von 1 Pa wird in Abbildung 6.16 gezeigt.

Man erkennt, dass analog zum Zirkon die Druckspannungen von 500 MPa, die bei 1 Pa Depositionsdruck im rein metallischen Titan zu beobachten sind, verschwinden, sobald man etwas Sauerstoff in das System lässt. Stattdessen beobachtet man nun das Auftreten von Zugspannungen im Bereich von 500 MPa. Diese Zugspannungen verschwinden

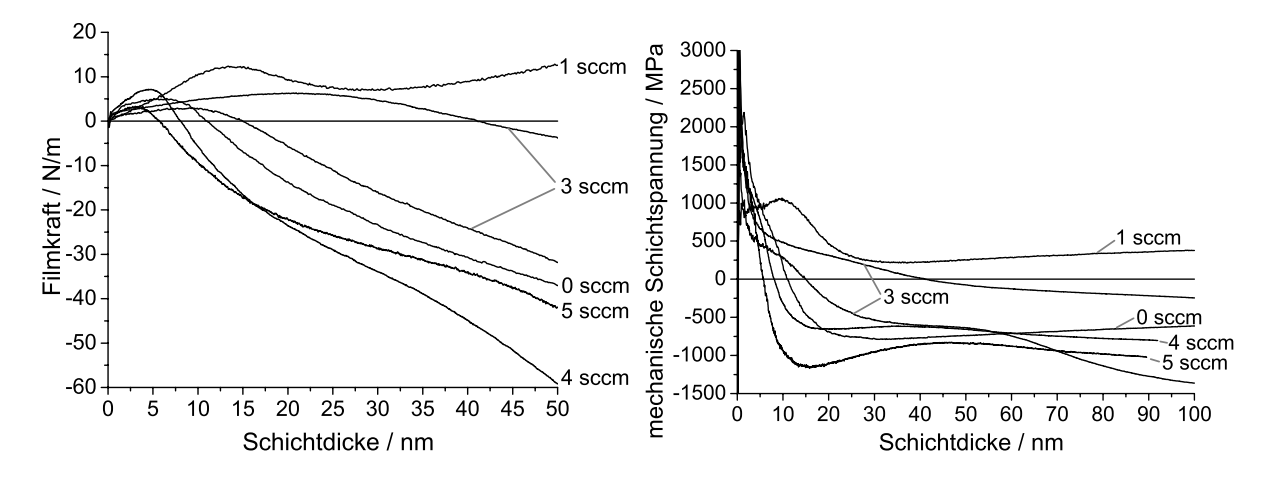

Abbildung 6.16: Entwicklung der Filmkraft (links) und der daraus abgeleiteten mechanischen Spannungen (rechts) in Schichten von Titan und Titanoxid, die mit verschiedenen Sauerstoffflüssen hergestellt wurden. Der Totaldruck während der Beschichtung betrug bei allen Proben 1 Pa.

bei weiterer Erhöhung des Sauerstoffflusses, wo wieder Druckspannungen in den Schichten vorherrschen. Die Streuung bei den gewonnenen Spannungsdaten der Proben, die bei 3 sccm Sauerstofffluss erstellt wurden, ist auf die instabilen Depositionsbedingungen im Übergangsbereich des Titantargets zurückzuführen. Bei hohem Sauerstofffluss im oxidischen Modus stabilisieren sich die Druckspannungen in den Schichten im Bereich von 1 GPa.

Der Spannungsverlauf im Anfangsbereich der Beschichtung ändert sich bei den Proben kaum; auch nach dem Übergang in den oxidischen Modus entstehen in den Schichten zunächst Zugspannungen, die dann in Druckspannungen umgewandelt werden. Dieses Phänomen wurde bereits in den Nioboxidschichten beobachtet.

Analog zum Zirkon sind die Anderungen des Spannungsverlaufs bei der Zugabe ¨ leichter Sauerstoffmengen durch den Einfluss des Sauerstoffs auf die wachsende Schicht zu erklären. Der Sauerstoff fixiert die Korngrenzen und erzeugt auf diese Weise einen feinkörnigen Film, der aufgrund der hohen Korngrenzenkonzentration Zugspannungen aufweist.

Wenn der Sauerstofffluss weiter ansteigt, entstehen am oxidierenden Target energetische Sauerstoffionen, welche die Schicht bombardieren. Dies setzt sich bis in den oxidischen Modus fort, wobei die Anzahl und Energie der Sauerstoffionen mit fortschreitender Oxidbedeckung des Targets und damit ansteigender Sputterspannung zunehmen.

### **6.5.3 Titanoxid vom keramischen Target**

Titanoxid wird im technisch-kommerziellen Einsatz oftmals von keramischen Targets gesputtert, wobei das Target bereits aus leicht unterstöchiometrischem Titanoxid besteht. Um zu sehen, ob prinzipielle Unterschiede in der Spannungsentwicklung bei Schichten von

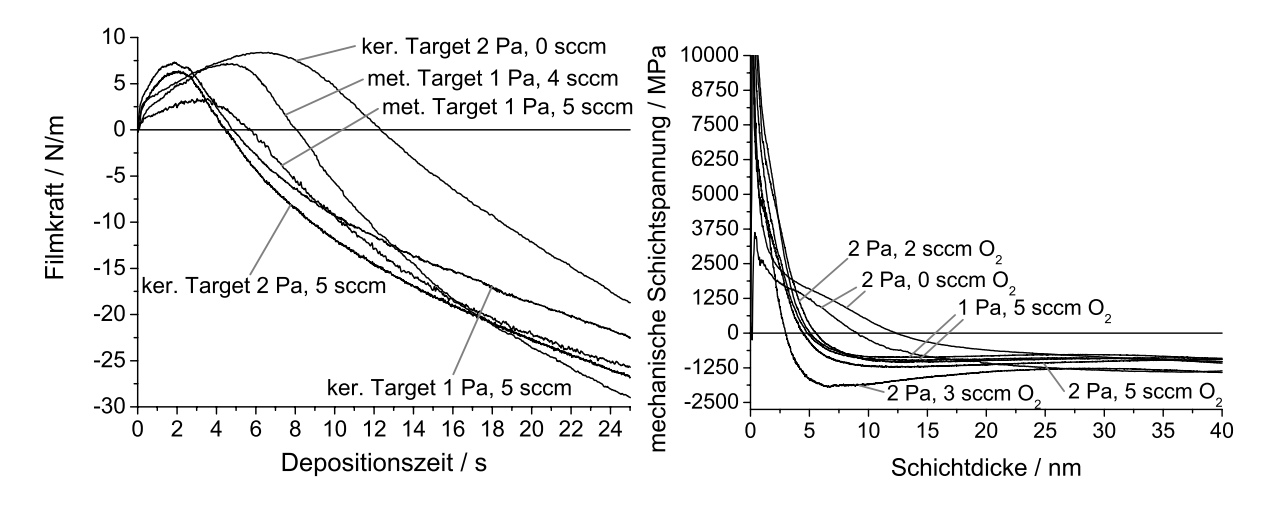

Abbildung 6.17: Links: Vergleich der Filmkraft in Proben, die mit dem metallischen und dem keramischen Target hergestellt wurden. Rechts: Entwicklung der mechanischen Spannungen in Titanoxidschichten, die mit einem keramischen Target gesputtert wurden

einem metallischen und keramischen Target bestehen, wurden wieder Spannungsmessungen in situ durchgeführt.

Rechts in Abbildung 6.17 sind die Spannungsverläufe in verschiedenen Proben, die mit einem keramischen Titanoxid-Target erstellt wurden, abgebildet. Dabei wurden sowohl der Sauerstofffluss als auch der Depositionsdruck verändert.

Man erkennt, dass der Verlauf der Spannungskurven in allen Schichten mit Ausnahme derer, die bei 0 sccm Sauerstofffluss produziert wurden, nahezu identisch ist. Das Wachstum der Schichten beginnt mit extrem hohen Zugspannungen, die innerhalb der ersten 5 nm des fortgesetzten Schichtwachstums wieder abgebaut werden. Danach sinken die Spannungen weiter in den Druckspannungsbereich, wo sie bereits bei einer Schichtdicke von 12 nm ihren endgultigen Wert im Bereich von ca. 1 GPa erreichen und danach weiterhin ¨ konstant sind.

Bei den Schichten, die bei einem Sauerstofffluss von 0 sccm hergestellt wurden, herrschen die Zugspannungen länger vor. Die beiden Schichten gehen erst bei 10 nm bzw. 12 nm Schichtdicke in den Druckspannungsbereich über. Die endgültigen Druckspannungen in der Schicht erreichen hierbei die gleichen Werte wie in den Schichten, die bei höheren Sauerstoffflüssen hergestellt wurden.

Interessant ist, dass auch die Proben, die bei einem Totaldruck von 1 Pa und 2 Pa deponiert wurden, gleiche Spannungswerte aufweisen. Diese Druckvariation ist offensichtlich nicht groß genug, um stärkere Unterschiede im Spannungsverlauf aufgrund der Abschwächung des Ionenbeschusses hervorzurufen.

Wenn man den Spannungsverlauf dieser vom keramischen Target gesputterten Schichten mit denen der voll oxidischen Schichten des metallischen Targets vergleicht (siehe Abbildung 6.16), so sieht man, dass die resultierenden Druckspannungen in beiden F¨allen identisch sind. Dies belegt, dass die Sauerstoffionen tats¨achlich ausschließlich am Target entstehen und kein Produkt der Gasphase sind, da sie sonst beim keramischen Target ohne Sauerstofffluss nicht auftreten würden und dort keine Druckspannungen zu beobachten wären.

Der Anfangsbereich des Spannungsverlaufs ist beim keramischen und metallischen Target unterschiedlich. Während bei den Schichten vom metallischen Target Zugspannungen von weniger als 3 GPa entstehen, liegen die Werte bei den Proben des keramischen Targets um ein Vielfaches höher.

Um diesen Unterschied der Spannungsentwicklung in den ersten Nanometern der wachsenden Schicht näher zu beleuchten, wurden die Werte der Filmkraft von verschiedenen Proben in Abbildung 6.17 links aufgetragen. Man erkennt, dass der Verlauf der Filmkraftentwicklung in allen Fällen ähnlich ist. Sobald die Beschichtung beginnt, steigt die Filmkraft innerhalb der ersten Nanometer der Schichtdicke überproportional steil an, um dann weiter linear anzuwachsen, bevor sie ihr Maximum erreicht. Danach sinkt die Filmkraft nahezu linear ab, und die mechanischen Spannungen wechseln nach einiger Zeit in den Druckspannungsbereich. Während die Höhe des Maximums der Filmkraft bei den auf zwei verschiedene Weisen erstellten Titanoxidschichten keine großen Unterschiede aufweist, ist der steile Anstieg der Filmkraft zu Beginn der Deposition bei den Proben vom keramischen Target wesentlich stärker ausgeprägt. Dies führt zu den hier zu beobachtenden hohen Zugspannungen im Anfang des Schichtwachstums.

### **6.6 Der Vergleich der Materialien**

Nachdem die Spannungsentwicklung in den Metallen Zink, Zirkon, Niob, Titan und ihren Oxiden einzeln vorgestellt wurde, werden die Messungen nun im Gesamten betrachtet, verglichen und diskutiert. Zunächst behandle ich den Fall der metallischen Schichten. Dabei wird auch die Ursache für die beobachteten starken Druckspannungen, die Reflektion des Argons am Target, mittels einer Computersimulation näher untersucht. Im Anschluss daran vergleiche ich die Daten des Ubergangs vom Metall zum Oxid bei den verschiedenen ¨ Materialien und gebe anhand dessen eine umfassende Erklärung der Spannungsentwicklung bei diesem Übergang.

### **6.6.1 Spannungsentwicklung in Metallen**

Die von mir im Rahmen dieser Arbeit getroffene Auswahl zielt auf Metalle, die sich fur ¨ Beschichtungen eignen und unter diesem technischen Aspekt in der Industrie Verwendung finden. Es handelt sich um Metalle unterschiedlicher Art, was die Masse und den Schmelzpunkt anbelangt, wobei die Beweglichkeit der Atome das für den Untersuchungsaspekt dieser Arbeit wesentlichste Unterscheidungskriterium darstellt, da hierdurch unterschiedliches Verhalten in der Spannungsentwicklung vorgegeben wird (siehe Abschnitt 3.2.4).

So wurden bei den von mir untersuchten Metallen zwei grundlegend verschiedene Arten der Spannungsentwicklung beobachtet. Auf der einen Seite steht mit Zink ein Metall mit niedrigem Schmelzpunkt, dessen Schichten eine hohe Mobilität der Atome aufweisen, auf der anderen Seite befinden sich die Metalle niedriger Mobilität: Zirkon, Niob und Titan.

### **Hohe Mobilität: Zink**

Der Verlauf der mechanischen Spannungen w¨ahrend des Wachstums von gesputtertem Zink ist identisch mit dem Spannungsverlauf in aufgedampften Schichten hoher Mobilität. Zunächst steigt die Filmkraft aufgrund der zusammenwachsenden Inseln auf niedrige Werte von ca. 2 N/m an, um nach dem Zusammenwachsen des Films linear zu fallen, bis der Druckspannungsbereich erreicht wird. Die Spannungen in der Schicht sind sehr niedrig und werden nach Beendigung der Deposition sofort durch Relaxationsprozesse abgebaut. Einflüsse von Teilchenbeschuss sind nicht zu beobachten, was sich darin äußert, dass die Spannungsentwicklung unabhängig vom Depositionsdruck ist.

### Niedrige Mobilität: Zirkon, Niob und Titan

Im Gegensatz zum Zink weisen die anderen untersuchten Metalle eine niedrige Mobilität auf, was sich auf die Spannungsentwicklung bei der Beschichtung auswirkt. Dabei wird sowohl in den untersuchten Zirkon-, als auch in den Niob- und Titanschichten der Einfluss des reflektierten Argons auf die Schichtspannungen deutlich.

Während sich diese Metallschichten beim Sputtern bei hohen Depositionsdrücken allgemein verhalten wie aufgedampfte Materialien niedriger Mobilität, zeigen die Schichten bei niedrigeren Drücken starke Druckspannungen, was auf den Beschuss der Schicht mit reflektiertem Argon zurückzuführen ist.

Der Ubergang von Druck- zu Zugspannung findet bei den verschiedenen Materialien bei unterschiedlichen Drucken statt. So liegt er bei Zirkon und Titan mit 3 Pa, bzw. 4 Pa bei ¨ eher hohem Druck, w¨ahrend er bei Niob bei nur 0,8 Pa stattfindet. Dass dieser Ubergang ¨ bei Zirkon und Niob so unterschiedlich ist, zeigt, dass er von den Materialeigenschaften der Schicht abhängt. Denn die Energie und die Menge des reflektierten Argons sind in beiden Fällen nahezu identisch, wie im nächsten Abschnitt gezeigt wird.

Die Höhe der Zugspannungen im Anfangsbereich des Wachstums der Schicht hängt ebenfalls vom Depositionsdruck ab. Je höher der Teilchenbeschuss ist, desto größer sind auch die Zugspannungen im Anfangsbereich. Dies liegt daran, dass die wachsenden Inseln bei erhöhtem Teilchenbeschuss kleiner sind als ohne Teilchenbeschuss und von daher mehr Grenzen zwischen den Inseln bestehen, die zu Zugspannungen fuhren. Schon ein geringer ¨ Ionenbeschuss von einem Argonion auf 150deponierte Atome w¨ahrend des Wachstums von Aluminium erzeugte eine deutliche Verkleinerung der Inselgröße, während gleichzeitig eine Zunahme der Inseldichte auf dem Substrat beobachtet wurde [34]. Ahnliches Verhal- ¨ ten wurde auch bei Platin beobachtet [17], [60]. Da neben dem Teilchenbeschuss der Oberfl¨ache auch die Depositionsrate mit sinkendem Druck zunimmt, kann man das Verhalten der Zugspannungen auch durch eine erhöhte Inseldichte aufgrund der gestiegenen Depositionsrate erklären, wie es in Abschnitt 2.1.3 beschrieben ist.

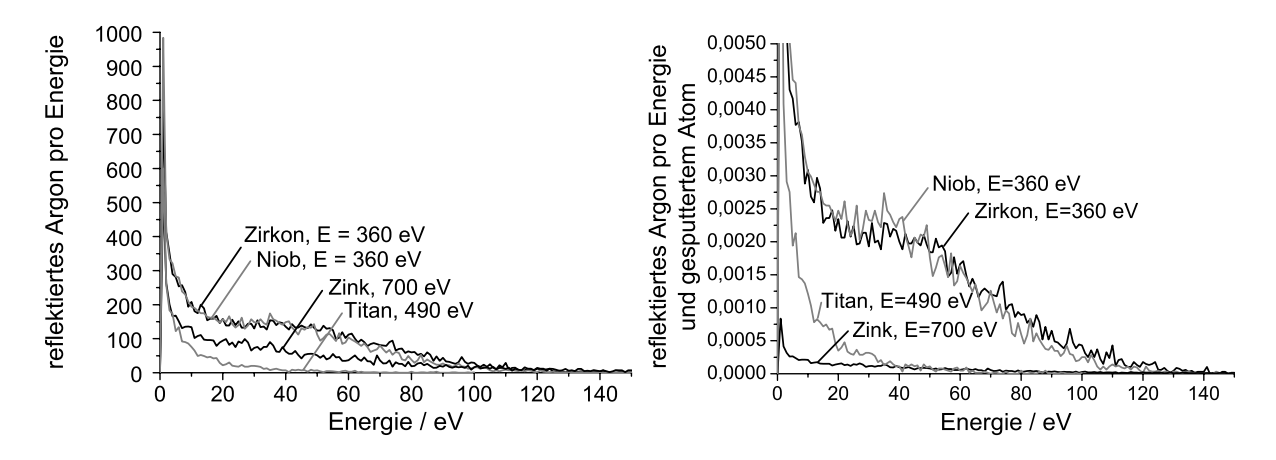

Abbildung 6.18: TRIM-Simulation: links die Energieverteilung von reflektierten Argonionen, die mit der jeweiligen Sputterspannung auf Zirkon, Niob, Zink und Titan geschossen wurden. Rechts die gleiche Energieverteilung, geteilt durch die Anzahl der durch die Ionen gesputterten Atome

### **Simulationen der Reflektion von Argon an den Targets**

Die mechanischen Spannungen in den gesputterten Metallen werden, wie oben gezeigt wurde, durch reflektiertes Argon hervorgerufen. Um den Beschuss der wachsenden Filme besser verstehen und vergleichen zu können, habe ich Simulationen durchgeführt, durch welche sich die Reflektion des Argons an den verschiedenen Materialien berechnen lässt. Dazu wurde die Trim-Simulationssoftware verwendet [94].

In Abbildung 6.18 sind Ergebnisse dieser Simulationen aufgefuhrt. Im linken Graphen ¨ sind die Energieverteilungen des reflektierten Argons für die verschiedenen Materialien eingezeichnet. Bei den Berechnungen wurden im Programm jeweils 100.000 Ionen auf die Targetmaterialien geschossen, wobei die Energie der Ionen passend zu den Sputterspannungen der jeweiligen Materialien gewählt wurde. Mit Hilfe des Simulationsprogramms wurde ermittelt, wieviele Ionen bei den unterschiedlichen Materialien mit welcher Energie vom Target reflektiert werden.

Man erkennt deutlich, dass die Energieverteilungen für Niob und Zirkon nahezu identisch ausfallen, während die Energiespektren bei Zink und Titan wesentlich niedriger liegen und zu geringeren Energiewerten verschoben sind. Dies ist nicht verwunderlich, da der Energiereflektionskoeffizient  $\gamma$  proportional zur dritten Wurzel des Verhältnisses der Masse der Targetatome zur Masse der Teilchens ist [99]:

$$
\gamma = \frac{E_{Reflektion}}{E_0} \sim \left(\frac{M_{Target}}{M_{Ion}}\right)^{1/3}
$$

Daher hat das reflektierte Argon bei Titan die geringste Energie, gefolgt von Zink und den noch schwereren Metallen Niob und Zirkon. Die Anzahl der reflektierten Teilchen, also der Reflektionskoeffizient  $R$ , wird ebenfalls vom Verhältnis der Masse der Targetatome

.

zur Masse der Ionen bestimmt [99];

$$
R = \frac{N_{Reflektion}}{N_0} \sim \left(\frac{M_{Target}}{M_{Ion}}\right)^2
$$

Deshalb werden aufgrund der geringen Masse des Titans weniger Teilchen reflektiert als beim Zink oder den beiden schweren Materialien Niob und Zirkon.

.

Neben der Anzahl der reflektierten Argonatome ist auch die Anzahl der abgesputterten Atome unterschiedlich für jedes Material. Da für die mechanischen Spannungen in den Schichten die Anzahl und die Energie der Ionen pro deponiertem Atom ausschlaggebend sind, wurde das Absputtern der Targetatome ebenfalls simuliert. Die Anzahl der Atome, die bei den einzelnen Materialien durch ein Ion abgesputtert werden, unterscheidet sich von Material zu Material sehr, wie in der folgenden Tabelle zu sehen ist:

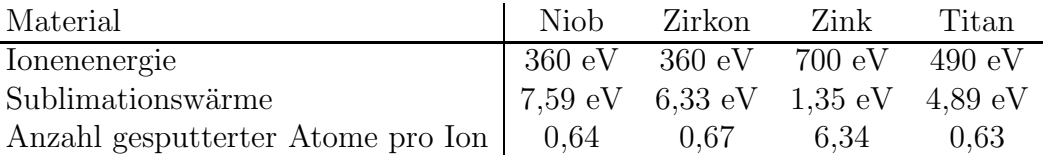

Dies liegt zum einen an den unterschiedlichen Energien der Ionen bei den verschiedenen Sputterspannungen, zum anderen aber auch an der unterschiedlichen Bindungsenergie der Atome an der Oberfläche. Diese Bindungsenergie kann für die Metalle gut durch die Sublimationswärme abgeschätzt werden [94].

Wenn man nun die unterschiedlichen Sputterraten in die Energiespektren einfließen lässt, indem man die Menge des reflektierten Argons durch die Anzahl der gesputterten Atome teilt, so erhält man den Graphen rechts in Abbildung 6.18. Man erkennt, dass sich hierdurch die Anzahl und die Energie der Ionen pro abgesputtertem Targetatom bei Zink im Vergleich zu den anderen Materialien stark reduziert. Wegen der hohen Sputterrate werden nur wenige Ionen pro deponiertem Teilchen auf die Schicht treffen, während beim Zirkon und Niob die Gemeinsamkeit besteht, dass viele Argonatome pro deponiertem Atom auf die Schicht reflektiert werden.

Beim Vergleich zwischen Zink und Titan ist ferner zu sehen, dass die Anzahl der reflektierten Ionen bei Titan erst unterhalb einer Energie von 35 eV im Unterschied zu Zink zunimmt. Da die Ionen aber auf dem Weg vom Target bis zum Substrat noch 75 mm Argongas durchqueren müssen und dabei Energie verlieren, ist indes diese Differenz der Werte in diesem Energiebereich wenig aussagekräftig. Daher wird sich beim Vergleich das Energiespektrum des reflektierten Argons bei diesen beiden Materialien letztlich nur wenig unterscheiden.

### **6.6.2 Ubergang vom Metall zum Oxid ¨**

Welche Unterschiede lassen sich nun bei der Oxidation der unterschiedlichen Metalle machen? Die untersuchten Oxide weisen aufgrund der starken Sauerstoffbindung eine sehr niedrige Mobilität auf. Daher reagieren die Schichten empfindlich auf Beschuss mit energetischen Teilchen.

Die Beobachtungen an den verschiedenen Materialien lassen mehrere Effekte beim Ubergang vom rein metallischen zum oxidischen Sputtern erkennen, die das Schichtwachs- ¨ tum über den Zustand des Targets oder aber direkt beeinflussen.

Eine leichte Sauerstoffzugabe in das Sputtergas verändert den Zustand des Targets kaum, bewirkt jedoch Veränderungen im Wachstum der Schicht, die sich in den mechanischen Schichtspannungen deutlich bemerkbar machen. So werden durch den Sauerstoff die Korngrenzen der wachsenden Schicht fixiert, was zu nanokristallinem Wachstum der Metallschichten führt. Aufgrund der feinkörnigen Struktur weisen die Schichten daher starke Zugspannungen auf.

Der zweite beobachtete Effekt beim Übergang zum oxidischen Sputtern ist die Oxidation des Targets, die bereits im metallischen Bereich einsetzt. Mit zunehmendem Sauerstofffluss wird eine immer größere Fläche des Targets mit einer Oxidschicht überzogen, die als Quelle fur energetische Sauerstoffionen dient. Dieser zunehmende Beschuss der ¨ Schicht mit energetischen Ionen erzeugt zunehmende Druckspannungen in der Schicht. Sobald dann der Ubergang in den oxidischen Sputtermodus stattfindet, wird das gesamte Target mit der Oxidschicht uberzogen, und die Anzahl der Sauerstoffionen bleibt jetzt ¨ konstant, wodurch sich auch die Druckspannungen in der Schicht nicht weiter ändern.

Im Erscheinungsbild der Spannungen während der frühen Wachstumsstadien der Schichten konnten bei den untersuchten Proben deutliche Unterschiede beobachtet werden. Während im metallischen Sputtern immer anfängliche Zugspannungen registriert wurden, verschwanden diese beim Ubergang in den oxidischen Sputtermodus bei Zink ¨ und Zirkon komplett. Es lässt sich feststellen, dass die Oxidschichten dieser Materialien immer Druckspannungen aufweisen, selbst im Anfangsbereich des Wachstums. Im Gegensatz dazu ändert sich der Spannungsverlauf beim Ubergang vom metallischen in den oxidischen Sputtermodus im Falle der Nioboxid- und Titanoxidschichten nicht. Nach wie vor werden dort auch in den oxidischen Schichten zunächst Zugspannungen beobachtet, die dann erst später in Druckspannungen übergehen.

Dieses Verhalten lässt sich durch die verschiedene Struktur der Schichten und die Tatsache begründen, dass die unterschiedlichen Spannungsbeiträge verschiedener spannungserzeugender Mechanismen sich zur Gesamtspannung addieren. W¨ahrend Zinkoxid und Zirkonoxid kristallin aufwachsen, weisen die Schichten von Nioboxid und Titanoxid eine amorphe oder nanokristalline Struktur auf, die aufgrund der vielen Korngrenzen intrinsisch starke Zugspannungen erzeugt. Da sich nun die Spannungen aufgrund der Struktur und die Spannungen aufgrund des Ionenbeschusses addieren, sind die Zugspannungen bei den Schichten von Niob- und Titanoxid im Anfangsbereich des Wachstums sichtbar.

Eine letzte Beobachtung betrifft das besondere Verhalten der Spannungen bei Nioboxidschichten. Dass die Spannungen in der Nioboxidschicht so gering ausfallen, obwohl die Sauerstoffionen den wachsenden Film mit hoher Energie bombardieren lässt sich durch das Modell der Spannungsentstehung und Relaxation von Davis begrunden (siehe Ab- ¨ schnitt 3.2.5). Die Energie der Sauerstoffionen ist demnach aufgrund der hohen Sputterspannung sehr groß, wodurch lokales Aufschmelzen der Schicht einen Teil der Spannungen wieder abbauen kann.

# **Kapitel 7**

# **Zusammenfassung und Ausblick**

### **7.1 Zusammenfassung**

Das Ziel dieser Arbeit war es, ein besserer Verständnis für das Erscheinungsbild, die Entstehung und die Ursachen von mechanischen Spannungen in dünnen Metall- und Oxidschichten zu gewinnen. Dabei wurde der Blickwinkel auf die Entwicklung der Spannungen während des Filmwachstums gerichtet, da sich die Spannungen in der Schicht mit ansteigender Schichtdicke fundamental ändern.

Um diese Untersuchungen an technologisch relevanten Schichten durchfuhren zu ¨ können, wurde eine computergesteuerte Sputteranlage mit  $In-Situ$ -Spannungsmessplatz konstruiert, welche in Kapitel 4 beschrieben ist. Die Anlage wurde ausgiebig getestet, verbessert und ihre Zuverlässigkeit sowie die Gültigkeit ihrer Messungen festgestellt. Die Anlage ermöglicht es nun, während des Sputterns einer Schicht in *situ* die mechanischen Spannungen in dieser Schicht mit Hilfe von Laserstrahlen in einer sehr hohen Auflösung uber einen großen Spannungsbereich zu vermessen. ¨

Mit dieser Anlage wurden Schichten aus Zinkoxid und wichtige Oxide von Übergangsmetallen untersucht, die allesamt reaktiv gesputtert wurden. Solche Schichten finden Verwendung in verschiedenen Applikationen; ihr Hauptanwendungsgebiet ist die Beschichtung von Fensterscheiben. Die dünnen Oxidschichten in diesen Wärmefunktionsschichten helfen, die Energiebilanz von Gebäuden zu verbessern und so Energie zu sparen. Weitere Anwendungsgebiete der untersuchten Schichten sind unter anderem spezielle hydrophobe oder hydrophile Beschichtungen oder durchsichtige elektrische Leiter, wie sie z.B. in der Produktion von Solarzellen benötigt werden. Da insbesondere die Vielschichtsysteme der Wärmefunktionsschichten sehr empfindlich auf die mechanischen Spannungen während des Aufwachsens der Schichten reagieren, wurde die Spannungsentwicklung sowie die Strukturbildung der Oxide unter verschiedenen Parametern systematisch untersucht.

Der Schwerpunkt bei den Spannungsuntersuchungen lag dabei auf dem Aspekt der Variation der Stöchiometrie der Schichten. Frühere Voruntersuchungen hatten gezeigt, dass die mechanischen Spannungen in den Schichten auch durch deren Stöchiometrie beeinflusst werden, dies in der Literatur aber kaum behandelt wird. Es gibt nur wenige Veröffentlichungen (z.B. [35]), die die Entwicklung der Spannungen in reaktiven gesputterten Oxidschichten im Zusammenhang mit der Komposition der Schichten betrachten.

Als Grundlage der Messungen und Ausgangspunkt wurde zunächst der Spannungsverlauf in den metallischen Schichten untersucht. Danach wurde die Stöchiometrie der Schichten durch Sauerstoffbeimischung ins Sputtergas langsam verändert, bis voll oxidische Schichten hergestellt wurden.

Durch die ermittelten Messergebnisse der Spannungen ergab sich, dass sich die untersuchten Metalle in zwei grundsätzlich unterschiedliche Gruppen unterteilen lassen. Zum einen Zink, welches ein niedrigschmelzendes und daher hochmobiles Metall ist, und zum anderen Zirkon, Niob und Titan, welche hochschmelzend und daher immobil sind. Während Zink sich unter allen untersuchten Depositionsbedingungen wie ein aufgedampftes Metall hoher Mobilität verhält, da es alle Defekte aufgrund des Ionenbeschusses, der beim Sputterprozess auftritt, einfach ausheilen kann, erweist sich die Spannungsentwicklung bei den anderen Metallen als komplexer.

Die entstehenden Spannungen in den immobilen Metallen können auf zwei Spannungsfaktoren zurückgeführt werden. Einerseits auf Korngrenzen, die Zugspannungen erzeugen, andererseits auf Beschuss mit reflektiertem Argon, welcher Druckspannungen in der Schicht hervorruft. Es zeigte sich bei den erstellten Proben, dass der Ionenbeschuss im Anfangsstadium des Wachstums auch zu verstärkten Zugspannungen führt, was dadurch zu erklären ist, dass er die Inseldichte des wachsenden Films erhöht und damit die Inselgröße verringert [34], [17], [60]. Da neben dem Teilchenbeschuss der Oberfläche auch die Depositionsrate mit sinkendem Druck zunimmt, kann man das Verhalten der Zugspannungen auch durch eine erhöhte Inseldichte aufgrund der gestiegenen Depositionsrate erklären, wie es in Abschnitt 2.1.3 beschrieben ist. Durch die erhöhte Inseldichte beim Aufwachsen ergeben sich beim Zusammenwachsen des Films stärkere Zugspannungen aufgrund der erhöhten Zahl an Korngrenzen.

Neue Erkenntnisse wurden auch durch die Spannungsuntersuchungen bei der Änderung der Stöchiometrie der Schichten von rein metallischen zu oxidischen Filmen gewonnen. So kann der Ubergang der mechanischen Spannungen in den metallischen Schichten ¨ zu den Spannungen in oxidischen Filmen nicht durch einen einzigen Effekt erklärt werden. Es zeigt sich, dass die Sauerstoffzugabe als Ursache uber zwei verschiedene Mechanismen ¨ Einfluss auf die Spannungen der Schicht ausubt. Zum einen oxidiert das Target, wodurch ¨ sich eine Anderung des Teilchenbeschusses der Schicht ergibt und zum anderen wird das Wachstum der Schicht auf dem Substrat direkt beeinflusst. So sorgt ein geringer Sauerstofffluss für eine Fixierung der Korngrenzen der wachsenden metallischen Schicht, die daraufhin extrem feinkörnig aufwächst. Dadurch werden starke Zugspannungen in der Schicht erzeugt, auch wenn die rein metallische Schicht zuvor bei gleichem Depositionsdruck Druckspannungen aufgewiesen hat.

Die Effekte des Sauerstoffs auf das Target sind wohlbekannt aus anderen Veröffentlichungen [43]. So oxidiert das Target mit zunehmendem Sauerstofffluss immer weiter, bis es im oxidischen Modus komplett mit einer Oxidschicht bedeckt ist. In dieser wachsenden Oxidschicht entsteht eine steigende Anzahl von Sauerstoffionen, die in Richtung auf das Substrat beschleunigt werden und in der Schicht starke Druckspannungen erzeugen. Dass diese Sauerstoffionen tatsächlich am Target entstehen, wurde in dieser Arbeit durch Vergleichsmessungen von reaktiv und vom keramischen Target gesputterten Titanoxidschichten verifiziert.

Interessanterweise wurden durch die vorgenommenen Untersuchungen bei Nioboxid und Titanoxid im Anfangsbereich des Schichtwachstums Zugspannungen beobachtet, was auf die nanokristalline Struktur der Materialien zurückgeführt werden kann. Da sich die einzelnen Spannungskomponenten in der Schicht addieren, machen sich die auf die vielen Korngrenzen zurückzuführenden starken Zugspannungen im Anfangsbereich der Beschichtung bemerkbar, wo die durch den Ionenbeschuss bewirkten Druckspannungen diese noch nicht überdecken.

Zinkoxid- und Zirkonoxidschichten hingegen wachsen kristallin auf, so dass die Zugspannungen aufgrund der weniger vorhandenen Korngrenzen schwächer sind als bei den obigen Materialien. Daher dominieren hier die Druckspannungen das Spannungsbild bereits im Anfangsbereich des Wachstums.

## **7.2 Ausblick und m¨ogliche weiterfuhrende Experi- ¨ mente**

Nachdem nun die Ergebnisse dieser Arbeit zusammengefasst wurden, möchte ich noch einen Ausblick auf die Relevanz der Untersuchungen im Hinblick auf die Zukunft und Hinweise auf weitere mögliche Experimente geben, durch die das Thema der mechanischen Spannungen in dünnen Schichten zusätzlich beleuchtet werden könnte.

Das Thema dieser Arbeit bilden dünne Schichten und die Entstehung der Spannungen in ihnen. Solche mechanische Spannungen treten in nahezu allen dünnen Schichten auf, insbesondere auch in kommerziell genutzten Dunnschichtsystemen, die in einem brei- ¨ ten Spektrum von Anwendungen eingesetzt werden und die viele technische Neuerungen erst ermöglicht haben. Die Kontrolle dieser mechanischen Spannungen in den Schichten ist sehr wichtig, da sie die Funktionalität der Schichten mittels Rissen und Delamination zerstören können. Insofern liefert diese Arbeit über die Erscheinungsweise und das Entstehen von Spannungen in dünnen Schichten, über die Spannungsbestimmung während des Wachstums und die Begründung des Spannungsverlaufs in den Schichten, einen kleinen Baustein in der Forschung an diesem wichtigen Thema.

Bei der Betrachtung der Ergebnisse dieser Arbeit entwickeln sich Ideen und Uberlegungen zu einer sinnvollen möglichen Fortsetzung der Untersuchungen.

Ein Gedanke geht dabei in die Richtung, weitere Materialien in die Analysen einzubeziehen. Es wurde in der Arbeit die starke Abhängigkeit der mechanischen Spannungen von dem Verhältnis zwischen Depositionstemperatur und Schmelzpunkt auch bei gesputterten Metallschichten festgestellt. Es wäre daher interessant, Untersuchungen an weiteren Materialien verschiedener Schmelzpunkte durchzufuhren, um diese Erkenntnisse weiter zu ¨ systematisieren.

In dieser Hinsicht wäre es auch möglich, einen heizbaren Probenhalter zu konstruieren, durch den die Substrattemperatur während der Deposition festgesetzt werden könnte. Dadurch ergäbe sich die Möglichkeit, die Mobilität der Schichten eines Metalls stufenlos zu ändern und den Einfluss dieser Mobilitätsänderung auf die Spannungsentwicklung zu untersuchen. Außerdem könnten bei einer Regelung der Substrattemperatur thermische Effekte auf die beobachtete Probenkrümmung, die durch das Aufwärmen des Substrates oder der Kombination von Schicht und Substrat während der Deposition auftreten können, ausgeschlossen werden.

Eine weitere Modifikation der Anlage, die weiterführende Erkenntnisse bringen würde, bestünde in dem Anschluss einer Spannungsversorgung an den bereits dafür ausgelegten Probenhalter. Durch das elektrische Feld der angelegten Spannung könnten so gezielt Sauerstoffionen von den Substraten abgelenkt, oder auch die Energie dieser Sauerstoffionen erhöht werden. wäre es z.B. möglich, bei der Deposition von Zirkonoxidschichten eine Spannung an den Probenhalter anzulegen, die dazu fuhrte, dass die Sauerstoffionen mit ¨ der gleichen Energie auf die Schicht träfen, wie dies bei Niob der Fall ist. So könnte man sehen, ob die erhöhte Ionenenergie zu einer Veränderung der Spannungsentwicklung im Anfangsbereich des Wachstums fuhrt. ¨

Die Erweiterung der Anlage, um *in situ* Leitfähigkeitsmessungen während der Beschichtung durchzuführen, wäre auch zu überlegen. So könnte bei den metallischen Schichten einfach die Bildung des geschlossenen Films beobachten und mit den Spannungsdaten korrelieren.

Uberhaupt bietet sich für den Beginn des Wachstums eine Vielzahl von Experimenten an. So ist der Verlauf der Spannungen in diesem Bereich ja bei den Oxidschichten von Zink und Zirkon fundamental anders als bei den untersuchten Nioboxid- und Titanoxidschichten, was auf die unterschiedliche Struktur der Schichten zurückzuführen ist. Es wäre interessant, die Schichtentwicklung während der ersten Nanometer systematisch mittels Rastertunnelmikroskopie zu untersuchen, um so weiterfuhrende Erkenntnisse zu ¨ den unterschiedlichen Mechanismen der Nukleation und des Wachstums der verschiedenen Materialien beim reaktiven Sputtern zu gewinnen.

Bei der Behandlung des Themas der Entstehung von mechanischen Spannungen in dünnen Schichten zeigt sich, dass die Fragestellung überaus komplex ist und viele Aspekte offen bleiben. Es bieten sich, bezogen auf diese Arbeit, noch viele technische Erweiterungsund Verbesserungsmöglichkeiten der Sputter- und Spannungsmessanlage an, durch die sich die Untersuchungsmethoden weiter erweitern und präzisieren lassen. Hierdurch könnte das komplexe Feld der Spannungsentstehung in dünnen Schichten weiter abgerundet werden.

Ich hoffe, mit der vorliegenden Arbeit einen kleinen Anstoß in diese Richtung gegeben zu haben.

# **Anhang A Der Strahlengang des Systems**

### **A.1 Der Strahlengang des kalibrierten Systems**

Um den Krümmungsradius des Substrats zu bestimmen, ist nur die Anwendung einfacher Geometrie nötig.

Die Strahlen des Lasers treffen parallel auf der Probe auf und werden von ihr wie von einem Hohl- oder Wölbspiegel reflektiert, so dass zwischen Fokus und Krümmungsradius die Beziehung

$$
f = \frac{R}{2}
$$

gilt, sofern der Abstand der Strahlen deutlich kleiner als der Krümmungsradius ist. Hohlund Wölbspiegel verhalten sich identisch; beim Wölbspiegel ist lediglich der Fokus negativ, also  $f < 0$ .

Die Strahlen treffen nun die Probe mit einem Strahlabstand von L, werden reflektiert und fallen in einer Distanz b auf den Schirm, wo sie einen Abstand von B aufweisen (siehe Abbildung A.1).

Mittels des Strahlensatzes erhält man nun

$$
\frac{L}{f} = \frac{B}{b - f} \Leftrightarrow f = \frac{b \cdot L}{B + L} .
$$

Bisher wurde nur der Betrag von  $B$  berücksichtigt. Dabei spielt es für die Messung eine große Rolle, wie das Vorzeichen ist. Denn je nachdem, ob die Strahlen sich uberkreuzen ¨ oder nicht, erhält man trotz identischen Betrags von  $B$  unterschiedliche Werte für den Krümmungsradius. Daher wird als Konvention  $B > 0$  für den Fall eingeführt, dass die Strahlen sich nicht überkreuzen, während  $B < 0$  für sich überkreuzende Strahlen steht. So gilt schließlich für die Brennweite  $f$  und damit für den Radius R:

$$
f = \frac{b \cdot L}{L - B} ,
$$
  
\n
$$
R = 2 \cdot f = 2 \cdot \frac{b \cdot L}{L - B} .
$$
\n(A.1)

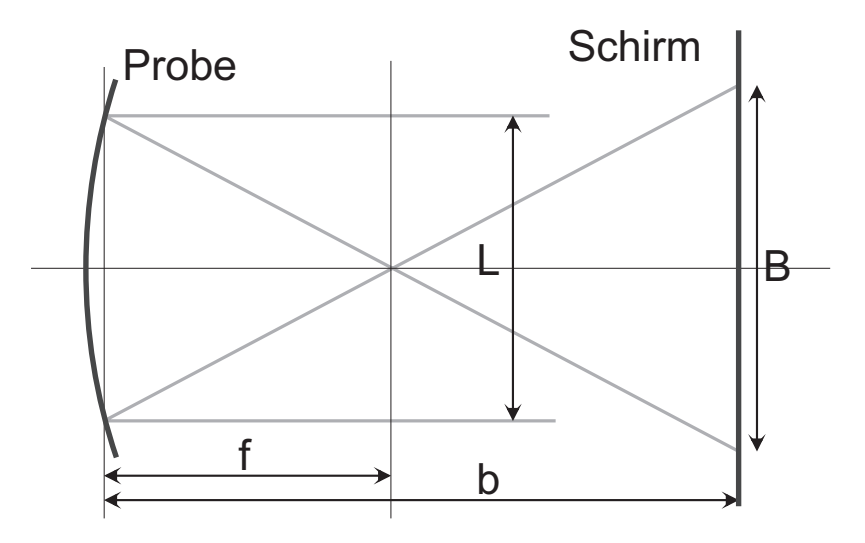

Abbildung A.1: Strahlengang zwischen Probe und Schirm

## **A.2 Der Strahlengang des nicht optimal kalibrierten Systems**

### **A.2.1 Der Einfluss nicht paralleler Strahlen auf die Messung**

Wenn die Anlage nicht perfekt justiert ist, kann es sein, dass die Laserstrahlen nicht parallel auf die Probe auftreffen (siehe Abbildung A.2). Die Abweichung der Messwerte in solch einem Fall soll nun im Folgenden abgeschätzt werden.

Die Abweichung, die man durch nicht parallele Strahlen bei der Krümmungsbestimmung erhält, lässt sich auf genau zwei Ursachen zurückführen: Zum einen wird der Abstand der Laserstrahlen auf der Probe  $L'$  ungleich dem Abstand der Laserstrahlen am Laseraufbau L sein, zum anderen werden die Strahlen auf der Probe unter einem Winkel  $\alpha$  zur optischen Achse einfallen.

Zunächst wird die erste Ursache untersucht, also die Änderung der Distanz der Laserstrahlen auf der Probe. In der Abbildung A.2 sind zwei Fälle von parallelen Strahlengängen eingezeichnet, einmal mit Abstand L auf der Probe (gestrichelt) und dann mit Abstand  $L'$  auf der Probe (gestrichpunktet).

Der Abstand der Laserstrahlen auf der Probe  $L'$  ist kleiner als der Abstand der Laserstrahlen  $L$ , wie er für den Normalfall erwartet würde. Zwischen den beiden Abständen besteht für $l\gg L$  die Beziehung

$$
L'=L-2\alpha\cdot l\ .
$$

Mittels des Strahlensatzes erhält man aus Abbildung A.2:

$$
\frac{L}{B} = \frac{f}{b - f} \quad \wedge \quad \frac{L'}{B'} = \frac{f}{b - f} \quad \Leftrightarrow \quad \frac{L}{B} = \frac{L'}{B'} \quad \Leftrightarrow \quad B' = \frac{L'}{L} \cdot B \; .
$$

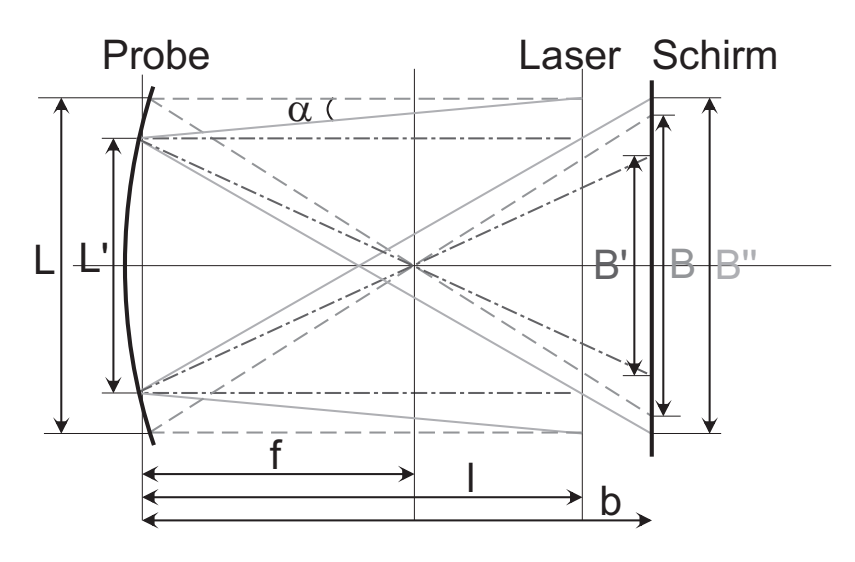

Abbildung A.2: Strahlengang fur nicht parallele Strahlen (durchgezogene Strahlen) im ¨ Vergleich zum gut justierten Fall (gestrichelte Strahlen). Der parallele Fall mit gleichem Laserstrahlabstand auf der Probe ist zum Vergleich mit gestrichpunkteten Linien eingezeichnet.

Der Unterschied, den man dadurch auf dem Schirm misst, beträgt also

$$
B' - B = -2\alpha \cdot \frac{l}{L} \cdot B \tag{A.2}
$$

und ist daher proportional zum Abstand der Laserstrahlen auf dem Schirm.

Der zweite wichtige Grund für die Abweichung des Messergebnisses ist der Winkel  $\alpha$ , unter dem die Laserstrahlen auf die Probe fallen. Wenn man nun den Strahlengang bei gleichem Abstand  $L'$  auf der Probe für parallele Strahlen (gestrichpunktete Linien) und Strahlen unter einem Winkel (durchgezogene Linien) vergleicht, so treffen die Laserstrahlen unter Abständen von  $B^{\prime}$ und  $B^{\prime\prime}$  auf den Schirm. Den Unterschied kann man für einen großen Abstand  $b \gg B$  durch

$$
B'' - B' = 2\alpha \cdot b \tag{A.3}
$$

bestimmen. Die Abweichung, die durch den Winkel hervorgerufen wird, ist also konstant bei einem gleichbleibenden Schirmabstand. Daher wird diese Abweichung die Spannungsmessungen, bei denen ja die zeitliche Veränderung von  $B$  bestimmt wird, nicht beeinflussen.

Die nicht parallelen Strahlen erzeugen also einen Unterschied im Messwert alleine aufgrund des verringerten Abstandes der Strahlen auf der Probe.

### **A.2.2 Eine Beispielrechnung**

Nun wird an einem möglichen speziellen Fall, der durchaus bei unvorsichtigem Kalibrieren auftreten kann, vorgerechnet, wie groß der Einfluss einer falschen Justage der optischen Komponenten auf die Messung sein kann.

Dabei wird angenommen, dass der Experimentator den Abstand der Laserstrahlen L unmittelbar am Laseraufbau und dem Schirm kontrolliert und auf gleiche Werte eingestellt hat, dabei aber übersehen hat, dass sich die Strahlen zwischen diesen beiden Punkten überschneiden, also

$$
B=-L, \text{ für } f=\infty .
$$

gilt.

Wenn man nun als Abstand der Strahlen mit  $L = 1,29$  cm und  $b = 406,4$  cm typische Werte für das System annimmt, so kann man den Winkel  $\alpha$  ausrechnen:

$$
\alpha = \frac{L}{b} = 3{,}17 \cdot 10^{-3} \text{ rad}.
$$

Mit  $l = 40$  cm ergibt sich jetzt für den Abstand der Laserstrahlen auf der Probe

$$
L'=L-2\alpha\cdot l=1,04
$$
 cm.

Der Abstand der Laserstrahlen auf der Probe ist also aufgrund der Fehlkalibration merklich kleiner geworden.

Die konstante Änderung des gemessenen Wertes für  $B$  errechnet sich mit der Gleichung A.3 zu

$$
\Delta B_{\alpha} = 2\alpha \cdot b = 2{,}58 \text{ cm} .
$$

Der Anteil, der proportional zu B ist, ergibt mit der Gleichung A.2

$$
\Delta B_B = -2\alpha \cdot \frac{l}{L} \cdot B = 19{,}7\% \cdot B .
$$

Dies bedeutet, dass der gemessene Wert von B durch die Fehljustage um einen konstanten Wert von 2,58 cm und zusätzlich um 19,7% von B verändert wurde.

Bei der Messung berechnen sich die Spannungen allerdings über  $\Delta B$ , also den Wert für die Anderung des Abstands der Laserstrahlen auf dem Schirm während der Deposition:

$$
\sigma \sim \Delta \frac{1}{R} \sim \Delta B \; .
$$

Daher ändert der konstante Term das Ergebnis der Spannungsmessung nicht, während der Term, der proportional zu B ist, die gemessenen Spannungswerte um  $19.7\%$  ändert. Die Spannungen werden also bei dieser Justage um 19,7% zu gering berechnet.

In diesem Beispiel wird deutlich, dass eine gute Kalibration essentiell fur exakte quan- ¨ titative Spannungsmessungen ist. Es zeigt sich aber auch, dass man Kalibrationsfehler aus den Messdaten nachträglich heraus rechnen kann, sofern man genau weiß, was falsch eingestellt worden ist. Dieses Wissen kann man auch nutzen, um z.B. bewusst den Abstand der Laserstrahlen auf dem Schirm zu verringern, falls dies aus messtechnischen Überlegungen heraus gewünscht ist.

# **Anhang B Die Computerprogramme im Detail**

### **B.1 Die Details der Ansteuerung der Anlage**

Die Anlage besteht aus vielen Komponenten, die alle individuell vom Computer gesteuert werden müssen. Damit das Programm dennoch übersichtlich bleibt, wurde die Ansteuerung modular realisiert. Jeder Teil der Anlage wird daher von einem eigenen Unterprogramm ("Sub-Vi" in LabView) kontrolliert. Die Unterprogramme lesen die Messwerte der Anlage, wie Druck oder Temperatur, aus und stellen Werte, wie Sputterspannungen oder Gasfluss, ein. Jedes dieser Unterprogramme wird vom Hauptprogramm gesteuert und reicht die wesentlichen Betriebsdaten an dieses weiter.

In diesem Abschnitt werden diese Unterprogramme vorgestellt und ihre Funktionsweise erläutert. Damit die Unterprogramme im Quellcode des Hauptprogramms leichter wieder zu erkennen sind, werden auch ihre Symbole abgedruckt.

### **B.1.1 Die Programme zur Druckregelung**

Die Druckregelung basiert auf zwei Druckmessröhren mit deren Hilfe der aktuelle Druck gemessen und interpoliert wird.

#### mbar **Auslesen des Ionivac**

Dieses Unterprogramm liest die Druckwerte der zwei Messröhren aus, die an die Pfeiffer-Druckanzeige vom Typ MaxiGauge TPG 256 A (siehe [56]) angeschlossen sind. Die Kommunikation verläuft seriell über die RS-232 Schnittstelle COM 12, was dem Anschluss P8 der Erweiterungskarte entspricht.

Bevor das Programm genutzt werden kann, muss es zunächst initialisiert werden, wozu  $\lim_{n \to \infty}$  Anschluss *"Configure this Vi*" der Wert *wahr* übergeben zugeordnet werden muss. Hierdurch wird die serielle Schnittstelle initialisiert.

Danach erzeugt ein Programmaufruf eine Druckanfrage an das Druckanzeigegerät. Dazu wird an das Gerät der Parameter *PR1* für die Druckmessröhre an der Kammer oder PR2 für die Vordruckmessröhre gesendet. Beide Parameter werden mit dem ASCII Zeichen 13 (Carriage Return) abgeschlossen. Als Antwort wird ein Datenfeld empfangen, dessen erster Wert eine 6 enthalten muss. Falls dieser Wert ungleich einer 6 ist, liegt ein Ubertragungsfehler vor, und das Unterprogramm wird beendet. ¨

Wenn die Antwort des Druckanzeigegerätes jedoch als ersten Wert eine 6 vorweist, wird als nächstes der Wert 5 als achtbittige Zahl, gefolgt von einem Carriage Return gesendet und als Antwort der Druckwert der Messröhre als Zeichenkette empfangen. Diese Zeichenkette wird noch in einen Fließkommawert umgewandelt und dann ausgegeben.

Das Programm liest den Kammerdruck und den Vordruck nacheinander nach der gleichen Methode aus und gibt beide Ergebnisse an das aufrufende Programm zurück.

#### spiro<br>torr **Auslesen des Gasreibungsvakuummeters**

Ebenfalls seriell wird das Gasreibungsvakuummeter ausgelesen. Es ist uber die RS-232 ¨ Schnittstelle COM 2 angeschlossen, die auf der Hauptplatine des Computers sitzt.

Auch dieses Programm muss zunächst inititalisiert werden. Dazu wird es aufgerufen und der Wert *wahr* an den Anschluss "*init"* übergeben. Hierbei werden die serielle Schnitt-<br>stelle initialisiert, die Werte der Magnibus für der Betrieb wit Annanges von petallt und stelle initialisiert, die Werte der Messröhre für den Betrieb mit Argongas umgestellt und die Druckmessung gestartet, was sich durch das Anlaufen der Kugel in der Messröhre bemerkbar macht.

Zum Auslesen der Messwerte sendet das Programm sts, gefolgt von einem Carriage Return, an die Druckmesseinheit. Danach erhält es als Antwort Auskunft über den Status des Gerätes und weiß, ob ein neuer Druckwert vorhanden ist. Falls dies nicht der Fall ist, wird der Wert "New Data" auf falsch deklariert und das Unterprogramm beendet.<br>Aufgangtelle genetzt der Premission miss mit Gemisse Return und engeltießend teurs Anderenfalls sendet das Programm press mit Carriage Return und anschließend tsens, wiederum gefolgt von Carriage Return, an die Druckmesseinheit. Als Antwort werden die Werte des Drucks und der Temperatur des Gasreibungsvakuummeters als Text gesendet. Nach dem Umwandeln dieser Werte in Fließkommazahlen werden sie ausgegeben. Der Wert " New Data" wird als wahr deklarierte, um so den Empfang des neuen Druckwerts zu signalisieren.

#### pres.<br>Cast **Druckvorhersage**

Um die lange Messzeit der Gasreibungsmessröhre zu überbrücken, wird der Druckwert dieser R¨ohre zwischen den einzelnen Messungen interpoliert, um als Regelparameter in der Druckregelung verwendet zu werden. Da während der Deposition das Verhältnis zwischen Sputter- und Reaktivgas in der Anlage nahezu konstant bleibt, kann man die Messwerte der Full Range Gauge zur kurzzeitigen Abschätzung des realen Drucks heranziehen.

Als Eingabewerte werden dem Programm, welches diese Interpolation vornimmt und damit quasi den Druck vorhersagt, drei Parameter übergeben: zum einen der letzte Messwert des Gasreibungsvakuummeters  $p_{Spirotor}$ , zum anderen der zeitgleich mit diesem aufgenommene Messwert der Full Range Gauge,  $p_{alt}$  und der aktuelle Messwert der Full Range Gauge  $p_{\text{jetzt}}$ . Im Programm sind nun zwei Algorithmen implementiert, um aus diesen Werten den Druck vorherzusagen.

1. Für den ersten Algorithmus wird angenommen, dass sich bei einer Druckänderung

der Druck der zwei Messröhren um das gleiche Verhältnis ändert:

$$
p = p_{Spirotor} \cdot \frac{p_{jetzt}}{p_{alt}}.
$$

2. Man kann beobachten, dass die Messwerte der Gasreibungsmessröhre einen gewissen Nachlauf haben, da ja uber das lange Messintervall von 2 s gemittelt wird. Daher hat ¨ es sich als günstig erwiesen, zusätzlich noch die letzte Anderung dieses Druckwertes einfließen zu lassen:

$$
p = p_{Spirotor} \cdot \frac{p_{jetzt}}{p_{alt}} + \frac{1}{2} \cdot \frac{\Delta p_{Spirotor}}{p_{Spirotor}}.
$$

# **Druckregelung Length C CONFIDER CONFIDER CONFIDER CONFIDER CONFIDER CONFIDER CONFIDER**

Die Kontrolle des Drucks ist als PI-Regler implementiert. Als Regelparameter dienen der Solldruck und der aktuelle Druck, dessen Wert aus der Druckinterpolation stammt. Dann wird der Argonfluss geregelt, um den Druck anzupassen.

Um einen geeigneten Ausgangswert für die Regelung zu finden, wurde eine Tabelle angelegt, die zu jedem gewunschten Druck den entsprechenden Argonfluss angibt. Der ¨ Argonfluss und der Druck wurden bei einer Frequenz der Turbopumpe von 433 Hz gemessen.

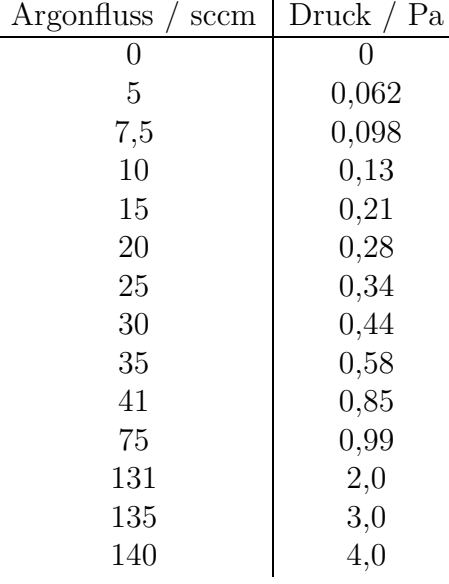

Mit Hilfe des Algorithmus sucht sich der Rechner nun die zum gewunschten Druck ¨ passende Größe des Flusses in der Tabelle und stellt den Argonfluss auf diesen Wert ein. Danach wartet der Computer, bis die Gasdurchflussregler sich geöffnet haben, da dies eine gewisse Zeit dauert. Sobald der Gasfluss eingestellt ist, fängt die Druckregelung an zu arbeiten.

Als Regelparameter wird die Abweichung zwischen logarithmiertem Soll- und Istdruck verwendet, wodurch der Druck prinzipiell in allen Druckregionen gut geregelt werden kann.

Da allerdings das Saugvermögen der Turbopumpe stark vom Druck abhängt, kann es zu Problemen bei hohen Drücken kommen, weil die Reaktion des Systems auf eine Änderung des Gasflusses verlangsamt wird. Daher kann sich die Druckregelung auf Wunsch automatisch an den Druck anpassen. Dazu wird die Integrationskonstante der PI-Regelung zwischen 0,1 Pa und 10 Pa linear in Relation zur Größenordnung des Drucks variiert. Die Druckregelung reagiert damit bei 10 Pa um den Faktor 10 langsamer als bei 0,1 Pa, wodurch das geringere Saugvermögen der Turbopumpe in diesem Druckbereich kompensiert wird.

### **Bestimmung des Gasflusses**

Wie in Abschnitt 4.3.4 beschrieben ist, werden die Gasflussregler durch den Computer kontrolliert. Die Daten des Sauerstoffflusses werden über die analogen Eingänge 1 und 8 im differentiellen Messmodus eingelesen. Dabei werden innerhalb von 33 ms 250 analoge Messwerte bestimmt und arithmetisch gemittelt. Die Argon- und Stickstoffflusse werden ¨ analog über die Eingänge 2 und 9, bzw. 3 und 10 eingelesen. Die gemittelten Messwerte werden von diesem Unterprogramm als drei Fließkommazahlen ausgegeben.

#### Set<br>Flow **Festlegung des Gasflusses**

Wie in Abschnitt 4.3.4 beschrieben ist, werden die Gasflussregler durch den Computer kontrolliert. Neben der Messung der Werte der einzelnen Gasflüsse müssen die Sollwerte der Gasflüsse auch vom Rechner an die Gasflussregler übergeben werden. Dieses Unterprogramm macht dies und setzt die Werte für den Fluss der drei Gase über drei der analogen Ausgänge der Messkarte. Dabei kontrolliert Ausgang A den Sauerstofffluss, Ausgang B den Argonfluss und Ausgang C den Stickstofffluss.

### **B.1.2 Die Kontrolle des Netzteils**

Die Ansteuerung des Netzteils erfolgt über die serielle Schnittstelle COM 11, was dem Anschluss P7 der seriellen Erweiterungskarte entspricht.

Das Protokoll des Netzteils ist recht kompliziert; die Ansteuerung erweist sich daher als schwierig. Details zur Ansteuerung finden sich in der Betriebsanleitung des DC-Generators PFG 1500 DC (siehe [12]). Um die Programmierung zu erleichtern, wurde die Ansteuerung in verschiedene Unterprogramme aufgeteilt.

#### pwr<br>send sum  $\begin{array}{|l|}\n\hline\n\text{point} \\
\text{send}\n\end{array}$ **Power - Send**

Das Herzstück der Ansteuerung ist dieses Unterprogramm. Es ist in der Lage, beliebige Befehle mit unterschiedlichen Daten im richtigen Format an das Netzteil zu senden und die Antworten des Netztteils auszuwerten.

Als Eingabewerte erwartet das Programm den ausgewählten Befehl und die Daten, die ubermittelt werden sollen. Der Befehl muss als 8-Bit-Zahl vorliegen, während die Daten als 16-Bit-Zahl erwartet und im Programm in High- und Low-Byte zerlegt werden. Gesendet wird nun ein Datenfeld, das aus 5 Bytes besteht. Das Feld beginnt mit einer 0, dann folgen

#### *B.1 Die Details der Ansteuerung der Anlage* 127

der Befehl, die Daten und schließlich eine Prüfsumme, welche die ODER-Verknüpfung der ersten 4 Bytes ist. Die Prüfsumme wird von einem weiteren Unterprogramm berechnet.

Nachdem die Daten gesendet wurden, wartet der Computer 50ms, um dem Netzteil Zeit zur Antwort zu geben. Das Prüfbyte der Antwort wird dann mit dem erwarteten Wert verglichen und die Antwort auf den ubersendeten Befehl aus den Daten herausgelesen. ¨

Die weiteren Programme zur Ansteuerung des Netzteils bauen nun auf diesem Programm auf.

#### pwr<br>read **Power - Read**

Um die Parameter des Netzteils im einzelnen aufzurufen, werden nun die zu den Parametern gehörenden Befehle nach und nach an das Netzteil gesendet. So wird zunächst der Fehlerspeicher des Gerätes ausgelesen (Befehl "218"), der Fehlerspeicher danach zurückgesetzt (Befehl "80") und die Sollwerte von Spannung (Befehl "194"), Leistung<br>(Befehl 192") und Strew (Befehl 195") eugenlasse Danach werden der Status (Befehl (Befehl "193") und Strom (Befehl "195") ausgelesen. Danach werden der Status (Befehl)<br>207") und die Istronte der Spannung (Befehl, 210"), der Leittung (Befehl, 200") und (Befehl (Befehl 1921) ausgelesen. Nun werden noch die Anzahl der Arcs (Befehl)<br>217<sup>6</sup>) und der Strott verschieden (Befehl 1995<sup>6</sup>) kertimert 207") und die Istwerte der Spannung (Befehl "210"), der Leistung (Befehl "209") und<br>2005 Stresse (Befehl, 211"), susselsser, Nur werden nach die Angel-Lise Ange (Befehl) "217") und der Sputtermodus (Befehl "205") bestimmt.<br>Die erstehten und Deten wurden en der enfusfande

Die ausgelesenen Daten werden an das aufrufende Programm weitergegeben und können auf dem Bildschirm angezeigt werden.

# **Power - Write**  $\frac{\text{pwr}}{\text{write}}$  start

Neben dem Auslesen der Parameter werden einige Parameter auch durch das Programm neu gesetzt. Dazu dient dieses Unterprogramm, welches die Sollwerte des Netzteils der Reihe nach festlegt. Die Spannung wird mit dem Befehl " 66", die Leistung mit dem Befehl "65" und die Stromstärke mit dem Befehl "67" gesetzt. Neben den Befehlen werden als Daten die neuen Werte übertragen, wobei die Leistung in Schritten von 10 W und die Stromstärke in Einheiten von hundertstel Ampère angegeben werden. Neben den Sollwerten werden auch noch die Anstiegszeit (Befehl "74") der gewünschten Kontrollgröße und<br>der Sputtermachte (Befehl – 77") eingestellt, webei in diesem Fell der Wert 1 für konstante der Sputtermodus (Befehl "77") eingestellt, wobei in diesem Fall der Wert 1 für konstante<br>Leistung der Wert 2 für konstante Spannung und der Wert 2 für konstanten Straus stakt. Leistung, der Wert 2 für konstante Spannung und der Wert 3 für konstanten Strom steht. Mit Befehl "79" kann das Netzteil schließlich ein- und auch wieder ausgeschaltet werden.

### **B.1.3 Weitere Programme zur Ansteuerung der Anlage**

#### $\overline{\frac{\text{lin}}{\text{trans}}}$  $Steuerung der Lineardurchführung$

Die Lineardurchführung wird über die digitalen Ausgänge A-0 bis A-3 der Messkarte angesteuert. Diese Anschlüsse sind mit der Steuereinheit der Lineardurchführung verbunden, welche sie mit der nötigen Spannung versorgt und den Schrittmotor steuert. Zwei weitere Anschlüsse werden für den Endabschalter benötigt, der über den Digitalausgang A-15 mit Strom versorgt wird, während er über den Digitaleingang B-0 abgefragt wird.

Die Ansteuerung über das Unterprogramm verläuft in mehreren Schritten. Zunächst wird die Stromversorgung der Lineardurchführung eingeschaltet; dazu wird A-0 geerdet.

Nun wird die Spannung für den Endabschalter an A-15 eingeschaltet und der Zustand des Schalters über B-0 abgefragt. Wenn der Schalter eingedrückt ist, so liegt an B-0 eine Spannung an, andernfalls ist B-0 geerdet.

Als nächster Schritt wird die Richtung der Bewegung über A-2 festgesetzt. Wenn dort Spannung anliegt, so bewegt sich die Lineardurchfuhrung in Richtung der Kammer. Falls ¨ der Endabschalter betätigt ist, so wird die Bewegungsrichtung automatisch in dieser Weise festgelegt, andernfalls kann sie gewählt werden. Danach wird die Lineardurchführung eingeschaltet, wozu A-1 auf Masse gesetzt wird.

Nun kann die Bewegung durchgefuhrt werden. Dazu werden auf A-3 Impulse gegeben. ¨ Die Pulse haben eine Länge von ca. 1,5 ms und eine Pause von ca. 0,25 ms. Während der Bewegung werden sowohl der Endabschalter als auch der Halt-Knopf beobachtet, und bei Betätigung des Halt-Schalters die Bewegung sofort gestoppt.

Nach der Bewegung der Lineardurchfuhrung wird diese wieder abgeschaltet und auch ¨ die Stromversorgung deaktiviert, wozu A-1 und A-0mit 5 V belegt werden.

Die Position der Lineardurchführung wird über die gefahrenen Schritte berechnet. Es gilt

$$
\Delta \text{Position} = \left(50 - \frac{\text{Schritte}}{3333, \overline{3}}\right) \text{cm}.
$$

Um die Integration in das Hauptprogramm zu vereinfachen, wurde noch ein weiteres Unterprogramm implementiert, das mit absoluten Positionen operiert. Es berechnet die Richtung und Länge der Bewegung, ausgehend von einer Start- und einer gewünschten Endposition der Lineardurchführung.

### **Shutter-Ansteuerung**

Der Shutter wird über den digitalen Ausgang A-10 mit Hilfe des hier beschriebenen Unterprogramms gesteuert. Als Eingangswert verlangt das Programm lediglich einen Booleanwert, wobei wahr den Shutter öffnet, während *falsch* ihn schließt.

Wenn das Programm den Ausgang A-10 einschaltet, wird eine Spannung von 5 V an einem Schaltkästchen angelegt. Durch dieses Schaltkästchen wird nun die Spannung eines Netzteils von 24 V an den Druckluftumschalter vom Shutter des Magnetrons weitergeleitet. Durch dessen Druckluft wird der Shutter schließlich geöffnet. Wenn die Spannung später wieder abgeschaltet wird, wird der Shutter mittels der Druckluft geschlossen.

# **Shutter-Information**  $\boxed{\frac{1}{m}}$

Wenn es aufgerufen wird, liest dieses Unterprogramm den Wert des digitalen Eingangs 0auf der digitalen Anschlussleiste B aus, wo der Zustand des Shutters signalisiert wird. Dieser Eingang ist mit dem digitalen Ausgang A-10 verbunden, der den Shutter ansteuert. Wenn keine Spannung anliegt, ist der Shutter geschlossen und das Programm liefert die Information *falsch* zurück. Wenn der Shutter offen ist, dann liegt am Ausgang A-10 eine Spannung an, so dass dieses Programm als Ausgabewert wahr signalisiert.

#### **Ansteuerung der Lampe**

Die Lampe, mit der die Spannungsmessung und das Sputtern korreliert werden, wird uber zwei Programme gesteuert, von denen eins die Lampe ein- und das andere die Lampe ¨ ausschaltet. Das Schalten der Lampe erfolgt uber den digitalen Ausgang A-14. Dieser ¨ Ausgang ist mit einem Schaltkästchen verbunden, das über den Computer eine Spannung von 24 V einschaltet, die ein Netzteil zur Verfügung stellt. Mit dieser Spannung kann nun ein Umschalter für Netzspannung betätigt werden, wodurch schließlich eine handelsübliche Glühlampe aufleuchtet.

#### $\frac{1}{2}$   $\Omega$ **Temperaturmessung**

Die Messung der Temperatur während der Deposition erfolgt über einen Temperaturwiderstand vom Typ KTY 84-130 der Firma Philips Semiconductors (siehe [48]), der über ein Multimeter vom Typ 34401-A der Firma Agilent Technologies (siehe [64]) vermessen wird. Das Multimeter ist über die serielle Schnittstelle COM 6, was dem Anschluss P2 der Schnittstellenkarte entspricht, mit dem Computer verbunden.

Zunächst muss das Multimeter initialisiert werden; dazu wird es mit dem Befehl  $: SYSTEM$  für den ferngesteuerten Betrieb konfiguriert. Mittels der Befehle  $CONFIGU-$ RE:RESISTANCE und RESISTANCE:NPLCYCLES 1 versetzt das Programm es nun in den richtigen Messmodus. Anschließend wird noch mit dem Befehl SYSTEM:ERROR? überprüft, ob Fehler bei der Konfiguration aufgetreten sind.

Die Messung des Widerstandes erfolgt nun in einfacher Weise. Mittels des Befehls READ? wird das Multimeter aufgefordert, eine Messung durchzuführen. Nachdem der Computer 100 ms gewartet hat, wird der Widerstandswert abgelesen. Anschließend bietet es sich noch an, mit dem Befehl  $SYSTEM:ERROR$ ? zu überprüfen, ob Fehler aufgetreten sind. Danach wird der Fehlerspeicher des Geräts mit dem Befehl  $CES$  gelöscht.

Nach der Widerstandsmessung muss der gemessene Wert noch in eine Temperaturangabe umgerechnet werden. Dazu bedient sich das Programm einer Tabelle, die dem Datenblatt des Temperatursensors entnommen wurde (siehe [48]). Die Tabelle liegt lokal auf der Festplatte in der Datei  $D:\$ Temperatur-Sensoren.txt vor und wird beim ersten Starten des Unterprogramms in den Speicher geladen.

Die Temperatur wird nun linear aus dem gemessenen Widerstand des Temperatursensors und den beiden nächstliegenden Widerstandswerten in der Tabelle berechnet. Falls Fehler bei der Messung auftreten, signalisiert das Programm dies mit einem Temperaturwert von -99◦.

### **Zentrale Fehlerbehandlung**

Error Error<br>→log disk

Die Fehlerbehandlung wird über zwei Unterprogramme geleistet und basiert auf Warteschlangen (Queues). So können Fehlermeldungen von jedem Unterprogramm einfach durch Aufruf eines Fehlerbehandlungsprogramms an eine Warteschlange angehängt werden. Das zweite Programm läuft parallel im Hintergrund und überprüft regelmäßig, ob die Warteschlange mit neuen Fehlermeldungen gefullt wurde. Wenn dies so ist, werden die ¨ Fehlermeldungen auf der Festplatte in eine Log-Datei  $(D \setminus Error\ Log, rob)$  geschrieben und

auch an eine Liste im Hauptprogramm angehängt. Dieses Vorgehen erlaubt eine einfache Fehlerbehandlung in den Unterprogrammen und das zentrale Sichern der Fehlermeldungen.

### **Anh¨angen eines Wertes an einen Zeichenfolge**

Hierbei handelt es sich um ein weiteres wichtiges Hilfsprogramm, das in den Programmen verwendet wird. Da bei der Ausgabe der Messdaten oder Fehlerwerte viele verschiedene Werte verschiedener Datentypen zusammen abgespeichert werden müssen, wurde dieses Unterprogramm kreiert. Ihm werden als Eingangswerte eine Zeichenfolge und ein anzuhängender zweiter Wert übergeben. Dieser zweite Wert kann eine weitere Zeichenfolge, eine Fließkomma- oder Ganzzahl beliebiger Genauigkeit sein. Dieser Wert wird in eine Zeichenfolge umgewandelt und an die erste Zeichenkette angehängt, wobei er von einem Leerzeichen getrennt wird.

### **B.1.4 Der Quelltext des Kontrollprogramms**

Im Kontrollprogramm laufen verschiedene Unterprogramme zur gleichen Zeit parallel, wie in Abbildung B.1 dargestellt ist. Die einzelnen Unterprogramme sind dabei in "while"-<br>Schleifen eingehettet, In diesen Schleifen kafnden sich zusauf Strukturen, die der Un Schleifen eingebettet. In diesen Schleifen befinden sich "*case*"-Strukturen, die das Un-<br>termes werden beinhelten und zur eltite sind, selange keine Prehenheuterung (Verieble terprogramm beinhalten und nur aktiv sind, solange keine Probenbewegung (Variable " das den Ablauf in der Schleife bei jedem Durchlauf um eine feste Zeit, die je nach Unmoving") stattfindet. Zusätzlich verfügen diese Schleifen über ein Verzögerungselement, terprogramm zwischen 100 ms bis 500 ms liegt, stoppt. Diese zwei Prozesse wechseln sich nun ab, während das Programm läuft.

Während der Probenbewegung sind nur zwei Unterprogramme aktiv, zum einen für das Abspeichern der Messdaten, das alle 0,5 s abläuft und das Unterprogramm für die Probenbewegung selbst.

Die einzelnen Schleifen werden erst verlassen, wenn der "*quit"*-Schalter gedrückt wur-<br>sie durch die Unterwesenwerpe der Beilte werde kannlet wurden und der Des wennung de, wodurch die Unterprogramme der Reihe nach beendet werden und das Programm schließlich stoppt.

### **B.2 Die Details der Bildverarbeitung**

Die Bildverarbeitung ist ein kompliziertes Verfahren, das aus vielen Verarbeitungsschritten besteht, die ineinander greifen. Damit das Hauptprogramm übersichtlich bleibt, sind die einzelnen Verarbeitungsschritte modular in Unterprogrammen realisiert worden.

In diesem Abschnitt werden diese Unterprogramme vorgestellt und ihre Funktionsweise erläutert. Um sie im Quellcode leichter wiederzuerkennen, werden auch ihre Symbole abgedruckt.

### **Hervorhebung der Laserstrahlen**

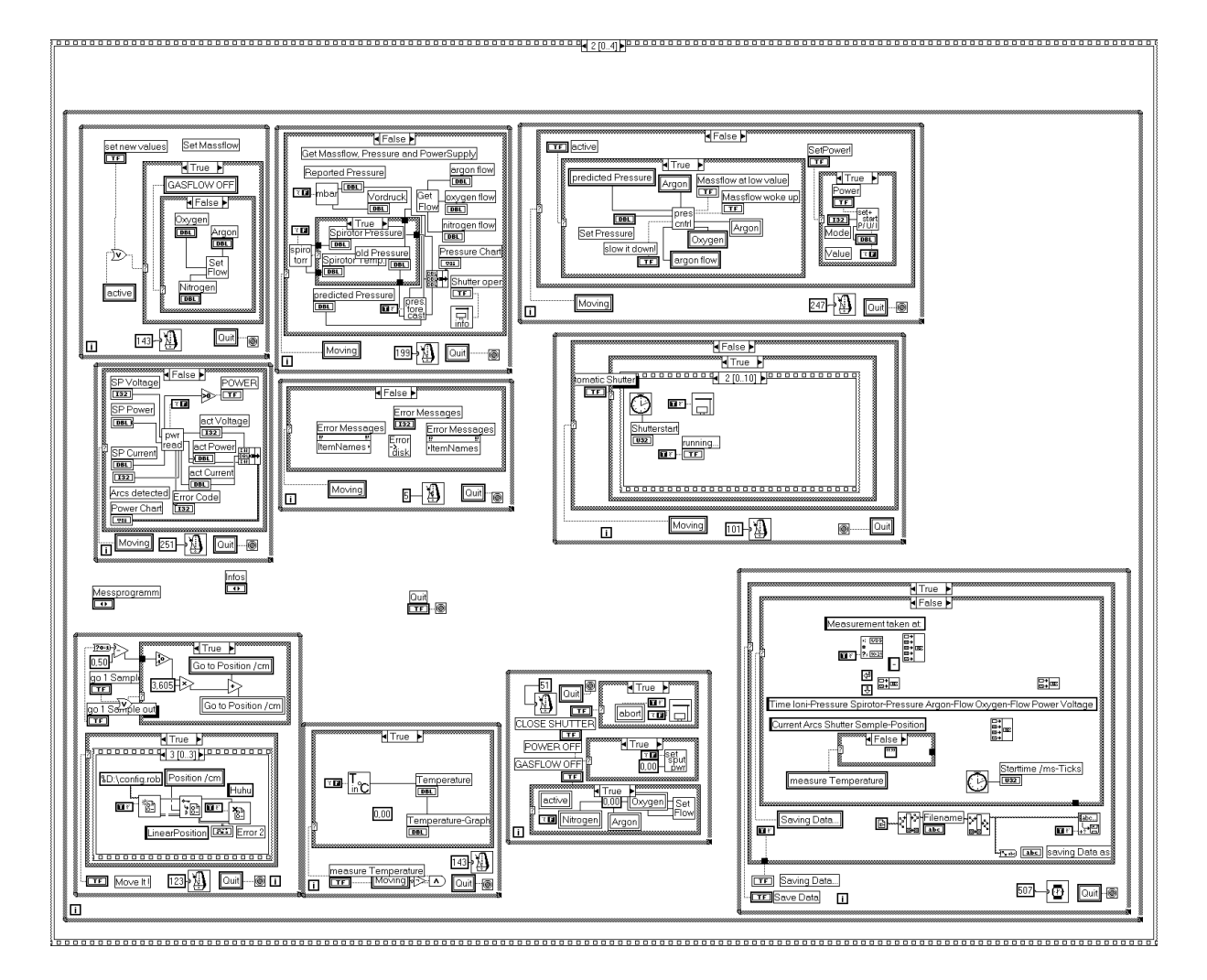

Abbildung B.1: Teil des Quelltextes des Kontrollprogramms

Dieses Unterprogramm führt die in Abschnitt 4.5.3 beschriebene Arbeit durch; es verringert also die Farbtiefe des Kamerabildes auf 2 Bit, wobei die Laserstrahlen weiß gefärbt werden, während der Rest des Bildes schwarz bleibt. Dazu wird zunächst die Intensität der roten Teile des Bildes erhöht und dann ein Schwellenwert der Intensität definiert, der die weißen von den schwarzen Teilen des Bildes trennt. Dies wird fur die ¨ zwei Bereiche des Bildes, in denen sich die beiden Positionen der Laserstrahlen befinden, getrennt durchgeführt.

Das Programm die Kameradaten als "flat picture" einzugeben, was einem Datenfeld<br>muiskte heitlandes Pildels Liste von Pildeunkten mit ienvils 24 Pit else 2 Pit fün is der entspricht, bei dem das Bild als Liste von Bildpunkten mit jeweils 24 Bit, also 8 Bit fur jede ¨ der drei Farbkomponenten, dargestellt wird. Die Ausgabe des Programms ist zum einen ein Datenfeld, in dem die Intensität der Bildpunkte in Fließkommazahlen dargestellt ist. Zum anderen wird eine Liste speziell der Bildpunkte ausgegeben, die zu den Laserstrahlen gehören.

#### $\begin{array}{c}\n\bullet & \bullet \\
\downarrow & \downarrow \\
\downarrow & \downarrow\n\end{array}$ **Lokalisierung der Laserstrahlen**

Die Liste der Bildpunkte, die zu den Laserstrahlen gehören, wird an ein anderes Unterprogramm weitergereicht, welches die zusammenh¨angenden Gebiete der zwei Laserstrahlen erkennt, wie es in Abschnitt 4.5.3 beschrieben wird. Dazu wird ein linearer " Flood Fill"-Algorithmus verwendet, bei dem die zusammenhängenden weißen Punkte der Laserstrahlen nach und nach mit verschiedenen Farben gefüllt werden, wobei eine Farbe jeweils einem zusammenhängendem Gebiet entspricht. Das Ergebnis sind zwei Informationen durch das Programm: zum einen werden die bunt eingefärbten Gebiete als Bild ausgegeben, zum anderen wird eine Liste der Gebiete generiert, die als potentielle Laserstrahlen erkannt wurden. Diese Liste enthält jeweils die Position in Bildpunkten und die Größe der Gebiete.

#### ⊠∙⊡<br>⊠ **Zusammenfugung der Bilder zur besseren Darstellung ¨**

Nachdem die zusammenhängenden Gebiete erkannt und bunt eingefärbt wurden, werden sie nun mittels eines Unterprogramms mit dem Kalibrationsbild als Hintergrund (siehe Abschnitt 4.5.1) zusammengefügt, so dass man bei der Auswertung gut erkennen kann, wie die Laserstrahlen sich vor dem Kalibrationsbild bewegen.

#### $\mathbf{r}$ **Selektion der richtigen Gebiete**

Um aus den erkannten zusammenhängenden Gebieten die zwei richtigen Gebiete zu selektieren, welche die Laserstrahlen repräsentieren, wurde ein Unterprogramm erstellt. Es gibt zwei Modi, nach denen es die Gebiete bestimmen kann: zum einen w¨ahlt es einfach die zwei größten Gebiete aus, zum anderen kann es aber auch die zwei Gebiete mit größtem Abstand auswählen, wie es im Detail in Abschnitt 4.5.3 beschrieben ist.

# Bestimmung des Abstandes der Laserstrahlen

Der Abstand der beiden ausgewählten Gebiete, die den beiden Laserstrahlen entsprechen, muss nun noch geometrisch bestimmt werden. Dazu werden die Daten des Kalibrationsbildes verwendet. Zunächst werden die beiden Punkte im Kalibrationsbild bestimmt, die den beiden Gebieten am nächsten liegen. Der Abstand der Laserstrahlen zu diesen Punkten wird dann vektoriell bestimmt. Anschließend versucht der Rechner durch das Computerprogramm, eine Verbindung zwischen den beiden Punkten im Kalibrationsbild herzustellen, indem es sich von einem Punkt des Kalibrationsbildes zum nächsten hangelt. Dies wird mit einem Unterprogramm bewerkstelligt, das jeweils die nächsten Nachbarn der Kalibrationspunkte bestimmen kann. Die Kalibrationspunkte zwischen den zwei Laserstrahlen werden nun entlang der so bestimmten Verbindung gezählt, woraus sich der Abstand der beiden Gebiete zueinander ergibt.

#### bild<br>inten-<br>sität Messung des Intensitätssignals

Dieses Unterprogramm bestimmt die Intensität des Gesamtbildes. Es wird auf die originalen Bilder aus dem aufgenommenen Film der Laserstrahlen angewandt, um später

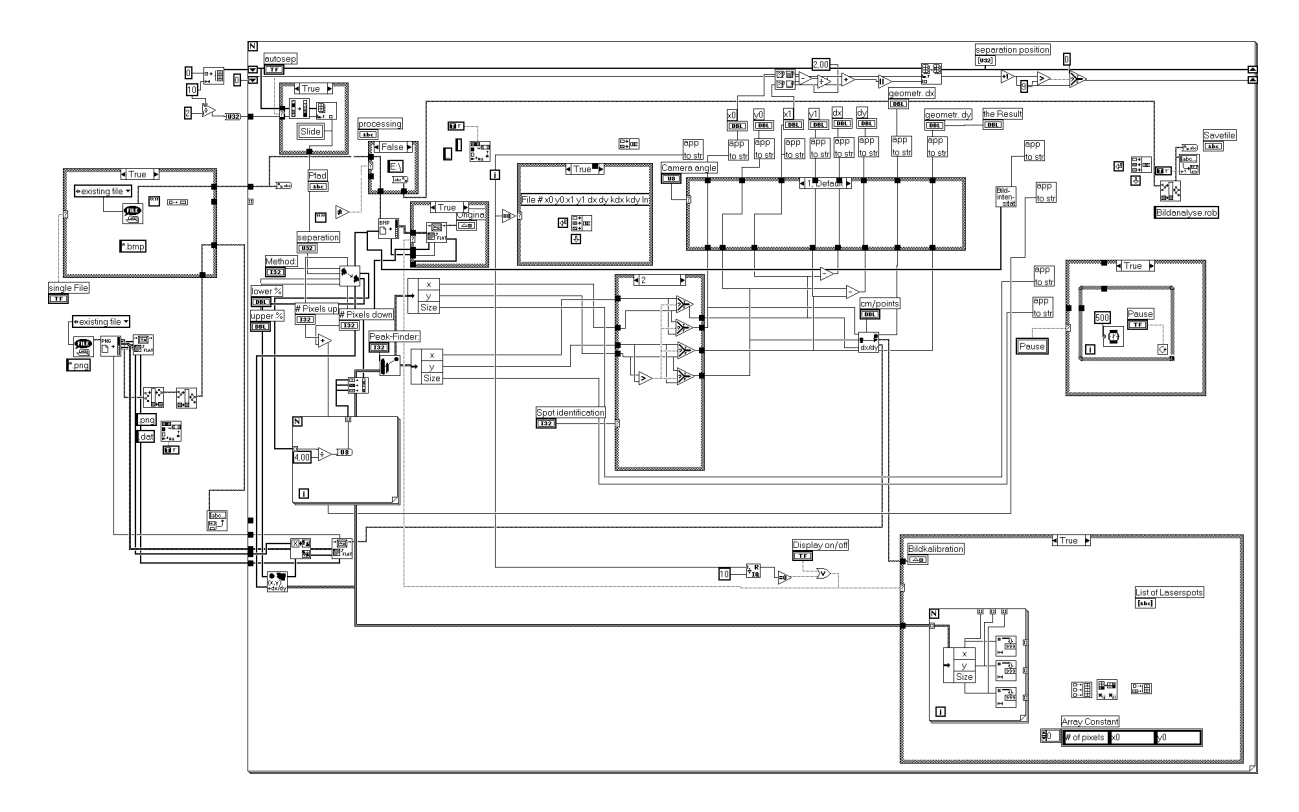

Abbildung B.2: Teil des Quelltextes des Bildverarbeitungsprogramms

anhand der Intensitätsdaten die Zeitpunkte zu finden, in denen der Shutter geöffnet und geschlossen wurde. Das Programm berechnet die Intensität, indem es die Gesamtsumme der Farbkomponenten aller Bildpunkte bildet.

### **B.2.1 Der Quelltext des Bildverarbeitungsprogramms**

In Abbildung B.2 wird das Hauptprogramm der Bildverarbeitung gezeigt. Das Programm beginnt links mit dem Einlesen des Kalibrationsbildes und dem Nachladen der dazu passenden Kalibrationsdaten. Danach wird der Benutzer nach einem Verzeichnis gefragt, in dem sich die zu analysierenden Bilder befinden. Nach dieser Abfrage fließen die aufgenommenen Daten in eine große Schleife, die für jedes einzelne Bild genau einmal durchläuft. Zunächst wird das Bild eingelesen und dann der Reihe nach mit den in den vorherigen Abschnitten beschriebenen Unterprogrammen weiterbearbeitet, wie es auch in Abschnitt 4.5.3 näher beschrieben ist.

# **Anhang C**

# **Die technischen Zeichnungen der Sputteranlage**

In diesem Kapitel sind die technischen Zeichnungen der Sputteranlage wiedergegeben. Die Struktur der Anlage lässt sich am besten durch die Hinweise auf die an verschiedenen Positionen der Anlage angebrachten Flansche verdeutlichen, weil an ihnen die einzelnen Bestandteile befestigt werden, deren Funktion und Steuerung in den vorherigen Kapiteln dargelegt wurde.

Abbildung C.1 zeigt eine Seitenansicht der Sputterkammer. Man erkennt die beiden großen CF-250 Flansche rechts und links an der Kammer, an die über Adapter die Lineardurchführung und die Turbopumpe angeschlossen werden.

An den zwei CF-150Flanschen, die in den Schnitten C-C und D-D (siehe auch die Zeichnungen C.6 und C.7) liegen und mit Rohren unten an der Kammer angeschweißt sind, werden die Flansche mit den Sputterkathoden befestigt und die Kathoden damit in die Kammer eingebaut. Auf der anderen Seite befinden sich oben in der Mitte auf der Kammer zwei CF-100 Flansche, an die Schaugläser angebracht werden und die die Installation des Spannungsmessplatzes erlauben. Weiter außen auf der Oberseite der Anlage sieht man zwei CF-40Flansche, an denen ebenfalls Fenster angebracht sind, die auf die Probenpositionen in der Mitte der Anlage uber den Sputterkathoden gerichtet sind. ¨ Auf der Unterseite befinden sich außen ebenfalls zwei Anschlusse; der rechte ist ein CF- ¨ 40Flansch, uber den die Gasversorgung der Anlage erfolgt. Der linke Anschluss ist ein ¨ CF-100 Flansch, der fur ein Massenspektrometer vorgesehen ist, aber momentan nicht ¨ genutzt wird.

Aus der Sicht auf die Kammer von oben (Abbildung C.2) erkennt man weitere Anschlüsse. So befinden sich oben auf der Anlage noch fünf CF-16 Flansche, die als Reserve vorgesehen sind und z.B. als alternative Durchführungen für die Shutter oder als elektrische Durchführungen dienen können.

Rechts und links der Sputterkathode, die in der gleichen Zeichnung im oberen Teil angebracht ist, befinden sich zwei CF-150Flansche, die fur Erweiterungen vorgesehen ¨ sind. Neben dem CF-150 Flansch auf der linken Seite ist ein CF-40 Flansch weiter rechts an der Kammer angebracht, an dem eine der Druckmessröhren angeschlossen wird. Die zweite Druckmessröhre wird an dem CF-16 Flansch in Abbildung C.4 angeschlossen.

Rund um die Sputterkathode, die in der Zeichnung der Draufsicht (Abbildung C.2) im unteren Bereich abgebildet ist, sind verschiedene Flansche für spezielle Einsatzzwecke ausgerichtet. So sieht man rechts unten bei diesem Blickwinkel auf die Anlage einen CF-100 Flansch, der sich im Winkel von 55◦ mit einem vertikalen Versatz von 40mm (siehe Abbildung C.3) zur Anlagenmitte befindet. Hier wird ein Kalorimeter an die Anlage angeschlossen, so dass es unterhalb der Blende Messungen der abgestrahlten Energie durchführen kann. Der CF-40 Flansch, der ebenfalls unter einem Winkel von 55° mit einem vertikalen Versatz von 40mm (siehe Abbildung C.3) zur Anlagenmitte hin angeschweißt ist, erlaubt den Blick auf das Plasma der ersten Sputterkathode.

Abbildung C.6 zeigt neben dem Flansch der Sputterkathode und dem Fenster daruber ¨ die geometrische Beschaffenheit von vier Flanschen, die auf den Probenplatz in der Mitte der Anlage gerichtet sind. Der CF-100 Flansch, der links oben zu sehen ist, wird als weiteres Fenster genutzt, so dass man die Positionierung der Laserstrahlen auf der Probe von der Seite aus beobachten kann. Die drei CF-40 Flansche können in der Zukunft dazu genutzt werden, einen  $In-Situ-Messplatz$  für optische Untersuchungen an die Anlage anzuschließen. Sie sind jeweils unter einem Winkel von 70◦ zur Senkrechten der Probenoberfläche angebracht. An dem Flansch unten links kann die Lichtquelle befestigt werden, während durch die entsprechenden Messapparaturen an den Flanschen rechts die Reflektion und Transmission der Probe gemessen werden können.
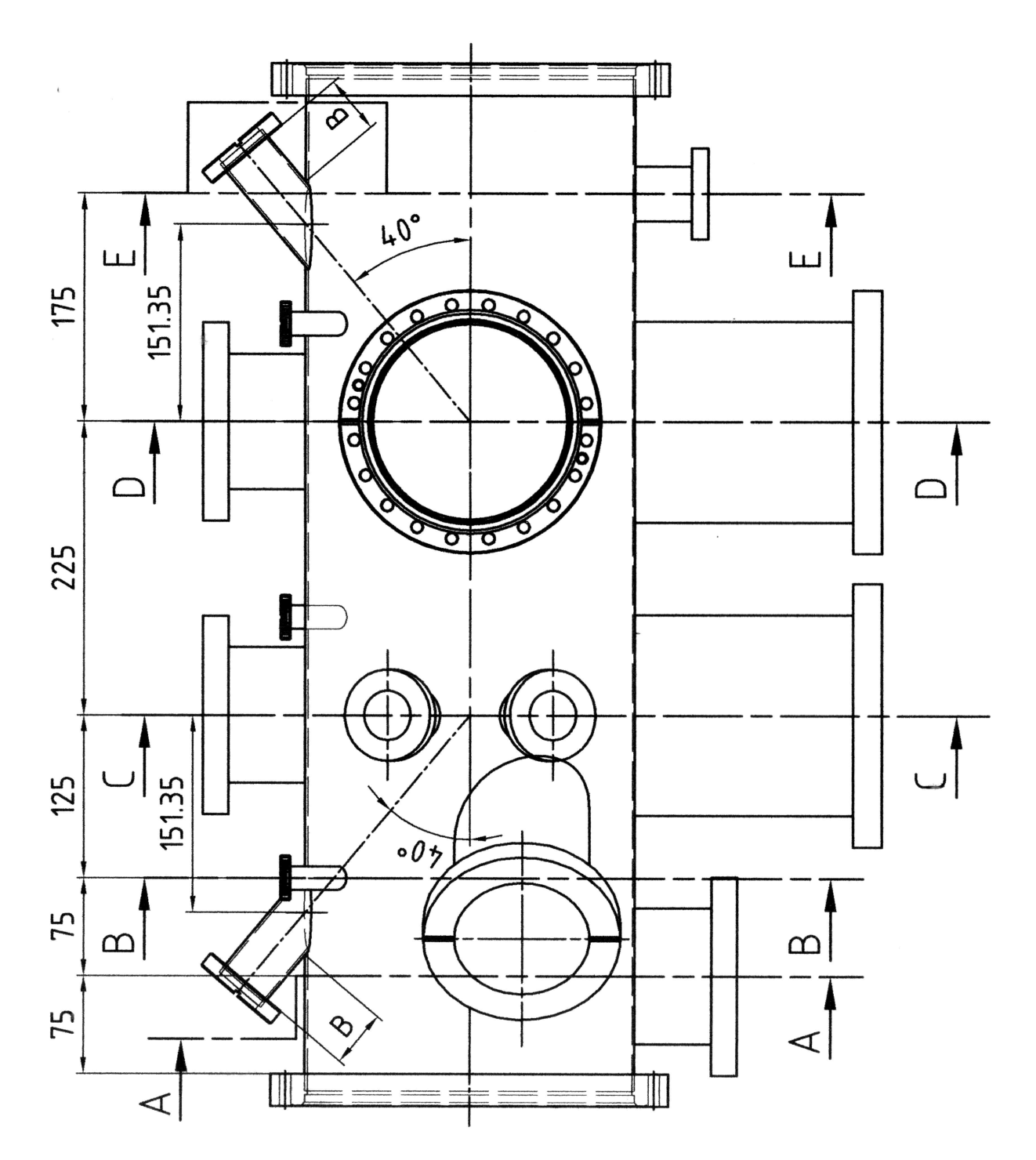

Abbildung C.1: Seitenansicht der Kammer

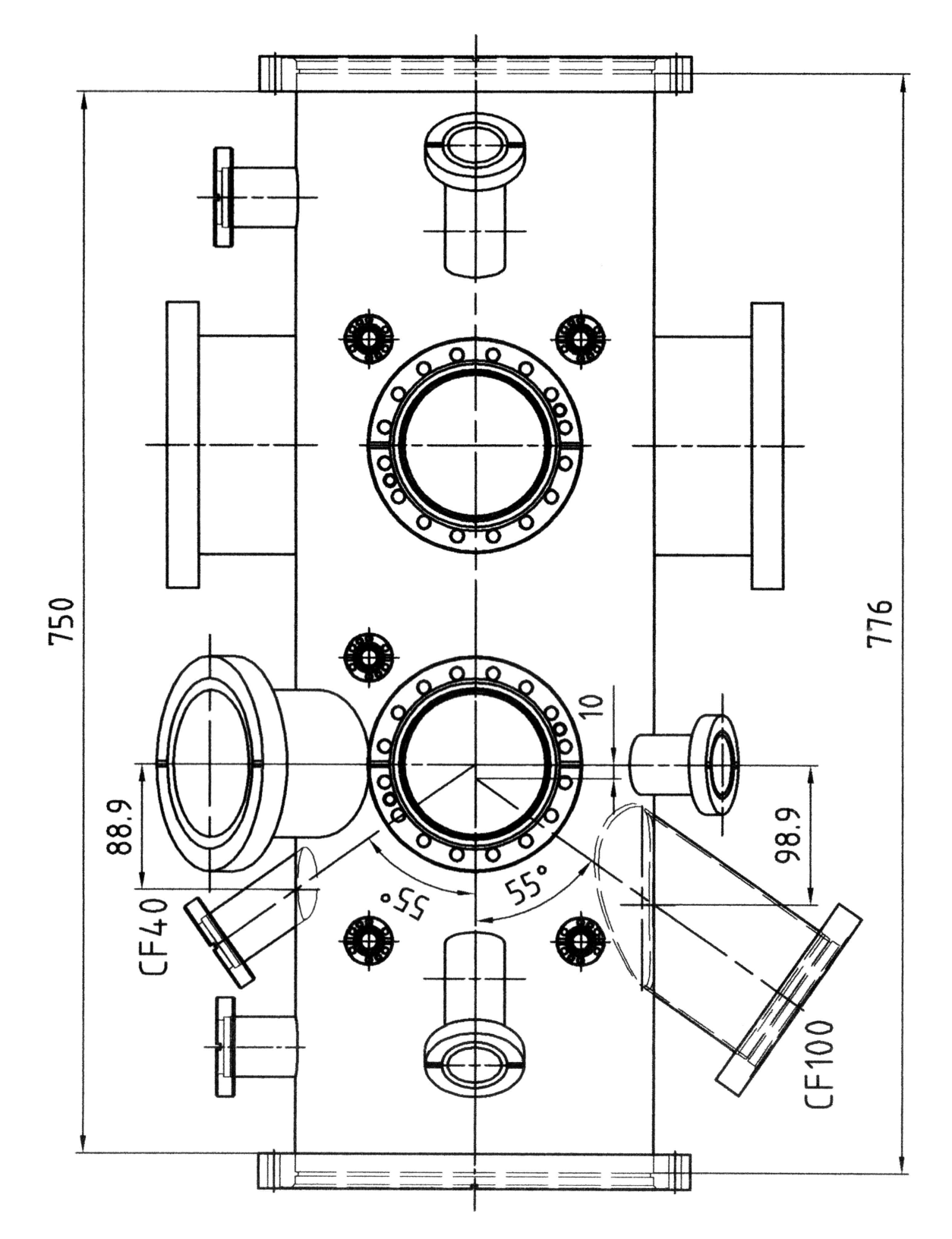

Abbildung C.2: Sicht auf die Kammer von oben

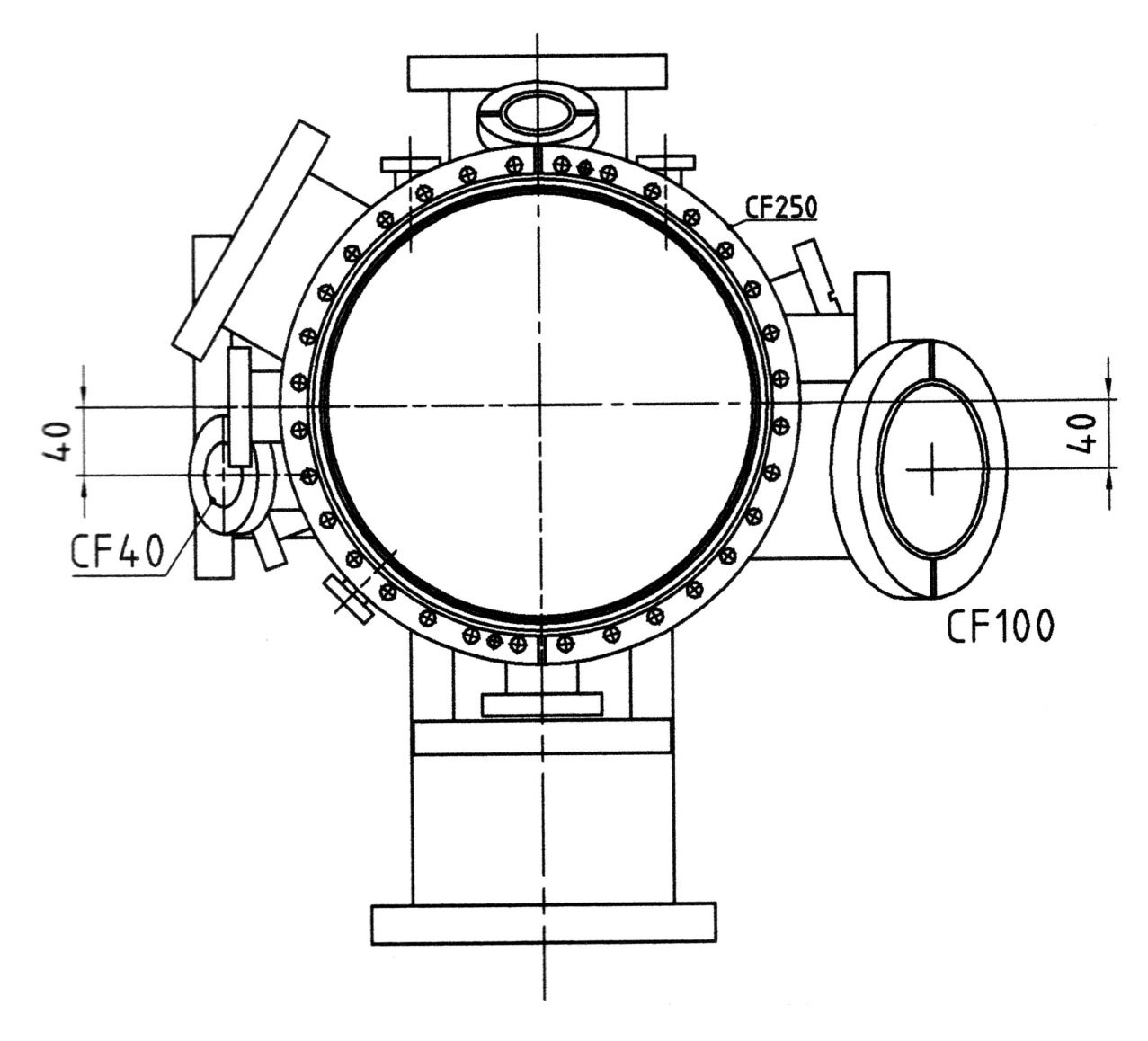

Abbildung C.3: Sicht auf die Kammer von der hinteren Seite

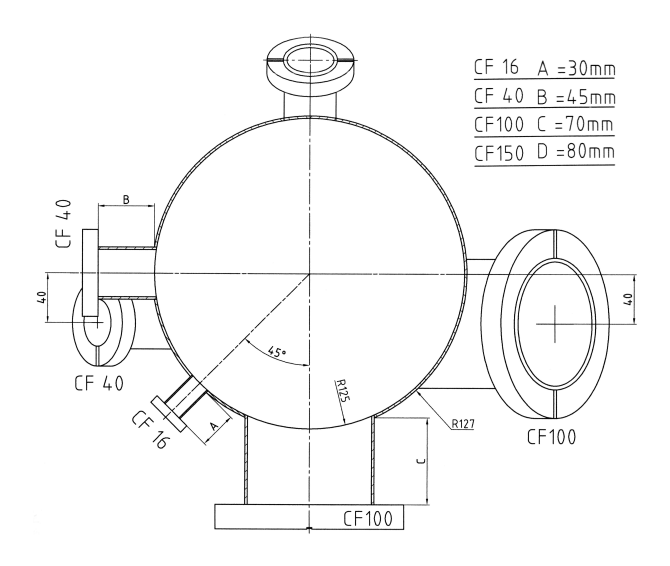

Abbildung C.4: Schnitt durch die Kammer entlang der Punkte A-A

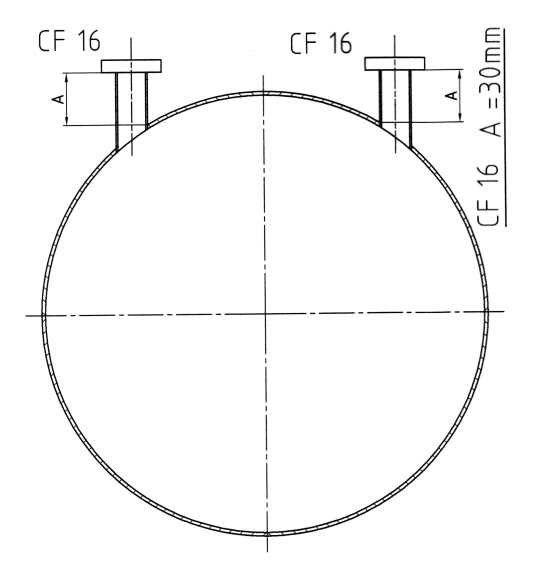

Abbildung C.5: Schnitt durch die Kammer entlang der Punkte B-B

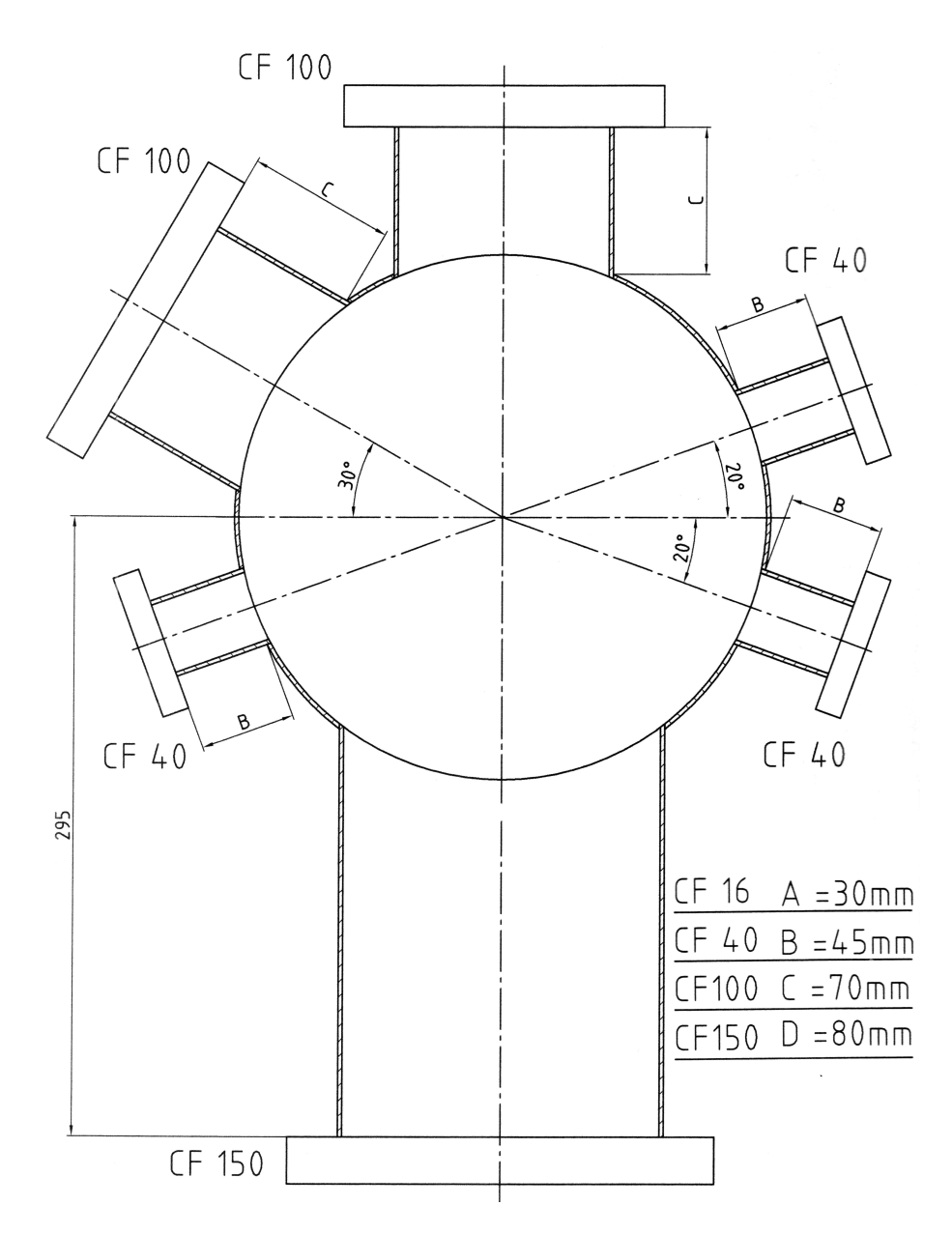

Abbildung C.6: Schnitt durch die Kammer entlang der Punkte C-C

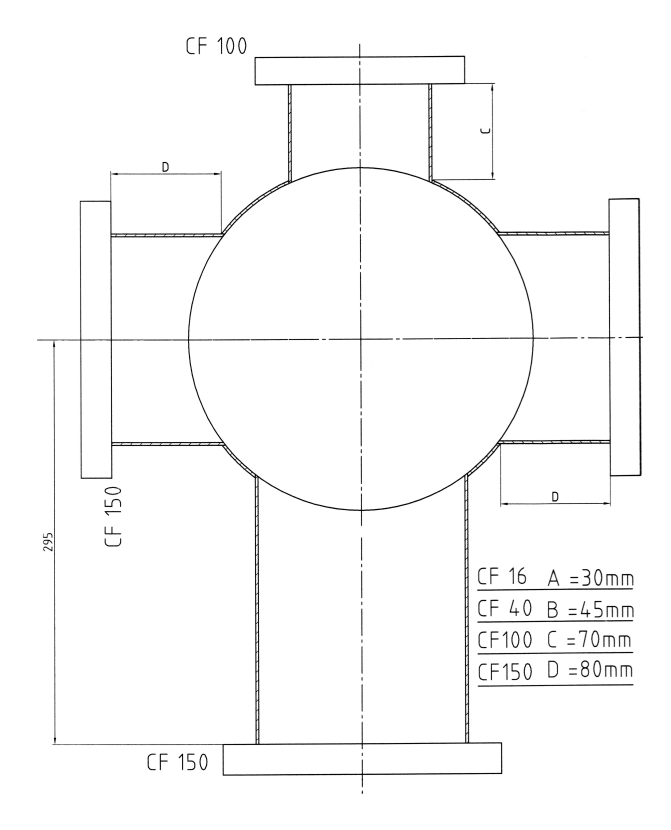

Abbildung C.7: Schnitt durch die Kammer entlang der Punkte D-D

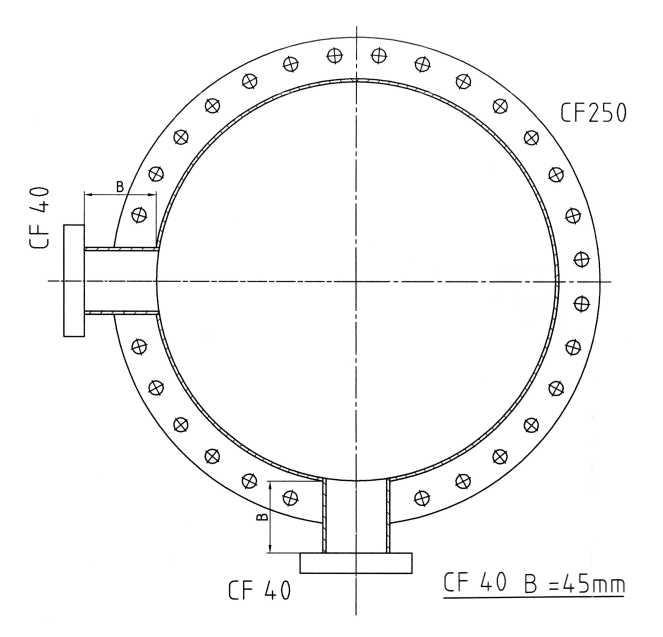

Abbildung C.8: Schnitt durch die Kammer entlang der Punkte E-E

### **Literaturverzeichnis**

- [1] Aretz, P. Aufbau eines Spannungsmeßplatzes und dessen Charakterisierung. Diplomarbeit, RWTH-Aachen, Aug 1999.
- [2] Bae, S. H., Lee, S. Y., Kim, H. Y., und Im, S. Comparison of the optical properties of ZnO thin films grown on various substrates by pulsed laser deposition. Appl. Surf. Sci. 168, 1-4 (2000), 332–334.
- [3] Bauer, E. Zeitschr. f. Kristallographie 110 (1958), 372.
- [4] BIEDERMANN, A. *Keramische Zeitschrift 51* (Jan 1999), 874–878.
- [5] Brantley, W. A. Calculated elastic constants for stress problems associated with semiconductor devices. Journal of Applied Physics 44, 1 (Jan 1973), 534–535.
- [6] BRÜCKNER, W., UND GRIESSMANN, H. Apparatus for the laser-optical measurement of stress in thin films: Results on CuNi. Review of scientific instruments 69, 10(Okt 1998), 3662–3665.
- [7] Chason, E., Sheldon, B. W., Freund, L. B., Floro, J. A., und Hearne, S. J. Origin of Compressive Residual Stress in Polycrystalline Thin Films. Physical Review Letters 88, 15 (April 2002), 156103.
- [8] CHOI, H. M., UND CHOI, S. K. Origin of intrinsic stress in  $Y_2O_3$  films deposited by reactive sputtering. Journal of Vacuum Science and Technology  $A$  13, 6 (Nov/Dez 1995), 2832–2835.
- [9] CRC Handbook of Chemistry and Physics, 78th ed., vol. 4 A. CRC Press, 1997.
- [10] CULLITY, B. D. Elements of X-ray diffraction, 2nd ed. Addison-Wesley, 1978.
- [11] Davis, C. A. A simple model for the formation of compressive stress in thin films by ion bombardment. Thin Solid Films 226 (1993), 30–34.
- [12] DC-Generatoren PFG Betriebsanleitung. Hüttinger, 2000.
- [13] Debelle, A., Abadias, G., Michel, A., und Jaouen, C. Stress field in sputtered thin films: Ion irradiation as a tool to induce relaxation and investigate the origin of growth stress. Applied Physics Letters 84, 24 (Juni 2004), 5034–5036.
- [14] Drese, R. J. Stresses and recrystallization in thin metal films. Diplomarbeit, RWTH-Aachen, Feb 2000.
- [15] DRÜSEDAU, T. P., LÖHMANN, M., UND GARKE, B. Decay length of the pressure dependent deposition rate for magnetron sputtering. J. Vac. Sci. Technol. A 16 (1998), 2728–2732.
- [16] DURELLI, A. J., PHILLIPS, E. A., UND TSAO, C. H. Introduction to the Theoretical and Experimental Analysis of Stress and Strain. McGraw-Hill Book Company, Inc., 1958.
- [17] Esch, S., Breemann, M., Morgenstern, M., Michely, T., und Comsa, G. Nucleation and morphology of homoepitaxial Pt(111)-films grown with ion beam assisted deposition. Surface Science 365 (1996), 187–204.
- [18] FLETCHER, A. J. Thermal Stress and Strain Generation in Heat Treatment. Elsevier Applied Science, 1989.
- [19] Fließbach, T. Statistische Physik. BI Wissenschaftsverlag, 1993.
- [20] Flinn, P. A. Measurement and Interpretation of stress in Alu-based metallization as a function of thermal history. IEEE Transactions on electron devices 34 (1987), 689–698.
- [21] Floro, J. A., Chason, E., Cammarata, R. C., , und Srolovitz, D. J. Physical Origins of Intrinsic Stresses in Volmer-Weber Thin Films. MRS Bulletin (Jan 2002), 19–25.
- [22] Floro, J. A., Hearne, S. J., Hunter, J. A., Kotula, P., Chason, E., Seel, S. C., und Thompson, C. V. The dynamic competition between stress generation and relaxation mechanisms during coalescence of Volmer-Weber thin films. Journal of Applied Physics 89, 9 (Mai 2001), 4886–4897.
- [23] Floro, J. A., Kotula, P. G., und Seel, S. C. Origins of Growth Stresses in Amorphous Semiconductor Thin Films. Physical Review Letters 91, 9 (Aug 2003), 096101.
- [24] FORSYTHE, E. W., GAO, Y., PROVOST, L. G., UND TOMPA, G. S. Photoemission spectroscopy analysis of ZnO:Ga films for display applications. J. Vac. Sci. Technol. A 17, 4 (1999), 1761–1764.
- [25] Franca, D. R., und Blouin, A. All-optical measurement of in-plane and out-ofplane Young's modulus and Poisson's ratio in silicon wafers by means of vibration modes. Measurement Science and Technology 15 (2004), 859–868.
- [26] FREUND, L. B., FLORO, J. A., UND CHASON, E. Extensions of the Stoney formula for substrate curvature to configurations with thin substrates or large deformations. Applied Physics Letters 74, 14 (April 1999), 1987–1989.
- [27] Gardner, D. S., und Flinn, P. A. Mechanical Stress as a Function of Temperature in Aluminum Films. IEEE Transactions on electron devices 35, 12 (Dez 1988), 2160–2169.
- [28] GAUTIER, C., MOULARD, G., CHATELON, J., UND MOTYL, G. Influence of substrate bias voltage on the in situ stress measured by an improved optical cantilever technique of sputtered chromium films. Thin solid films 384 (2001), 102–108.
- [29] Geller, W. Großes Handbuch der Mathematik. Buch und Zeit Verlagsgesellschaft m.b.h. Köln, 1970.
- [30] http://www.gnu.org/licenses/licenses.html#GPL.
- [31] GUDURU, P., CHASON, E., UND FREUND, L. Mechanics of compressive stress evolution during thin film growth. Journal of the Mechanics and Physics of Solids 51 (2003), 2127–2148.
- [32] Haga, K., Kamidaira, M., Kashiwaba, Y., Sekiguchi, T., , und Watanabe, H. ZnO thin films prepared by remote plasma-enhanced CVD method. J. Cryst. Growth 214-215 (2000), 289–293.
- [33] HAGSTRUM, H. D. Reflection of noble gas ions at solid surfaces. *Phys. Rev. 123* (1961), 758.
- [34] HANSEN, H. Atomare Prozesse beim ionengestützten homoepitaktischen Wachstum. Diplomarbeit, RWTH-Aachen, April 2000.
- [35] Hinze, J., und Ellmer, K. In situ measurement of mechanical stress in polycrystalline zinc-oxide thin films prepared by magnetron sputtering. Journal of applied Physics 88, 5 (Sept 2000), 2443–2450.
- [36] HODGE, T. C., BIDSTRUP-ALLEN, S. A., UND KOHL, P. A. Stresses in Thin Film Metallization. IEEE Transactions on components, packaging and manufactoring technology 20, 2 (Juni 1997), 241–250.
- [37] Hupkes, J., Rech, B., Kluth, O., Mueller, J., Siekmann, H., Agashe, C., BOCHEM, P. H., UND WUTTIG, M. Material Aspects of Reactively MF-Sputtered Zinc Oxide for TCO Application in Silicon Thin Film Solar Cells. MRS Symposium - Proceedings 762 (2003), 405–410.
- [38] 27. IFF-Ferienkurs Streumethoden zur Untersuchung kondensierter Materie Vorlesungsmanuskript. Forschungszentrum Julich, 1996. ¨
- [39] Janssen, G. C. A. M. Stress in hard metal films. Applied Physics Letters 85, 15 (Okt 2004), 3086–3088.
- [40] Jou, J.-H., und Han, M.-Y. Substrate dependent internal stress in sputtered zinc oxide thin films. Journal of Applied Physics 71 (1992), 4333–4454.
- [41] Kalff, M., Breemann, M., Morgenstern, M., Michely, T., und Comsa, G. Effect of energetic particles on island formation in sputter deposition of Pt on Pt(111). Appl. Phys. Lett. 70 (1997), 182–184.
- [42] Kamminga, J. D., de Keijser, T. H., Delhez, R., und Mittemeijer, E. J. A model for stress in thin layers induced by misfitting particles - An origin of growth stress. Thin Solid Films 317 (1998), 169–172.
- [43] KAPPERTZ, O., DRESE, R., UND WUTTIG, M. Correlation between structure, stress and deposition parameters in direct current sputtered zinc oxide films. J. Vac. Sci. Technol. A 20, 6 (2002), 2084–2095.
- [44] KIM, H. S., PARK, J. K., UND BAIK, Y. J. Origin of residual stress in the formation of boron nitride film by sputtering with Ar ions. Journal of Applied Physics 94, 5 (Sept 2003), 3057–3060.
- [45] KITTEL, C. *Introduction to Solid State Physics*, 5th ed. John Wiley & Sons, Inc., 1976.
- [46] Koch, R. Review the intrinsic stress of polycrystalline and epitaxial thin metal films. J. Phys.: Condens. Matter 6 (1994), 9519–9550.
- [47] Koch, R. Intrinsic stress of ultrathin epitaxial films. Applied Physics A 69 (1999), 529–536.
- [48] KTY84-1 Series silicon temperture sensors Product Specifications. Philips Semiconductors, Dez 1996.
- [49] Ku, Y.-C., Ng, L.-P., Carpenter, R., Lu, K., und Smith, H. I. In situ stress monitoring and deposition of zero-stress W for x-ray masks. J. Vac. Sci. Technol. B 9, 6 (Nov/Dez 1991), 3297–3300.
- [50] KURY, P., GRABOSCH, T., UND VON HOEGEN, M. H. SSIOD: The next generation. Review of Scientific Instruments 76 (Jan 2005).
- [51] LANDOLT-BÖRNSTEIN. Zahlenwerte und Funktionen aus Physik, Chemie, Astronomie, Geophysik und Technik; Wärmetechnische Messverfahren, thermodynamische Eigenschaften homogener Stoffe, 6th ed., vol. 4 A. Springer Verlag, 1967.
- [52] Leistungsansteuerungskarte für 3-Phasen-Schrittmotoren D 920 mit Micro-Step. Berger Lahr, Aug 1997.
- [53] Madelung, O., Ehrhart, P., Jung, P., Schultz, H., und Ullmaier, H. Numerical Data and Functional Relationships in Science and Technology, New Series, Group III: Crystal and Solid State Physics, Volume 25: Atomic Defects in Metals. Springer-Verlag, 1991.
- [54] Marks, N. A., McKenzie, D. R., und Pailthorpe, B. A. Molecular-dynamics study of compressive stress generation. Physical Review B 53, 7 (Feb 1996), 4117– 4124.
- [55] Werkstoffkunde dünner Schichten, Skript zur DGM-Fortbildungsveranstaltung. Max-Plank-Institut für Metallforschung, Seestraße 92, 70174 Stuttgart, Germany, März 1998.
- [56] MaxiGauge TPG 256 A Betriebsanleitung. Pfeiffer Vacuum, 2002.
- [57] MAYR, S. G., UND AVERBACK, R. S. Effect of ion bombardement on stress in thin metal films. Physical Review B  $68$ , 21 (2003), 214105.
- [58] Handbuch ME-2000/2600 PCI/cPCI, Revision 1.7D. Meilhaus Electronic GmbH, 2001.
- [59] Messier, R., Giri, A. P., und Roy, R. A. Revised structure zone model for thin film physical structure. Journal of Vacuum Science and Technology  $A \, 2$ , 2 (Apr - Jun 1984), 500–503.
- [60] Michely, T., Kalff, M., und Comsa, G. The Effect of Deposition Method on Growth Morphology – Comparison of Molecular Beam Epitaxy, Ion Beam Assisted Deposition and Sputter Deposition. Mat. Res. Soc. Symp. Proc. 528 (1998), 179– 193.
- [61] Michely, T., und Krug, J. Islands, Mounds and Atoms Patterns and Processes in Crystal Growth Far from Equilibrium. Springer Verlag, 2004.
- [62] MIYAMOTO, Y., WATANABE, K., NAKAGAWA, S., UND NAOE, M. Effects of ion bombardment to interfaces on residual internal stress and crystallite structures on multilayered films. Vacuum 51, 4 (1998), 711–714.
- [63] Movchan, B. A., und Demchishin, A. V. Investigations of the structure and properties of thick Ni, Ti, W, Al2O3 and ZrO2 vacuum condensates. Fizika Metalov i Metalovedenije 28, 4 (1969).
- [64] Multimeter 34401 A Bedienungsanleitung. Agilent Technologies, Okt 1992.
- [65] Ngaruiya, J. M. Fundamental Processes in Growth of Reactive DC Magnetron Sputtered Thin Films. Doktorarbeit, RWTH-Aachen, 2004.
- [66] NGARUIYA, J. M., KAPPERTZ, O., MOHAMED, S. H., UND WUTTIG, M. Structure formation upon reactive DC sputtering of transition metal oxides. Appl. Physics Letters 85, 5 (Aug 2004), 748–750.
- [67] Njoroge, W., Lange, T., Weis, H., Kohnen, B., und Wuttig, M. Defect formation upon reactive direct-current magnetron sputtering of GeO2 films. J. Vac. Sci. Technol. A 18 (2000), 42–47.
- [68] Novak, R., Horino, Y., Ando, Y., und Maruno, S. Reduction of internal stress in sputter-deposited films by energetic ion bombardment. Applied Physical Letters 68, 26 (Juni 1996), 3743–3745.
- [69] Nye, J. F. Physical Properties of Crystals. Oxford University Press, 1985.
- [70] OBERSCHELP, P. W. Vorlesung "Algorithmen der Computergraphik und Bildverarbeitung", RWTH-Aachen, Sommersemester 1997.
- [71] OHRING, M. The materials science of thin films. Academic Press, Inc., 1992.
- [72] Paraguay, F., Estrada, D. W., Acosta, L. D. R., Andrade, N. E., und Miki-Yoshida, M. Growth, structure and optical characterization of high quality ZnO thin films obtained by spray pyrolysis. Thin Solid Films 350, 1-2 (1999), 192–202.
- [73] Paraguay, F., Morales, D. J., Estrada, W., Andrade, L. E., und Miki-YOSHIDA, M. Influence of Al, In, Cu, Fe and Sn dopants in the microstructure of zinc oxide thin films obtained by spray pyrolysis. Thin Solid Films 366, 1-2 (2000), 16–27.
- [74] Pedersen, T. L. Mechanical Stresses Upon Phase Transitions. Doktorarbeit, RWTH-Aachen, 2003.
- [75] Phillips, M., Spolenak, R., Tamura, N., Brown, W., MacDowell, A., Clestre, R., Padmore, H., Batterman, B., Arzt, E., und Patel, J. X-ray microdiffraction: local stress distributions in polycrystalline and epitaxial thin films. Microelectronic Engineering 75 (2004), 117–126.
- [76] Pienkos, T., Gladyszewski, L., Proszynski, A., Chocyk, D., Gladyszewski, G., Martin, F., Jaouen, C., Drouet, M., und Lamongie, B. Stress development during thin film growth and its modification under ion irradiation. Vacuum70 (2003), 243–248.
- [77] PLETEA, M., BRÜCKNER, W., WENDROCK, H., UND KALTOFEN, R. Stress evolution during and after sputter deposition of Cu thin films onto Si (100) substrates under various sputtering pressures. Journal of applied Physics 97 (2005).
- [78] PDF Powder Diffraction Files, The International Centre for Diffraction Data, www.icdd.com.
- [79] Proost, J., Witvrouw, A., Cosemans, P., Roussel, P., und Maex, K. Stress relaxation in Al(Cu) thin films. Micorelectronic engineering 33 (1997), 137– 147.
- [80] Rech, B., Repmann, T., Wieder, S., Ruske, M., und Stephan, U. A new concept for mass production of large area thin-film silicon solar cells on glass. ICCG, Intern. Conf. on Coatings on Glass 5 (2004), 917–924.
- [81] ROLLETT, P. A. D. Lecture "Advanced Characterization and Microstructural Analysis" - "Anisotropy, part 5, Anisotropic Elasticity", Carnegie Mellon University,<br>Dittalectual: 2005 Pittsburgh, 2005.
- [82] Ryu, Y. R., Zhu, S., Wrobel, J. M., Jeong, H. M., Miceli, P. F., und WHITE, H. W. Comparative study of textured and epitaxial ZnO films. J. Cryst. Growth 216, 1-4 (2000), 326–329.
- [83] SCHULZE, G. E. R. *Metallphysik*, 2nd ed. Springer Verlag, 1974.
- [84] SHELDON, B. W. Intrinsic compressive stress in polycrystalline films with negligible grain boundary diffusion. Journal of applied physics 94, 2 (Juli 2003), 948–957.
- [85] Stollenwerk, J. Reaktives Sputtern von Oxidfilmen Herstellung dielektrischer dünner Schichten für technische Anwendungen. Doktorarbeit, RWTH-Aachen, 1992.
- [86] Stoney, G. G. Proc. Roy. Soc. London A82 (1909), 172.
- [87] Szyszka, B. Transparent and conductive aluminum doped zinc oxide films prepared by mid-frequency reactive magnetron sputtering. Thin Solid Films 351, 1-2 (1999), 164–169.
- [88] Taylor, C., Barlett, D., Chason, E., und Floro, J. A Laser-Based Thin-Film Growth Monitor. *The Industrial Physicist* (März 1998), 25–27.
- [89] THIEL, P. A., UND EVANS, J. W. Energetic Parameters for Atomic-Scale Processes on Ag(100). J. Phys. Chem. B 108 (2004), 14428–14433.
- [90] Thornton, J. A. Influence of apparatus geometry and deposition conditions on the structure and topography of thick sputtered coatings. Journal of Vacuum Science and Technology 11, 4 (Jul/Aug 1974), 666–670.
- [91] THORNTON, J. A. Influence of substrate temperature and deposition rate on structure of thick sputtered Cu coatings. Journal of Vacuum Science and Technology 12, 4 (Jul/Aug 1975), 830–835.
- [92] TMH 521 P / TMU 521 P Turbomolekular-Drag-Pumpe mit Antriebselekronik, Betriebsanleitung. Pfeiffer Vacuum, 2002.
- [93] Tominaga, K., Murayama, T., Sato, Y., und Mori, I. Energetic oxygen particles in the reactive sputtering of Zn targets in  $Ar/O<sub>2</sub>$  atmospheres. Thin Solid Films 343-344 (1999), 81–84.
- [94] Trim Simulationssoftware und Dokumentation, http://www.srim.org.
- [95] http://www.virtualdub.org/.
- [96] Vogel, H. Gerthsen Physik. Springer-Verlag, 1995.
- [97] Wang, R., Hashimoto, K., Chikuni, M., Kojima, E., Kitamura, A., Shimohigoshi, M., und Watanabe, T. Light-induced amphiphilic surfaces. Nature 388 (Jul 1997), 431–432.
- [98] Wang, R., Sakai, N., Fujishima, A., Watanabe, T., und Hashimoto, K. Studies of Surface Wettability Conversion on TiO2 Single-Crystal Surfaces. J. Phys. Chem. B 103 (1999), 2188–2194.
- [99] WINDISCHMANN, H. Intrinsic Stress in Sputter-Deposited Thin Films. Critical Reviews in Solid State and Materials Sciences 17, 6 (1992), 547–596.
- [100] Wu, H. Z., He, K. M., Qiu, D. J., und Huang, D. M. Low-temperature epitaxy of ZnO films on Si(001) and silica by reactive e-beam evaporation. J. Cryst. Growth 217, 1-2 (2000), 131–137.
- [101] Wuttig, M., und Lui, X. Ultrathin Metal Films Magnetic ans Stuctural Properties. Springer Verlag, 2004.
- [102] http://www.xvid.org/.
- [103] Yamaya, K., Yamaki, Y., Nakanishi, H., und Chichibu, S. Use of a heliconwave excited plasma for aluminum-doped ZnO thin-film sputtering. Appl. Phys. Lett. 72, 2 (1998), 235–237.
- [104] Yang, T.-S., Shiu, C.-B., und Wong, M.-S. Structure and hydrophilicity of titanium oxide films prepared by electron beam evaporation. Surface Science 548 (2004), 75–82.
- [105] Zener, C. Elasticity and Anelasticity of Metals. The University of Chicago Press, 1948/52.

## **Danksagung**

Als erstes möchte ich Matthias Wuttig für die Stellung des anspruchsvollen Themas und die wissenschaftliche Betreuung danken. Er hat mich durch zahlreiche Gespräche motiviert und unterstützt.

Thomas Michely danke ich für die freundliche Übernahme des Koreferats. Er war bei vielen Problemen, die während der Dimensionierung, Konstruktion und der Inbetriebnahme der Vakuumanlage auftraten, eine große Hilfe. Auch bei der Interpretation der Daten auf atomistischer Ebene war er ein hilfsbereiter und kompetenter Ansprechpartner, der immer Rat wusste.

Herr Siedling half mit seiner großen Erfahrung bei der Konstruktion von Vakuumanlagen, wofür ich ihm zu Dank verpflichtet bin.

Ich danke auch den Angestellten der mechanischen Werkstatt des Instituts unter der Leitung von Herrn Kirchhoff, die immer sehr hilfsbereit waren, die Vakuumanlage gebaut haben und mir mit ihrer großen Erfahrung oftmals geholfen haben.

Auch der elektrischen Werkstatt unter Leitung von Herrn Dohmen bin ich zu Dank verpflichtet, fur die Hilfe bei der Verkabelung der Anlage, der Herstellung vieler Umschal- ¨ ter, Spannungsquellen und anderer Dinge, durch die die Kontrolle der Anlage durch den Computer erst möglich wurde.

Ich möchte auch Stefan Hermes und Michael Huppertz für ihre Hilfe bei der Lösung einer Unmenge kleiner technischer Probleme danken.

Frau Elbert und Herr Kluck-Ehlen danke ich für alle organisatorischen Hilfen und ihre kompetente Beratung in vielen Dingen.

Ich danke Kostas Sarakinos für das Korrekturlesen des Theorieteils und die Diskussionen über die Ergebnisse dieser Arbeit.

Meinen Eltern danke ich fur das mir entgegengebrachte Vertrauen und die Un- ¨ terstützung während des Studiums. Außerdem möchte ich ihnen für das gründliche Korrekturlesen dieser Arbeit danken.

Stefan Ziegler danke ich für die nette Büroatmosphäre und dem Verein AEGEE-Aachen e.V. fur die viele Ablenkung und die interessanten nichtphysikalischen Fortbil- ¨ dungen, die meinen Horizont erweitert haben.

Ich möchte schließlich noch allen Mitgliedern des Instituts für die nette Atmosphäre danken.

Die Arbeit wurde teilweise durch ein Stipendium nach dem Graduiertenförderungsgesetz NRW gefördert, für das ich ebenfalls dankbar bin.

# **Lebenslauf**

#### Persönliche Daten

Geburtsdatum: 14.11.1974 Geburtsort: Nationalität: Deutsch<br>Familienstand: Ledig Ledig Familienstand:

Name, Vorname: Drese, Robert Jens

#### **Studium und Ausbildung**

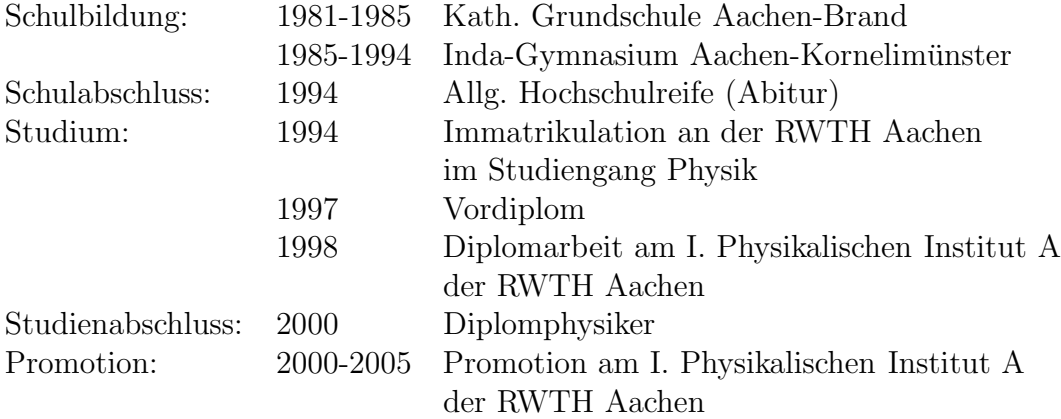